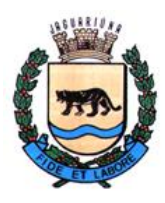

**Departamento de Licitações e Contratos Rua Alfredo Bueno, 1235 - Centro – Jaguariúna - SP - CEP 13.910-027 Fone: (19) 3867 9825 / 9757 / 9792 / 9801 / 9707 / 9780 [www.licitacoes.jaguariuna.sp.gov.br](http://www.licitacoes.jaguariuna.sp.gov.br/)**

# **EDITAL DO PREGÃO ELETRÔNICO Nº 132/2022 – 1ª ALTERAÇÃO**

# **SECRETARIA MUNICIPAL DE ADMINISTRAÇÃO E FINANÇAS**

# **PROCEDIMENTO LICITATÓRIO Nº 433/2022**

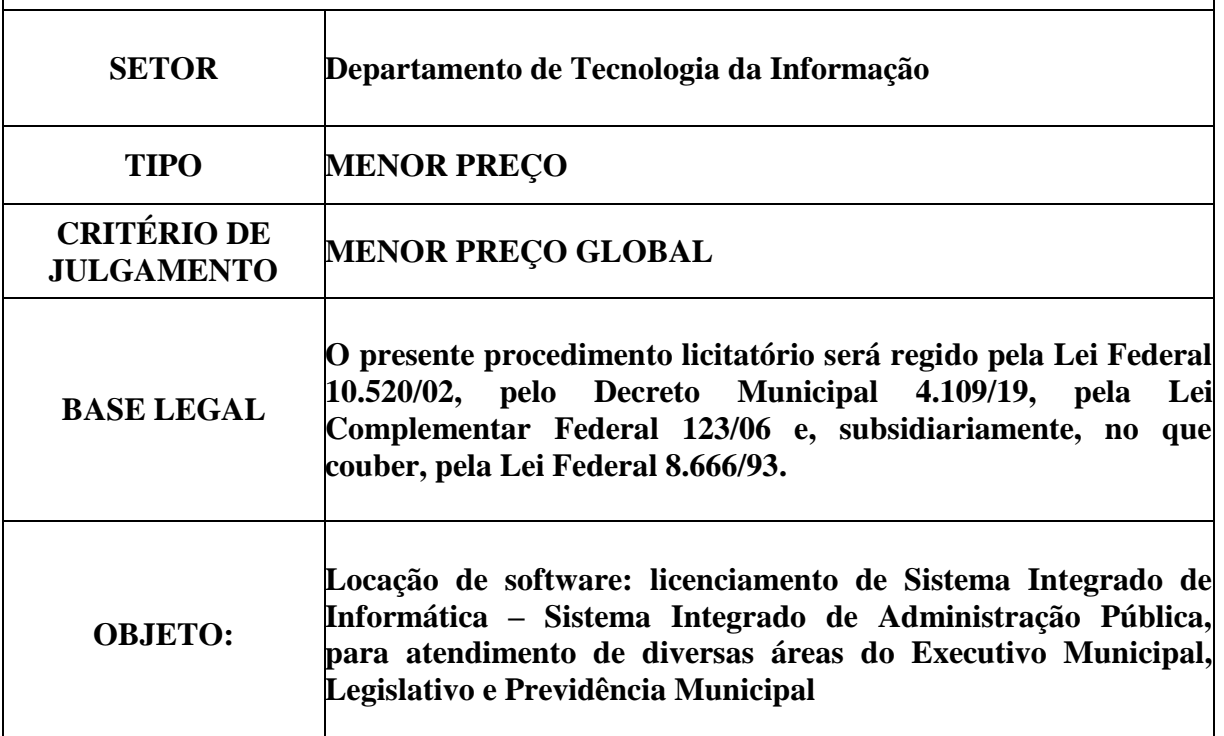

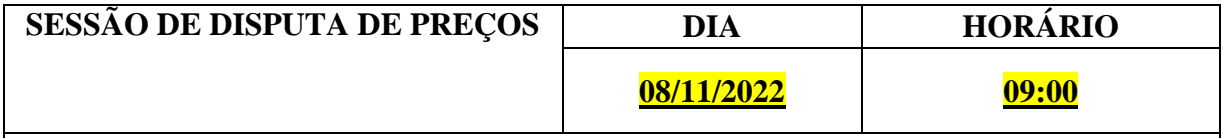

**REFERÊNCIA DE TEMPO:** Para todas as referências de tempo será observado o horário de Brasília/DF e, dessa forma, serão registradas no sistema eletrônico e na documentação relativa ao certame.

# **FORMALIZAÇÃO DE CONSULTAS E EDITAL:**

O presente Edital e seus anexos serão disponibilizados para consulta, ou para aquisição, a partir do **dia 20 de outubro de 2022**, no Departamento de Licitações e Contratos, na Rua Alfredo Bueno nº 1.235, Centro, Jaguariúna/SP, nos seguintes horários: das 8:00 às 16:00 horas, sendo fornecido o respectivo comprovante de aquisição. Será ainda disponibilizado, sem ônus, no portal eletrônico ["www.jaguariuna.sp.gov.br/portais/licitacoes"](http://www.licitacoes.jaguariuna.sp.gov.br/) **["www.comprasgovernamentais.gov.br"](http://www.licitacoes-e.com.br/).**

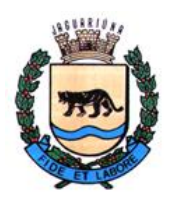

**Departamento de Licitações e Contratos Rua Alfredo Bueno, 1235 - Centro – Jaguariúna - SP - CEP 13.910-027 Fone: (19) 3867 9825 / 9757 / 9792 / 9801 / 9707 / 9780 [www.licitacoes.jaguariuna.sp.gov.br](http://www.licitacoes.jaguariuna.sp.gov.br/)**

**1.0 - DISPOSIÇÕES PRELIMINARES:**  1.1. – Constitui parte integrante deste edital: **ANEXO I – Termo de Referência; ANEXO II – Modelo de Proposta de Preços; ANEXO III – Minuta de Contrato; ANEXO IV – Termo de Ciência e Notificação; ANEXO V – Declaração de Conhecimento do Objeto.**

1.2. – A Prefeitura do Município de Jaguariúna, através da Secretaria Municipal de Administração e Finanças e este(a) Pregoeiro(a), designado(a) pela Portaria nº 1.522, de 06 de dezembro de 2021, e Portaria nº 1.450, de 17 de agosto de 2022, torna público para conhecimento dos interessados que na data, horário e local já indicados anteriormente, realizar-se-á licitação na modalidade **PREGÃO ELETRÔNICO.**

1.2.1. - A licitação possui um único item, conforme **ANEXO I – Termo de Referência**.

1.2.2. - O critério de julgamento adotado será o **MENOR PREÇO GLOBAL**, observadas as exigências contidas neste Edital e seus Anexos quanto às especificações do objeto.

1.3. - O Pregão Eletrônico será realizado em sessão pública, por meio da INTERNET, mediante condições de segurança - criptografia e autenticação - em todas as suas fases. Os trabalhos serão conduzidos por servidor(a), denominado(a) Pregoeiro(a), mediante a inserção e monitoramento de dados gerados ou transferidos pela página eletrônica do Portal de Compras do Governo Federal [\(www.comprasgovernamentais.gov.br\)](http://www.comprasgovernamentais.gov.br/).

# **2.0 - DO OBJETO:**

2.1. – Locação de software: licenciamento de Sistema Integrado de Informática – Sistema Integrado de Administração Pública, para atendimento de diversas áreas do Executivo Municipal, Legislativo e Previdência Municipal, conforme Termo de Referência do **ANEXO I** deste edital.

# **2.2 DA VISITA TÉCNICA (FACULTATIVA)**

2.2.1. Aos interessados será ofertada a oportunidade de realizarem visita técnica às secretarias, departamentos e divisões administrativas de maneira a possibilitar às licitantes informações de cunho técnico para a realização da implantação, treinamentos e preparação do sistema, de forma a possibilitar a quantificação de serviços necessários e auxiliar na elaboração da proposta de preços a ser apresentada, bem assim, para a obtenção de todos os esclareceremos tidos como relevantes quanto aos serviços a serem contratados. Contudo, a realização da visita técnica não será obrigatória.

2.2.2. A licitante que optar por realizar a visita técnica poderá realiza-la até a data fixada para a abertura da sessão pública, mediante prévio agendamento de horário, junto ao Departamento de Tecnologia da Informação, pelo telefone (19) 3867-9733 ou pelo e-mail [informatica@jaguariuna.sp.gov.br](mailto:informatica@jaguariuna.sp.gov.br) / [suporte@jaguariuna.sp.gov.br,](mailto:suporte@jaguariuna.sp.gov.br) caso em que será emitido comprovante.

2.2.3. A licitante que optar por não realizar a visita técnica **deverá** apresentar declaração de conhecimento do objeto, conforme **ANEXO V**.

2.2.4. A licitante que realizar visita técnica **deverá** apresentar o comprovante que será emitido pelo Departamento de Tecnologia da Informação.

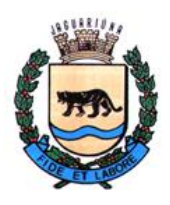

**Departamento de Licitações e Contratos Rua Alfredo Bueno, 1235 - Centro – Jaguariúna - SP - CEP 13.910-027 Fone: (19) 3867 9825 / 9757 / 9792 / 9801 / 9707 / 9780 [www.licitacoes.jaguariuna.sp.gov.br](http://www.licitacoes.jaguariuna.sp.gov.br/)**

**2.3. Em caso de divergência existente entre as especificações deste objeto descritas no COMPRASNET (CATMAT e CATSER) e o Termo de Referência/Especificações Técnicas do Software constante do Anexo I deste Edital, prevalecerão este último, ou seja, ANEXO I.**

# **3.0. - DOTAÇÕES ORÇAMENTÁRIAS:**

3.1. - As despesas com o pagamento do referido objeto correrão por conta das dotações orçamentárias:

**Nº 02 02 01 04.122.0002.2002 3.3.90.40.00 – Recurso Próprio**

**Nº 02 03 01 04.123.0011.2058 3.3.90.40.00 – Recurso Próprio** 

**Nº 01 01 02 01.031.0001.2001 3.3.90.40.00 – Câmara Municipal**

# **4.0 – DA IMPUGNAÇÃO AO EDITAL E DO PEDIDO DE ESCLARECIMENTO:**

4.1. Qualquer pessoa física ou jurídica poderá impugnar este ato convocatório ou solicitar esclarecimentos, mediante petição dirigida ao e-mail **[esther@jaguariuna.sp.gov.br](mailto:esther@jaguariuna.sp.gov.br)**, com cópia para **[ricardo\\_licitacoes@jaguariuna.sp.gov.br](mailto:ricardo_licitacoes@jaguariuna.sp.gov.br)**, ou protocolada no Departamento de Protocolo e Arquivo desta Prefeitura, situado na Rua Alfredo Bueno, 1235 - Centro – Jaguariúna - SP - CEP 13.910-027 das 08:00 às 16:00 horas.

4.1.1. Tratando-se de pessoa jurídica, eventual impugnação deverá ser instruída com ato constitutivo atualizado e comprovação de que o signatário possui poderes de representação, sob pena de não conhecimento.

4.2. – A impugnação ou o pedido de esclarecimentos devem ser encaminhados ou protocolados até 03 (três) dias úteis antes da data designada para a abertura da sessão pública.

4.3. – Caberá ao(à) Pregoeiro(a), auxiliado(a) pelos responsáveis pela elaboração deste Edital e seus anexos, decidir sobre a impugnação ou pedido de esclarecimento no prazo de até 02 (dois) dias úteis, contados da data de seu recebimento.

4.4. – As impugnações e pedidos de esclarecimentos não suspendem os prazos previstos no certame.

4.5 – A decisão da impugnação e a resposta ao pedido de esclarecimento serão publicados no sítio: [www.comprasgovernamentais.gov.br,](http://www.comprasgovernamentais.gov.br/) vinculando os participantes do pregão e a própria Administração.

# **5.0 - DO CREDENCIAMENTO:**

5.1. - O Credenciamento é o nível básico do registro cadastral no SICAF, que permite a participação dos interessados na modalidade licitatória Pregão, em sua forma eletrônica.

5.2. - O cadastro no SICAF deverá ser feito no Portal de Compras do Governo Federal, no sítio [www.comprasgovernamentais.gov.br,](http://www.comprasgovernamentais.gov.br/) por meio de certificado digital conferido pela Infraestrutura de Chaves Públicas Brasileira – ICP Brasil.

5.3. - O credenciamento junto ao provedor do sistema implica a responsabilidade do licitante ou de seu representante legal e a presunção de sua capacidade técnica para realização das transações inerentes a este Pregão.

5.4. - O licitante responsabiliza-se exclusiva e formalmente pelas transações efetuadas em seu nome, assume como firmes e verdadeiras suas propostas de preços e seus lances, inclusive os atos praticados diretamente ou por seu representante, excluída a responsabilidade do provedor do sistema

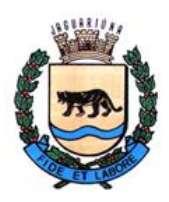

**Departamento de Licitações e Contratos Rua Alfredo Bueno, 1235 - Centro – Jaguariúna - SP - CEP 13.910-027 Fone: (19) 3867 9825 / 9757 / 9792 / 9801 / 9707 / 9780 [www.licitacoes.jaguariuna.sp.gov.br](http://www.licitacoes.jaguariuna.sp.gov.br/)**

ou do órgão ou entidade promotora da licitação por eventuais danos decorrentes de usos indevido das credenciais de acesso, ainda que por terceiros.

5.5. - É de responsabilidade do cadastrado conferir a exatidão dos seus dados cadastrais no SICAF e mantê-los atualizados junto aos órgãos responsáveis pela informação, devendo proceder imediatamente à correção ou à alteração dos registros tão logo identifique incorreção ou aqueles se tornem desatualizados.

5.5.1. - A não observância do disposto no subitem anterior poderá ensejar a inabilitação do licitante no momento de análise de cumprimento dos requisitos de habilitação.

5.6. - A perda da senha ou a quebra de sigilo deverá ser comunicada imediatamente ao provedor do sistema para imediato bloqueio de acesso.

# **6.0 - CONDIÇÕES PARA PARTICIPAÇÃO NA LICITAÇÃO:**

6.1. - Poderão participar do processo os interessados que atenderem a todas as exigências contidas neste Edital e seus anexos, cujo ramo de atividade seja compatível com o objeto desta licitação, e que estejam com Credenciamento regular no Sistema de Cadastramento Unificado de Fornecedores - SICAF.

6.1.1. - Será concedido tratamento favorecido para as microempresas e empresas de pequeno porte, para as sociedades cooperativas mencionadas no artigo 34 da Lei nº 11.488/2007, e para o microempreendedor individual – MEI, nos limites previstos na Lei Complementar nº 123/2006.

6.2. - Estarão impedidos de participar, direta ou indiretamente, de qualquer fase deste procedimento licitatório os interessados que se enquadrem em uma ou mais das situações a seguir:

# 6.2.1. – Cláusula suprimida;

6.2.2. – Empresas declaradas inidôneas para licitar a qualquer órgão ou entidade da Administração direta e indireta, Federal, Estadual ou Municipal;

6.2.3. – Empresas impedidas e/ou suspensas de licitar ou contratar com a Prefeitura de Jaguariúna;

6.2.4. - Empresas das quais participe, seja a que título for, servidor público do município de Jaguariúna;

6.2.5. - Sejam servidores ou dirigentes de órgão ou entidade contratante ou responsável pela licitação;

6.2.6. – Estrangeiros que não tenham representação legal no Brasil com poderes expressos para receber citação e responder administrativa ou judicialmente.

6.3. - Como condição para participação no Pregão, o licitante assinalará "sim" ou "não" em campo próprio do sistema eletrônico, relativo às seguintes declarações:

6.3.1. - Que cumpre os requisitos estabelecidos no artigo 3° da Lei Complementar nº 123, de 2006, estando apto a usufruir do tratamento favorecido estabelecido em seus arts. 42 a 49.

6.3.1.1. - A mera declaração da condição de microempresa ou empresa de pequeno porte ou a efetiva utilização dos benefícios concedidos pela Lei Complementar nº 123/2006 por licitante que não se

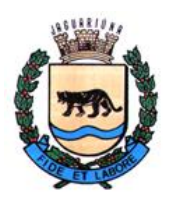

**Departamento de Licitações e Contratos Rua Alfredo Bueno, 1235 - Centro – Jaguariúna - SP - CEP 13.910-027 Fone: (19) 3867 9825 / 9757 / 9792 / 9801 / 9707 / 9780 [www.licitacoes.jaguariuna.sp.gov.br](http://www.licitacoes.jaguariuna.sp.gov.br/)**

enquadra na definição legal reservada a essas categorias configura fraude ao certame, sujeitando a mesma à aplicação de penalidades previstas em Lei.

6.3.2. - Que está ciente e concorda com as condições contidas no Edital e seus anexos;

6.3.3. - Que cumpre os requisitos para a habilitação definidos no edital e que a proposta de preços apresentada está em conformidade com as exigências editalícias;

6.3.4. - Que inexistem fatos impeditivos para sua habilitação no certame, ciente da obrigatoriedade de declarar ocorrências posteriores;

6.3.5. - Que não emprega menor de 18 anos em trabalho noturno, perigoso ou insalubre e não emprega menor de 16 anos, salvo menor, a partir de 14 anos, na condição de aprendiz, nos termos do artigo 7°, XXXIII, da Constituição.

6.3.6. - Que a proposta de preços foi elaborada de forma independente;

6.3.7. - Que não possui, em sua cadeia produtiva, empregados executando trabalho degradante ou forçado, em observância ao disposto nos incisos III e IV do art. 1º e no inciso III do art. 5º da Constituição Federal;

6.4. - A declaração falsa relativa ao cumprimento de qualquer condição sujeitará o licitante às sanções previstas em lei e neste Edital.

6.5. – Por ocasião da participação de empresas em consórcio, deverão ser observadas as regras previstas no artigo 33 da Lei 8.666/93, sendo:

6.5.1. Comprovação do compromisso público ou particular de constituição de consórcio, subscrito pelos consorciados;

6.5.2. Indicação da empresa responsável pelo consórcio que deverá atender às condições de liderança, obrigatoriamente fixadas no Edital;

6.5.3. Apresentação dos documentos exigidos nos arts. 28 a 31 da Lei 8.666/93 por parte de cada consorciado, observado o disposto na Cláusula 10.0 deste Edital.

6.5.4. Impedimento de participação de empresa consorciada, na mesma licitação, através de mais de um consórcio ou isoladamente.

6.5.5. Responsabilidade solidária dos integrantes pelos atos praticados em consórcio, tanto na fase de licitação quanto na de execução do contrato.

6.5.6. No consórcio de empresas brasileiras e estrangeiras a liderança caberá, obrigatoriamente, à empresa brasileira, observado o disposto na Cláusula 6.5.2.

6.5.7. O licitante vencedor fica obrigado a promover, antes da celebração do contrato, a constituição e o registro do consórcio, nos termos do compromisso referido na Cláusula 6.5.1.

# **7.0 - DA PROPOSTA DE PREÇOS E DOS DOCUMENTOS DE HABILITAÇÃO:**

7.1 - Da apresentação da proposta de preços e dos documentos de habilitação:

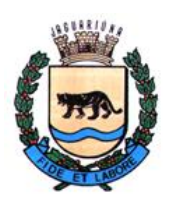

**Departamento de Licitações e Contratos Rua Alfredo Bueno, 1235 - Centro – Jaguariúna - SP - CEP 13.910-027 Fone: (19) 3867 9825 / 9757 / 9792 / 9801 / 9707 / 9780 [www.licitacoes.jaguariuna.sp.gov.br](http://www.licitacoes.jaguariuna.sp.gov.br/)**

7.1.1. - Os licitantes encaminharão, exclusivamente por meio do sistema, concomitantemente com os documentos de habilitação exigidos no edital, proposta de preços com a descrição do objeto ofertado e o preço, até a data e o horário estabelecidos para abertura da sessão pública, quando, então, encerrar-se-á automaticamente a etapa de envio dessa documentação.

7.1.2. - O envio da proposta de preços, acompanhada dos documentos de habilitação exigidos neste Edital, ocorrerá por meio de chave de acesso e senha.

7.1.3. - Os licitantes poderão deixar de apresentar os documentos de habilitação que constem do SICAF, desde que estejam devidamente atualizados, assegurado aos demais licitantes o direito de acesso aos dados constantes dos sistemas.

7.1.4. - As Microempresas e Empresas de Pequeno Porte deverão encaminhar a documentação de habilitação, ainda que haja alguma restrição de regularidade fiscal e trabalhista, nos termos do art. 43 e seu § 1º da LC nº 123, de 2006.

7.1.5. - Incumbirá ao licitante acompanhar as operações no sistema eletrônico durante a sessão pública do Pregão, ficando responsável pelo ônus decorrente da perda de negócios, diante da inobservância de quaisquer mensagens emitidas pelo sistema ou de sua desconexão.

7.1.6. - Até a abertura da sessão pública, os licitantes poderão retirar ou substituir a proposta de preços e os documentos de habilitação anteriormente inseridos no sistema;

7.1.7. - Não será estabelecida, nessa etapa do certame, ordem de classificação entre as propostas de preços apresentadas, o que somente ocorrerá após a realização dos procedimentos de negociação e julgamento da proposta de preço.

7.1.8. - Os documentos que compõem a proposta de preços e a habilitação do licitante melhor classificado somente serão disponibilizados para avaliação do pregoeiro e para acesso público após o encerramento do envio de lances.

7.2. - Do preenchimento da proposta de preços:

7.2.1. - O licitante deverá enviar sua proposta de preços mediante o preenchimento, no sistema eletrônico, dos seguintes campos:

7.2.1.1. – menor preço global;

7.3. - Todas as especificações do objeto contidas na proposta de preços vinculam o proponente.

7.4 - Nos preços a serem apresentados pelas empresas participantes do certame deverão estar inclusos todos os custos e despesas que recaiam sobre a execução total dos serviços objetos do presente contrato bem como todos os impostos, taxas e encargos diretos e indiretos, não importando a natureza do mesmo.

7.4.1 - Correrão por conta da **LICITANTE VENCEDORA** todos os encargos da legislação trabalhista, seguros de acidentes de trabalho, custos de pedágios, bem como todas as obrigações para com a previdência social, tributos federais, estaduais e municipais decorrentes do cumprimento do contrato.

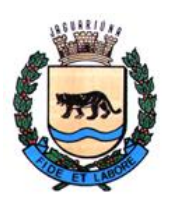

**Departamento de Licitações e Contratos Rua Alfredo Bueno, 1235 - Centro – Jaguariúna - SP - CEP 13.910-027 Fone: (19) 3867 9825 / 9757 / 9792 / 9801 / 9707 / 9780 [www.licitacoes.jaguariuna.sp.gov.br](http://www.licitacoes.jaguariuna.sp.gov.br/)**

7.5. - Os preços ofertados, tanto na proposta de preços inicial, quanto na etapa de lances, serão de exclusiva responsabilidade do licitante, não lhe assistindo o direito de pleitear qualquer alteração, sob alegação de erro, omissão ou qualquer outro pretexto.

7.6. - O prazo de validade da proposta de preços não será inferior a **60 (sessenta) dias**, a contar da data de sua apresentação.

7.7. – Os licitantes deverão formular as propostas de preço com base no valor usual de mercado do objeto, considerando, ainda, que o valor máximo a ser pago pela Administração permanecerá em caráter de sigilo, até o final da fase de lances.

7.8. – Em nenhuma hipótese poderá ser alterado o teor da proposta de preços apresentada, seja quanto ao preço ou quaisquer outras condições que importem em modificações dos seus termos originais, ressalvadas as alterações absolutamente formais, autorizadas pelo(a) Pregoeiro (a), destinadas a sanar evidentes erros materiais, sem nenhuma alteração do conteúdo e das condições referidas.

# **8.0 – DA ABERTURA DA SESSÃO, CLASSIFICAÇÃO DAS PROPOSTAS DE PREÇOS E FORMULAÇÃO DE LANCES**:

8.1. - A abertura da presente licitação dar-se-á em sessão pública, por meio de sistema eletrônico, na data, horário e local indicados neste Edital.

8.2. – O(A) Pregoeiro(a) verificará as propostas de preços apresentadas, desclassificando desde logo aquelas que não estejam em conformidade com os requisitos estabelecidos neste Edital, como as que contenham vícios insanáveis, que identifiquem o licitante ou não apesentem as especificações técnicas exigidas no **ANEXO I**.

8.2.1. - A desclassificação será sempre fundamentada e registrada no sistema, com acompanhamento em tempo real por todos os participantes.

8.2.2. - A não desclassificação da proposta de preços não impede o seu julgamento definitivo em sentido contrário, levado a efeito na fase de aceitação.

8.3. - O sistema ordenará automaticamente as propostas de preços classificadas, sendo que somente estas participarão da fase de lances.

8.4. - O sistema disponibilizará campo próprio para troca de mensagens entre o(a) Pregoeiro(a) e os licitantes (*Chat*).

8.5. - Iniciada a etapa competitiva, os licitantes deverão encaminhar lances exclusivamente por meio de sistema eletrônico, sendo imediatamente informados do seu recebimento e do valor consignado no registro.

# 8.6. - **O lance deverá ser ofertado pelo menor preço global.**

8.6.1. Os preços unitários não poderão ser superiores aos orçados pela Administração.

8.7. - Os licitantes poderão oferecer lances sucessivos, observando o horário fixado para abertura da sessão e as regras estabelecidas no Edital.

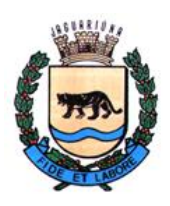

**Departamento de Licitações e Contratos Rua Alfredo Bueno, 1235 - Centro – Jaguariúna - SP - CEP 13.910-027 Fone: (19) 3867 9825 / 9757 / 9792 / 9801 / 9707 / 9780 [www.licitacoes.jaguariuna.sp.gov.br](http://www.licitacoes.jaguariuna.sp.gov.br/)**

8.8. – O(A) Pregoeiro(a) poderá fixar, durante a sessão pública, diferença mínima de valores entre os lances, aplicável tanto aos lances intermediários quanto à proposta de preços que cobrir a melhor oferta, caso perceba que as participantes estão praticando lances inexpressivos.

8.8.1. - Em caso de falha no sistema, os lances em desacordo com a norma deverão ser desconsiderados pelo(a) Pregoeiro(a), devendo a ocorrência ser comunicada imediatamente ao(à) Pregoeiro(a).

8.8.2. - Na hipótese do subitem anterior, a ocorrência será registrada em campo próprio do sistema.

8.9. - O licitante somente poderá oferecer lance inferior ao último por ele ofertado e registrado pelo sistema.

8.10. - O intervalo entre os lances enviados pelo mesmo licitante não poderá ser inferior a vinte (20) segundos e o intervalo entre lances não poderá ser inferior a três (3) segundos.

8.11. - Será adotado para o envio de lances no pregão eletrônico o modo de disputa **"ABERTO E FECHADO**", em que os licitantes apresentarão lances públicos e sucessivos, com lance final e fechado, conforme o critério de julgamento adotado neste Edital.

8.12. - A etapa de lances da sessão pública terá duração inicial de quinze minutos. Após esse prazo, o sistema encaminhará aviso de fechamento iminente dos lances, após o que transcorrerá o período de tempo de até dez minutos, aleatoriamente determinado, findo o qual será automaticamente encerrada a recepção de lances.

8.13. - Encerrado o prazo previsto no item anterior, o sistema abrirá oportunidade para que o autor da oferta de valor mais baixo e os das ofertas com preços até dez por cento superior àquela possam ofertar um lance final e fechado em até cinco minutos, o qual será sigiloso até o encerramento deste prazo.

8.14. - Não havendo pelo menos três ofertas nas condições definidas neste item, poderão os autores dos melhores lances, na ordem de classificação, até o máximo de três, oferecer um lance final e fechado em até cinco minutos, o qual será sigiloso até o encerramento deste prazo.

8.15. - Após o término dos prazos estabelecidos nos itens anteriores, o sistema ordenará os lances segundo a ordem crescente de valores.

8.16. - Não havendo lance final e fechado classificado na forma estabelecida nos itens anteriores, haverá o reinício da etapa fechada, para que os demais licitantes, até o máximo de três, na ordem de classificação, possam ofertar um lance final e fechado em até cinco minutos, o qual será sigiloso até o encerramento deste prazo.

8.17. - Poderá o pregoeiro, auxiliado pela equipe de apoio, justificadamente, admitir o reinício da etapa fechada, caso nenhum licitante classificado na etapa de lance fechado atender às exigências de habilitação.

8.18. - Não serão aceitos dois ou mais lances de mesmo valor, prevalecendo aquele que for recebido e registrado em primeiro lugar;

8.19. - Durante o transcurso da sessão pública, os licitantes serão informados, em tempo real, do valor do menor lance registrado, vedada a identificação do licitante.

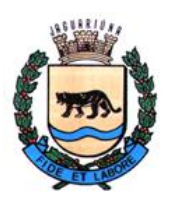

**Departamento de Licitações e Contratos Rua Alfredo Bueno, 1235 - Centro – Jaguariúna - SP - CEP 13.910-027 Fone: (19) 3867 9825 / 9757 / 9792 / 9801 / 9707 / 9780 [www.licitacoes.jaguariuna.sp.gov.br](http://www.licitacoes.jaguariuna.sp.gov.br/)**

8.20. - No caso de desconexão com o(a) Pregoeiro(a), no decorrer da etapa competitiva do Pregão, o sistema eletrônico poderá permanecer acessível aos licitantes para a recepção de lances.

8.21. - Se a desconexão perdurar por tempo superior a 10 (dez) minutos, a sessão será suspensa e reiniciada somente após decorridas 24 (vinte e quatro) horas da comunicação do fato pelo(a) Pregoeiro(a) aos participantes, no sítio eletrônico utilizado para divulgação.

8.22. - Caso o licitante não apresente lances, concorrerá com o valor de sua proposta de preços e, na hipótese de desistência de apresentar outros lances, valerá o último lance por ele ofertado, para efeito de ordenação das propostas de preço.

8.23. - A melhor classificada dentre as microempresas e empresas de pequeno porte, desde que seu preço não seja superior a 5% (cinco por cento) da melhor oferta, terá o direito de encaminhar uma última oferta para desempate, obrigatoriamente em valor inferior ao da primeira colocada, no prazo de 05 (cinco) minutos controlados pelo sistema, contados após a comunicação automática para tanto.

8.23.1. - Caso a licitante microempresa ou empresa de pequeno porte melhor classificada desista ou não se manifeste no prazo estabelecido, serão convocadas as demais licitantes microempresa ou empresa de pequeno porte que se enquadrem naquele intervalo de 5% (cinco por cento), na ordem de classificação, para o exercício do mesmo direito, no prazo estabelecido no subitem anterior.

8.23.2. – No caso de equivalência dos valores apresentados pelas microempresas ou empresas de pequeno porte que se encontrem nos intervalos estabelecidos nos subitens anteriores, será realizado sorteio entre elas para que se identifique aquela que primeiro poderá apresentar melhor oferta.

8.24. - A ordem de apresentação pelos licitantes é utilizada como um dos critérios de classificação, de maneira que só poderá haver empate entre propostas de preços iguais (não seguidas de lances), ou entre lances finais da fase fechada do modo de disputa aberto e fechado.

8.25. - Havendo empate entre propostas de preços ou lances, o critério de desempate será aquele previsto no art. 3º, § 2º, da Lei nº 8.666, de 1993, assegurando-se a preferência, sucessivamente, aos bens produzidos:

 $8.25.1 -$  no país;

8.25.2. – por empresas brasileiras;

8.25.3. – por empresas que invistam em pesquisa e no desenvolvimento de tecnologia no País;

8.25.4. – por empresas que comprovem cumprimento de reserva de cargos prevista em lei para pessoa com deficiência ou para reabilitado da Previdência Social e que atendam às regras de acessibilidade previstas na legislação.

8.26. – Persistindo o empate, a proposta de preços vencedora será sorteada pelo sistema eletrônico dentre as propostas de preços empatadas.

8.27. – Encerrada a etapa de envio de lances da sessão pública, o(a) Pregoeiro(a) poderá encaminhar, pelo sistema eletrônico, contraproposta ao licitante que tenha apresentado o melhor preço, para que seja obtida melhor proposta, observado o critério de julgamento, não se admitindo negociar condições diferentes daquelas previstas neste Edital.

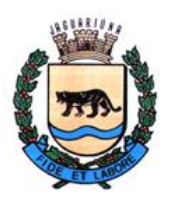

**Departamento de Licitações e Contratos Rua Alfredo Bueno, 1235 - Centro – Jaguariúna - SP - CEP 13.910-027 Fone: (19) 3867 9825 / 9757 / 9792 / 9801 / 9707 / 9780 [www.licitacoes.jaguariuna.sp.gov.br](http://www.licitacoes.jaguariuna.sp.gov.br/)**

8.28. – A negociação será realizada por meio do sistema, podendo ser acompanhada pelos demais **licitantes** 

8.29. – Após a negociação do preço, será assegurado o prazo de 2 (duas) horas, contado da solicitação pelo pregoeiro, para que o licitante envie proposta de preços adequada ao valor negociado e eventuais documentos complementares requeridos.

# **8.29.1 A licitante vencedora deverá fazer decomposição do valor global em valores unitários e totais. Caso a decomposição resulte em dízima, o arredondamento deverá ser a menor (para baixo).**

# **9.0 – DA ACEITABILIDADE DA PROPOSTA DE PREÇOS VENCEDORA:**

9.1. - Encerrada a etapa de negociação, o pregoeiro examinará a adequação da proposta ao objeto licitado e verificará a exequibilidade do preço ofertado, analisando ainda sua compatibilidade com o valor máximo fixado pela Administração.

9.2. – Será desclassificada a proposta de preços ou o lance vencedor que:

9.2.1. – contenha vício insanável ou ilegalidade;

9.2.2. – não apresente as especificações técnicas exigidas no **ANEXO I**;

9.2.3. – apresente preço final superior ao preço máximo fixado, se fixado, ou que apresente preço manifestamente inexequível.

9.2.3.1. – Considera-se inexequível a proposta de preços que apresente preços simbólicos, irrisórios ou de valor zero, incompatíveis com os preços dos insumos e salários de mercado, acrescidos dos respectivos encargos, ainda que o ato convocatório da licitação não tenha estabelecido limites mínimos.

9.3. – Se houver indícios de inexequibilidade da proposta de preço, ou em caso de necessidade de esclarecimentos complementares, poderão ser efetuadas diligências para que a empresa comprove a exequibilidade da proposta de preços.

9.4. – Qualquer interessado poderá requerer que se realizem diligências para aferir a exequibilidade e a legalidade das propostas de preços, devendo apresentar as provas ou os indícios que fundamentam a suspeita.

9.4.1. - Na hipótese de necessidade de suspensão da sessão pública para a realização de diligências, com vistas ao saneamento das propostas de preços, a sessão pública somente poderá ser reiniciada mediante aviso prévio no sistema com, no mínimo, vinte e quatro horas de antecedência, e a ocorrência será registrada em ata.

9.5. – O(A) Pregoeiro(a) poderá convocar o licitante para enviar documento digital no prazo de 2 (duas) horas, por meio de funcionalidade disponível no sistema, sob pena de não aceitação da proposta de preços.

9.6. – Para fins de análise da proposta de preços quanto ao cumprimento das especificações do objeto, poderá ser colhida a manifestação escrita do setor requisitante ou da área especializada no objeto.

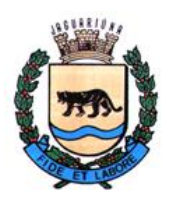

**Departamento de Licitações e Contratos Rua Alfredo Bueno, 1235 - Centro – Jaguariúna - SP - CEP 13.910-027 Fone: (19) 3867 9825 / 9757 / 9792 / 9801 / 9707 / 9780 [www.licitacoes.jaguariuna.sp.gov.br](http://www.licitacoes.jaguariuna.sp.gov.br/)**

9.7. - Se a proposta de preços ou lance vencedor for desclassificado, por qualquer motivo, o(a) Pregoeiro(a) examinará a melhor proposta ou lance subsequente, na ordem de classificação, procedendo à negociação de preços e às demais providências elencadas nas cláusulas anteriores.

# **9.8. – DA PROVA DE CONCEITO**

9.8.1. A aceitabilidade da proposta estará sujeita à aprovação do(s) sistema(s), por meio da prova de conceito do sistema ofertado pela licitante classificada em primeiro lugar, conforme constante nesta Cláusula e no Anexo I.

9.8.1.1. Após a etapa de lances, será determinado pelo Pregoeiro a demonstração dos sistemas ofertados pelo licitante classificado em primeiro lugar no prazo de 10 (dez) dias úteis, com a finalidade de comprovar o atendimento aos requisitos exigidos no Termo de Referência – Anexo I.

9.8.2. O licitante vencedor na etapa de lances deverá realizar a demonstração do "Sistema Proposto", apresentando as funcionalidades consideradas essenciais em estrita obediência ao constante no **ANEXO I – FUNCIONALIDADE DOS MÓDULOS PROVA DE CONCEITO.**

9.8.3. Tal apresentação deverá ser feita em ambiente simulado pela proponente, contando com todos os equipamentos e conexões que o mesmo considerar necessárias, de modo a realizar EM TEMPO DE EXECUÇÃO, ou seja: cada funcionalidade, deverá ser simulada contemplando inclusões de dados, exclusões de dados, alterações de dados, emissões de relatórios, gerações de consultas, produção de arquivos, enfim a realização efetiva de cada item constante em cada requisito exigido.

9.8.4. A fim de compor os autos do processo, como prova irrefutável das operações realizadas, deverão ser impressos relatórios e logs das operações realizadas, durante a apresentação. Caso, o proponente não consiga qualificar o seu produto nesta fase de apresentação, o mesmo será desclassificado e o proponente seguinte, conforme lista de classificados, será convocado para o mesmo processo de demonstração. Esta etapa será realizada até que um proponente consiga atender ao quanto exigido no presente certame. Caso nenhum proponente seja habilitado a Prefeitura Municipal encerrará o certame sem proceder a homologação do objeto a nenhum dos interessados.

9.8.5. As apresentações dos licitantes serão integralmente documentadas utilizando-se os métodos e recursos que se fizerem necessários. Os arquivos gerados serão juntados ao processo e visam dar completa transparência e lisura ao mesmo, em relação a todos os atos praticados, demonstrando aos interessados, bem como, aos órgãos de fiscalização e controle a correção dos gestores e demais envolvidos no julgamento deste processo.

9.8.6. A Proponente declarada vencedora do certame na fase de lances, deverá preparar uma amostra do ambiente real de uma Prefeitura nos seguintes modelos: 1 (um) servidor banco de dados e 2 (duas) estações de trabalho.

9.8.7. Caso a empresa queira apresentar seus sistemas utilizando de tecnologia web, os mesmos poderão ser apresentados a partir de data center externo, utilizando a internet, a prefeitura Municipal de Jaguariúna disponibilizara acesso exclusivo a internet.

9.8.8. Todos os itens obrigatórios exigidos no **ANEXO I – FUNCIONALIDADE DOS MÓDULOS E PROVA DE CONCEITO**, deverão ser integralmente demonstrados pelo Proponente, à equipe de Avaliação nomeada pela Prefeitura Municipal de Jaguariúna

9.8.9. O Pregoeiro poderá, a seu critério, utilizar profissionais especializados em cada área para prestar assessoria à mesma.

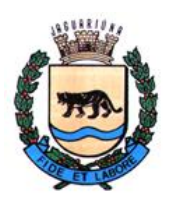

**Departamento de Licitações e Contratos Rua Alfredo Bueno, 1235 - Centro – Jaguariúna - SP - CEP 13.910-027 Fone: (19) 3867 9825 / 9757 / 9792 / 9801 / 9707 / 9780 [www.licitacoes.jaguariuna.sp.gov.br](http://www.licitacoes.jaguariuna.sp.gov.br/)**

9.8.10. Caso a proponente deixe de atender aos itens obrigatórios constantes no Anexo I, será desclassificada. Neste caso, a próxima empresa da lista de classificação será convocada para realizar a mesma demonstração, nas mesmas condições seguintes a este parecer, e assim sucessivamente.

9.8.11. A exposição ocorrerá em espaço físico determinado pela PREFEITURA. Os projetores, computadores, impressoras, celulares, ativos de rede e outros materiais a serem utilizados na demonstração, deverão ser todos eles, de propriedade do proponente. Caso o Proponente entenda que existem outros recursos necessários à exposição, o proponente deverá providenciá-los e trazê-los para sua apresentação. Nenhuma falta será tolerada por alegação de desconhecimento ou despreparo por qualquer dos licitantes.

9.8.12. A PREFEITURA se valerá de sua equipe técnica para avaliar as demonstrações e subsidiar a decisão do Pregoeiro, constando a identificação e qualificação dos responsáveis no Procedimento Licitatório do certame.

9.8.13. Os itens a serem demonstrados deverão obedecer a ordem constante no **Anexo I**, e nenhum item poderá ser apresentado antes que o item anterior seja efetivamente demonstrado. Ou seja: Itens não poderão ser saltados, ou deixados para depois no processo da apresentação.

9.8.14. A PROVA DE CONCEITO foi elaborada com a finalidade de avaliar uma amostra dos itens exigidos no presente certame.

9.8.15. A cada dia de demonstração o pregoeiro apresentará o resultado da avaliação, em conjunto com a equipe técnica da prefeitura, expresso por **ATENDIDO ou NÃO ATENDIDO, demonstrando o resultado de atendimento das funcionalidades necessárias (assinaladas como "obrigatórias – SIM") de cada módulo solicitado no Anexo I** sob o Título **FUNCIONALIDADE DOS MÓDULOS E PROVA DE CONCEITO.**

9.8.16. Sendo o sistema ofertado aprovado na prova de conceito, o certame prosseguirá com as demais fases.

9.8.17. Caso a demonstração não seja aprovada, o Pregoeiro recusará a proposta, convocando-se a licitante classificada em segundo lugar, e assim por diante, para negociação e demais procedimentos, conforme ocorrido com a primeira classificada.

9.8.18. Será respeitada a ordem de classificação.

9.8.19. OS REQUISITOS PARA A REALIZAÇÃO DA PROVA DE CONCEITO ENCONTRAM-SE NO **ANEXO I** (parte integrante do Edital).

# **10.0 - DA HABILITAÇÃO:**

10.1. - Como condição prévia ao exame da documentação de habilitação do licitante detentor da proposta de preços melhor classificada e **devidamente aprovada na Prova de Conceito***,* o(a) Pregoeiro(a) verificará o eventual descumprimento das condições de participação, especialmente quanto à existência de sanção que impeça a participação no certame ou a futura contratação, mediante:

10.1.1. – Consulta ao SICAF;

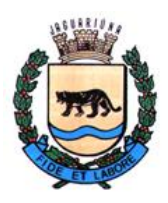

**Departamento de Licitações e Contratos Rua Alfredo Bueno, 1235 - Centro – Jaguariúna - SP - CEP 13.910-027 Fone: (19) 3867 9825 / 9757 / 9792 / 9801 / 9707 / 9780 [www.licitacoes.jaguariuna.sp.gov.br](http://www.licitacoes.jaguariuna.sp.gov.br/)**

10.1.2. - Consulta Consolidada de Pessoa Jurídica do Tribunal de Contas da União [\(https://certidoes](https://certidoes-apf.apps.tcu.gov.br/)[apf.apps.tcu.gov.br/\)](https://certidoes-apf.apps.tcu.gov.br/);

10.1.3. Consulta à relação de apenados do Tribunal de Contas do Estado de São Paulo [\(www.tce.sp.gov.br/pesquisa-na-relacao-de-apenados\)](http://www.tce.sp.gov.br/pesquisa-na-relacao-de-apenados);

10.2. - A consulta aos cadastros será realizada em nome da empresa licitante e também de seu sócio majoritário, por força do artigo 12 da Lei n° 8.429/1992, que prevê, dentre as sanções impostas ao responsável pela prática de ato de improbidade administrativa, a proibição de contratar com o Poder Público, inclusive por intermédio de pessoa jurídica da qual seja sócio majoritário.

10.2.1. - Caso conste na Consulta de Situação do Fornecedor a existência de Ocorrências Impeditivas Indiretas, o pregoeiro diligenciará para verificar se houve fraude por parte das empresas apontadas no Relatório de Ocorrências Impeditivas Indiretas.

10.2.2. - A tentativa de burla será verificada por meio dos vínculos societários, linhas de fornecimento similares, dentre outros.

10.3. - Constatada a existência de sanção, o(a) Pregoeiro(a) reputará o licitante inabilitado, por falta de condição de participação.

10.3.1. - O licitante será convocado para manifestação previamente à sua inabilitação.

10.4. – Não ocorrendo inabilitação nesta etapa, o(a) Pregoeiro(a) consultará o Sistema de Cadastro Unificado de Fornecedores – SICAF em relação à habilitação jurídica, à regularidade fiscal e trabalhista, à qualificação econômica financeira e qualificação técnica.

10.5. - Ressalvados os documentos já constantes do SICAF, desde que devidamente atualizados, os licitantes deverão encaminhar a documentação relacionada nos itens abaixo.

10.6. - Havendo a necessidade de envio de documentos de habilitação complementares, necessários à confirmação daqueles exigidos neste Edital e já apresentados, o licitante será convocado a encaminhá-los, em formato digital, via sistema, no prazo de 02 (duas) horas, sob pena de inabilitação.

10.7. **-** Somente haverá a necessidade de comprovação do preenchimento de requisitos mediante apresentação dos documentos originais não-digitais quando houver dúvida em relação à integridade do documento digital.

10.8. – Não serão aceitos documentos com indicação de CNPJ diferentes, salvo aqueles legalmente permitidos.

10.8.1. – Se o licitante for a matriz, todos os documentos deverão estar em nome da matriz, e se o licitante for a filial, todos os documentos deverão estar em nome da filial, exceto aqueles documentos que, pela própria natureza, comprovadamente, forem emitidos somente em nome da matriz.

10.8.2. – Serão aceitos registros de CNPJ de licitante matriz e filial com diferenças de números de documentos pertinentes às Certidões Negativas de Débitos e ao CRF/FGTS, quando for comprovada a centralização do recolhimento dessas contribuições.

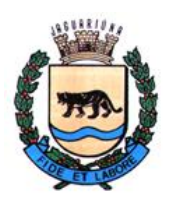

**Departamento de Licitações e Contratos Rua Alfredo Bueno, 1235 - Centro – Jaguariúna - SP - CEP 13.910-027 Fone: (19) 3867 9825 / 9757 / 9792 / 9801 / 9707 / 9780 [www.licitacoes.jaguariuna.sp.gov.br](http://www.licitacoes.jaguariuna.sp.gov.br/)**

10.9. - Será inabilitado o licitante que não apresentar quaisquer dos documentos exigidos para a habilitação ou apresentá-los em desacordo com o estabelecido neste Edital, hipótese em que o Pregoeiro examinará a melhor proposta ou lance subsequente, na ordem de classificação, procedendo à negociação de preços e à subsequente análise dos documentos de habilitação.

# **10.10. - Habilitação Jurídica:**

10.10.1. - No caso de empresa individual: inscrição no Registro Público de Empresas Mercantis, a cargo da Junta Comercial da respectiva sede;

10.10.1.1. - Em se tratando de microempreendedor individual – MEI: Certificado da Condição de Microempreendedor Individual- CCMEI, cuja aceitação ficará condicionada à verificação da autenticidade no sítio [https://gov.br/empresas-e-negocios/pt-br/empreendedor;](https://gov.br/empresas-e-negocios/pt-br/empreendedor)

10.10.2. - No caso de sociedade empresária ou empresa individual de responsabilidade limitada - EIRELI: ato constitutivo, estatuto ou contrato social em vigor, devidamente registrado na Junta Comercial da respectiva sede, acompanhado de documento comprobatório de seus administradores;

10.10.3. – Inscrição no Registro Público de Empresas Mercantis onde opera, com averbação no Registro onde tem a sede matriz, no caso de ser o participante sucursal, filial ou agência;

10.10.4. - No caso de sociedade simples: inscrição do ato constitutivo no Registro Civil das Pessoas Jurídicas do local de sua sede, acompanhada de prova da indicação dos seus administradores;

10.10.5. – Decreto de autorização, em se tratando de sociedade empresária estrangeira em funcionamento no país;

10.10.6. - Os documentos de comprovação de habilitação jurídica acima elencados deverão estar acompanhados de todas as alterações que tenham sido realizadas e registradas perante o órgão competente, ou apresentar a última alteração realizada e registrada, desde que traga em seu bojo a consolidação da versão final do ato constitutivo.

# **10.11. - Regularidade Fiscal e Trabalhista:**

10.11.1. - Prova de inscrição no Cadastro Nacional de Pessoas Jurídicas;

10.11.2. - Prova de regularidade fiscal perante a Fazenda Nacional, mediante apresentação de certidão expedida conjuntamente pela Secretaria da Receita Federal do Brasil (RFB) e pela Procuradoria-Geral da Fazenda Nacional (PGFN), referente a todos os créditos tributários federais e à Dívida Ativa da União (DAU) por elas administrados, inclusive aqueles relativos à Seguridade Social, nos termos da Portaria Conjunta nº 1.751, de 02/10/2014, do Secretário da Receita Federal do Brasil e da Procuradora-Geral da Fazenda Nacional;

10.11.3. - Prova de regularidade com o Fundo de Garantia do Tempo de Serviço (FGTS);

10.11.4. - Prova de inexistência de débitos inadimplidos perante a Justiça do Trabalho, mediante a apresentação de certidão negativa ou positiva com efeito de negativa, nos termos do Título VII-A da Consolidação das Leis do Trabalho, aprovada pelo Decreto-Lei 5.452/1943;

10.11.5. - Prova de inscrição no cadastro de contribuintes municipal ou estadual, conforme o caso, relativo ao domicílio ou sede do licitante, pertinente ao seu ramo de atividade e compatível com o objeto contratual;

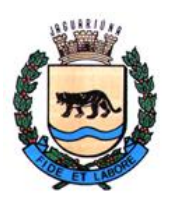

**Departamento de Licitações e Contratos Rua Alfredo Bueno, 1235 - Centro – Jaguariúna - SP - CEP 13.910-027 Fone: (19) 3867 9825 / 9757 / 9792 / 9801 / 9707 / 9780 [www.licitacoes.jaguariuna.sp.gov.br](http://www.licitacoes.jaguariuna.sp.gov.br/)**

10.11.6. – Prova de regularidade com a Fazenda Estadual ou do Distrito Federal do domicílio/sede da licitante, abrangendo eventuais débitos inscritos em dívida ativa;

10.11.7. - Prova de regularidade com a Fazenda Municipal do domicílio ou sede do licitante, relativa aos débitos mobiliários, abrangendo eventuais débitos inscritos em dívida ativa;

10.11.8. - Caso o licitante seja considerado isento dos tributos estaduais ou municipais relacionados ao objeto licitatório, deverá comprovar tal condição mediante a apresentação de declaração da Fazenda Estadual ou da Fazenda Municipal do seu domicílio ou sede, ou outra equivalente, na forma da lei.

10.11.9. - Caso o licitante detentor do menor preço seja microempresa, empresa de pequeno porte ou sociedade cooperativa equiparada deverá apresentar toda a documentação exigida para efeito de comprovação de regularidade fiscal e trabalhista, mesmo que esta apresente alguma restrição, sob pena de inabilitação.

10.11.9.1. – Nesta hipótese, constatada a existência de alguma restrição no que tange à regularidade fiscal e/ou trabalhista, o licitante será convocado para, no prazo de 5 (cinco) dias úteis, contado da sua declaração como vencedor, comprovar a regularização. O prazo poderá ser prorrogado por igual período, a critério da administração pública, quando requerida pelo licitante, mediante apresentação de justificativa.

10.11.9.2. - A não-regularização fiscal ou trabalhista no prazo previsto no subitem anterior acarretará a inabilitação do licitante, sem prejuízo das sanções previstas neste Edital, com a reabertura da sessão pública, sendo facultada a convocação dos licitantes remanescentes, na ordem de classificação.

# **10.12. – Qualificação Econômico-Financeira:**

10.12.1. - Certidão negativa de falência, recuperação judicial ou recuperação extrajudicial, expedida pelo distribuidor da sede do licitante, expedida até 180 (cento e oitenta) dias antes da data de abertura da licitação;

10.12.1.1. – Será admitida certidão eletrônica expedida pelo Tribunal de Justiça do Estado sede da licitante.

10.12.2. - Caso a licitante esteja em recuperação judicial ou extrajudicial, deverá ser comprovado o acolhimento do plano de recuperação judicial ou a homologação do plano de recuperação extrajudicial, conforme o caso.

# **11.0 - DOS RECURSOS:**

11.1. – Declarado o vencedor, qualquer licitante poderá, durante o prazo concedido na sessão pública pelo Pregoeiro(a), de forma imediata, manifestar sua intenção de recorrer;

11.2. - As razões do recurso de que trata o caput poderão ser apresentadas no prazo de 3 (três) dias, contados da manifestação de interesse em recorrer.

11.2.1. – O recurso poderá ser apresentado através do próprio sistema de pregão eletrônico (Comprasnet), até as 23h 59min 59s do último dia de prazo que será mencionado na ata da sessão pública.

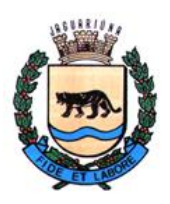

**Departamento de Licitações e Contratos Rua Alfredo Bueno, 1235 - Centro – Jaguariúna - SP - CEP 13.910-027 Fone: (19) 3867 9825 / 9757 / 9792 / 9801 / 9707 / 9780 [www.licitacoes.jaguariuna.sp.gov.br](http://www.licitacoes.jaguariuna.sp.gov.br/)**

11.3. - Os demais licitantes ficarão intimados para, se desejarem, apresentar suas contrarrazões, no prazo de 3 (três) dias, contado da data final do prazo do recorrente, assegurada vista imediata dos elementos indispensáveis à defesa dos seus interesses.

11.4. - A ausência de manifestação imediata e motivada do licitante quanto à intenção de recorrer, nos termos do disposto anteriormente, importará na decadência desse direito, e o pregoeiro estará autorizado a adjudicar o objeto ao licitante declarado vencedor.

11.5. - O acolhimento do recurso importará na invalidação apenas dos atos que não possam ser aproveitados.

# **12.0 - DA REABERTURA DA SESSÃO PÚBLICA:**

12.1. - A sessão pública poderá ser reaberta:

12.1.1. - Nas hipóteses de provimento de recurso que leve à anulação de atos anteriores à realização da sessão pública precedente ou em que seja anulada a própria sessão pública, situação em que serão repetidos os atos anulados e os que dele dependam.

12.1.2. - Quando houver erro na aceitação do preço melhor classificado, ou quando o licitante declarado vencedor não assinar o Contrato, ou não comprovar a regularização fiscal e trabalhista, nos termos do art. 43, §1º da Lei Complementar nº 123/2006. Nessas hipóteses, serão adotados os procedimentos imediatamente posteriores ao encerramento da etapa de lances.

12.2. - Todos os licitantes remanescentes deverão ser convocados para acompanhar a sessão reaberta.

12.2.1. - A convocação se dará por meio do sistema eletrônico ("chat"), de e-mail ou de publicação oficial, de acordo com a fase do procedimento licitatório.

12.2.2. - A convocação feita por e-mail dar-se-á de acordo com os dados contidos no SICAF, sendo responsabilidade do licitante manter seus dados cadastrais atualizados.

# **13.0 - DA ADJUDICAÇÃO E HOMOLOGAÇÃO:**

13.1. - O objeto da licitação será adjudicado ao licitante declarado vencedor, por ato do Pregoeiro, caso não haja interposição de recurso, ou pela autoridade competente, após a regular decisão dos recursos apresentados.

13.2. - Após a fase recursal, constatada a regularidade dos atos praticados, a autoridade competente homologará o procedimento licitatório.

# **15.0 - DA CONTRATAÇÃO:**

15.1. – Homologado o resultado da licitação, o adjudicatário será convocado para assinatura do Contrato e do Termo de Ciência e Notificação (**ANEXO III e IV**), constando as condições e forma de pagamento, as sanções para o caso de inadimplemento e as demais obrigações das partes, devendo atender a convocação no prazo de 05 (cinco) dias.

15.2. – Quando o adjudicatário, convocado dentro do prazo de validade de sua proposta, não mantiver habilitação regular ou se recusar a assinar o Contrato, outro licitante poderá ser convocado, respeitada a ordem de classificação, para, após comprovação dos requisitos para habilitação, analisada a proposta e eventuais documentos complementares e, feita a negociação, assinar o contrato, sem prejuízo da aplicação das sanções cabíveis.

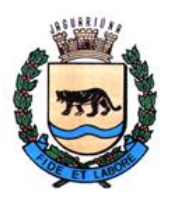

**Departamento de Licitações e Contratos Rua Alfredo Bueno, 1235 - Centro – Jaguariúna - SP - CEP 13.910-027 Fone: (19) 3867 9825 / 9757 / 9792 / 9801 / 9707 / 9780 [www.licitacoes.jaguariuna.sp.gov.br](http://www.licitacoes.jaguariuna.sp.gov.br/)**

15.3. - Para os efeitos do subitem anterior e aplicação de penalidades, a omissão será considerada recusa.

# **16. - DOS PREÇOS:**

16.1. - Os preços que vigorarão no Contrato constituirão, a qualquer título, a única e completa remuneração pela adequada e perfeita prestação do serviço, e pelo pagamento dos encargos sociais, trabalhistas, previdenciários, fiscais, comerciais e quaisquer outras despesas.

# **17.0 – PRAZO E FORMA DE EXECUÇÃO:**

17.1. O contrato terá vigência de 24 (vinte e quatro) meses, contados da sua assinatura, podendo ser prorrogado por até 48 (quarenta e oito) meses, conforme dispõe o artigo 57, IV, da lei 8.666/93 e suas alterações.

17.2. O valor contratado poderá ser reajustado e corrigido monetariamente, a critério da **PREFEITURA**, a partir da data-limite para apresentação da proposta, de acordo com o IPCA, ou quaisquer outros índices de correção a critério da **PREFEITURA**, de acordo com o acumulado dos últimos 12 (doze) meses.

17.3. O Ordem de Serviços será emitida em até 15 (quinze) dias da assinatura do contrato.

17.4. A **PREFEITURA** designará fiscal(is) que irão compor COMISSÃO DE FISCALIZAÇÃO DOS SERVIÇOS, para acompanhamento da execução do contrato.

17.5. A conversão dos dados dos sistemas atuais para o novo sistema deverá ser realizada pela **LICITANTE VENCEDORA** mediante a entrega dos dados com seus respectivos leiautes, por parte da Prefeitura Municipal de Jaguariúna, do Instituto Municipal de Previdência (JAGUARPREV) e da Câmara Municipal de Jaguariúna. As adaptações das Bases de Dados e Fórmulas, conforme características particulares de cada uma delas, visando o correto funcionamento dos sistemas é de total responsabilidade da **LICITANTE VENCEDORA**.

17.6. O prazo para conversão dos dados, implantação e treinamento dos sistemas é de **até 90 (noventa)** dias do recebimento da ordem de serviço emitida por parte da Prefeitura Municipal de Jaguariúna.

17.7. Durante o período de conversão, a **LICITANTE VENCEDORA** deverá sanear as incorreções apontadas pela contratante imediatamente após a constatação, e tais tarefas devem ser ajustadas em prazo não superior a 5 (cinco) dias úteis após a apresentação do respectivo chamado, e sempre dentro do prazo máximo de implantação estipulado neste instrumento.

17.8. Após a conversão, a **LICITANTE VENCEDORA** deverá elaborar termo circunstanciado para quitação da conversão, contendo toda documentação referente aos dados convertidos. A **PREFEITURA** realizará a conferência das informações dentro do prazo previsto no cronograma previamente aprovado entre as partes.

17.9. Quaisquer incorreções no processo de conversão, somente detectadas após a entrada dos sistemas em funcionamento, e contados até 01 (um) ano após o início do contrato, deverão ser sanados pela **LICITANTE VENCEDORA**, sem ônus adicionais para a contratante, em prazo a ser negociado entre as partes.

17.10. Os sistemas de Gestão Pública Integrada deverão constituir um ambiente multiusuário, "integrado", "on-line", ou seja: quaisquer movimentações de dados realizadas através de um módulo

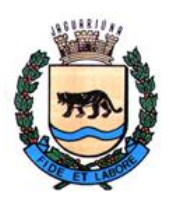

**Departamento de Licitações e Contratos Rua Alfredo Bueno, 1235 - Centro – Jaguariúna - SP - CEP 13.910-027 Fone: (19) 3867 9825 / 9757 / 9792 / 9801 / 9707 / 9780 [www.licitacoes.jaguariuna.sp.gov.br](http://www.licitacoes.jaguariuna.sp.gov.br/)**

específico do sistema contratado deverão produzir reflexo imediato para uso em todos os demais módulos do sistema, sem a necessidade de nenhuma rotina adicional para replicação destes dados em quaisquer outras tabelas, permitindo assim o compartilhamento de arquivos de dados e informações de uso comum.

17.11. Os sistemas obrigatoriamente deverão estar desenvolvidos na arquitetura Cliente/Servidor e/ou web, com interface gráfica em ambiente Windows e acesso a Banco de Dados Relacional.

17.12. Fica estabelecido o seguinte Acordo de Nível de Serviço (Service Level Agreement – SLA), para atendimento das solicitações de suporte:

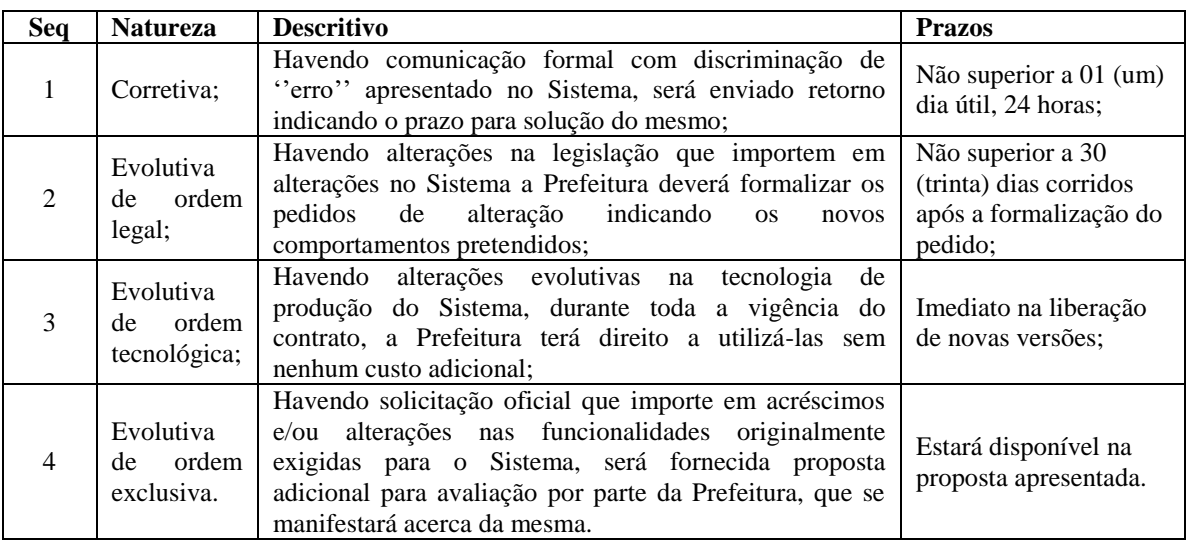

17.13. Adicionalmente, inclui-se neste acordo de nível de serviço, as seguintes condições, quanto à disponibilidade para operação dos sistemas:

- Os sistemas deverão estar disponíveis 24 horas por dia, os 7 dias da semana, com garantia de funcionamento de 99,5% no mês.
- Caso a disponibilidade mensal seja inferior a 99,5% a **LICITANTE VENCEDORA** deverá conceder descontos em caráter compensatório sobre o valor mensal devido pelo **PREFEITURA**, observadas as exceções, da seguinte formula:

 $VD = n.(VM / HM)$ 

Onde:

VD = Valor do desconto em R\$

VM = Valor total mensal do serviço em R\$

HM = Total de horas no mês

n = Quantidade de horas mensal garantida pela SLA, menos total de horas de funcionamento do sistema durante o mês

 Constituem exceções ao SLA: Caso fortuito ou força maior; Operação inadequada, falha ou mau funcionamento de equipamentos ou sistemas que não sejam de responsabilidade ou de controle direto da **LICITANTE VENCEDORA**; Falha de equipamento ou de sistemas ocasionada pelo **PREFEITURA**; Realização de testes, ajustes e manutenção necessários à prestação dos serviços desde que notificados com antecedência mínima de 24 (vinte e quatro) horas e que não ocorram em dias úteis, no horário das 9:00 às 18:00 horas; Falhas decorrentes de atos ou omissões sobre as quais a **LICITANTE VENCEDORA** não tenha

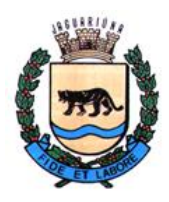

**Departamento de Licitações e Contratos Rua Alfredo Bueno, 1235 - Centro – Jaguariúna - SP - CEP 13.910-027 Fone: (19) 3867 9825 / 9757 / 9792 / 9801 / 9707 / 9780 [www.licitacoes.jaguariuna.sp.gov.br](http://www.licitacoes.jaguariuna.sp.gov.br/)**

controle direto.

- $\triangleright$  A inoperância de quaisquer funções obrigatórias dos módulos descritos no Edital e Anexos, poderá a critério desta **PREFEITURA** ser reconhecido como inoperância do sistema, podendo ser aplicada a regra de SLA.
- A Fórmula da SLA, a critério da **PREFEITURA**, também poderá ser utilizada como mecanismo de multa, caso a **LICITANTE VENCEDORA** venha descumprir quaisquer cláusulas contratuais.

17.14. Os equipamentos (hardwares), Servidor para Banco de Dados, Servidor para os sistemas WEB e computadores em rede (estações de trabalho dos usuários) necessários para atender as especificações do Edital e Anexo I – Termo de Referência, serão fornecidos pela **PREFEITURA** e disponibilizados para configuração caso necessário, sem custos adicionais à **PREFEITURA**.

17.15. Os sistemas operacionais, softwares necessários, como também quaisquer configurações necessárias para os servidores de banco de dados e WEB cedidos pela **PREFEITURA** para o funcionamento adequado dos sistemas que compõe o Anexo I – Termo de Referência serão de inteira responsabilidade da **LICITANTE VENCEDORA**.

17.16. A **LICITANTE VENCEDORA** poderá também optar por hospedar seus sistemas WEB em datacenter, sendo assim as despesas do datacenter será de total responsabilidade da **LICITANTE VENCEDORA,** como também quaisquer equipamentos e/ou computadores que venham a ser instalados nas dependências da **PREFEITURA,** por opção da **LICITANTE VENCEDORA**.

17.17. A **LICITANTE VENCEDORA** deverá fornecer, após a conclusão da migração de dados, o dicionário de dados, no qual deverão constar os nomes de todas as tabelas que compõem o sistema, e para cada uma delas, os nomes de todos os campos com suas respectivas descrições detalhadas.

# **17.18. RESPONSABILIDADES DAS PARTES CONTRATANTES**

# 17.18.1. RESPONSABILIDADES DA CONTRATADA

a) Oferecer garantia para os serviços prestados. A Garantia da solução e instalação pelo prazo mínimo de 24 (vinte e quatro) meses, da data da contratação, com serviços de manutenção em caso de falhas do software, e no caso de alterações de legislação, suporte técnico a todas as unidades que utilizem o software, com a disponibilização de atendimento via procedimentos de abertura de chamado, com técnico habilitado, além das atualizações de releases e novas versões de software.

b) Os serviços técnicos de atendimento ao suporte deverão ser prestados por pessoal técnico especializado da **CONTRATADA**.

c) A **CONTRATADA** deverá possuir no mínimo 2 (dois) funcionários da própria empresa no Paço Municipal da Prefeitura em período comercial das 08:00 às 17:00 horas prestando todo o suporte necessário para todos os módulos do sistema oferecido. A **CONTRATANTE** cederá sala, mesa, cadeiras e acesso a rede de dados e internet. Todos os dispositivos como celular, notebook, microcomputadores, impressoras e outros, para uso desses funcionários, serão de responsabilidade da **CONTRATADA**.

d) Assumir todas as despesas referentes a deslocamento pessoal, alimentação, diárias, encargos sociais, fiscais, trabalhistas, previdência social e de classe, indenizações civis.

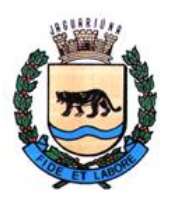

**Departamento de Licitações e Contratos Rua Alfredo Bueno, 1235 - Centro – Jaguariúna - SP - CEP 13.910-027 Fone: (19) 3867 9825 / 9757 / 9792 / 9801 / 9707 / 9780 [www.licitacoes.jaguariuna.sp.gov.br](http://www.licitacoes.jaguariuna.sp.gov.br/)**

e) Na hipótese de constatação de anomalias que comprometam a utilização adequada dos produtos/serviços fornecidos, os mesmos serão rejeitados, em todo ou em parte, conforme dispõe o Art. 76 da Lei no 8.666/93, sem qualquer ônus para o **CONTRATANTE**.

f) Responsabilizar-se pelos danos causados diretamente ou a terceiros, decorrentes de sua culpa ou dolo na execução do contrato, apontados na fiscalização do contrato.

g) A **CONTRATADA** será a única e integral responsável por todos os encargos de natureza fiscal, tributária e trabalhista, decorrentes da execução do contrato.

h) Fornecer os produtos e serviços, objeto desta licitação, dentro da melhor técnica, bem como repor, por sua conta e responsabilidade, aqueles considerados inadequados ou imperfeitos, ou que estiverem em desacordo com o ora pactuado.

i) Manter, durante a vigência do contrato, em compatibilidade com as obrigações assumidas, os requisitos de habilitação exigidos no edital de origem.

j) Responsabilizar-se pelo uso dos documentos, materiais e equipamentos eventualmente colocados sob sua guarda pela **CONTRATANTE**.

k) Manter completo sigilo sobre as informações que lhe forem confiadas, não podendo cedê-las a terceiros, sob nenhum pretexto, comprometendo-se, por seus empregados e prepostos, a tê-las sob sua guarda.

l) Submeter-se à fiscalização da **CONTRATANTE**, durante toda sua vigência do contrato.

m) Não ceder ou subcontratar, inteira ou parcialmente, os direitos e obrigações deste Contrato ou os dele resultantes, sem prévia e formal anuência da **CONTRATANTE**.

n) Comunicar imediatamente à COMISSÃO DE FISCALIZAÇÃO DOS SERVIÇOS a ocorrência de hipótese impeditiva ao cumprimento das obrigações.

o) A **CONTRATADA** deve indicar na contratação, um responsável da própria **CONTRATADA**, pelo atendimento aos chamados técnicos feitos pelos usuários dos sistemas, que deverá acompanhar todo atendimento e questões levantadas, como ponto de contato das partes.

# 17.18.2. REPONSABILIDADE DA CONTRATANTE

a) Efetuar os pagamentos mediante comprovação de execução dos serviços correspondentes.

b) Apoiar logística e administrativamente a execução dos serviços.

c) Fornecer equipamentos de informática para operacionalização dos serviços de software contratados neste certame.

d) Prestar as informações e os esclarecimentos que venham a ser solicitados pela **CONTRATADA** com relação ao objeto desta licitação.

e) Gerenciar a execução da contratação.

f) Emitir Ordem de Serviço em até 15 dias da assinatura do contrato e demandar os serviços a serem realizados, analisar e ajustar cronogramas, aprovar medições e faturas, receber os serviços e realizar

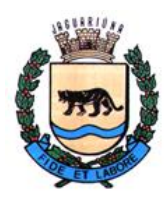

**Departamento de Licitações e Contratos Rua Alfredo Bueno, 1235 - Centro – Jaguariúna - SP - CEP 13.910-027 Fone: (19) 3867 9825 / 9757 / 9792 / 9801 / 9707 / 9780 [www.licitacoes.jaguariuna.sp.gov.br](http://www.licitacoes.jaguariuna.sp.gov.br/)**

os pagamentos dos mesmos.

g) Fornecer à **CONTRATADA** todos os esclarecimentos, informações, dados, elementos, relações, listagens, cópias de legislação e dos documentos, necessários para a execução dos serviços, bem como, designar funcionários e local apropriado, para a execução dos trabalhos.

h) Fiscalizar a execução do objeto do Contrato podendo, em decorrência, solicitar fundamentadamente, à **CONTRATADA**, providências cabíveis para correção ou adequação de procedimentos, para as quais a mesma possuirá prazo suficiente nas condições deste termo de referência.

i) Notificar à **CONTRATADA** qualquer irregularidade encontrada na execução do Contrato.

j) Manter o sigilo sobre a tecnologia e as técnicas da **CONTRATADA** a que tenha acesso.

17.19. Todas as informações para a plena e perfeita execução do objeto constam no **Anexo I**, parte integrante do Edital.

# **18.0 - CONDIÇÕES DE PAGAMENTO:**

18.1. – O pagamento será feito mensalmente, observado o disposto na **Cláusula 17.13**, o **Anexo I** – **Termo de Referência**, parte integrante do Edital, e a **Proposta Atualizada** da **LICITANTE VENCEDORA**, anexo do contrato, bem como mediante prévia autorização da COMISSÃO DE FISCALIZAÇÃO DOS SERVIÇOS, composta pelos fiscais do contrato, a **LICITANTE VENCEDORA** emitirá Nota Fiscal Eletrônica (NF-e), encaminhando-a para o endereço eletrônico [informatica@jaguariuna.sp.gov.br,](mailto:informatica@jaguariuna.sp.gov.br) [jaguarprev@jaguariuna.sp.gov.br](mailto:jaguarprev@jaguariuna.sp.gov.br) e [sandraneri@jaguariuna.sp.leg.br,](mailto:sandraneri@jaguariuna.sp.leg.br) com cópia para [sec.financas@jaguariuna.sp.gov.br,](mailto:sec.financas@jaguariuna.sp.gov.br) a qual será conferida e vistada pelos fiscais e encaminhada à Secretária de Administração, para conhecimento, atesto e rubrica.

# **18.2. - Deverão estar indicados nas Notas Fiscais Eletrônicas (NF-e´s) o número do Pregão Eletrônico, bem como o número do Contrato e procedimento licitatório.**

18.3. - Não será aceita a indicação de Conta Poupança.

18.4. - O pagamento será efetuado até o 30º (trigésimo) dia posterior à data de apresentação da Nota Fiscal Eletrônica (NF-e).

**18.5. – Obrigatoriamente, também deverão estar indicados nas Notas Fiscais Eletrônicas (NFe´s), número da Agência e o número da conta bancária na qual será efetivado o pagamento.**

# **18.5.1 - A conta bancária onde será efetivado o pagamento deverá estar no mesmo CNPJ da LICITANTE VENCEDORA.**

18.6. - Havendo atraso no pagamento não decorrente de falhas no cumprimento das obrigações contratuais principais ou acessórias por parte da **LICITANTE VENCEDORA**, incidirá correção monetária com base no IPCA-E, bem como juros calculados na forma do artigo 1º-F da Lei 9.494/97, incidentes "pró-rata temporis" sobre o atraso.

18.7. - Junto às notas fiscais, a **LICITANTE VENCEDORA** apresentará os comprovantes de regularidade perante o INSS (Certidão Federal), perante o FGTS e perante a Justiça do Trabalho (CNDT).

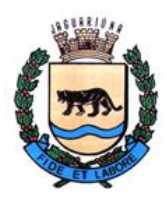

**Departamento de Licitações e Contratos Rua Alfredo Bueno, 1235 - Centro – Jaguariúna - SP - CEP 13.910-027 Fone: (19) 3867 9825 / 9757 / 9792 / 9801 / 9707 / 9780 [www.licitacoes.jaguariuna.sp.gov.br](http://www.licitacoes.jaguariuna.sp.gov.br/)**

18.7.1. A falta da comprovação da regularidade fiscal nos termos exigidos acima poderá ensejar a rescisão contratual com imposição das penalidades previstas no contrato.

# **19.0 - DAS PENALIDADES:**

19.1. – Comete infração administrativa, nos termos da Lei nº 10.520/2002 e da Lei 8.666/1993, o licitante/adjudicatário que:

19.1.1. - não assinar o termo de contrato ou aceitar/retirar o instrumento equivalente, quando convocado dentro do prazo de validade da proposta;

19.1.2. - não assinar a ata de registro de preços, quando cabível;

19.1.3. - apresentar documentação falsa;

19.1.4. - deixar de entregar os documentos exigidos no certame;

19.1.5. – ensejar o retardamento da execução do objeto;

19.1.6. - não mantiver a proposta;

19.1.7. - cometer fraude fiscal;

19.1.8. - comportar-se de modo inidôneo;

19.1.8.1 - Considera-se comportamento inidôneo, entre outros, a declaração falsa quanto às condições de participação, quanto ao enquadramento como ME/EPP ou o conluio entre os licitantes, em qualquer momento da licitação, mesmo após o encerramento da fase de lances.

19.2. - O licitante/adjudicatário que cometer qualquer das infrações discriminadas nos subitens anteriores ficará sujeito, sem prejuízo da responsabilidade civil e criminal, às seguintes sanções:

19.2.1. – Multa de até 30% (trinta por cento) do valor total da proposta, lance ou oferta;

19.2.2. - Impedimento do direito de licitar com o Município de Jaguariúna, bem como de com ele contratar, pelo prazo de até 05 (cinco) anos;

19.2.3. - Declaração de inidoneidade para licitar e contratar com a Administração Pública.

19.2.3.1. Nos casos de declaração de inidoneidade, a empresa penalizada poderá, após decorrido 02 (dois) anos da declaração, requerer a reabilitação perante a própria autoridade que aplicou a penalidade, que será concedida se a empresa ressarcir a Administração pelos prejuízos resultantes, e desde que cessados os motivos determinantes da punição.

19.3. - A aplicação de qualquer das penalidades previstas realizar-se-á em processo administrativo que assegurará o contraditório e a ampla defesa ao licitante/adjudicatário.

19.4. - A penalidade de multa pode ser aplicada cumulativamente com as demais sanções.

19.4.1. – As multas aplicadas serão cobradas administrativamente, judicialmente ou descontadas de eventuais créditos do licitante/adjudicatário.

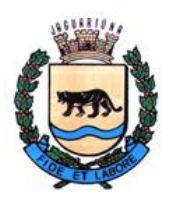

**Departamento de Licitações e Contratos Rua Alfredo Bueno, 1235 - Centro – Jaguariúna - SP - CEP 13.910-027 Fone: (19) 3867 9825 / 9757 / 9792 / 9801 / 9707 / 9780 [www.licitacoes.jaguariuna.sp.gov.br](http://www.licitacoes.jaguariuna.sp.gov.br/)**

19.5. - As penalidades previstas nesta cláusula têm caráter de sanção administrativa, não eximindo o licitante/adjudicatário de reparar os prejuízos que seu ato venha a acarretar à Prefeitura de Jaguariúna.

# **20.0 - DISPOSIÇÕES FINAIS:**

20.1. - A participação neste Pregão implicará aceitação integral e irretratável das normas deste Edital e seus anexos, bem como a observância dos preceitos legais e regulamentares, ressalvados o direito de impugnação e recurso.

20.2. - As proponentes deverão observar todas as cláusulas deste Edital, uma vez que o seu descumprimento acarretará as sanções previstas neste instrumento, de acordo com a gravidade da infração.

20.3. - O desatendimento de exigências formais não essenciais não importará o afastamento do licitante, desde que seja possível o aproveitamento do ato, observados os princípios da isonomia e do interesse público.

20.4. – A execução do objeto deverá estar rigorosamente dentro das especificações estabelecidas neste Edital e seus anexos, sendo que a inobservância desta condição implicará recusa da prestação do serviço, com a aplicação das penalidades contratuais.

20.5. - Fica assegurado à Prefeitura de Jaguariúna o direito de:

20.5.1. - Adiar a data de abertura do presente Pregão, dando conhecimento aos interessados, com a antecedência de pelo menos um dia, antes da data inicialmente marcada;

20.5.2. - Anular ou revogar, no todo ou em parte, o presente Pregão, a qualquer tempo, desde que ocorrentes as hipóteses de ilegalidade ou interesse público, dando ciência aos interessados;

20.5.3. - Alterar as condições deste Edital ou qualquer documento pertinente a este Pregão, fixando novo prazo, não inferior a 08 (oito) dias úteis, para a abertura das propostas, a contar da publicação das alterações, quando estas afetarem a formulação das propostas.

20.6. - Na contagem dos prazos estabelecidos neste Edital e seus Anexos, excluir-se-á o dia do início e incluir-se-á o do vencimento. Só se iniciam e vencem os prazos em dias de expediente na Administração.

20.7. - As partes elegem o Foro da Comarca de Jaguariúna para a solução de quaisquer litígios decorrentes desta licitação e do cumprimento dos eventuais contratos, com renúncia de qualquer outro, por mais privilegiado que seja.

E, para que chegue ao conhecimento de todos, é expedido o presente edital, que será publicado na forma da lei.

Jaguariúna, 18 de outubro de 2022.

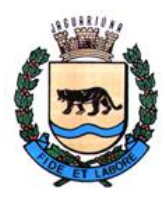

**Departamento de Licitações e Contratos Rua Alfredo Bueno, 1235 - Centro – Jaguariúna - SP - CEP 13.910-027 Fone: (19) 3867 9825 / 9757 / 9792 / 9801 / 9707 / 9780 [www.licitacoes.jaguariuna.sp.gov.br](http://www.licitacoes.jaguariuna.sp.gov.br/)**

# **ANEXO I – TERMO DE REFERÊNCIA**

**Pregão Eletrônico 132/2022 – Locação de software: licenciamento de Sistema Integrado de Informática – Sistema Integrado de Administração Pública, para atendimento de diversas áreas do Executivo Municipal, Legislativo e Previdência Municipal**

# **1. APRESENTAÇÃO**

Este Termo de Referência estabelece os termos e condições pelos quais a Prefeitura Municipal de Jaguariúna no Estado de São Paulo realizará Pregão para contratação de serviços de SISTEMAS INTEGRADOS DE ADMINISTRAÇÃO PÚBLICA para atendimento de diversas áreas do Executivo Municipal, Legislativo e Previdência Municipal.

# **2. OBJETO**

O presente Memorial Descritivo tem como objeto dar subsídios à contratação de locação por licenciamento de Sistema Integrado de Informática, destinado à Gestão Pública Municipal, bem como de assessoria e suporte técnico contínuo, visando a manutenção de ordem corretiva, evolutiva e legal, com a implantação, capacitação do quadro de pessoal técnico de Tecnologia da Informação, capacitação/treinamento dos usuários do sistema nos moldes das necessidades de gestão, serviços básicos de customização para número ilimitado de usuários simultâneos, integração com outros sistemas não abrangidos nesta contratação e conversão de arquivos da Prefeitura Municipal de Jaguariúna, do Instituto Municipal de Previdência (JAGUARPREV) e a Câmara Municipal de Jaguariúna.

Esses Sistemas deverão atender também o padrão mínimo de qualidade disposto no Decreto Federal 10.540, de 05 de novembro de 2020, constituindo-se no SIAFIC (Sistema Único e Integrado de Execução Orçamentária, Administração Financeira e Controle) do Município de Jaguariúna.

O software integrado deverá conter os módulos descritos a seguir, e o detalhamento das funcionalidades exigidas em cada módulo encontra-se descrito neste termo.

1. COMPRAS, LICITAÇÕES, GESTÃO DE CONTRATOS, REGISTRO DE PREÇOS, PREGÕES ATENDENDO A L.C. 123/06 E L.C 147/14, E NOVA LEI DE LICITAÇÕES 14133, COM ATENDIMENTO A FASE IV AUDESP

- 2. ALMOXARIFADO COM CONTROLE DE SAÍDAS POR CÓDIGO DE BARRAS
- 3. PATRIMÔNIO COM CONTROLE DA MOVIMENTAÇÃO POR CÓDIGO DE BARRAS
- 4. CONTROLE DE PROTOCOLO
- 5. CONTROLE DE FROTA
- 6. IPTU, ITBI, OUTRAS RECEITAS, CONTRIBUIÇÃO DE MELHORIA E DÍVIDA ATIVA ISS, TAXAS E DÍVIDA ATIVA
- 7. ISS ELETRÔNICO E NOTA FISCAL ELETRÔNICA
- 8. AGÊNCIA VIRTUAL DE TRIBUTOS MUNICIPAIS

9. ORÇAMENTO, CONTABILIDADE, TESOURARIA, ATENDIMENTO AO AUDESP COM PLANO DE CONTAS PCASP E LRF, SICONFI, PORTARIAS DO STN, SIAFIC, EFD-REINF

- 10. PORTAL DA TRANSPARÊNCIA LEI DE ACESSO A INFORMAÇÃO
- 11. CONTROLE INTERNO/GERENCIAMENTO DE DESPESAS

12. RH, FOLHA DE PAGAMENTO, PONTO ELETRÔNICO, ADMINISTRAÇÃO DE BENEFÍCIOS: RAIS, DIRF, I.R., HOLERITE WEB, SEFIF, CAGED, MANAD, ATENDIMENTO A LRF E PORTARIA 1.510/09

- 13. SISTEMA DE ATENDIMENTO AO E- SOCIAL
- 14. SISTEMA DE ADMINISTRAÇÃO DE CEMITÉRIO MUNICIPAL
- 15. SISTEMA DE PREGÃO ELETRÔNICO
- 16. SISTEMA DE FATURAMENTO ARRECADAÇÃO E COBRANÇA ÁGUA
- 17. MÓDULO DE BALCAO DE ATENDIMENTO SANEAMENTO
- 18. SISTEMA DE COLETA DE DADOS, IMPRESSÃO E ENTREGA SIMULTÂNEA DE CONTA DE

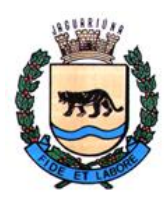

**Departamento de Licitações e Contratos Rua Alfredo Bueno, 1235 - Centro – Jaguariúna - SP - CEP 13.910-027 Fone: (19) 3867 9825 / 9757 / 9792 / 9801 / 9707 / 9780 [www.licitacoes.jaguariuna.sp.gov.br](http://www.licitacoes.jaguariuna.sp.gov.br/)**

ÁGUA E NOTIFICAÇÕES

- 19. SISTEMA DE GERENCIAMENTO DE SERVIÇOS SANEAMENTO
- 20. MÓDULO DE ORDENS DE SERVIÇO SMARTPHONE
- 21. AGÊNCIA VIRTUAL DE SERVIÇO SANEAMENTO BÁSICO
- 22. MÓDULO DE AGENDAMENTO DE ATENDIMENTO WEB
- 23. SISTEMA DE TRATAMENTO DE INFORMAÇÕES GERENCIAIS (BUSINESS INTELLIGENCE)
- 24. MÓDULO DE EFD-REINF

#### 3. **INDIVISIBILIDADE DO OBJETO**

O objeto descrito neste Termo de Referência deve ser integrado e possuir total compatibilidade entre os módulos do sistema de gestão pública, razão pela qual, o certame tem como critério de julgamento o preço global para sistemas integrados, ou seja, de todos os módulos incluídos, em atendimento a legislação vigente com base no Decreto nº 7.185, de 27 de maio de 2010 e Portaria STN Nº 548, DE 22 DE NOVEMBRO DE 2010.

A motivação dessa decisão está no fato, de que no setor público, os benefícios trazidos pelo uso da tecnologia são refletidos para toda população, haja vista que a atuação dos órgãos governamentais costuma gerar efeitos de maior amplitude sobre o dia a dia das pessoas.

Os módulos isolados atendendo cada setor da organização de maneira individual, dificultaria a transferência eletrônica de dados para outros setores do mesmo órgão.Com os módulos integrados isso já é possível, através de rotinas automatizadas em atendimento às necessidades de cada área envolvida.

Importante salientar também que os módulos ora licitados são aqueles que geram relatórios para as devidas prestações de contas – SIACE-LRF, SIOPE, AUDESP, (EFD- Reinf, instrução Normativa RFB Nº 2080, de 06 de Maio de 2022), (PORTAL NACIONAL DE CONTRATAÇÕES PÚBLICAS (PNCP nova lei de licitações 14133). dentre outros.

E que em razão disso, necessitam ter plataforma compatível entre si de forma a possibilitar o maior controle pela Administração e órgãos externos de fiscalização.

Com a evolução da tecnologia da informação, hoje é possível contar com a gestão através dos programas ERP's (Enterprise Resource Planning). Nesta categoria, o software é único e atende a instituição como um todo. Ele processa "cada operação" em todos os setores de forma automática, não permitindo a existência de "ilhas" de informação ou duplicidade de tabelas de dados e garantindo a sincronia entre as áreas administrativas.

A engenharia funcional do ERP melhora o fluxo e informações dentro da organização, fazendo com que os dados estejam sempre atualizados e diminuindo gastos em manutenção. Os resultados são claros: redução dos custos operacionais, aumento da receita disponível para investimentos e melhor atendimento ao público, pois os usuários podem acessar dados consistentes e integrados nas diversas áreas do governo.

A segurança no acesso dos dados, no caso, é mantida com senhas e permissões específicas para cada usuário. A padronização dos módulos contribui para a redução de custos em todas as atividades das áreas: nos sistemas, e nas suas versões, pois reduz o número de interfaces e tamanho da equipe, e nas áreas de operação, atendimento, treinamento e suporte, pode-se estabelecer uma padronização de processos.

Um ambiente de informática enxuto, homogêneo e simples, baseado em poucas tecnologias e parceiros, é o ingrediente básico para se alcançar a esperada padronização. Cabe destacar que a padronização é também uma maneira simples e eficiente de melhorar controles, as auditorias e o estabelecimento de indicadores para os usuários dos módulos.

Redução de custos e melhores resultados operacionais são algumas vantagens trazidas pelo uso de padrões na área de TI (Tecnologia de Informação). Um dos pontos fortes é a integração entre os módulos, os monitores, as operações e a navegação dentro do sistema são de tais formas padronizadas que, à medida que o usuário se familiariza com um módulo, aprende mais facilmente e rapidamente os demais.

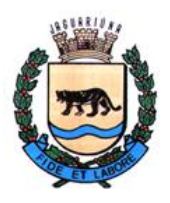

**Departamento de Licitações e Contratos Rua Alfredo Bueno, 1235 - Centro – Jaguariúna - SP - CEP 13.910-027 Fone: (19) 3867 9825 / 9757 / 9792 / 9801 / 9707 / 9780 [www.licitacoes.jaguariuna.sp.gov.br](http://www.licitacoes.jaguariuna.sp.gov.br/)**

Uma mensagem ou transação eletrônica é um conjunto estruturado de informações trocado entre atores de diversos setores com a finalidade de solicitar uma operação ou informar um resultado.

Dentro dessa realidade o objetivo da utilização de um sistema único visa atingir a compatibilidade e interoperabilidade entre os diversos sistemas independentes, o que fatalmente gera redução substancial na manipulação e no tempo de processamento das informações.

#### 4. **JUSTIFICATIVA**

Este Termo de Referência se insere no contexto da modernização institucional propondo a infraestrutura de sistemas para diversas do Executivo Municipal baseando-se nas especificações mais atuais de sistemas integrados de gestão.

Os módulos contemplados abrangem três eixos principais: os instrumentos para consolidação do planejamento e administração pública; a integração dos departamentos devido à grande complexidade envolvida; além da produção de indicadores e relatórios que contemplem todas as exigências legais do Tribunal de Contas (AUDESP) e demais órgãos reguladores aos quais a Prefeitura Municipal está jurisdicionada.

A Prefeitura Municipal possui para a operação de seu Sistema Integrado de Gestão, um ambiente computacional complexo. Nele estão inseridas consultas a banco de dados, análises situacionais e produção de informações com vistas à sustentação das tomadas de decisões em todos os campos de atuação do governo municipal. Para esta finalidade está presente uma infraestrutura, na qual todos os departamentos são interligados através de equipamentos "servidores", estações de trabalho, rede de dados, acesso à internet e outros dispositivos próprios de telecomunicações.

Torna-se imprescindível a utilização de um sistema de gerenciamento de Banco de Dados Relacional (SGBDR). Este deve ser implementado em um equipamento servidor de dados exclusivo e de alta performance que será cedido pela Prefeitura, além de todos os mecanismos de controles e segurança que um sistema de tal porte exige. Ambos os recursos, software e hardware, são extremamente importantes devido ao grande volume de informações que são tratadas pelo atual sistema.

Portanto, todas as especificações técnicas contidas neste termo de referência foram estabelecidas em função da disponibilidade, tempo de reposta, viabilidade técnica, integrações necessárias, versatilidade de operações, avançada tecnologia, dentre outros, devido à natureza segura e estável que estes sistemas deverão proporcionar.

Mais ainda, diante da publicação do Decreto Federal 10.540/2020, que estabeleceu a necessidade de adoção de um Sistema Único e Integrado de Execução Orçamentária, Financeira, Contábil e Controle para cada ente da federação, torna-se ainda mais necessária a adoção desta ferramenta, permitindo da adoção/integração gradativa do mesmo sistema pela Prefeitura Municipal, Câmara Municipal e Instituto de Previdência Municipal.

Com o término do contrato de prestação de serviços de fornecimento de licença de uso do atual sistema de Gestão de Pessoal, e como se trata de serviço contínuo, essencial e fundamental para o funcionamento dos diversos setores da Prefeitura com vistas à prestação de serviços ao funcionalismo público, faz-se imperativo, face ao princípio constitucional de continuidade dos serviços públicos, a abertura de procedimento licitatório para esta contratação.

Justifica-se, sobretudo, pela necessidade imperiosa da implantação de recursos tecnológicos atualizados que permitam a ampliação, modernização, a atualização e a precisão de suas bases de dados. Adicionalmente a solução aponta para a integração dos processos operacionais e aplicação de sistemas integrados mais flexíveis e abrangentes devido à padronização que a tecnologia Web promove, permitindo ainda o controle completo das informações cadastrais e históricas dos servidores desta municipalidade, além do processamento das folhas de pagamento das diversas categorias e regimes funcionais em conformidade com a legislação vigente deste Memorial Descritivo.

# 5. **OBJETIVOS**

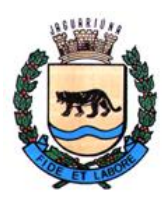

**Departamento de Licitações e Contratos Rua Alfredo Bueno, 1235 - Centro – Jaguariúna - SP - CEP 13.910-027 Fone: (19) 3867 9825 / 9757 / 9792 / 9801 / 9707 / 9780 [www.licitacoes.jaguariuna.sp.gov.br](http://www.licitacoes.jaguariuna.sp.gov.br/)**

O objetivo geral a ser alcançado com este Termo de Referência é o fortalecimento da capacidade de gestão da Prefeitura Municipal de Jaguariúna,

Os objetivos específicos são os seguintes:

• Implantação de Sistemas Integrados de Informática, com a finalidade de se estabelecer um suporte sólido para a Administração Financeira e Operacional, envolvendo todas a áreas de atuação da Prefeitura Municipal, Câmara Municipal e Instituto de Previdência Municipal.

• Capacitação técnica de pessoal para o planejamento, execução, manutenção e expansão do ambiente computacional da Prefeitura Municipal, Câmara Municipal e Instituto de Previdência Municipal.

- Otimização no processo de gestão de informações;
- Compartilhamento de dados e informações com os cidadãos;

• Compartilhamento de dados e informações com os órgãos de fiscalização e controle de forma eficiente e transparente;

• Utilização de dados e informações por parte dos gestores municipais para as tomadas de decisão do poder Executivo de forma eficiente, eficaz, coerente, proba e dentro dos meandros legais.

Dar plena transparência às informações geradas pelo sistema ao cidadão;

Para a **Prefeitura Municipal de Jaguariúna**, deverão ser disponibilizados os seguintes sistemas, além dos demais, em caso de necessidade:

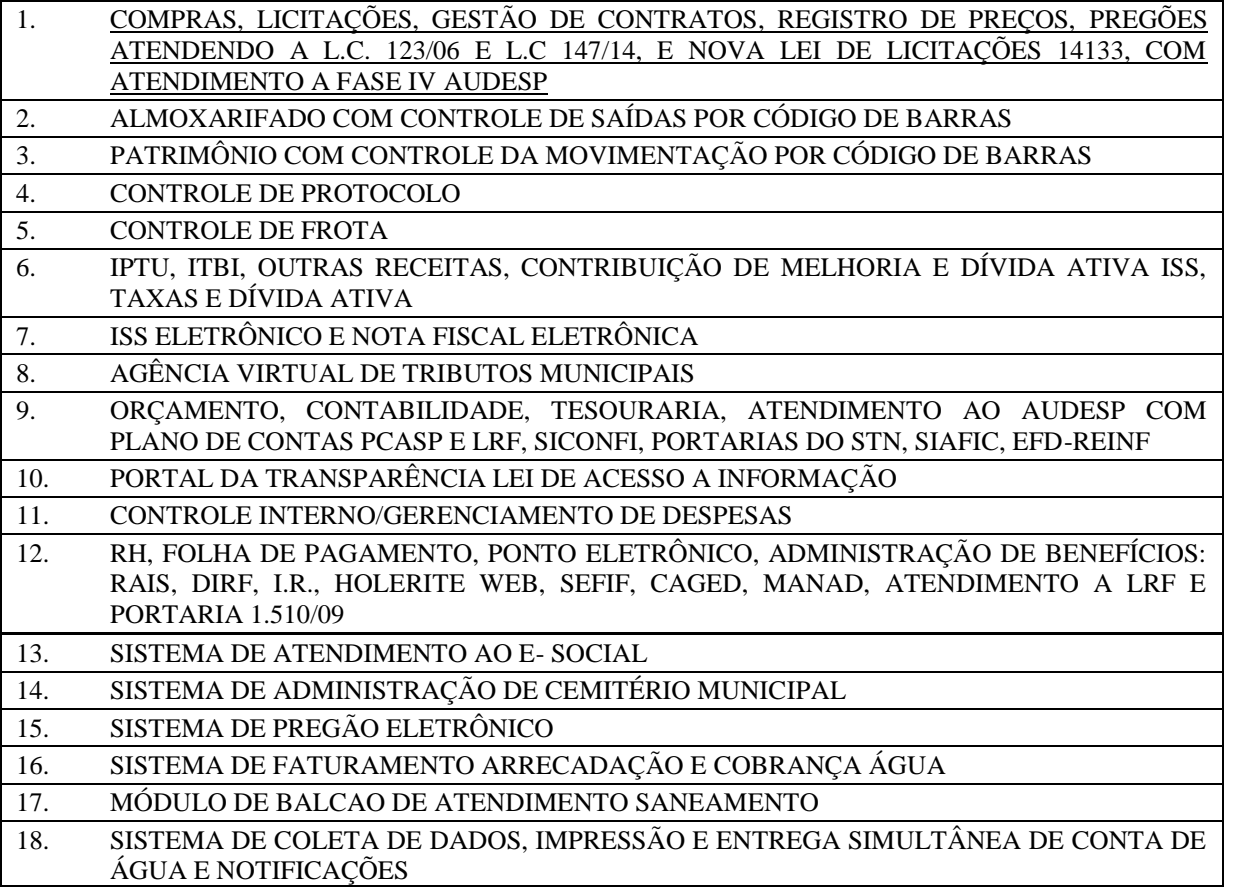

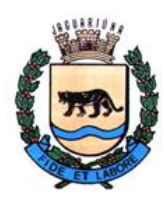

**Departamento de Licitações e Contratos Rua Alfredo Bueno, 1235 - Centro – Jaguariúna - SP - CEP 13.910-027 Fone: (19) 3867 9825 / 9757 / 9792 / 9801 / 9707 / 9780 [www.licitacoes.jaguariuna.sp.gov.br](http://www.licitacoes.jaguariuna.sp.gov.br/)**

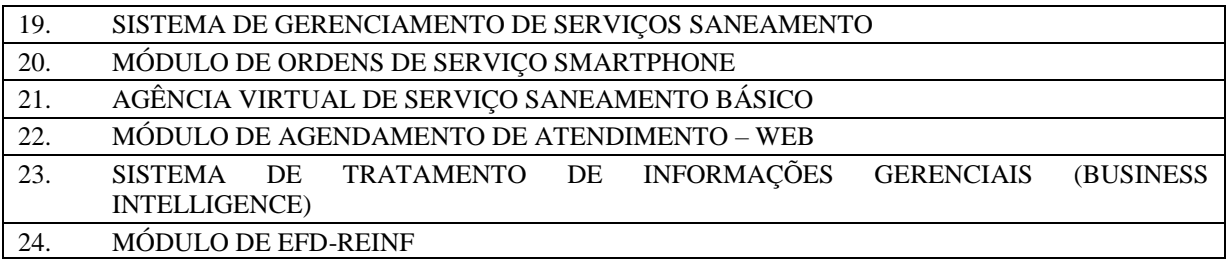

Para a **Câmara Municipal** de Jaguariúna, deverão ser disponibilizados os seguintes sistemas, além dos demais, em caso de necessidade:

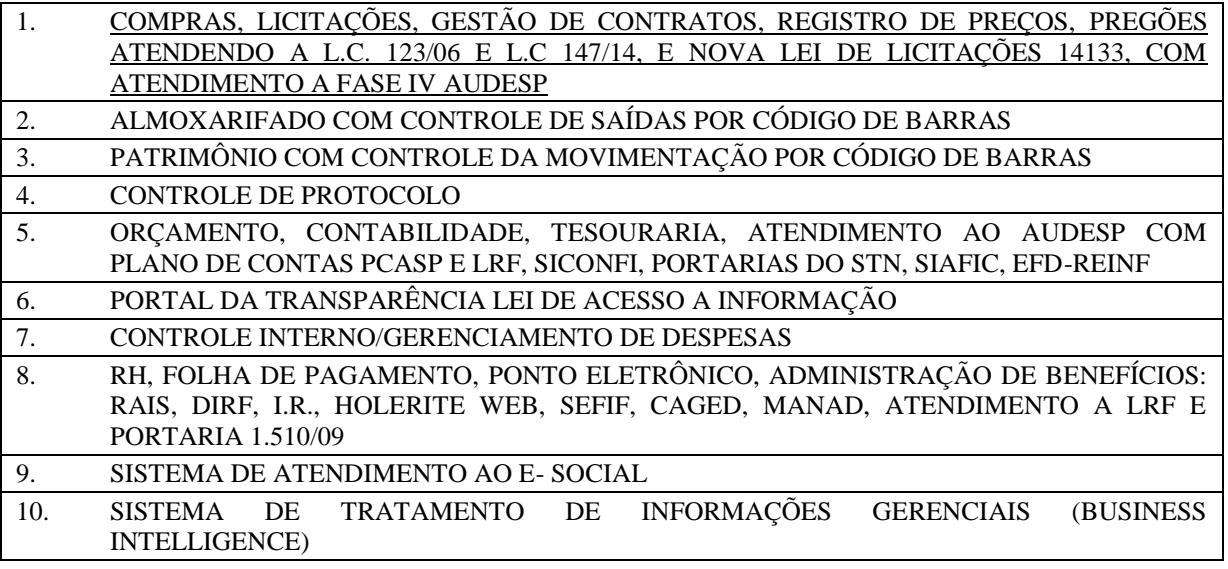

Para o **Instituto Municipal de Previdência (JAGUARPREV)**, deverão ser disponibilizados os seguintes sistemas, além dos demais, em caso de necessidade:

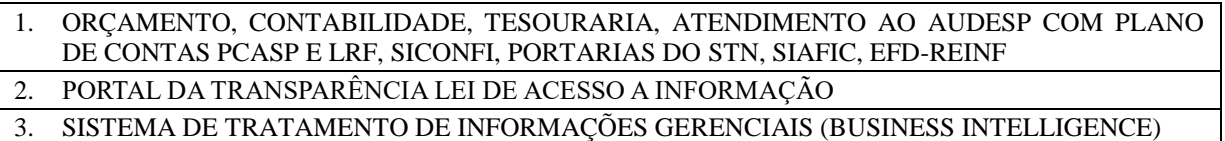

# 6. **CONDIÇÕES PARA EXECUÇÃO DO OBJETO DESTE TERMO**

- 6.1. A Prefeitura Municipal de Jaguariúna contratará uma única empresa que lhe disponibilize o conjunto de sistemas para satisfação de suas necessidades técnicas e administrativas, contemplando minimamente os módulos constantes neste termo de referência.
- 6.2. A contratação de uma única empresa funda-se ainda na razão econômica de se obter um melhor preço na contratação da integridade do conjunto dos sistemas essenciais, o que não é possível se obter quando se pulveriza a contratação dos mesmos.
- 6.3. A conversão dos dados dos sistemas atuais para o novo sistema deverá ser realizada pela licitante vencedora mediante a entrega dos dados com seus respectivos leiautes, por parte da Prefeitura Municipal de Jaguariúna, do Instituto Municipal de Previdência (JAGUARPREV) e da Câmara Municipal de Jaguariúna. As adaptações das Bases de Dados e Fórmulas, conforme características particulares de cada uma delas, visando o correto funcionamento dos sistemas é de total responsabilidade da licitante vencedora.

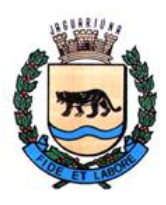

**Departamento de Licitações e Contratos Rua Alfredo Bueno, 1235 - Centro – Jaguariúna - SP - CEP 13.910-027 Fone: (19) 3867 9825 / 9757 / 9792 / 9801 / 9707 / 9780 [www.licitacoes.jaguariuna.sp.gov.br](http://www.licitacoes.jaguariuna.sp.gov.br/)**

- 6.4. O prazo para conversão dos dados, implantação e treinamento dos sistemas é de **até 90 (noventa**) dias do recebimento da ordem de serviço por parte da Prefeitura Municipal de Jaguariúna.
- 6.5. Durante o período de conversão, a licitante vencedora deverá sanear as incorreções apontadas pela contratante imediatamente após a constatação, e tais tarefas devem ser ajustadas em prazo não superior a 5 (cinco) dias úteis após a apresentação do respectivo chamado, e sempre dentro do prazo máximo de implantação estipulado neste instrumento.
- 6.6. Após a conversão, a licitante vencedora deverá elaborar termo circunstanciado para quitação da conversão, contendo toda documentação referente aos dados convertidos. A contratante realizará a conferência das informações dentro do prazo previsto no cronograma previamente aprovado entre as partes.
- 6.7. Quaisquer incorreções no processo de conversão, somente detectados após a entrada dos sistemas em produção, e contados até 01 (um) ano após o início do contrato, deverão ser sanados pela licitante vencedora, sem ônus adicionais para a contratante, em prazo a ser negociado entre as partes.
- 6.8. Os sistemas de Gestão Pública Integrada deverão constituir um ambiente multiusuário, "integrado", "on-line", ou seja: quaisquer movimentações de dados realizadas através de um módulo específico do sistema contratado deverão produzir reflexo imediato para uso em todos os demais módulos do sistema, sem a necessidade de nenhuma rotina adicional para replicação destes dados em quaisquer outras tabelas, permitindo assim o compartilhamento de arquivos de dados e informações de uso comum.
- 6.9 Os sistemas obrigatoriamente deverão estar desenvolvidos na arquitetura Cliente/Servidor e/ou web, com interface gráfica em ambiente Windows e acesso a Banco de Dados Relacional.

Fica estabelecido o seguinte Acordo de Nível de Serviço (Service Level Agreement – SLA), para atendimento das solicitações de suporte:

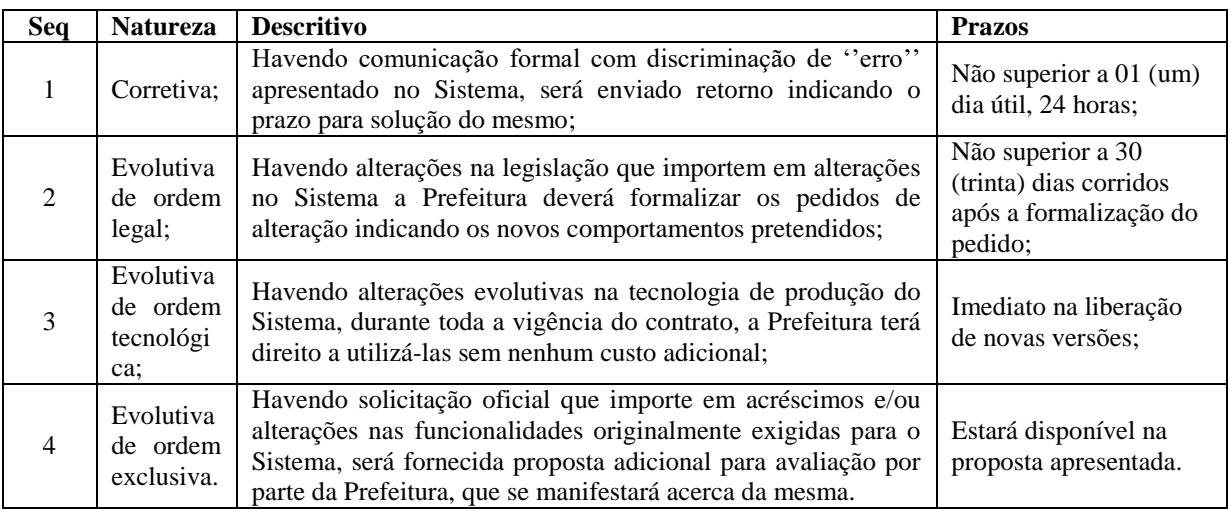

Adicionalmente, inclui-se neste acordo de nível de serviço, as seguintes condições, quanto à disponibilidade para operação dos sistemas:

- $\triangleright$  Os sistemas deverão estar disponíveis 24 horas por dia, os 7 dias da semana, com garantia de funcionamento de 99,5% no mês.
- Caso a disponibilidade mensal seja inferior a 99,5% a CONTRATADA deverá conceder descontos em caráter compensatório sobre o valor mensal devido pelo CONTRATANTE, observadas as exceções, da seguinte formula:

 $VD = n.(VM / HM)$ Onde:

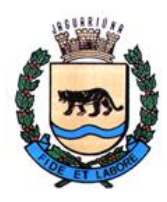

**Departamento de Licitações e Contratos Rua Alfredo Bueno, 1235 - Centro – Jaguariúna - SP - CEP 13.910-027 Fone: (19) 3867 9825 / 9757 / 9792 / 9801 / 9707 / 9780 [www.licitacoes.jaguariuna.sp.gov.br](http://www.licitacoes.jaguariuna.sp.gov.br/)**

VD = Valor do desconto em R\$ VM = Valor total mensal do serviço em R\$ HM = Total de horas no mês n = Quantidade de horas mensal garantida pela SLA, menos total de horas de funcionamento do sistema durante o mês

- Constituem exceções ao SLA: Caso fortuito ou força maior; Operação inadequada, falha ou mau funcionamento de equipamentos ou sistemas que não sejam de responsabilidade ou de controle direto da CONTRATADA; Falha de equipamento ou de sistemas ocasionada pelo CONTRATANTE; Realização de testes, ajustes e manutenção necessários à prestação dos serviços desde que notificados com antecedência mínima de 24 (vinte e quatro) horas e que não ocorram em dias úteis, no horário das 9:00 às 18:00 horas; Falhas decorrentes de atos ou omissões sobre as quais a CONTRATADA não tenha controle direto.
- $\triangleright$  A inoperância de quaisquer funções obrigatórias dos módulos descritos neste edital, poderá a critério desta Prefeitura ser reconhecido como inoperância do sistema, podendo ser aplicada a regra de SLA.
- A Fórmula da SLA, a critério desta Prefeitura, também poderá ser utilizada como mecanismo de multa, caso a CONTRATADA venha descumprir quaisquer cláusulas contratuais.
- 6.9. A contratante fornecerá todas as informações e esclarecimentos referentes ao objeto desta licitação, devendo os pedidos serem formulados pela licitante, por escrito e protocolados no órgão competente em até 2 (dois) dias úteis antes da data fixada para a realização do certame, conforme 4.3 do Edital. Após esse prazo subentende-se que as informações e elementos técnicos fornecidos são suficientemente claros e precisos para possibilitar a apresentação dos documentos e a elaboração das propostas, não cabendo à licitante direito a reclamações posteriores.
- 6.10. Aos interessados, será ofertada a oportunidade de realizarem visita técnica às secretarias, departamentos e divisões administrativas desta Prefeitura Municipal, de maneira a possibilitar às licitantes informações de cunho técnico para a realização da implantação, treinamentos e preparação do sistema de forma a possibilitar a quantificação de serviços necessários e auxiliar na elaboração de proposta de preços a ser apresentada, bem assim, para a obtenção de todos os esclarecimentos tidos como relevantes quanto aos serviços a serem contratados. Contudo, a realização da visita técnica não será obrigatória para participação do certame licitatório, observado o disposto na Cláusula 2.2 do Edital.
- 6.11. A proponente vencedora deverá manter versões das aplicações que atendam a legislação vigente, promovendo atualizações em tempo hábil para cumprimento das obrigações legais. Na necessidade de desenvolvimento de novas rotinas e funcionalidades, ou alterações na estrutura dos sistemas objeto desta licitação, treinamentos adicionais ou outros serviços não contemplados neste edital, a licitante vencedora deverá apresentar orçamento para prévia aprovação da contratante.
- 6.12. Os equipamentos (hardwares), Servidor para Banco de Dados, Servidor para os sistemas WEB e computadores em rede (estações de trabalho dos usuários) necessários para atender as especificações do Edital e Termo de Referência, serão fornecidos pela Prefeitura e disponibilizados para configuração caso necessário, sem custos adicionais à contratante.
- 6.13. Toda infraestrutura necessária para o funcionamento dos sistemas WEB, estão disponíveis no ambiente tecnológico da Prefeitura, caso os licitantes participantes necessitem de maiores informações referentes a infraestrutura e equipamentos, poderão obtê-las seguindo os itens 6.10 e/ou 6.11.
- 6.14. Os sistemas operacionais, softwares necessários, como também quaisquer configurações necessárias para os servidores de banco de dados e WEB cedidos pela Prefeitura para o funcionamento adequado dos sistemas que compõe este termo de referência serão de inteira responsabilidade da empresa vencedora.
- 6.15. A empresa vencedora poderá também optar por hospedar seus sistemas WEB em datacenter, sendo

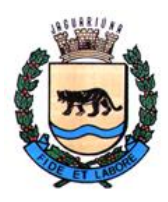

**Departamento de Licitações e Contratos Rua Alfredo Bueno, 1235 - Centro – Jaguariúna - SP - CEP 13.910-027 Fone: (19) 3867 9825 / 9757 / 9792 / 9801 / 9707 / 9780 [www.licitacoes.jaguariuna.sp.gov.br](http://www.licitacoes.jaguariuna.sp.gov.br/)**

assim as despesas do datacenter será de total responsabilidade da empresa vencedora como também quaisquer equipamentos e/ou computadores que venham a ser instalados nas dependências da Prefeitura Municipal por opção da empresa contratada.

6.16. A licitante vencedora deverá fornecer, após a conclusão da migração de dados, o dicionário de dados, no qual deverão constar os nomes de todas as tabelas que compõem o sistema, e para cada uma delas, os nomes de todos os campos com suas respectivas descrições detalhadas.

#### **7. RESPONSABILIDADES DAS PARTES CONTRATANTES**

#### **7.1.** RESPONSABILIDADES DA CONTRATADA

- 7.1.1 Oferecer garantia para os serviços prestados. A Garantia da solução e instalação pelo prazo mínimo de 24 (vinte e quatro) meses, da data da contratação, com serviços de manutenção em caso de falhas do software, e no caso de alterações de legislação, suporte técnico a todas as unidades que utilizem o software, com a disponibilização de atendimento via procedimentos de abertura de chamado, com técnico habilitado, além das atualizações de releases e novas versões de software.
- 7.1.2 Os serviços técnicos de atendimento ao suporte deverão ser prestados por pessoal técnico especializado da CONTRATADA.
- 7.1.3 A CONTRATADA deverá possuir no mínimo 2(dois) funcionários da própria empresa no Paço Municipal desta Prefeitura em período comercial das 08:00 às 17:00 horas prestando todo o suporte necessário para todos os módulos do sistema oferecido. A Contratante cederá sala, mesa, cadeiras e acesso a rede de dados e internet, todos os dispositivos como celular, notebook, microcomputadores, impressoras e outros, para uso desses funcionários serão de responsabilidade da CONTRATADA.
- 7.1.4 Assumir todas as despesas referentes a deslocamento pessoal, alimentação, diárias, encargos sociais, fiscais, trabalhistas, previdência social e de classe, indenizações civis.
- 7.1.5 Na hipótese de constatação de anomalias que comprometam a utilização adequada dos produtos/serviços fornecidos, os mesmos serão rejeitados, em todo ou em parte, conforme dispõe o Art. 76 da Lei no 8.666/93, sem qualquer ônus para o CONTRATANTE.
- 7.1.6 Responsabilizar-se pelos danos causados diretamente ou a terceiros, decorrentes de sua culpa ou dolo na execução do contrato, apontados na fiscalização do contrato.
- 7.1.7 A CONTRATADA será a única e integral responsável por todos os encargos de natureza fiscal, tributária e trabalhista, decorrentes da execução do contrato.
- 7.1.8 Fornecer os produtos e serviços, objeto desta licitação, dentro da melhor técnica, bem como repor, por sua conta e responsabilidade, aqueles considerados inadequados ou imperfeitos, ou que estiverem em desacordo com o ora pactuado.
- 7.1.9 Manter, durante a vigência do contrato, em compatibilidade com as obrigações assumidas, os requisitos de habilitação exigidos no edital de origem.
- 7.1.10 Responsabilizar-se pelo uso dos documentos, materiais e equipamentos eventualmente colocados sob sua guarda pela CONTRATANTE.
- 7.1.11 Manter completo sigilo sobre as informações que lhe forem confiadas, não podendo cedê-las a terceiros, sob nenhum pretexto, comprometendo-se, por seus empregados e prepostos, a tê-las sob sua guarda.
- 7.1.12 Submeter-se à fiscalização da CONTRATANTE, durante toda sua vigência do contrato.
- 7.1.13 Não ceder ou subcontratar, inteira ou parcialmente, os direitos e obrigações deste Contrato ou os dele

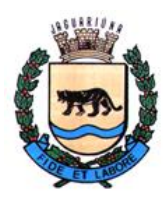

**Departamento de Licitações e Contratos Rua Alfredo Bueno, 1235 - Centro – Jaguariúna - SP - CEP 13.910-027 Fone: (19) 3867 9825 / 9757 / 9792 / 9801 / 9707 / 9780 [www.licitacoes.jaguariuna.sp.gov.br](http://www.licitacoes.jaguariuna.sp.gov.br/)**

resultantes, sem prévia e formal anuência da CONTRATANTE.

- 7.1.14 Comunicar imediatamente à COMISSÃO DE FISCALIZAÇÃO DOS SERVIÇOS a ocorrência de hipótese impeditiva ao cumprimento das obrigações.
- 7.1.15 A CONTRATADA deve indicar na contratação, um responsável da própria CONTRATADA, pelo atendimento aos chamados técnicos feitos pelos usuários dos sistemas, que deverá acompanhar todo atendimento e questões levantadas, como ponto de contato das partes.

#### **7.2.** REPONSABILIDADE DO CONTRATANTE

- 7.2.1 Efetuar os pagamentos mediante comprovação de execução dos serviços correspondentes.
- 7.2.2 Apoiar logística e administrativamente a execução dos serviços.
- 7.2.3 Fornecer equipamentos de informática para operacionalização dos serviços de software contratados neste certame.
- 7.2.4 Prestar as informações e os esclarecimentos que venham a ser solicitados pelo licitante vencedor com relação ao objeto desta licitação.
- 7.2.5 Gerenciar a execução da contratação.
- 7.2.6 Emitir Ordem de Serviço em até 15 dias da assinatura do contrato e demandar os serviços a serem realizados, analisar e ajustar cronogramas, aprovar medições e faturas, receber os serviços e realizar os pagamentos dos mesmos.
- 7.2.7 Fornecer à CONTRATADA todos os esclarecimentos, informações, dados, elementos, relações, listagens, cópias de legislação e dos documentos, necessários para a execução dos serviços, bem como, designar funcionários e local apropriado, para a execução dos trabalhos.
- 7.2.8 Fiscalizar a execução do objeto deste Contrato podendo, em decorrência, solicitar fundamentadamente, à CONTRATADA, providências cabíveis para correção ou adequação de procedimentos, para as quais a mesma possuirá prazo suficiente nas condições deste termo de referência.
- 7.2.9 Notificar à CONTRATADA qualquer irregularidade encontrada na execução do Contrato.
- 7.2.10 Manter o sigilo sobre a tecnologia e as técnicas da CONTRATADA a que tenha acesso.
- 7.2.11 O valor contratado poderá ser reajustado e corrigido monetariamente, a critério da PREFEITURA, a partir da data-limite para apresentação da proposta, de acordo com o IPCA, ou quaisquer outros índices de correção a critério da PREFEITURA, de acordo com o acumulado dos últimos 12 (doze) meses. conforme previsto no Edital.

#### **8. ÁREAS CONTEMPLADAS NO PROCESSO**

Neste momento a implantação integrada de sistemas contemplará as áreas administrativas do Executivo Municipal conforme abaixo, que já operam sistemas para a realização de suas tarefas. Futuramente, a administração pública deverá expandir a gestão integrada de dados e sistemas para outras áreas do governo, mantendo os padrões de integração e interoperabilidade.

- 1. Departamento de Contabilidade e Orçamento
- 2. Departamento de Controle Interno
- 3. Departamento de Fiscalização Tributária
- 4. Departamento de Licitações, Compras, Contratos e Suprimentos
- 5. Departamento de Tecnologia da Informação
- 6. Departamento de Tesouraria
- 7. Departamento de Tributos

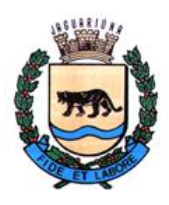

**Departamento de Licitações e Contratos Rua Alfredo Bueno, 1235 - Centro – Jaguariúna - SP - CEP 13.910-027 Fone: (19) 3867 9825 / 9757 / 9792 / 9801 / 9707 / 9780 [www.licitacoes.jaguariuna.sp.gov.br](http://www.licitacoes.jaguariuna.sp.gov.br/)**

- 8. Departamento de Protocolo e Arquivo
- 9. Departamento de Expediente e Registro
- 10. Departamento de Recursos Humanos
- 11. Departamento de Operação, Manutenção e Expansão de Água<br>12. Departamento de Operação, Manutenção e Expansão de Esgo
- 12. Departamento de Operação, Manutenção e Expansão de Esgoto
- 13. Departamento de Tratamento e Abastecimento de Água
- 14. Departamento de Tratamento de Esgoto
- 15. Departamento de Serviços Públicos
- 16. Departamento de Obras e Conservação
- 17. Departamento de Convênios

18. Departamentos/Divisões Administrativos (SECRETARIA DE ASSISTÊNCIA SOCIAL, SECRETARIA DE EDUCAÇÃO, SECRETARIA DE GABINETE, SECRETARIA DE JUVENTUDE, ESPORTES E LAZER, SECRETARIA DE MEIO AMBIENTE, SECRETARIA DE OBRAS E SERVIÇOS, SECRETARIA DE PLANEJAMENTO URBANO, SECRETARIA DE SAÚDE, SECRETARIA DE TURISMO E CULTURA e SECRETARIA MUNICIPAL DE SEGURANÇA PÚBLICA), CAMARA MUNICIPAL DE JAGUARIUNA, INSTITUTO DE PREVIDÊNCIA DE JAGUARIUNA

#### **9. ETAPAS DE TRABALHO A SEREM REALIZADAS**

O licitante vencedor do presente certame, durante o processo de entrega do objeto licitado, deverá realizar as etapas de trabalho listadas abaixo:

#### **ETAPA 01:**

Conversão/Migração dos dados pré-existentes:

• Conversão dos dados existentes para a base de dados do novo sistema, seguida de conferência e consistência dos dados;

• Desenvolvimento da metodologia para a complementação da base de dados com novos elementos, constantes em documentos impressos, não contidos atualmente na base de dados do município, a serem inseridos pela equipe da Prefeitura Municipal de Jaguariúna, Câmara Municipal e Instituto de Previdência;

• Capacitação da equipe técnica para assimilar, de forma correta, o novo modelo de sistema e de dados a ser implantado e a metodologia desenvolvida no processo de conversão/migração.

#### **ETAPA 02:**

Instalação dos Sistemas integrados de informática destinada à Gestão Pública Municipal:

- Instalação e configuração das versões SERVER dos sistemas nos servidores;
- Instalação e configuração das versões cliente dos sistemas nas estações de trabalho;

• Instalação e configuração do ambiente de trabalho da Prefeitura Municipal de Jaguariúna, Câmara Municipal e Instituto de Previdência;

#### **ETAPA 03:**

Treinamento da equipe local no uso do software:

• Deverão ser ministrados treinamentos para aproximadamente 300 ( Trezentos) servidores municipais, e apresentar como resultado prático o aprendizado adquirido pela turma, a correta utilização do sistema para entrada de dados, consulta, processamento e emissão de relatórios;

• Estes treinamentos ministrados deverão constar de aulas teóricas (sala de aula mostrando o funcionamento do sistema) e práticas (uso do sistema em ambiente simulado);

• Os treinamentos para cada módulo não poderão ser ministrados em períodos inferiores a 08 (oito) horas de treinamento a as turmas a serem treinadas terão entre 05 (cinco) e 20 (vinte) servidores municipais.

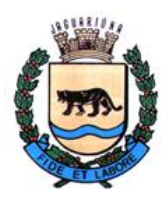

**Departamento de Licitações e Contratos Rua Alfredo Bueno, 1235 - Centro – Jaguariúna - SP - CEP 13.910-027 Fone: (19) 3867 9825 / 9757 / 9792 / 9801 / 9707 / 9780 [www.licitacoes.jaguariuna.sp.gov.br](http://www.licitacoes.jaguariuna.sp.gov.br/)**

• Como parte integrante dos serviços de treinamento deverão ser providenciados: lista de presença, apostilas/manuais para distribuição a cada participante dos treinamentos, e certificação ao final do treinamento ministrado.

• A quantidade de funcionários a serem treinados foi incluída de forma a contemplar os atuais funcionários e as áreas contempladas com o objeto deste certame na forma da tabela a seguir:

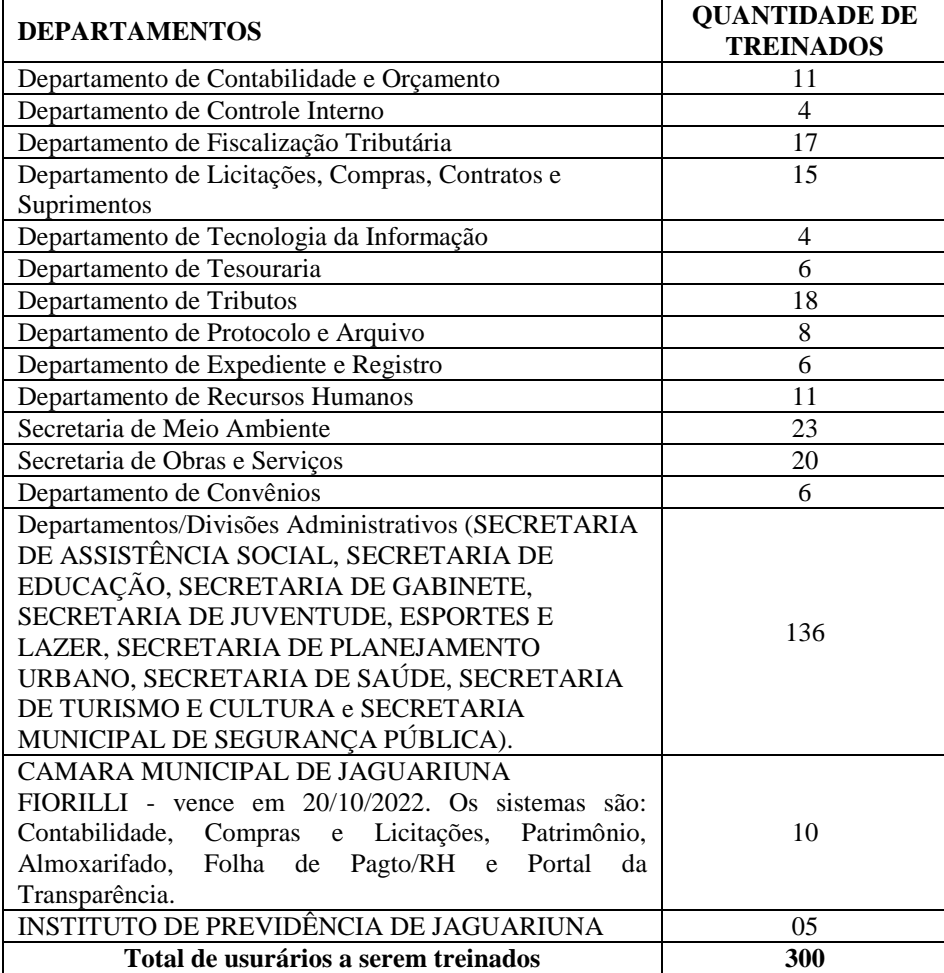

#### **ETAPA 03:**

Operacionalização do sistema:

- Processamento dos novos dados implantados;
- Operacionalização dos procedimentos do sistema;
- Utilização do sistema para atender as rotinas da Prefeitura Municipal de Jaguariúna;

• A Prefeitura Municipal de Jaguariúna, a Câmara Municipal e também o Institurto de Previdência manterá equipe tanto da área de tecnologia da informação quanto da área de conhecimento das regras de negócio para acompanhar os procedimentos que serão realizados, estando os mesmos com o dever e autoridade de fiscalizar e exigir o cumprimento de todos os itens aqui mencionados.

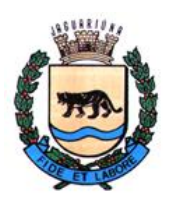

**Departamento de Licitações e Contratos Rua Alfredo Bueno, 1235 - Centro – Jaguariúna - SP - CEP 13.910-027 Fone: (19) 3867 9825 / 9757 / 9792 / 9801 / 9707 / 9780 [www.licitacoes.jaguariuna.sp.gov.br](http://www.licitacoes.jaguariuna.sp.gov.br/)**

Ao final de cada etapa, a Prefeitura Municipal de Jaguariúna, a Câmara Municipal e o Institudo de Previdência, emitirá um laudo de recebimento, relatando de forma detalhada tudo o que foi realizado e adquirido em tais intervalos de tempo.

A enumeração das etapas acima não indica que as mesmas serão feitas de forma sucessiva, apenas representam uma forma didática de enunciar cada uma delas. Desta forma os diversos procedimentos, sempre que possível deverão ser realizados, concomitantemente.

# 10. **MÓDULOS A SEREM CONVERTIDOS**

Listamos, a seguir, os sistemas que deverão ser convertidos da Prefeitura, que estão atualmente em uso, instalados em Banco de Dados Oracle

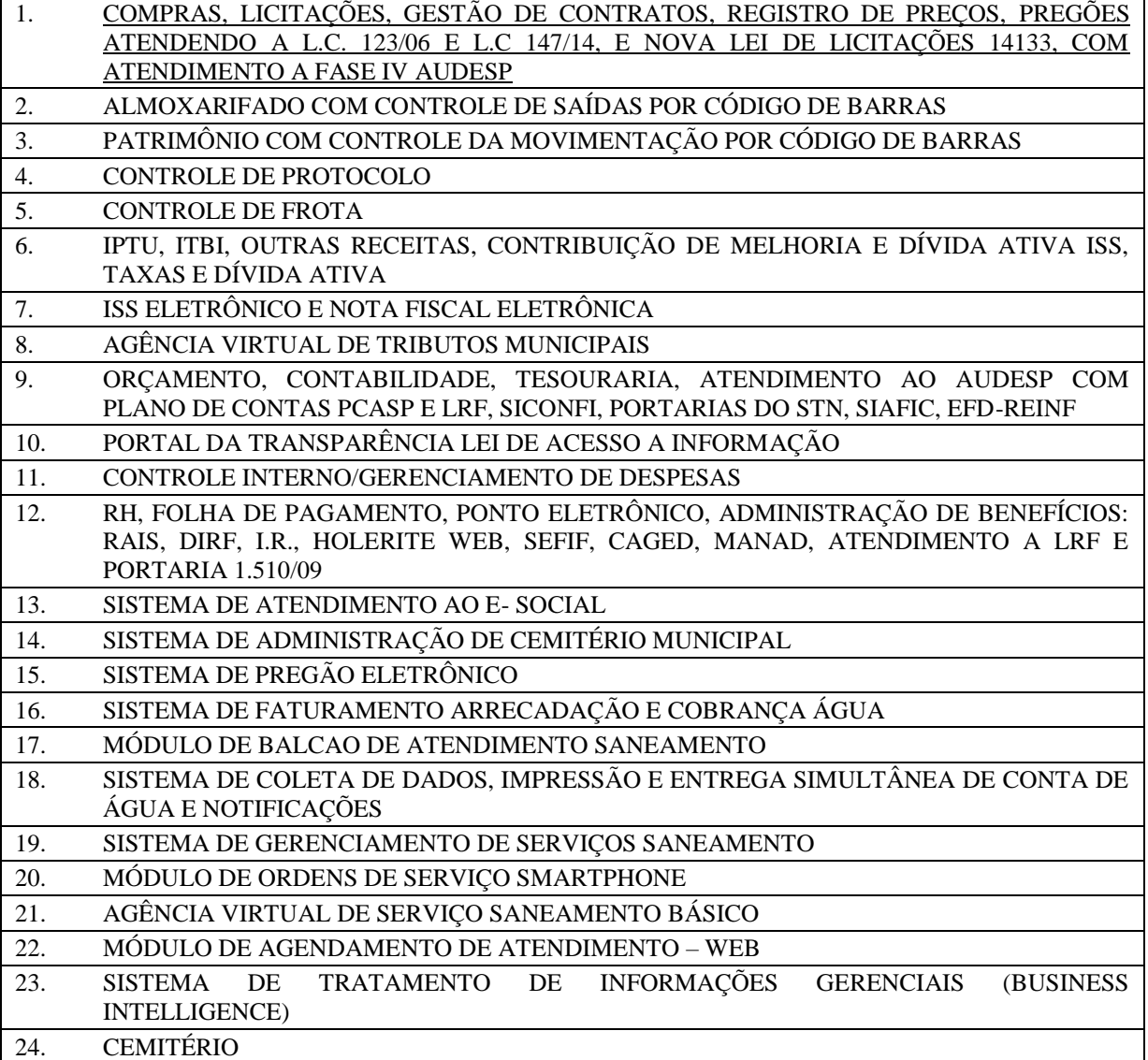

Listamos, a seguir, os sistemas que deverão ser convertidos da Câmara Municipal de Jaguariúna, que estão atualmente em uso, instalados em Banco de Dados Firebird

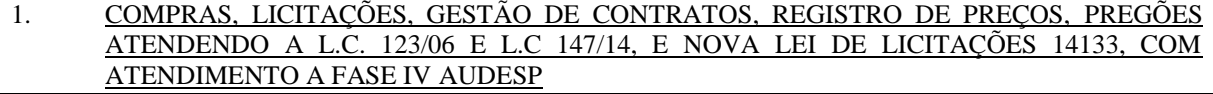

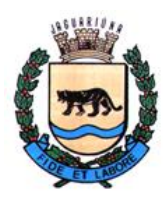

**Departamento de Licitações e Contratos Rua Alfredo Bueno, 1235 - Centro – Jaguariúna - SP - CEP 13.910-027 Fone: (19) 3867 9825 / 9757 / 9792 / 9801 / 9707 / 9780 [www.licitacoes.jaguariuna.sp.gov.br](http://www.licitacoes.jaguariuna.sp.gov.br/)**

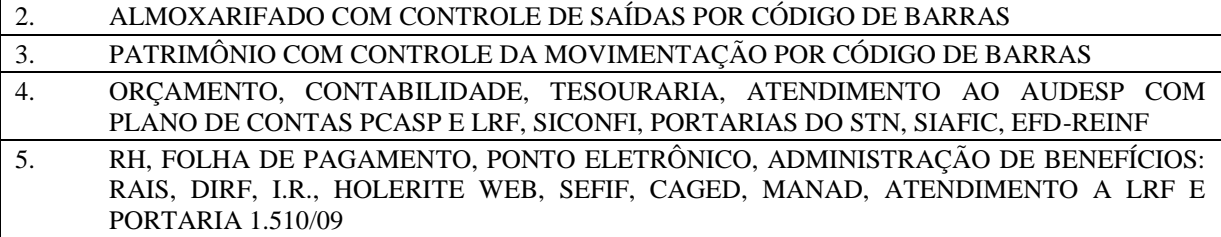

Listamos, a seguir, os sistemas que deverão ser convertidos do Instituto Municipal de Previdência (JAGUARPREV), que estão atualmente em uso, instalados em Banco de Dados Firebird

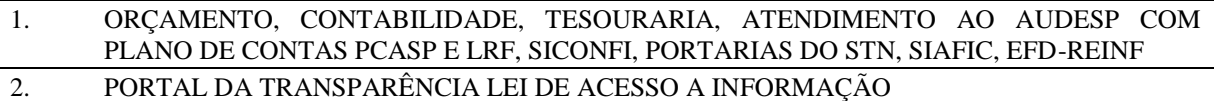

#### **11. ESPECIFICAÇÕES DO OBJETO**

Os sistemas a serem contratados no presente certame, devem possuir as características enunciadas a seguir, e ainda, devem obedecer às legislações de competência Federal, de competência do Estado de São Paulo, e também as do Município de Jaguariúna, além de estarem adequados para o fiel cumprimento das diversas prestações de contas aos entes de fiscalização e controle aos quais a Prefeitura Municipal de Jaguariúna encontra-se jurisdicionada.

Inicialmente, as especificações do objeto concentram-se em aspectos de natureza tecnológica e estas representam **REQUISITOS ESTRUTURAIS** para os sistemas que se pretende contratar. Na sequência são descritas as **FUNCIONALIDADES DOS MÓDULOS** que também devem ser integralmente disponibilizados para uso das várias áreas da Prefeitura Municipal.

#### A. **REQUISITOS ESTRUTURAIS**

Deverá haver permissão para acesso on-line às informações do Banco de Dados;

- **1.** Os sistemas devem ser totalmente integrados, utilizando o mesmo gerenciador banco de dados, nos termos dispostos neste termo;
- **2.** O sistema deverá possuir interface gráfica;
- **3.** Os sistemas deverão ser executados em ambiente multiusuário;
- **4.** Possuir ferramentas que mantenham, automaticamente, os programas executáveis dos sistemas, sempre atualizados nas estações de trabalho, quando for o caso de módulos desktop;
- **5.** Os sistemas devem ser integralmente compatíveis com as plataformas Microsoft Windows de 32 bits e 64 bits;
- **6.** Os sistemas deverão ser multi-exercícios. O usuário poderá acessar as informações de exercícios diferentes, simplesmente selecionando-os nas telas correspondentes do sistema. Ou seja, não deverá ser necessário sair do sistema para acessar um outro exercício, desta forma,
- **7.** Os sistemas aplicativos deverão possuir nativamente um gerador de consultas, relatórios ou gráficos, de forma que possa ser utilizado para geração de resultados específicos;
- **8.** Possibilidade de geração de todos os relatórios em impressoras a laser, matricial e jato de tinta, arquivo para transporte (emissão em outro local) e em tela;
- **9.** O processo de integração entre os sistemas e módulos será organizado de forma que, embora os dados estejam disponibilizados na base, estes apenas ficarão disponíveis para uso no módulo/sistema seguinte após confirmação do módulo/sistema anterior de que as tarefas correspondentes foram encerradas e que os dados integrados estão corretos.

#### **REQUISITOS DE INTEGRAÇÕES ENTRE OS MÓDULOS**

**10.** O cadastro do fornecedor devéra ser integrado com os demais módulos do Sistema, Cadastrar um fornecedor atráves do Sistema de Compras e licitações, contendo no mínimo as seguintes informações: Tipo de identificação (pessoa física ou jurídica) CNPJ, CPF, Razão Social/Nome Fantasia, endereço, email, contato, capital social, sócios, dados bancários, ramo de atividade, documentos obrigatórios com controle de validade para emissão do CRC.
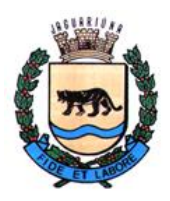

**Departamento de Licitações e Contratos Rua Alfredo Bueno, 1235 - Centro – Jaguariúna - SP - CEP 13.910-027 Fone: (19) 3867 9825 / 9757 / 9792 / 9801 / 9707 / 9780 [www.licitacoes.jaguariuna.sp.gov.br](http://www.licitacoes.jaguariuna.sp.gov.br/)**

Após o termino deste cadastro, demonstrar este mesmo fornecedor nos nos seguintes sistemas, Almoxarifado, Contabilidade, Frota, patromônio

### **COMPRAS LICITAÇÕES E GESTÃO DE CONTRATOS**

#### **11.**Consultar de Saldo de Dotação;

- **12.** Solicitação de Compras com verificação se o material que está sendo solicitado é autorizado ao Centro de Custo solicitante e, se a dotação é automaticamente selecionada. Demonstre também o bloqueio da inclusão do material na solicitação quando o centro de custo não está autorizado a solicitar.
- **13.** Na Solicitação de Compras, demonstre que o sistema não permite a inserção de itens cujo valor exceda o saldo da dotação, levando em consideração: todos os Empenhos e Reservas realizados na dotação e o das solicitações de compras já elaboradas, que se utilizaram desta mesma dotação.
- **14.** Possuir procedimento de Geração de Solicitações de Compras, integrada com Sistema de Materiais. Ou seja, a solicitação se utilizará do cadastro de Materiais, o qual armazenará qualquer item a ser licitado.
- **15.** Demonstrar as seguintes consultas de Materiais x Fornecedores:
	- a. Quais fornecedores já forneceram determinados materiais,
	- b. Quais foram os participantes de licitações, nas quais constavam determinados materiais;
	- c. Quais últimos valores de compras destes materiais;
- **16.** Demonstre a integração entre o sistema de compras e contabilidade, gerando a partir de um processo de compras a reserva de dotação, solicitação e/ou geração do empenho pela contabilidade utilizando os dados do processo: nº de reserva, dotação, modalidade, fornecedor, itens e valores.
- **17.** Demonstrar que o sistema impede execuções de contratos que ultrapassam o saldo financeiro do empenho e saldo quantitative inicialmente solicitado do material.
- **18.** Demonstre em tela e relatório o extrato financeiro do contrato, contendo no mínimo as seguintes informações: relação de empenho, ordens de pagamento, documentos fiscais, data de pagamento, aditado,empenhado, liquidado e saldos.
- **19.** Disponibilizar as informações necessárias para integração dos contratos com a AUDESP, através do sistema da contabilidade.
- **20.** Antes da geração dos AUDESP Fase IV, se tiver campos obrigatórios não preenchidos, o sistema deverá exibir uma tela de inconsistência apontando os respectivos campos.
- **21.** Gerar arquivos Audesp referentes à fase IV: Licitações, Ajuste, Empenho, Execução, Documento Fiscal, Pagamento, Termo Aditivo e Exigências de Obras.
- **22.** O sistema deverá atender a nova lei de licitações 14133, referente ao envio e divulgação centralizada e obrigatória ao PORTAL NACIONAL DE CONTRATAÇÕES PÚBLICAS (PNCP). Disponibilizar no mínimo os envios:
	- 1 avisos de contratação direta e editais de licitação e respectivos anexos;
	- 2 atas de registro de preços;
	- 3 contratos e termos aditivos;
- **23.** Demonstrar que o sistema atende a nova lei de licitações públicas ao integrar com o portal nacional de contratações pública realizando o envio de um edital de licitações e seus respectivos anexos
- **24.** Demonstrar que o sistema atende a nova lei de licitações públicas ao integrar com o portal nacional de contratações pública realizando o envio de um contrato e termo aditivo

#### **SISTEMA DE MATERIAIS ALMOXARIFADO**

- **25.** Demonstre que os Sistemas de Almoxarifado, Compras e Frota utilizam o mesmo e único cadastro de materiais e serviços.Cadastre um novo material e demonstre em cada modulo sua visualização.
- **26.** Demonstrar que o próprio usuário pode criar um novo tipo de lançamento de almoxarifado, personalizando quais ações esse lançamento deve realizar e gerar um movimento com esse tipo de lançamento. O lançamento deverá efetuar a entrada de uma quantidade de um determinado material no almoxarifado, registrando, além do material e quantidade, a data da última compra, preço, fornecedor e nota fiscal correspondentes.
- **27.** O sistema deverá permitir, em sua integração com o sistema de compras, a baixa total ou parcial de Solicitações de Compras, contidas em pedidos ou contratos. Isto deverá ser realizado através dos lançamentos do almoxarifado durante o recebimento dos materiais.
- **28.** Demonstre que o Sistema de Almoxarifado se integra com sistema de Compras, Contabilidade e Patrimônio:

**Departamento de Licitações e Contratos Rua Alfredo Bueno, 1235 - Centro – Jaguariúna - SP - CEP 13.910-027 Fone: (19) 3867 9825 / 9757 / 9792 / 9801 / 9707 / 9780 [www.licitacoes.jaguariuna.sp.gov.br](http://www.licitacoes.jaguariuna.sp.gov.br/)**

**a. No sistema de almoxarifado:** realizar um lançamento de entrada direta (lançamento de entrada e saída simultâneas) de um pedido de compras com itens de patrimônio. Mostre que este lançamento efetua a geração automática da respectiva requisição de materiais e da respectiva Nota Fiscal, na base de dados do sistema. Mostrar o número do movimento realizado.

**b. No sistema de contabilidade:** mostrar essa mesma nota fiscal, criada no tópico anterior, com as informações dos itens, número do movimento do estoque, empenho, saldo e valor a liquidar.

**c. No sistema de contabilidade:** realizar a efetivação da liquidação do empenho vinculando a nota fiscal gerada pelo sistema de almoxarifado.

**d. No sistema de compras:** demonstrar esse mesmo recebimento total ou parcial do pedido, sendo possível consultar quantidades e valores: executado, recebido, a receber e saldos quantitativos e financeiro do empenho.

**e. No sistema de patrimônio:** demonstrar esse mesmo recebimento no movimento de aquisição do material com as seguintes informações: descrição do material, fornecedor, valor total, empenho, pedido, processo, centro de custo, númerodo movimento gerado.

- **29.** Demonstrar a integração entre Almoxarifado e Compras e a existência de ferramenta que auxilie o administrador na obtenção de informações de materiais a serem comprados, em função dos parâmetros indicados a seguir, permitindo gerar relatório orientativo para o planejamento de compras:
	- a. Média de consumo nos últimos (x) meses.
	- b. Quantidade de meses a serem providos pela compra.
	- c. Saldo no estoque.
	- d. Solicitações de compra em andamento.
- **30.** Demonstre que o Sistema de Almoxarifado está integrado com a Contabilidade.Gerar, a partir do sistema de almoxarifado, os respectivos lançamentos mensais (encerramento Mensal), na base única de dados, sem a geração de arquivos intermediários (textos), imediatamente demonstrar a disponibilização destes lanlamentos no sistema de Contabilidade.

#### **SISTEMA DE PATRIMONIO**

- **31.** O Sistema deverá estar Integrado ao Sistema de Administração de Materiais e Compras, as entradas de bens patrimoniais podem ser geradas automaticamente quando do lançamento da nota fiscal no Almoxarifado contendo o bem patrimoniável, com todas as características pertinentes ao mesmo, sem a necessidade de digitação.
- **32.** Demonstre que o sistema de Patrimônio está integrado com a Contabilidade, onde após o encerramento mensal do patrimônio gerar integração para a contabilidade com as informações contábeis referente as movimentações do mês, inclusive as depreciações

#### **PROTOCOLO INTEGRAÇÃO COM SISTEMA SANEAMENTO E ATENDIMENTO AO CIDADÃO, TRIBUTAÇÃO**

- **33.** Deverá permitir ao usuário a geração de um pedido de ligação de água e esgoto, dando origem à uma ordem de serviço no sistema de gerenciamento de Serviços (atendimento ao cidadão)
- **34.** O sistema deverá permitir a utilização das informações cadastrais armazenadas pelo sistema de saneamento básico, para a geração de processos ou protocolos.
- **35.** Deverá gerar guias de recolhimento integrado com sistema de saneamento básico.
- **36.** Deverá ser possível a geração de processos, através do sistema de protocolo, utilizando o cadastro de pessoa física e jurídica.

#### **SISTEMA DA FROTA**

- **37.** Demonstre que o sistema de Frota e Almoxarifado se integram: gerar uma ordem de serviço para uma determinada viatura na Frota, a qual solicite, para esta viatura, um material armazenado no almoxarifado. Mostre que o procedimento de geração de ordem de serviço permite a realização de consulta ao saldo do respectivo material no almoxarifado. Em seguida, a partir desta ordem de serviço, gerar a requisição para atendimento do almoxarifado.
- **38.** Demonstre que o Sistema de Frota se integra com sistema de Compras, Contabilidade e Almoxarifado: a. No Sistema de Frota: criar uma ordem de serviço para manutenção de viatura (para encaminhamento à oficina).

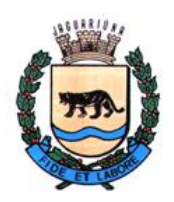

**Departamento de Licitações e Contratos Rua Alfredo Bueno, 1235 - Centro – Jaguariúna - SP - CEP 13.910-027 Fone: (19) 3867 9825 / 9757 / 9792 / 9801 / 9707 / 9780 [www.licitacoes.jaguariuna.sp.gov.br](http://www.licitacoes.jaguariuna.sp.gov.br/)**

b. No Sistema de Compras: simular aceite de orçamento, gerando uma solicitação de compras com itens de manutenção de viatura (materiais e/ou serviços), vinculando a ordem de serviço previamente criada aos itens correspondentes dessa solicitação de compras.

c. No Sistema de Materiais: simular o recebimento dos materiais referentes ao pedido gerado, realizando o lançamento de uma entrada deste pedido com geração da nota fiscal.

d. No sistema de Contabilidade: apresentar essa mesma nota fiscal com as informações dos itens, número do movimento do estoque, empenho, saldo e valor a liquidar. Realizar a efetivação da liquidação do empenho vinculando a nota fiscal gerada pelo sistema de almoxarifado.

 e. No Sistema de Frota: demonstrar que na ordem de serviço criada inicialmente, os materiais e/ou serviços recebidos estão associados de maneira automática, ou seja, sem necessidade de redigitação. Demonstrar também que, no momento do recebimento da nota no sistema de materiais: o custo das peças e serviços foram agregados à viatura e o encerramento automático da Ordem de Serviço ocorreu.

#### **SISTEMA DE TRIBUTARIO**

**39.** Integrar-se com o sistema de contabilidade pública, gerando todos os lançamentos contábeis resultantes da arrecadação. Possuir rol analítico dos valores recebidos, classificando as receitas envolvidas

#### **SISTEMA DE FOLHA DE PAGAMENTO**

- **40.** O Sistema de Folha de Pagamento deverá integrar-se ao Sistema Contábil e estar adaptado ao Módulo AUDESP.
- **41.** Deverá dispor de interface para integração com sistema de Apontamento de Horas Trabalhadas e Registro de Frequência.
- **42.** Demonstrar a integração entre os Sistemas de Folha de Pagamento e de Contabilidade, na qual a Folha de Pagamento deverá fornecer os valores resultantes do cálculo mensal, adiantamento (quinzenais) e rescisão para contabilização e geração automática dos respectivos Empenhos, através dos códigos de proventos e descontos, bem como Ordens de Pagamento e Retenções, na Contabilidade.

#### **SISTEMA DE SANEAMENTO**

- **43.** A arrecadação deverá integrar-se com o Sistema de Contabilidade registrando automaticamente os valores da receita arrecadada nos módulos de Gestão Orçamentaria, Tesouraria e Contabilidade. Deverá gerar os respectivos relatórios analíticos. Deverá permitir a geração de relatórios referente à arrecadação, de acordo com as contas contábeis cadastradas pelo órgão.
- **44.** O sistema deverá efetuar o controle e acompanhamento do saldo de dívida ativa de uma data a outra, informando os valores e fórmulas utilizadas. Mostrar ainda relatórios correspondentes às informações apresentadas e a integração com a Contabilidade das alterações efetuadas.
- **45.** A decisão de integração, ou outra equivalente e a qualidade dos dados integrados constituem situações privativas da contratante, devendo a licitante vencedora apresentar esclarecimentos e orientações relativas caso solicitada.
- **46.** Os relatórios devem possuir recursos para serem salvos, no mínimo nos formatos TXT,RTF,PDF,XLS;
- **47.** O sistema deverá possuir histórico (log) de todas as operações efetuadas por usuário (alterações, inclusões, exclusões) permitindo sua consulta e impressão, para auditoria;
- **48.** Os sistemas deverão ser executados com a filosofia de processamento distribuído, ou seja, cada estação deverá executar o processamento da operação que for disparada por ela, de modo que o servidor de banco de dados apenas forneça as informações requisitadas, com exceção a eventuais módulos web que deverão ser processados em servidor específico;
- **49.** O número de usuários, para os sistemas, deverá ser ilimitado;
- **50.** Os sistemas não poderão apresentar limitação quanto ao número de usuários simultâneos;
- **51.** Os sistemas deverão ser multiusuários podendo mais de um usuário trabalhar, simultaneamente numa mesma tarefa, com total integridade dos dados;
- **52.** O sistema deverá permitir o cadastramento de todos os usuários desejados, possibilitando a indicação de direito de acesso a cada sistema disponível;
- **53.** O Banco de Dados deverá estar residente num servidor de dados e todos os usuários do sistema deverão inserir e extrair dados deste banco de dados de modo on-line. Ou seja, após uma inclusão, alteração ou exclusão de um registro qualquer, instantaneamente, qualquer outro usuário ao acessar o mesmo registro deverá visualizá-lo com a modificação ocorrida e sem replicação de dados em tabelas distintas do banco de dados, isto é: A inclusão de cada registro deverá ser sempre única e, então, utilizada de forma geral por

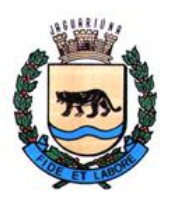

**Departamento de Licitações e Contratos Rua Alfredo Bueno, 1235 - Centro – Jaguariúna - SP - CEP 13.910-027 Fone: (19) 3867 9825 / 9757 / 9792 / 9801 / 9707 / 9780 [www.licitacoes.jaguariuna.sp.gov.br](http://www.licitacoes.jaguariuna.sp.gov.br/)**

todos os módulos/sistemas que dependam deste registro;

- **54.** Usuários devem ter acesso on-line às informações do Banco de Dados somente a partir da aplicação ou sistema;
- **55.** A segurança dos dados deverá ser implementada via sistema aplicativo, dispensando o uso de ferramentas do banco de dados para quaisquer controles;
- **56.** O sistema proposto deverá ser baseado em arquitetura compatível entre cliente e servidor com no mínimo duas camadas, e deverá ser utilizado através de rede interna local, ou através da internet, ou ainda de forma mista;
- **57.** Quando aos sistemas ofertados em plataforma Web, acessados por usuários (funcionários da Prefeitura) em ambiente Intranet ou por munícipes na Internet nos produtos que tiverem esse requisito.Deverão permitir seu acesso por qualquer equipamento com sistema operacional Windows ou Linux nos principais navegadores web disponíveis gratuitamente (Google Chrome, Mozilla Firefox e Microsoft Edge).
- **58.** Quando ofertado sistema desktop, o mesmo deve ser acessado através dos próprios mecanismos de acesso que estejam vinculados ao software, mas necessariamente, estes mecanismos deverão ser incluídos na barra de tarefas do Windows, exibindo os acessos disponíveis a partir do ícone associado à aplicação ofertada, ou através do menu iniciar ou equivalente;
- **59.** Poderá ser ofertado sistema híbrido, ou seja: Parte do sistema poderá ser desktop e parte poderá ser Web, desde que a base de dados utilizada seja exatamente a mesma. Caso seja utilizado Data Center todos os dados ali armazenados deverão ser transferidos por rotinas automatizadas, em tempo real e de forma segura para a base de dados utilizada nas dependências da Prefeitura Municipal através da Internet. A Prefeitura de Jaguariúna disponibilizará banda larga de 1000 Mb/s para o servidor de banco de dados para a realização dessa rotina;
- **60.** Deverá haver padronização das interfaces de usuário final, excetuando-se interfaces de eventuais funcionalidades de configurações de ambientes ou do próprio sistema. Contudo, no mínimo quanto à tela de acesso principal de cada módulo/sistema ofertado, a posição de botões/ícones que representem interação com o banco de dados e funcionalidades de navegação, deverão ser padronizadas seja qual for o modelo ofertado. Quando existirem ambientes híbridos (isto é: Módulos Web e Desktop) deverá existir padronização para cada um dos ambientes quanto à tela de acesso principal do sistema, posição dos botões que representem interação com o banco de dados e funcionalidades de navegação;
- **61.** No caso de que a licitante não possua uma infraestrutura próprio para armazenamento e operação do sistemas, será permitida a subcontratação e/ou participação de empresas em consórcio, dos serviços e infraestrutura de DATACENTER, nos termos do artigo 72 da Lei 8.666/93, conforme entendimento do TCESP. **(vide Cláusula 6. 5 do Edital)**
- **62.** Todas as informações contidas na base de dados são de propriedade da contratante (Prefeitura Municipal de Jaguariúna), mensalmente a empresa contratada deve disponibilizar Backup do banco de dados para a prefeitura, ou quando solicitado.
- **63.** Toda instalação e configuração do banco de dados e disponibilização do ambiente, deverá ser realizados pela licitante vencedora;
- **64.** O banco de dados relacional, instalado em nuvem, deverá ser compatível com a demanda de informações a serem tratadas pelos diversos sistemas e aplicativos a serem implantados na Prefeitura Municipal de Jaguariúna.
- **65.** Esta funcionalidade deverá permitir o acesso a dados de quaisquer exercícios sem a necessidade de sair do sistema, sendo vetada a utilização, de mais de um arquivo executável por módulo de sistema, quando este existir;
- **66.** O sistema deverá permitir a possibilidade da emissão de relatórios com opção de campos para assinatura no final, definidos pelo usuário;
- **67.** O sistema deverá permitir a emissão de relatórios com a possibilidade de personalização de layout e impressão de brasões, definidos pelo usuário;
- **68.** O sistema deverá permitir que os relatórios tenham recurso de encaminhamento, via e-mail, diretamente a partir da tela de visualização ou de geração dos mesmos;
- **69.** O sistema deverá disponibilizar um Gerador de Relatórios para utilização junto aos sistemas. Este recurso terá como maior objetivo auxiliar o usuário final na elaboração de seus próprios documentos e relatórios.
- **70.** O sistema deverá permitir que relatórios salvos por usuários que os modificaram, possam ser compartilhados com outros usuários;
- **71.** O sistema deverá possuir histórico (log) de todas as operações efetuadas por usuário (alterações, exclusões, visualizações) permitindo sua consulta e impressão, para auditoria;

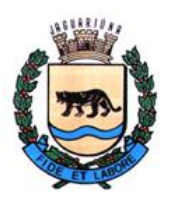

- **72.** O sistema deverá permitir que usuários sem nível de gerência do ambiente computacional acessem apenas seu histórico (log) de operações realizadas e de nenhum outro usuário;
- **73.** Os usuários internos da Prefeitura Municipal de Jaguariúna, a serem cadastrados para acessar os sistemas, deverão estar vinculados ao sistema de Pessoal, comprovando a integração entre os sistemas;
- **74.** O sistema deverá possuir interface para a criação de grupos de usuários com perfis específicos;
- **75.** No cadastramento de um usuário, deverá ser possível associá-lo a um grupo existente, herdando todas as características de segurança definidas para o grupo;
- **76.** O sistema deverá prever a inclusão de usuários sem a prévia determinação de senha de acesso, sendo que a mesma será definida pelo próprio usuário, quando for acessar o sistema pela primeira vez;
- **77.** Deverá ser possível a um usuário trocar a senha de acesso aos sistemas sem depender de interferência dos responsáveis pelas áreas de Tecnologia da Informação. Esta troca deverá manter os históricos de acesso baseados no usuário e não na senha;
- **78.** O sistema deverá permitir o cadastramento de todos os usuários desejados, possibilitando a indicação de direito de acesso a cada funcionalidade disponível;
- **79.** O sistema deverá possuir um gerador de consultas que obedeça ao padrão SQL ("*Structured Query Language*" que significa, em Português, Linguagem de Consulta Estruturada), PRÓPRIO DO SISTEMA, para processos de pesquisas (exclusivamente consultas, nenhum tipo de permissão para alterações no Banco de Dados): no servidor de aplicações, obrigatoriamente e, nas estações de trabalho, opcionalmente;
- **80.** O sistema deverá possuir um gerador de consultas e relatórios, de forma que possa ser utilizado para geração de resultados específicos, ou seja: novas consultas e relatórios não contratados pelo presente certame;
- **81.** O sistema deverá permitir a busca de registros constantes nas tabelas da base de dados que se referem à auditoria, no mínimo por palavra, por intervalo de datas e por usuário;
- **82.** O sistema deverá operar com banco de dados compatível com o padrão SQL-ANSI (Structured Query Language – American National Standards Institute), devendo ser demonstrado qualquer banco de dados que obedeça ao padrão exigido;
- **83.** Permitir que a ferramenta de realização e restauração de backup tenha opção para restaurações totais ou parciais, ou seja, permitir a inclusão de quaisquer tabelas para procedimentos de recuperação de backup;
- **84.** A geração, manutenção e o armazenamento de backups será de total responsabilidade da contratada, os backups deverão ser gerados diariamente de forma automática e armazenados em locais seguros, e estarem disponíveis sempre que a contratante solicitar;
- **85.** Visando reduzir o tamanho dos backups armazenados em nuvem, após o envio de um backup inicial e completo para o ambiente em nuvem, o sistema deverá possuir recurso de envio de novos backups com apenas a diferença entre os dados já armazenados e os novos dados gerados em cada nova remessa, Ou seja: Os backups realizados pelo sistema, a partir do inicial, deverão ser produzidos com o conceito INCREMENTAL (Um backup full (completo) é realizado inicialmente e nos backups subsequentes são copiados apenas os dados alterados ou criados);
- **86.** Permitir a emissão de relatórios com os registros de operações dos sistemas com vistas à realização de auditorias;
- **87.** Possuir ferramenta que permita a abertura de chamados de suporte técnico a partir da interface do sistema, por parte dos usuários, de modo que os mesmos possam descrever os problemas existentes e os responsáveis possam acompanhar, em cada caso, as soluções para cada problema;
- **88.** Permitir monitorar todas as etapas de resolução de um chamado de suporte técnico desde a sua abertura, cada resposta apresentada até o "de acordo" final por parte do usuário que realizou a abertura do chamado.
- **89.** A licitante vencedora deverá disponibilizar atendimento e suporte técnico através de: telefone, *Skype* e Internet(chamados técnicos *online*).
- **90.** Em casos específicos, desde que justificados e em mútuo acordo, o atendimento poderá ocorrer também presencialmente, nas dependências da contratante (ou local por está indicado) e nas dependências da licitante vencedorasem custos adicionais.
- **91.** A licitante vencedora deverá disponibilizar software com tecnologia *web-based,* 24 horas por dia, para atendimento de solicitações de manutenção e desenvolvimentos nos sistemas e módulos.
- **92.** O software de atendimento *web-based* deverá contemplar todos os sistemas e serviços disponibilizados pela licitante vencedora e deverá manter registro de todas as solicitações, encaminhamentos, respostas e soluções aos problemas dos usuários durante a vigência do contrato.
- **93.** O software *web-based* deverá disponibilizar total liberdade para a abertura de solicitações de suporte técnico, de qualquer natureza, dentro do escopo do presente Termo de Referência.

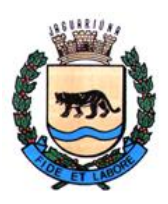

**Departamento de Licitações e Contratos Rua Alfredo Bueno, 1235 - Centro – Jaguariúna - SP - CEP 13.910-027 Fone: (19) 3867 9825 / 9757 / 9792 / 9801 / 9707 / 9780 [www.licitacoes.jaguariuna.sp.gov.br](http://www.licitacoes.jaguariuna.sp.gov.br/)**

- **94.** O software de atendimento *web-based* deverá possibilitar ao gestor do contrato a delegação ao seu critério de um responsável por sistema/módulo e serviços oferecidos, constantes do presente Termo de Referência, possibilitando a estes responsáveis a abertura de chamados técnicos de SLA 1 a 4.
- **95.** A estrutura de delegação do software de atendimento web deverá disponibilizar um único acesso especial ao gestor do contrato ou preposto da contratante para a solicitação de melhorias nos sistemas e serviços e/ou atendimento de novas situações não contempladas pelos sistemas.
- **96.** O atendimento telefônico e por *Skype* será disponibilizado pela licitante vencedora para pronto atendimento noscasos de solicitação de orientações ou dúvidas simples.
- **97.** A licitante vencedora deverá disponibilizar e orientar a equipe técnica da contratante para utilização de ferramentas de conexão remotas junto aos terminais usuários do sistema, para futuro atendimento. A contratante poderáfornecer licenças de uso de software similares para esse fim, caso julgue conveniente.
- **98.** A licitante vencedora deverá disponibilizar terminal para conexão remota, com acesso liberado pela contratantepara que o suporte técnico dos sistemas possa atuar em correções e testes solicitados através dos chamados técnicos eventualmente abertos.
- **99.** A proponente vencedora deverá manter versões das aplicações que atendam a legislação vigente, promovendo atualizações em tempo hábil para cumprimento das obrigações legais. Na necessidade de desenvolvimento de novas rotinas e funcionalidades, ou alterações na estrutura dos sistemas objeto desta licitação, treinamentos adicionais ou outrosserviços não contemplados neste edital, a licitante vencedora deverá apresentar orçamento para prévia aprovação da contratante.
- **100.** Não haverá limite para o número de usuários dos sistemas e não poderá incidir cobrança sobre o número de usuáriosativos que utilizam os produtos objetos deste Termo de Referência.
- **101.**A Prefeitura Municipal de Jaguariúna manterá equipes de Tecnologia da Informação e dos setores/áreas deutilização dos sistemas para acompanhar os procedimentos de operacionalização do sistema.
- **102.**É de responsabilidade da licitante vencedora a configuração dos ambientes servidores e estações de trabalho, ouseja, toda atualização deve ser dada pela empresa vencedora.

#### **12. FUNCIONALIDADES DOS MÓDULOS E PROVA DE CONCEITO (VIDE CLÁUSULA 9.8 DO EDITAL)**

**1.** Na tabela a seguir o termo de referência apresentará todas as funcionalidades dos módulos requeridos por esta Prefeitura. Na coluna *Obrigatório* marcado com um SIM, estarão as funcionalidades que a Licitante vencedora, na etapa de lances, deverá apresentar na prova de conceito para a comprovação que o software proposto atende aos requisitos exigidos.

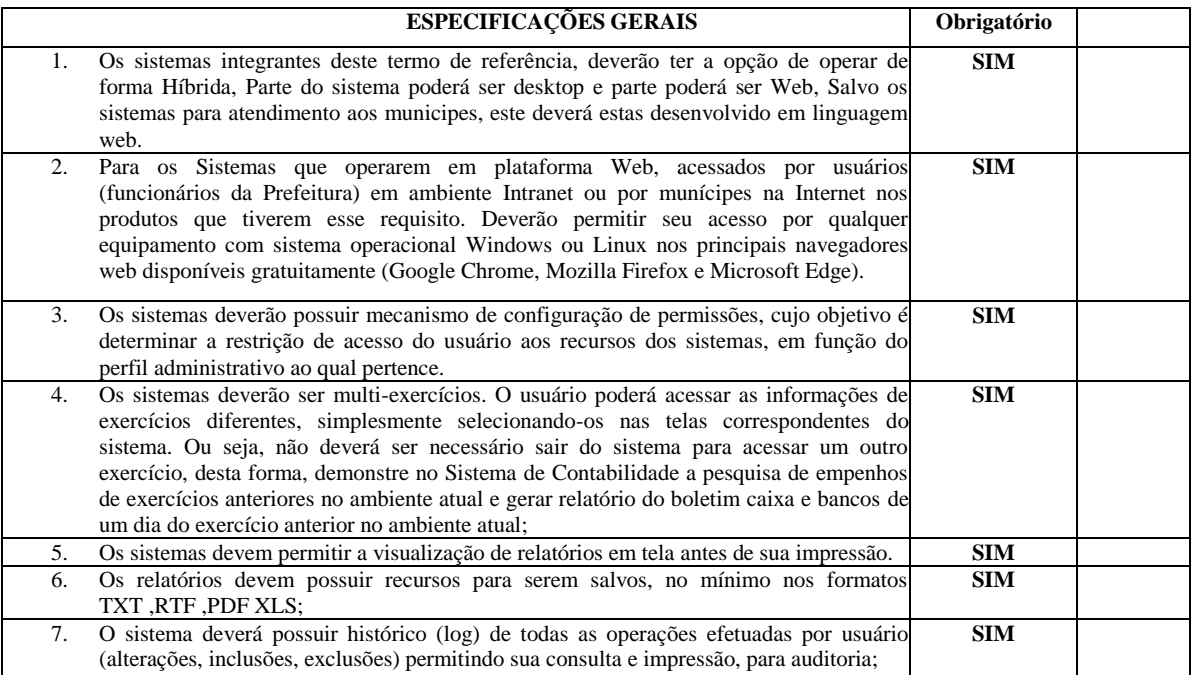

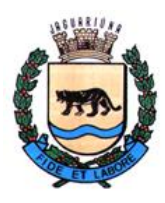

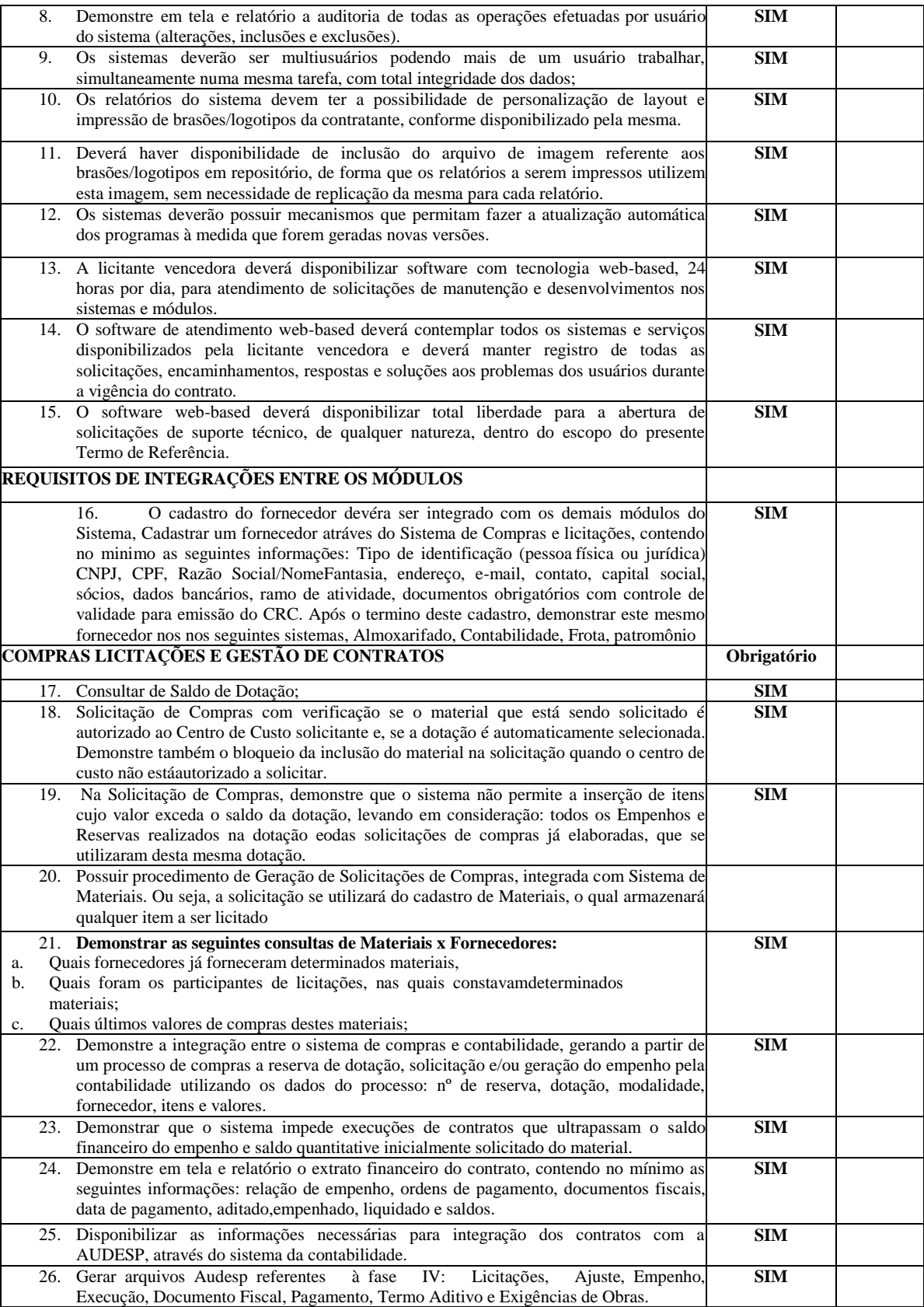

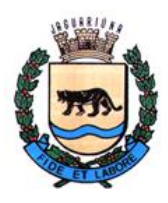

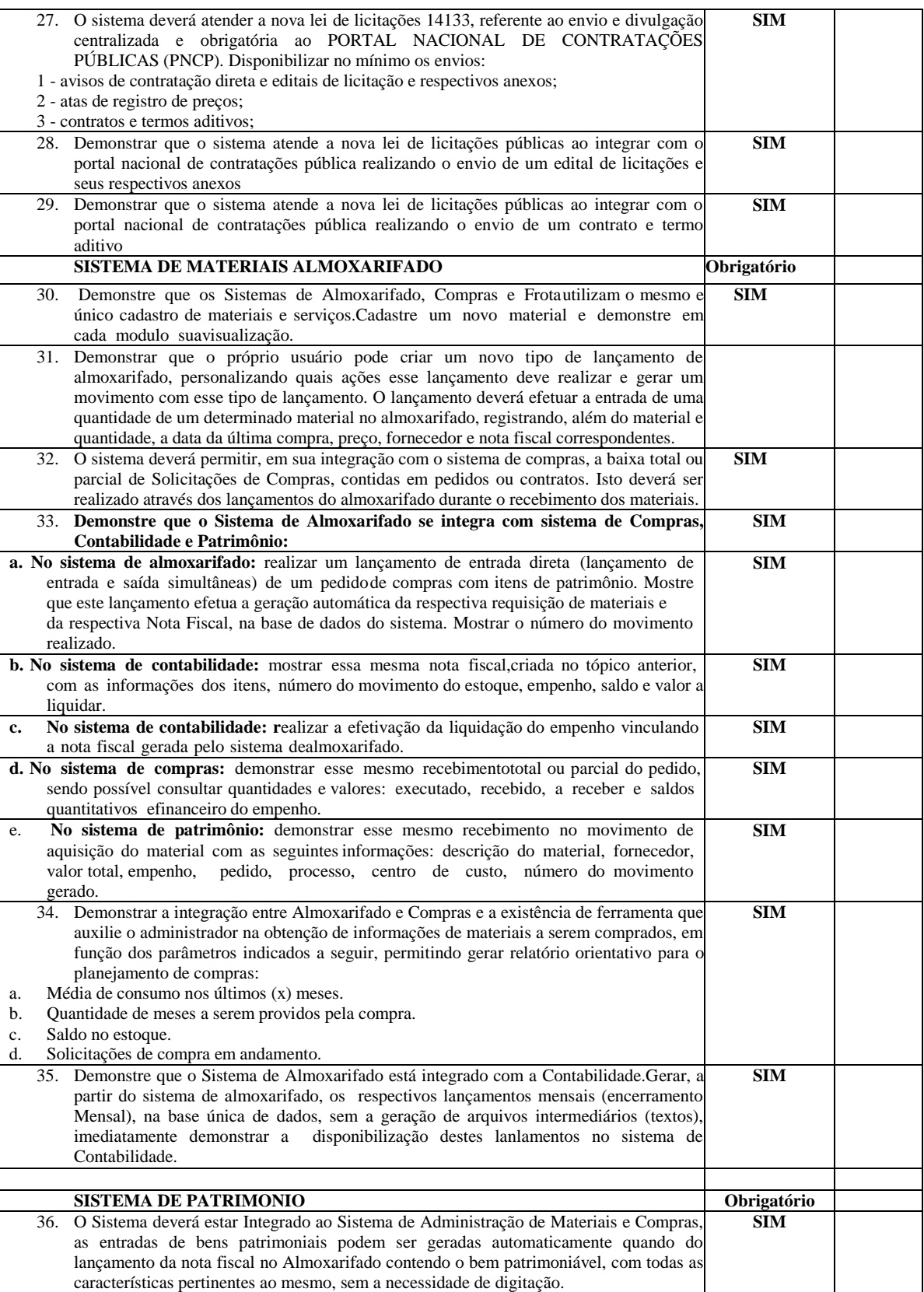

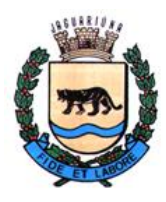

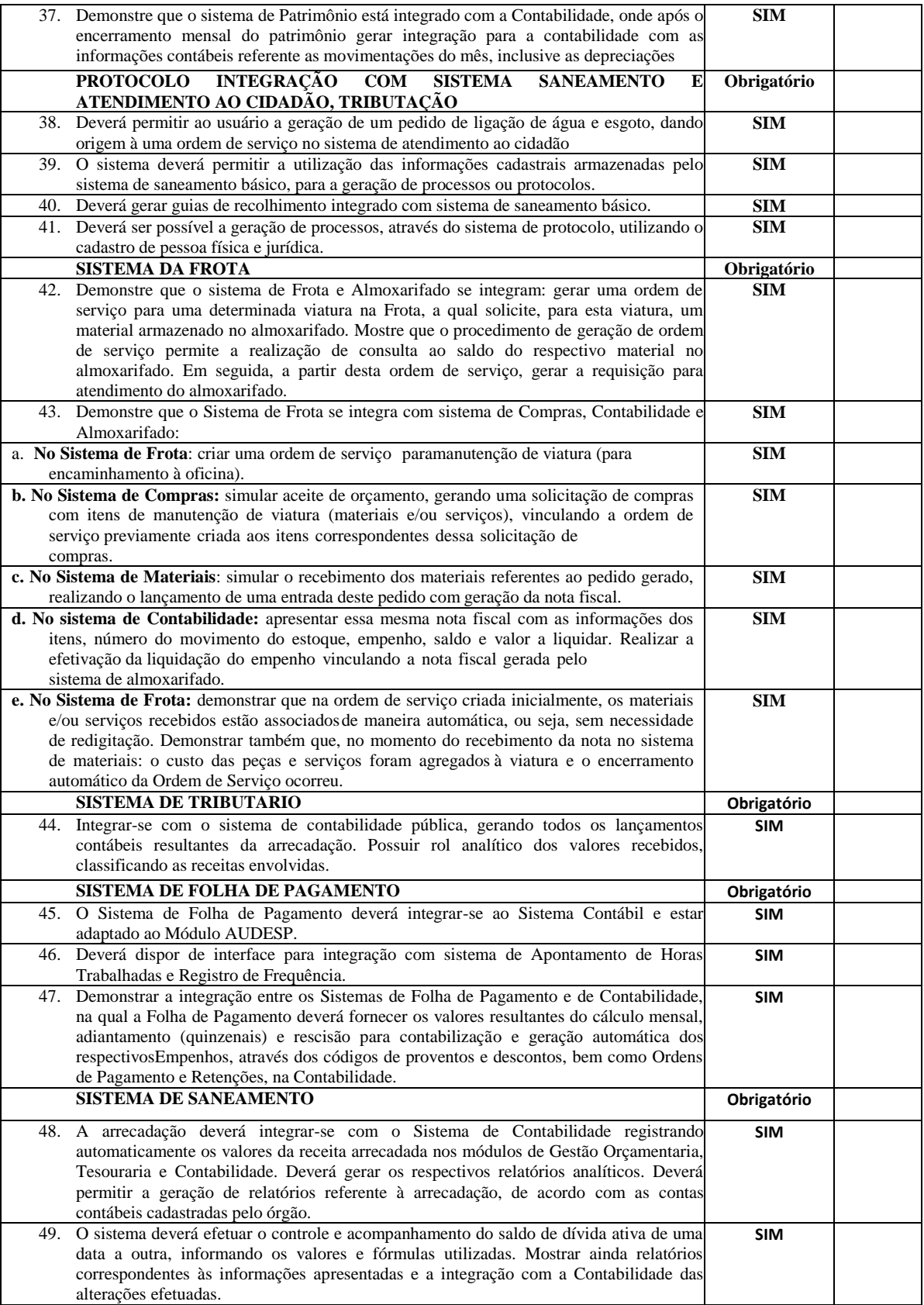

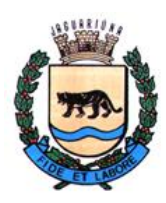

**Departamento de Licitações e Contratos Rua Alfredo Bueno, 1235 - Centro – Jaguariúna - SP - CEP 13.910-027 Fone: (19) 3867 9825 / 9757 / 9792 / 9801 / 9707 / 9780 [www.licitacoes.jaguariuna.sp.gov.br](http://www.licitacoes.jaguariuna.sp.gov.br/)**

#### **B.1. COMPRAS, LICITAÇÕES, GESTÃO DE CONTRATOS, REGISTRO DE PREÇOS, PREGÕES ATENDENDO A L.C. 123/06 E L.C 147/14, E NOVA LEI DE LICITAÇÕES 14133, COM ATENDIMENTO A FASE IV AUDESP**

O sistema supramencionado deverá proporcionar gerenciamento completo dos dados referentes às Compras, Licitações e Contratos. Deverá estar preparado para atender toda legislação que norteie as atividades relacionadas ao sistema, comdestaque para as Leis 8666/1993, 10.520/2002, 123/2006, 147/2014, 14133, bem como atendimento de todas as exigências daFase IV AUDESP do Tribunal de Contas do Estado de São Paulo.

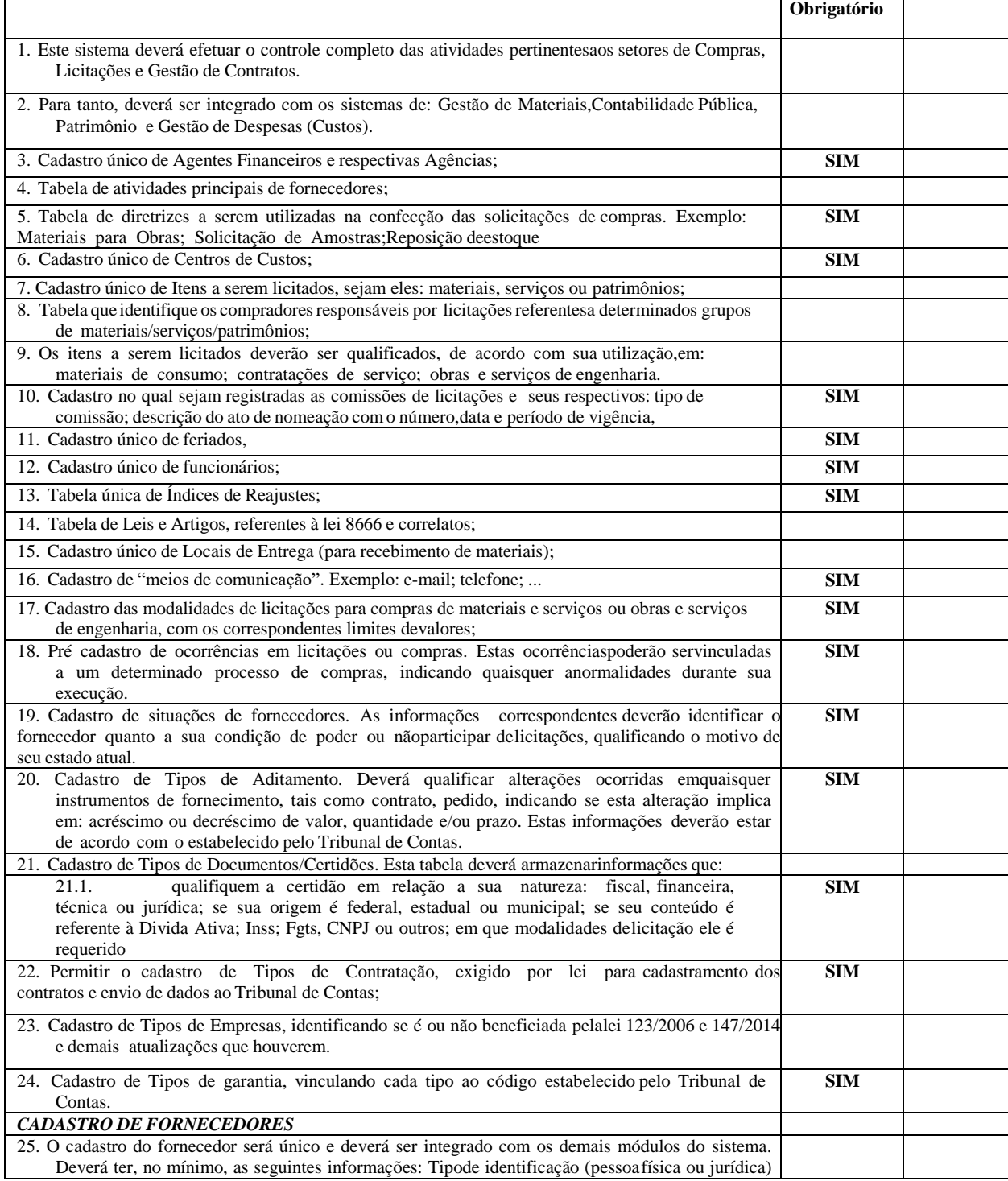

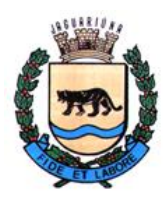

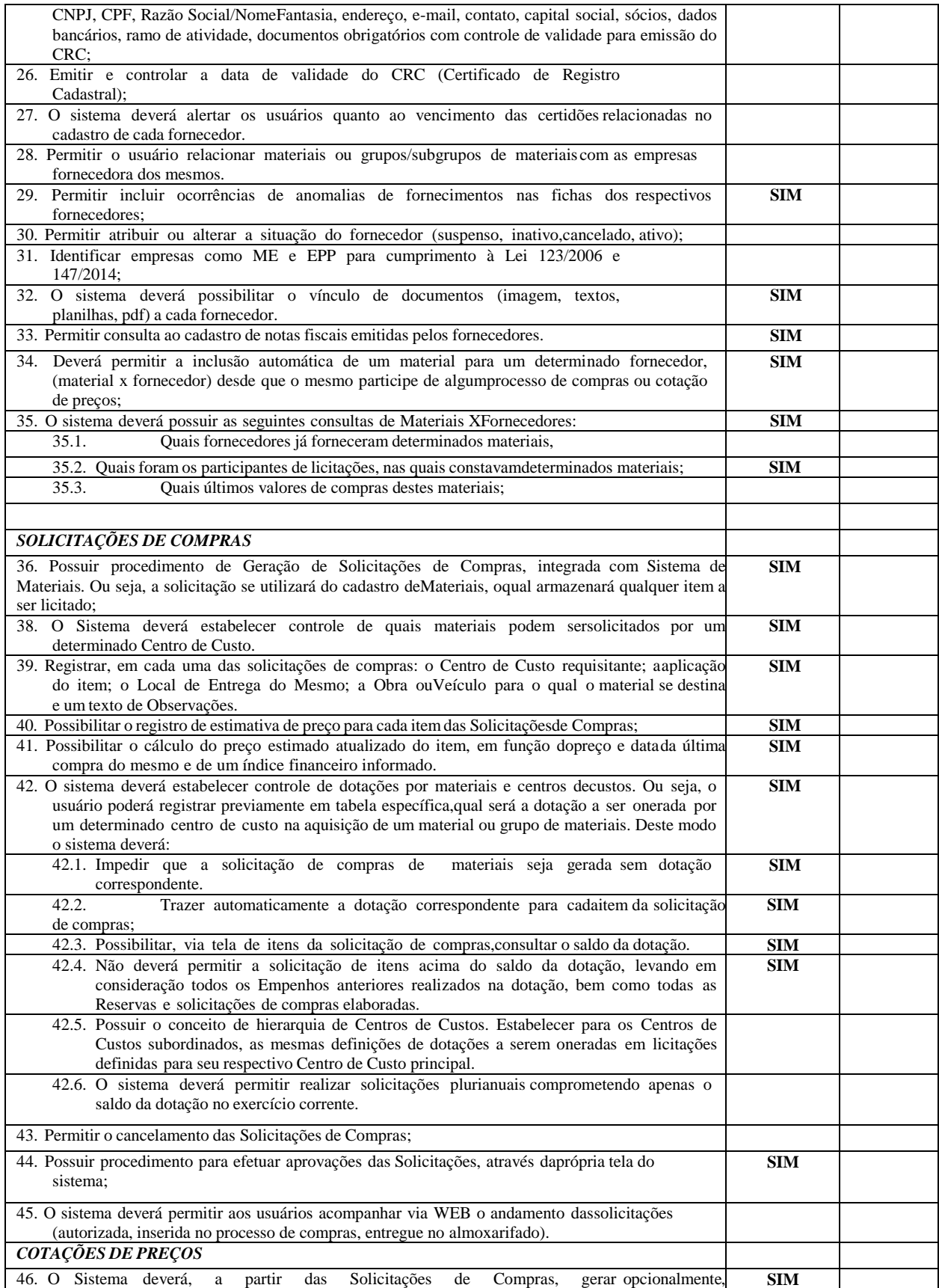

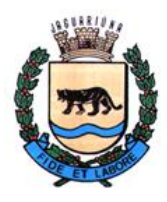

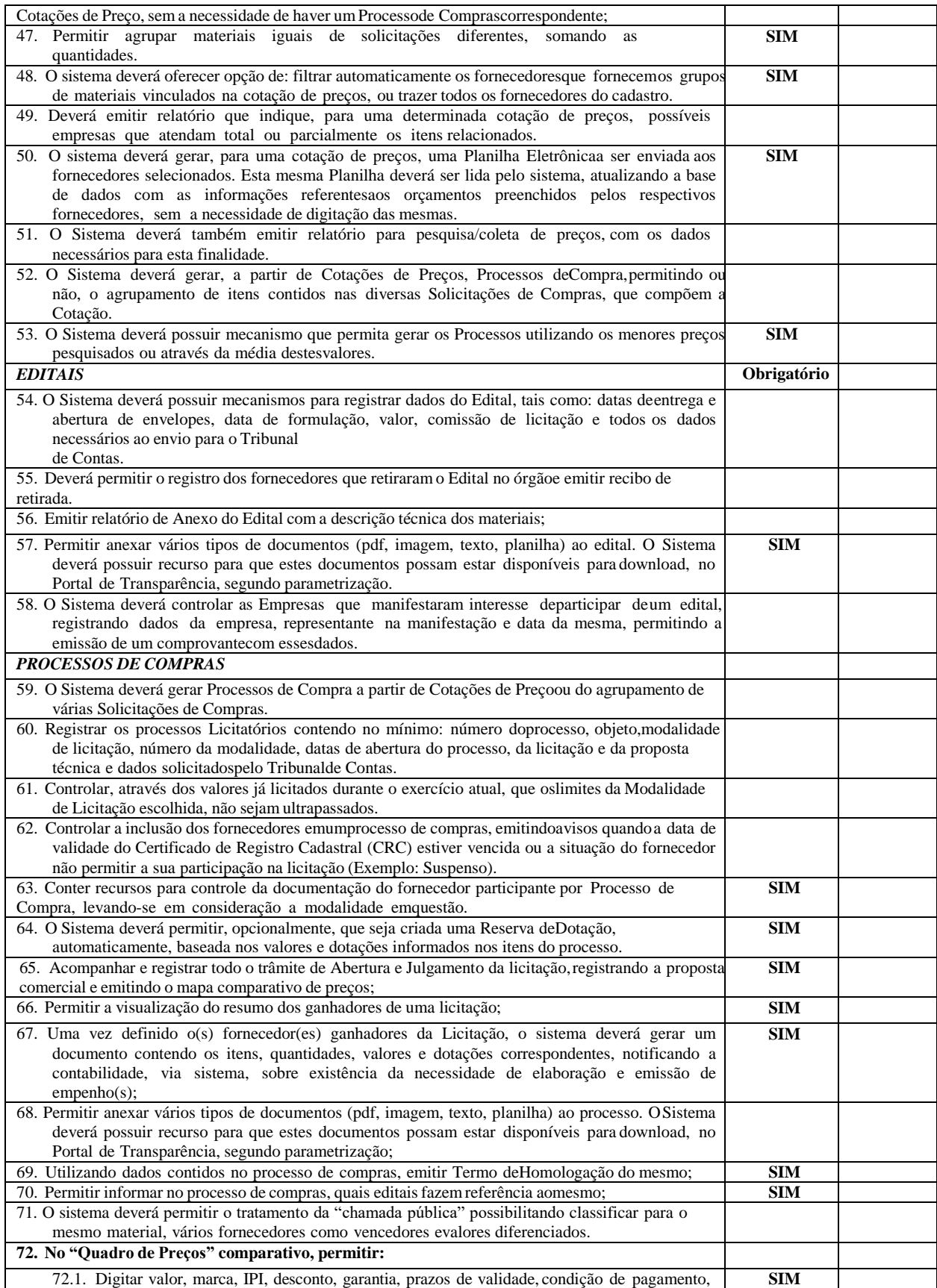

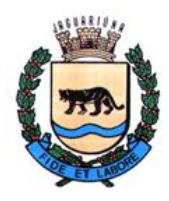

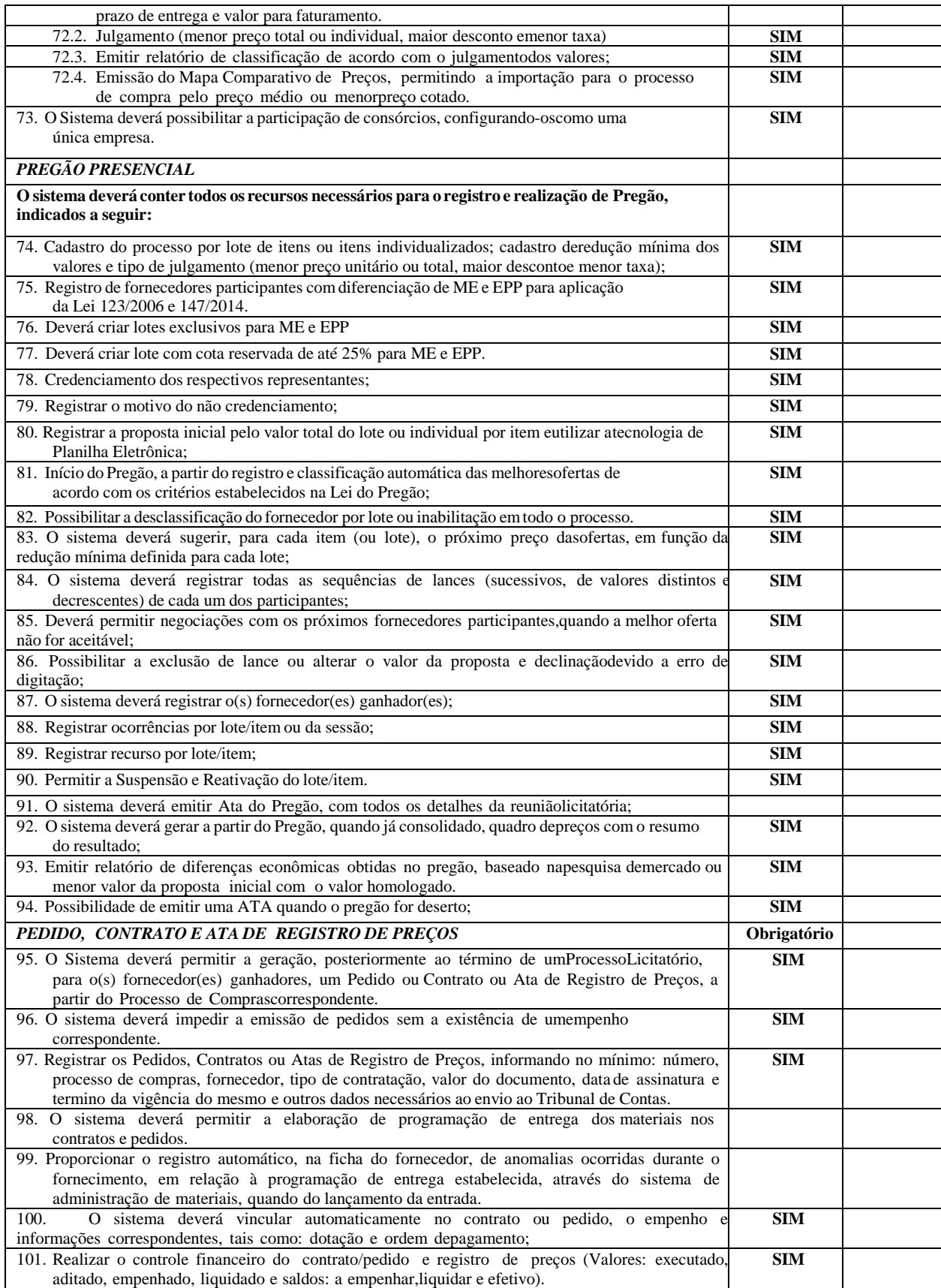

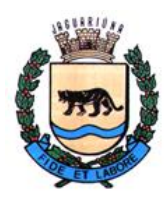

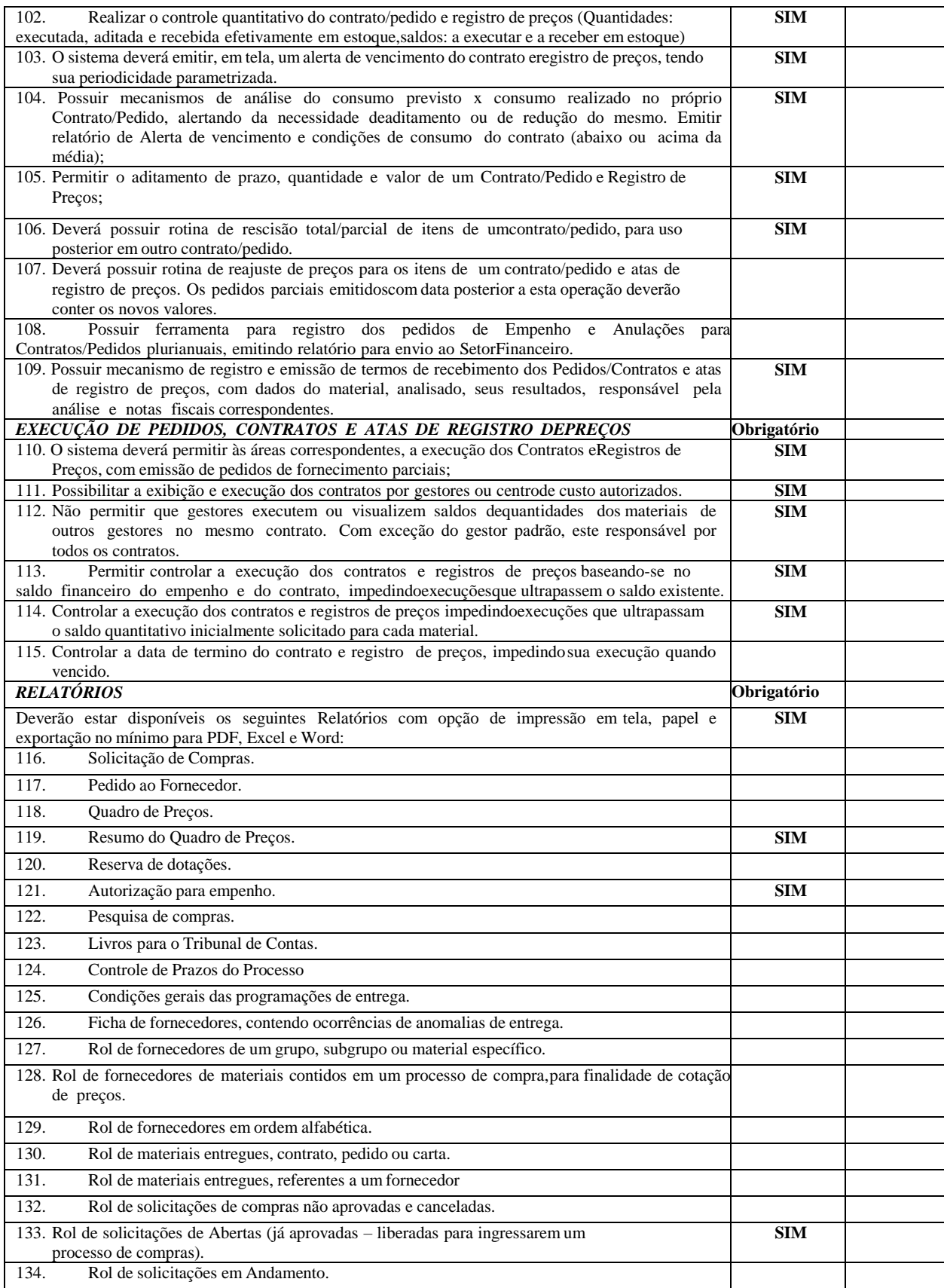

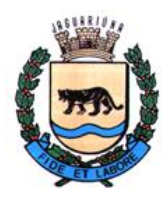

**Departamento de Licitações e Contratos Rua Alfredo Bueno, 1235 - Centro – Jaguariúna - SP - CEP 13.910-027 Fone: (19) 3867 9825 / 9757 / 9792 / 9801 / 9707 / 9780 [www.licitacoes.jaguariuna.sp.gov.br](http://www.licitacoes.jaguariuna.sp.gov.br/)**

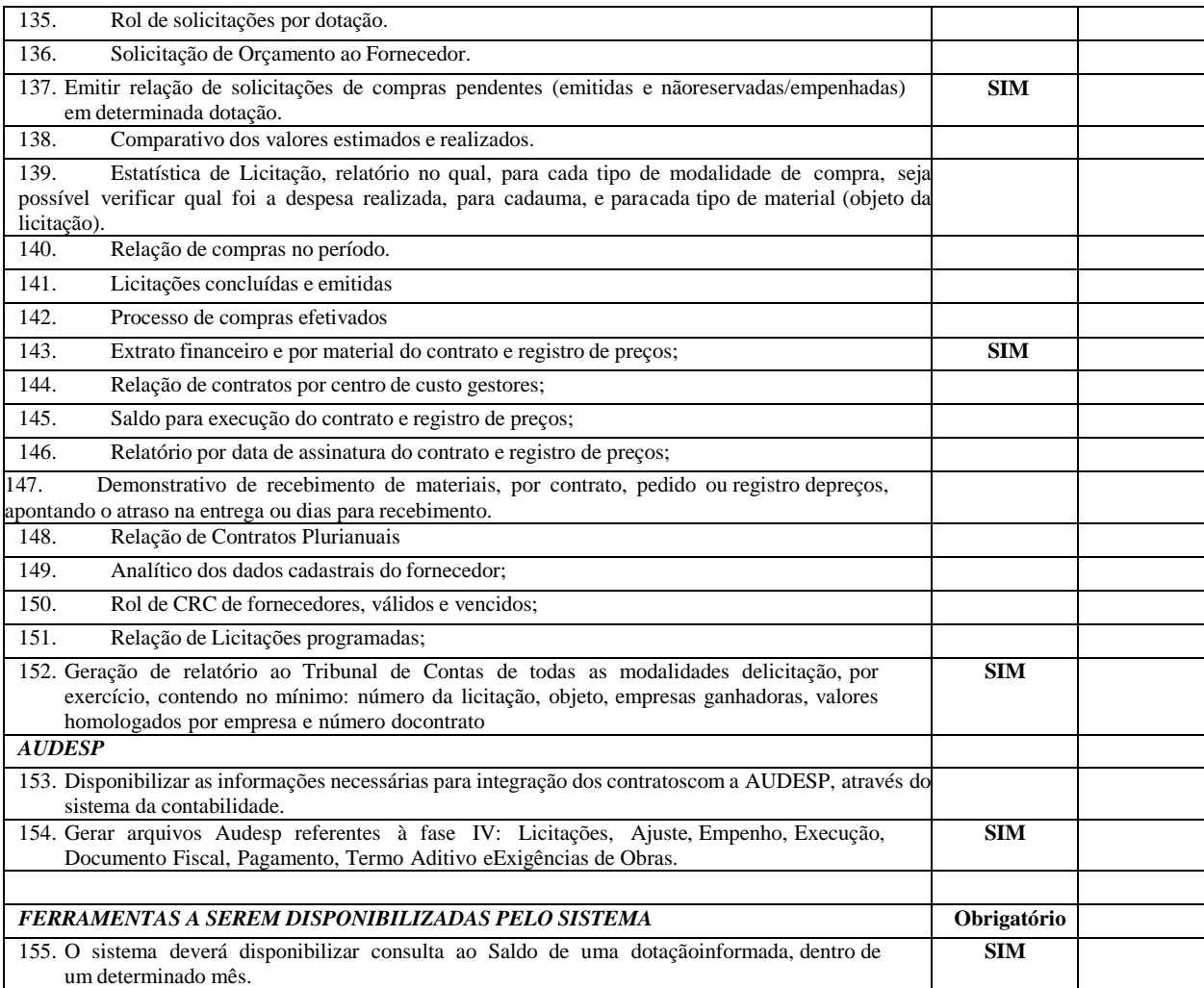

#### **B.2. ALMOXARIFADO COM CONTROLE DE SAÍDAS POR CÓDIGO DE BARRAS**

Este sistema deverá ter por objeto o gerenciamento dos bens e produtos em estoque, devendo possuir interligação como sistema de patrimônio disponibilizando dados para incorporação de materiais descriminados como incorporáveis e ainda possuir integração com o sistema de compras e licitações.

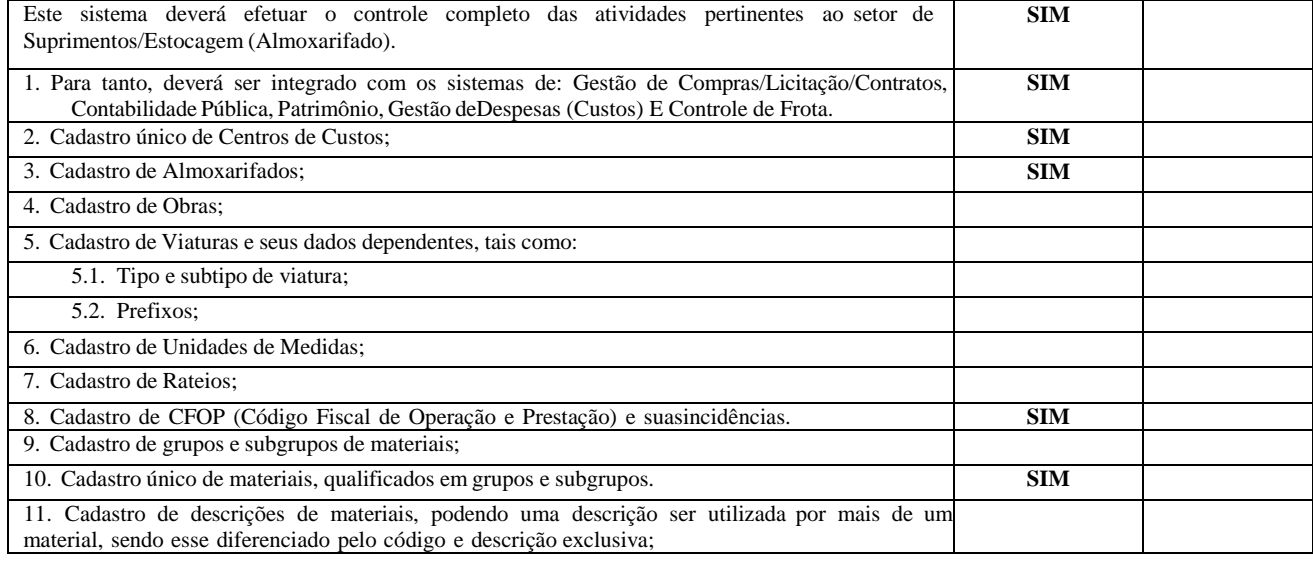

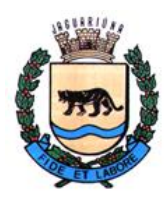

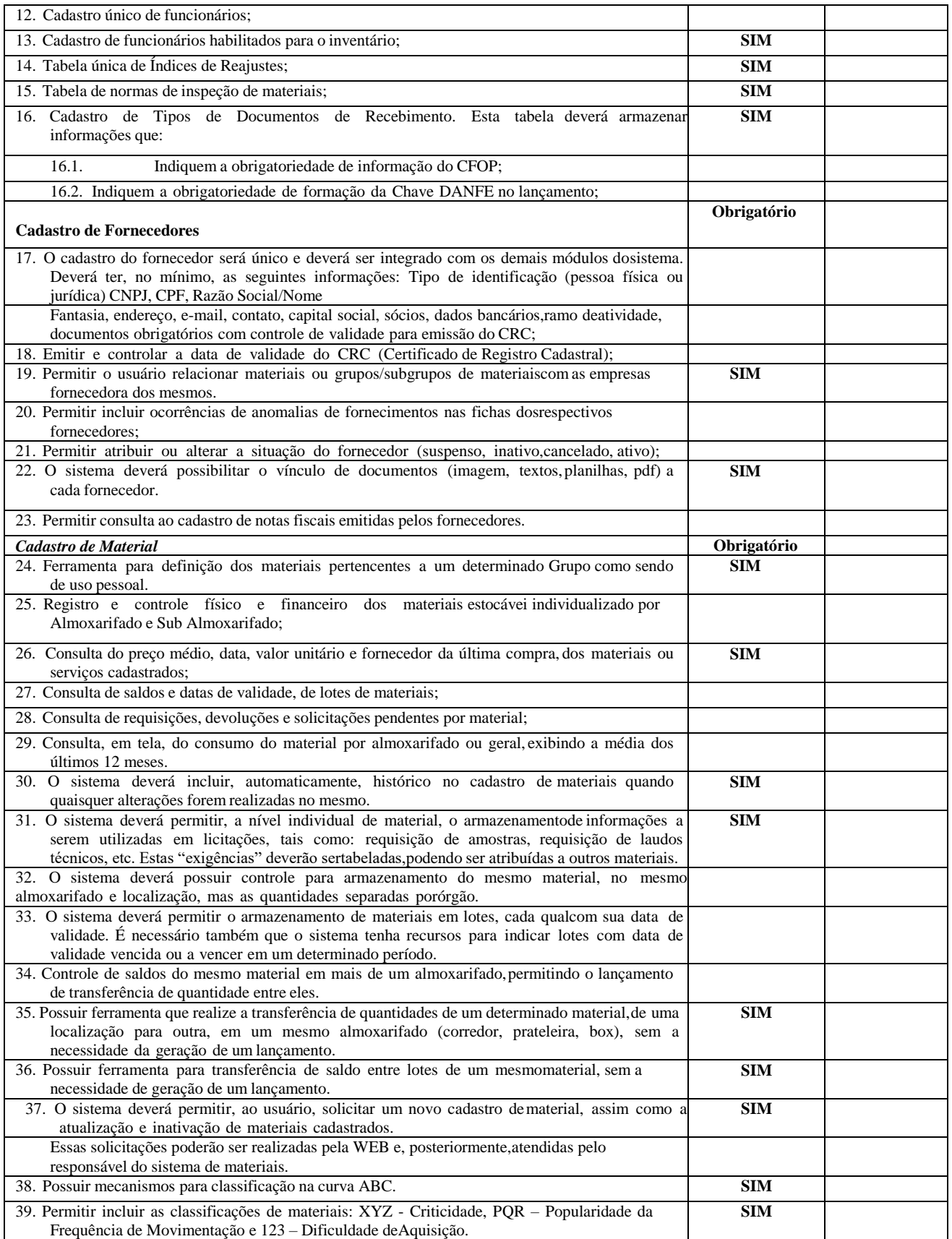

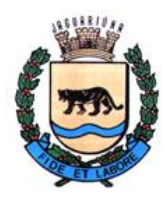

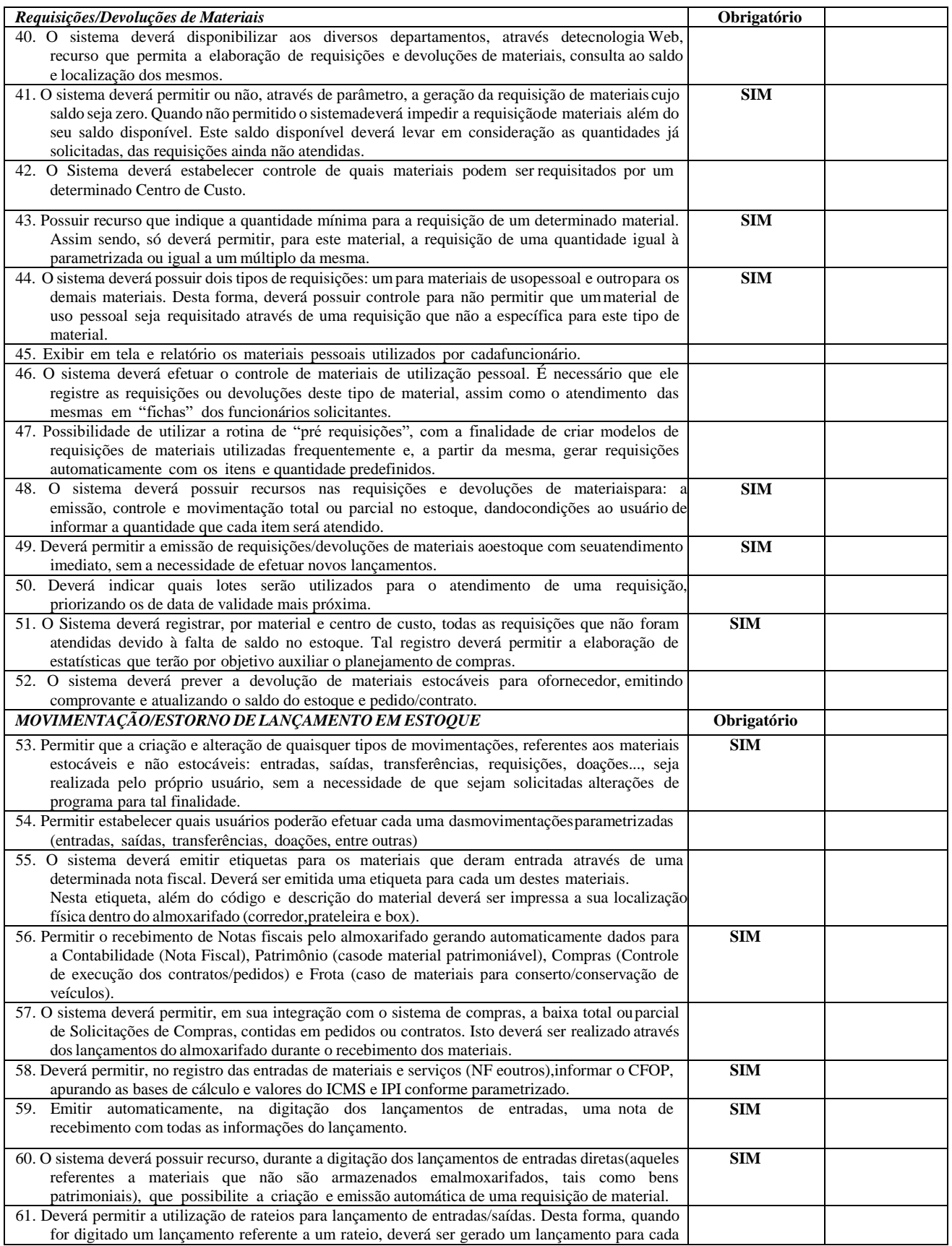

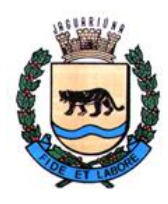

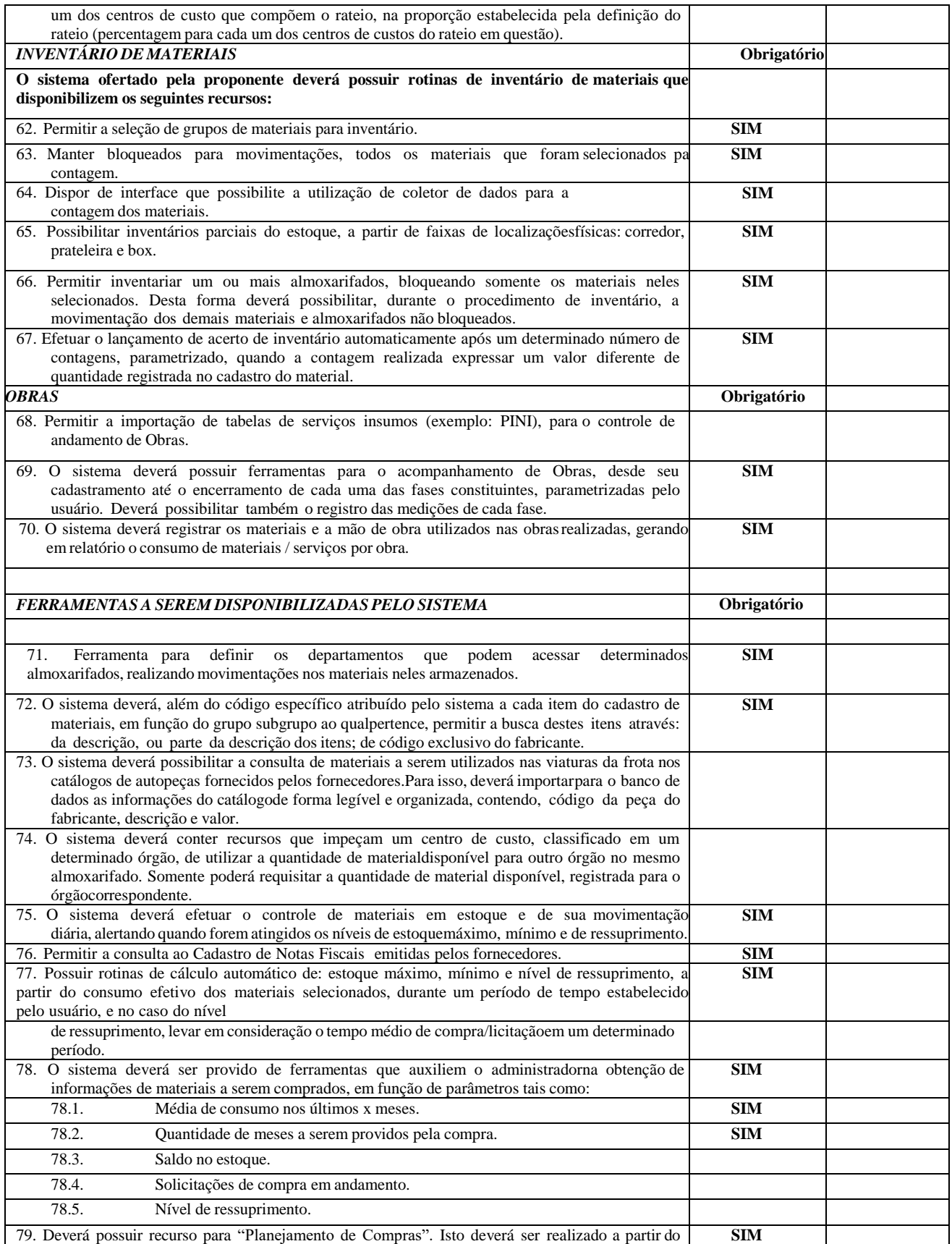

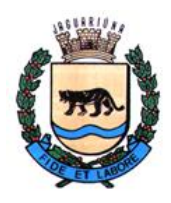

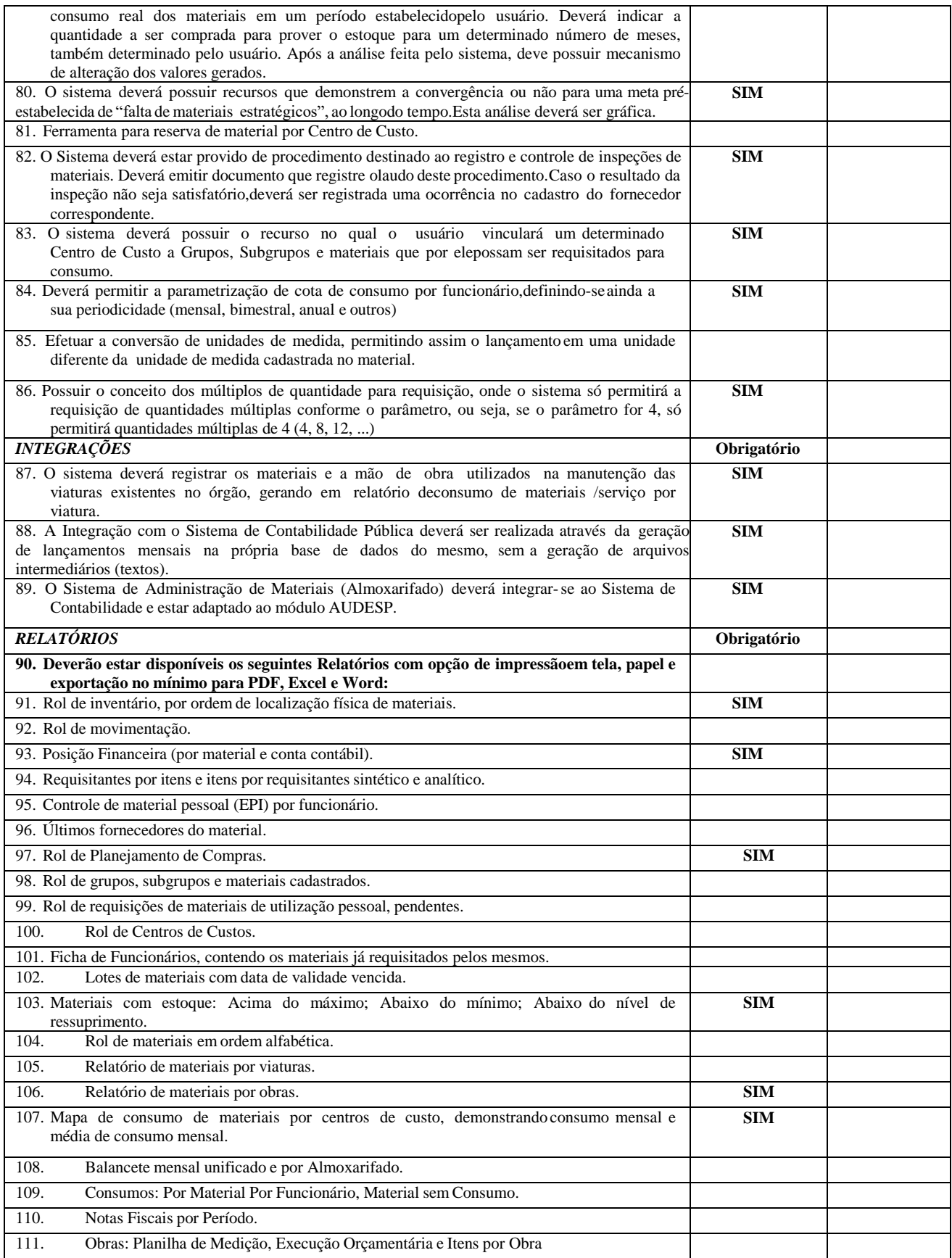

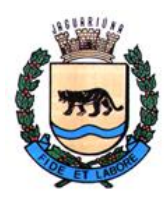

**Departamento de Licitações e Contratos Rua Alfredo Bueno, 1235 - Centro – Jaguariúna - SP - CEP 13.910-027 Fone: (19) 3867 9825 / 9757 / 9792 / 9801 / 9707 / 9780 [www.licitacoes.jaguariuna.sp.gov.br](http://www.licitacoes.jaguariuna.sp.gov.br/)**

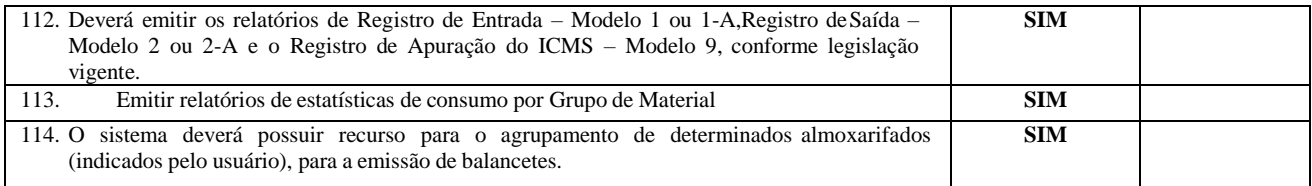

#### **B.3. PATRIMÔNIO COM CONTROLE DA MOVIMENTAÇÃO POR CÓDIGO DE BARRAS**

Este sistema deverá ter por objetivo o controle da administração de bens, em especial o sistema patrimonial,devendo possuir interligação com o sistema de almoxarifado disponibilizando dados para incorporação de materiais descriminados como incorporáveis.

PLANO DE CONTAS (AUDESP):

Para o atendimento do AUDESP (Auditoria Eletrônica do Tribunal de Contas do Estado de São Paulo),deverá propiciar que seja emitido o balancete já classificado de acordo com as contas determinadas noplano de contas AUDESP.

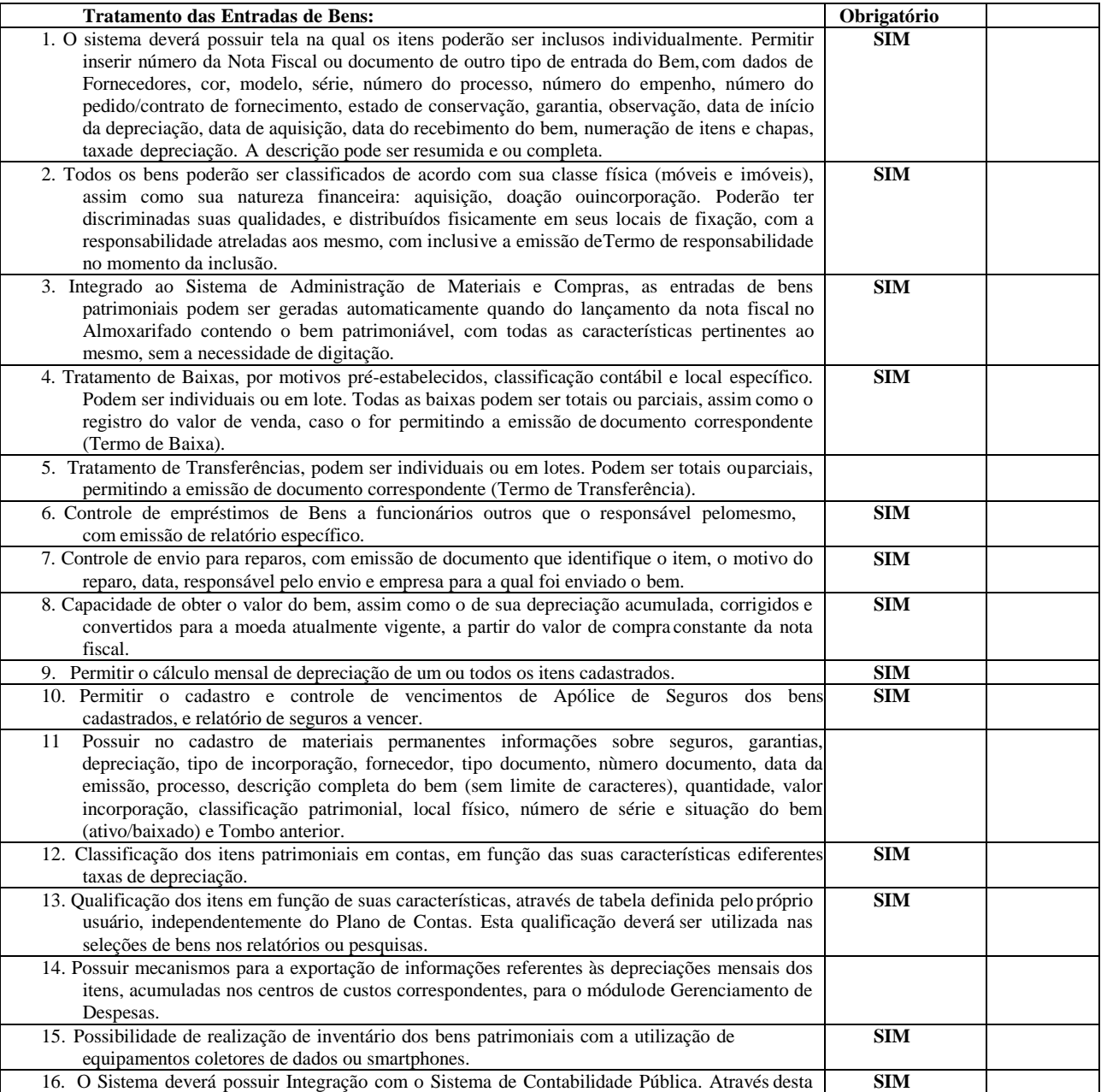

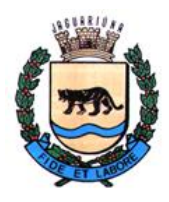

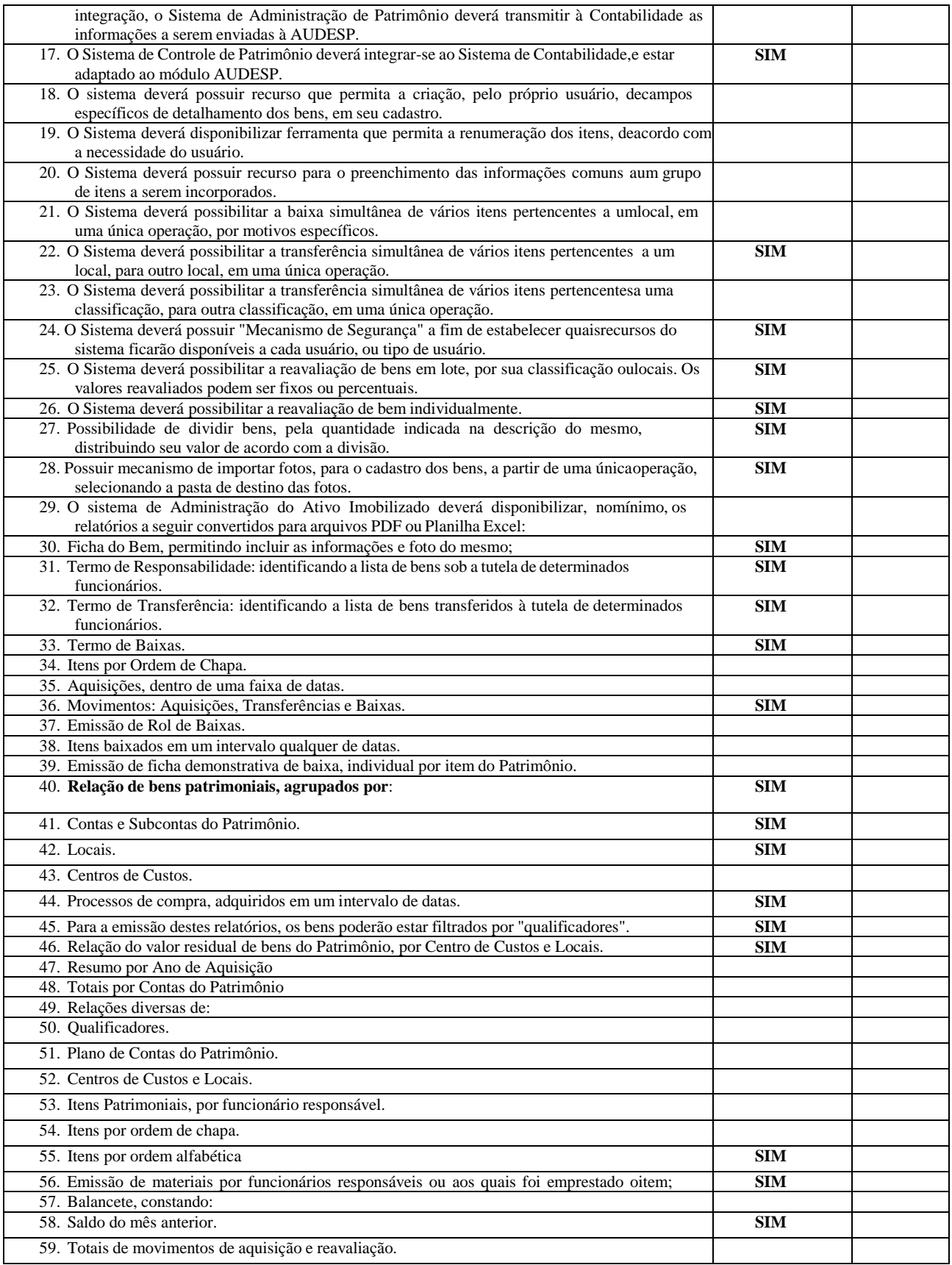

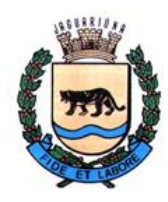

**Departamento de Licitações e Contratos Rua Alfredo Bueno, 1235 - Centro – Jaguariúna - SP - CEP 13.910-027 Fone: (19) 3867 9825 / 9757 / 9792 / 9801 / 9707 / 9780 [www.licitacoes.jaguariuna.sp.gov.br](http://www.licitacoes.jaguariuna.sp.gov.br/)**

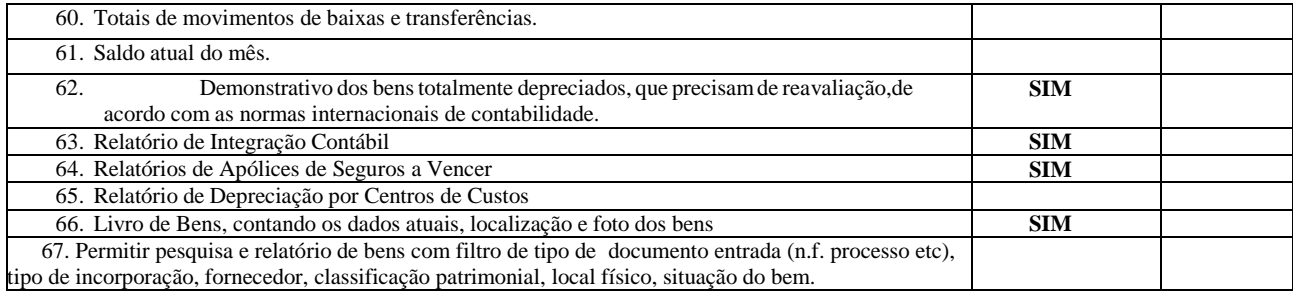

#### **B.4. SISTEMA DE CONTROLE DE PROTOCOLO**

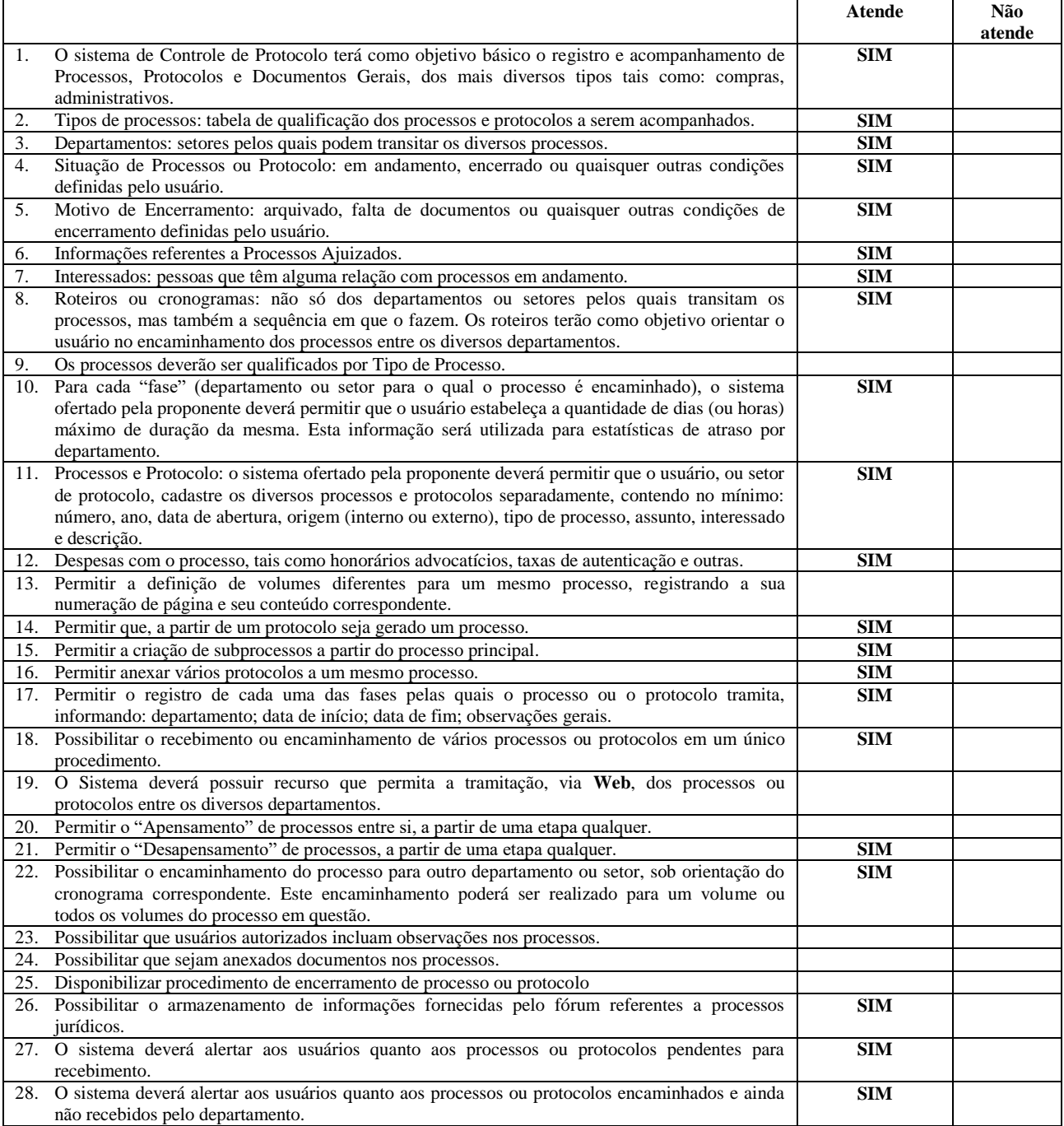

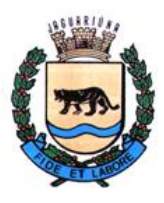

**Departamento de Licitações e Contratos Rua Alfredo Bueno, 1235 - Centro – Jaguariúna - SP - CEP 13.910-027 Fone: (19) 3867 9825 / 9757 / 9792 / 9801 / 9707 / 9780 [www.licitacoes.jaguariuna.sp.gov.br](http://www.licitacoes.jaguariuna.sp.gov.br/)**

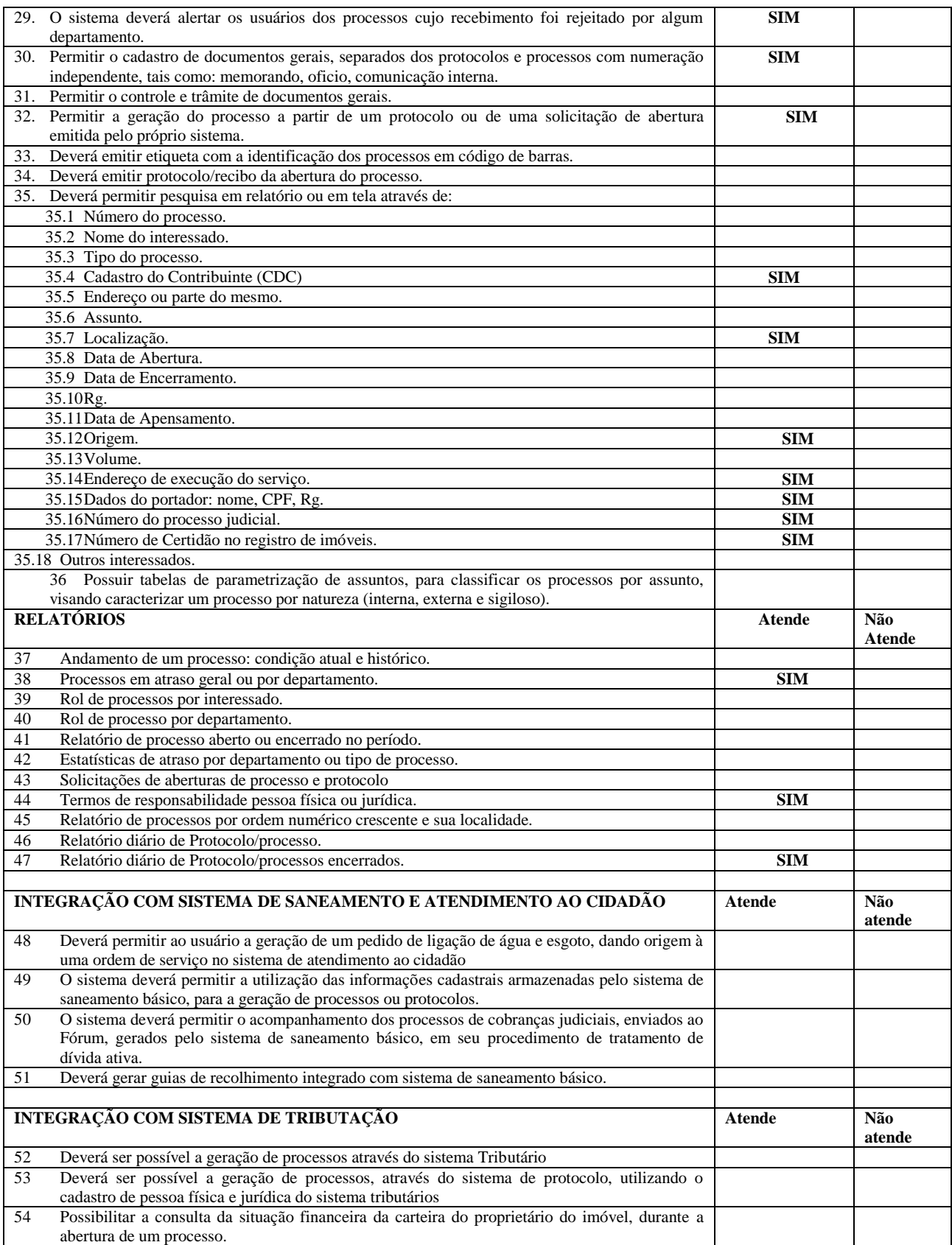

**B.5.** CONTROLE DE FROTA

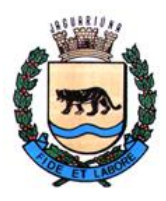

**Departamento de Licitações e Contratos Rua Alfredo Bueno, 1235 - Centro – Jaguariúna - SP - CEP 13.910-027 Fone: (19) 3867 9825 / 9757 / 9792 / 9801 / 9707 / 9780 [www.licitacoes.jaguariuna.sp.gov.br](http://www.licitacoes.jaguariuna.sp.gov.br/)**

Permitir o cadastro de marcas de veículos contendo no mínimo a possibilidade de incluir a imagem dalogomarca, o nome do fabricante e o modelo do veículo.

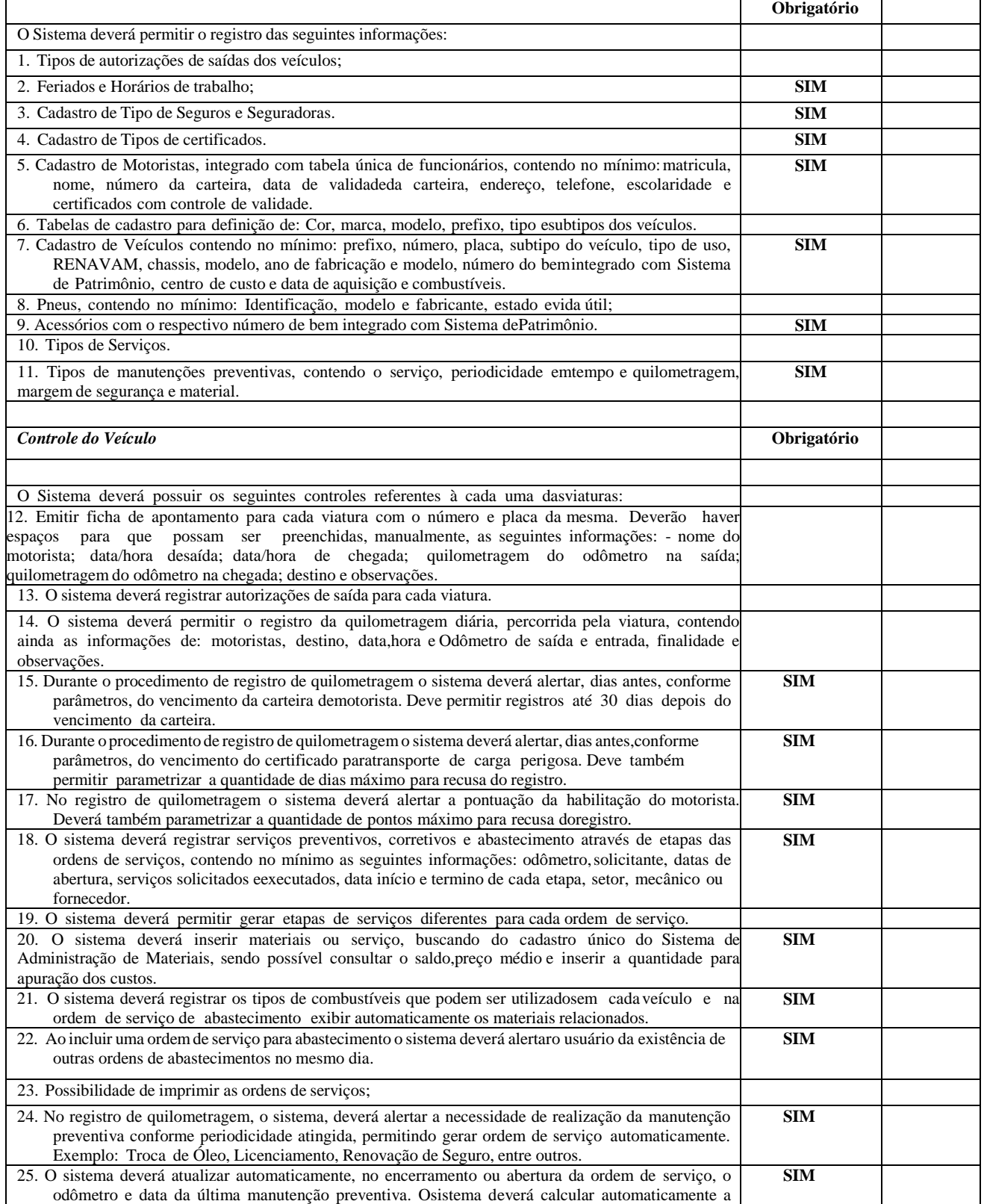

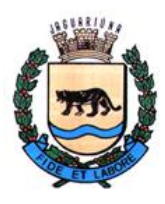

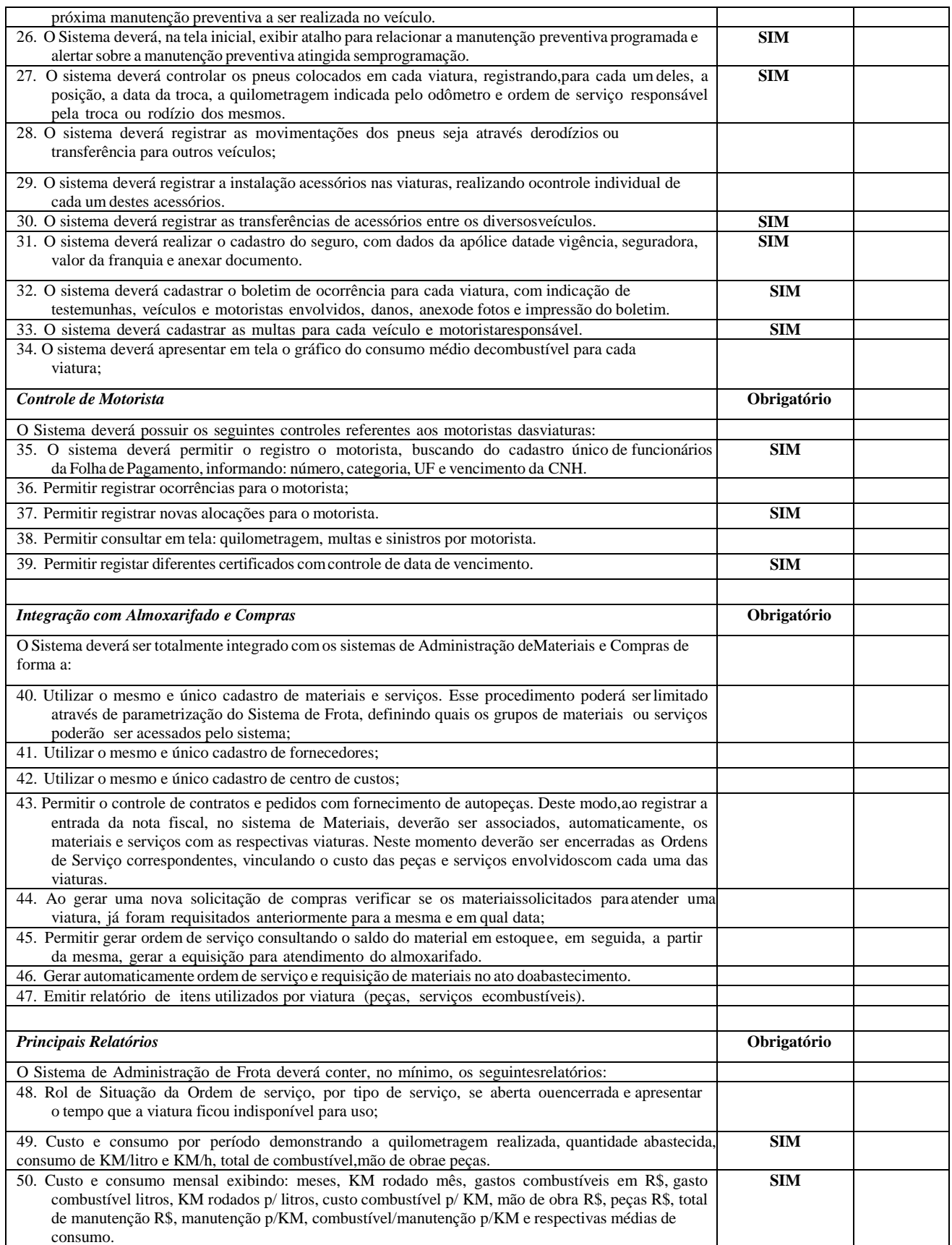

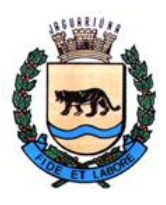

**Departamento de Licitações e Contratos Rua Alfredo Bueno, 1235 - Centro – Jaguariúna - SP - CEP 13.910-027 Fone: (19) 3867 9825 / 9757 / 9792 / 9801 / 9707 / 9780 [www.licitacoes.jaguariuna.sp.gov.br](http://www.licitacoes.jaguariuna.sp.gov.br/)**

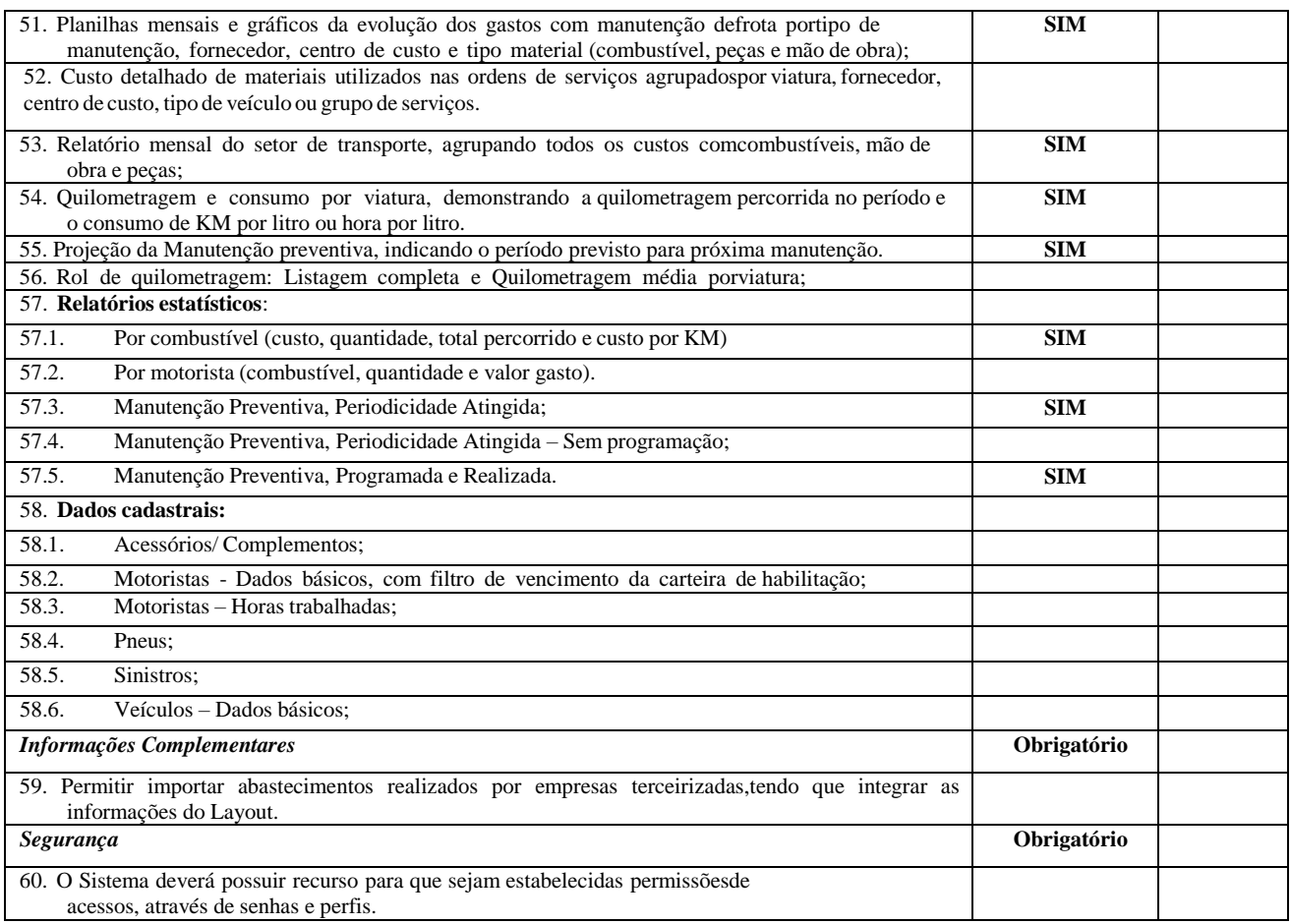

#### **B.6. IPTU, ITBI, OUTRAS RECEITAS, CONTRIBUIÇÃO DE MELHORIA E DÍVIDA ATIVA, ISS, TAXAS E DÍVIDA ATIVA**

#### **ESPECIFICAÇÃO OPERACIONAL**

Este sistema deverá ter por objetivo o controle cadastral, emissão e controle de arrecadação dos tributos que envolvem o cadastro imobiliário devendo preferencialmente trabalhar de forma integrado e / ou interligado com os demais sistemas tributários. Todas as movimentações deverão estar de acordo com projeto AUDESP, possuindo integração total com o Sistema Contábil.

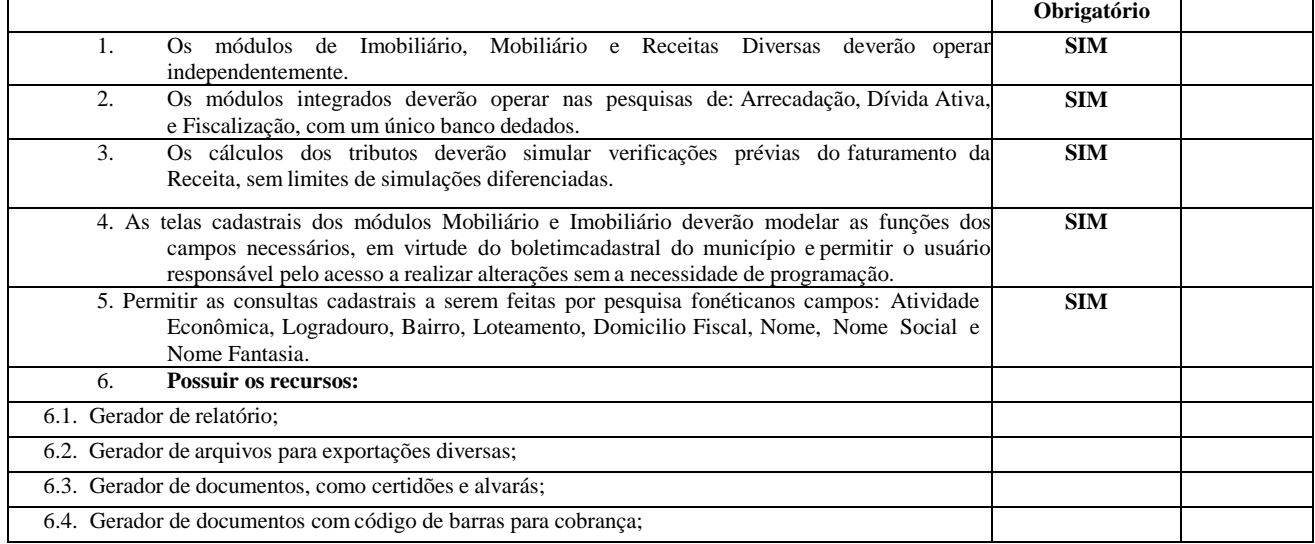

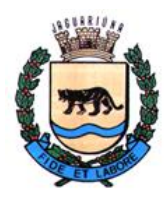

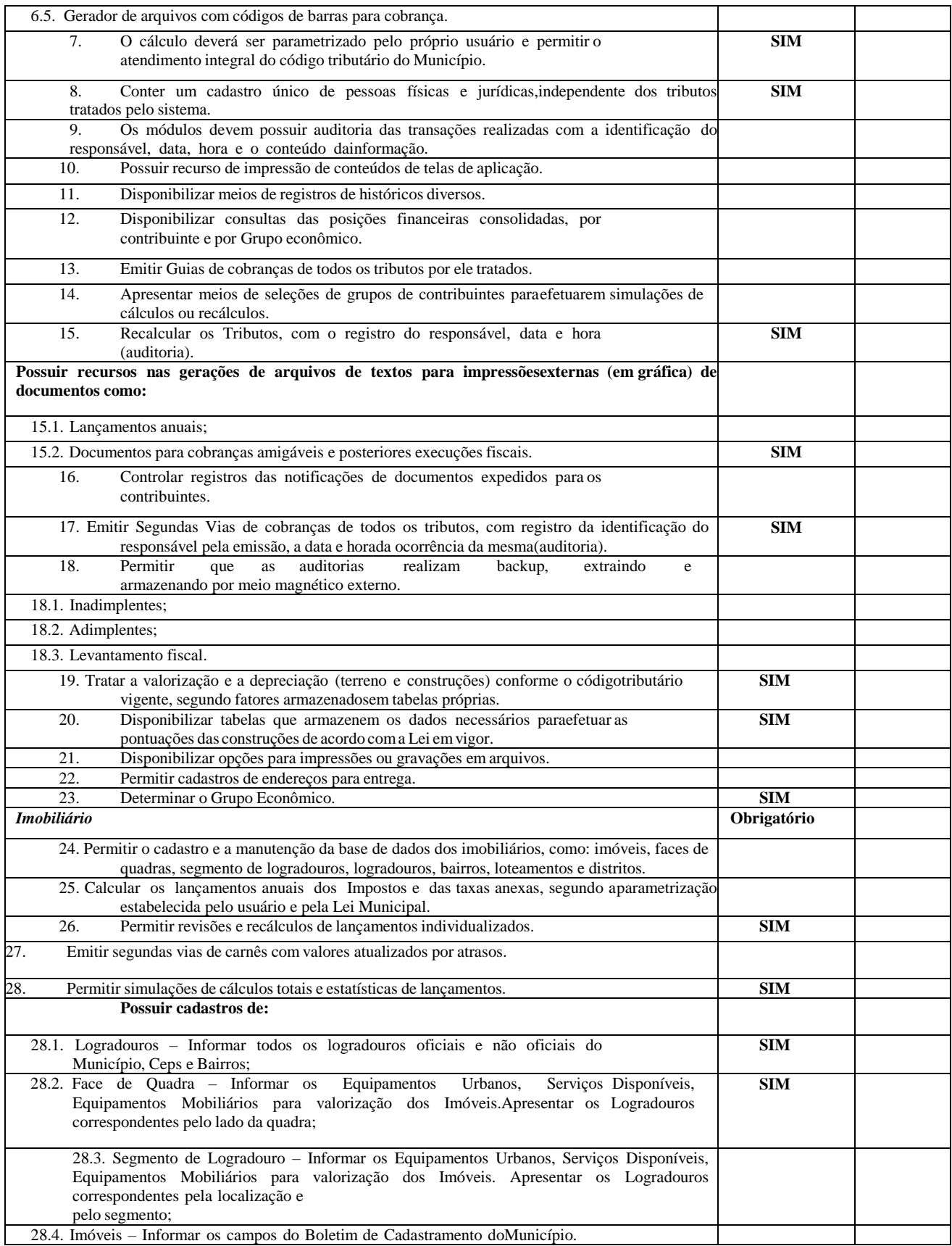

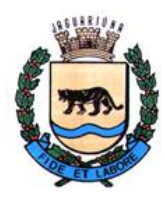

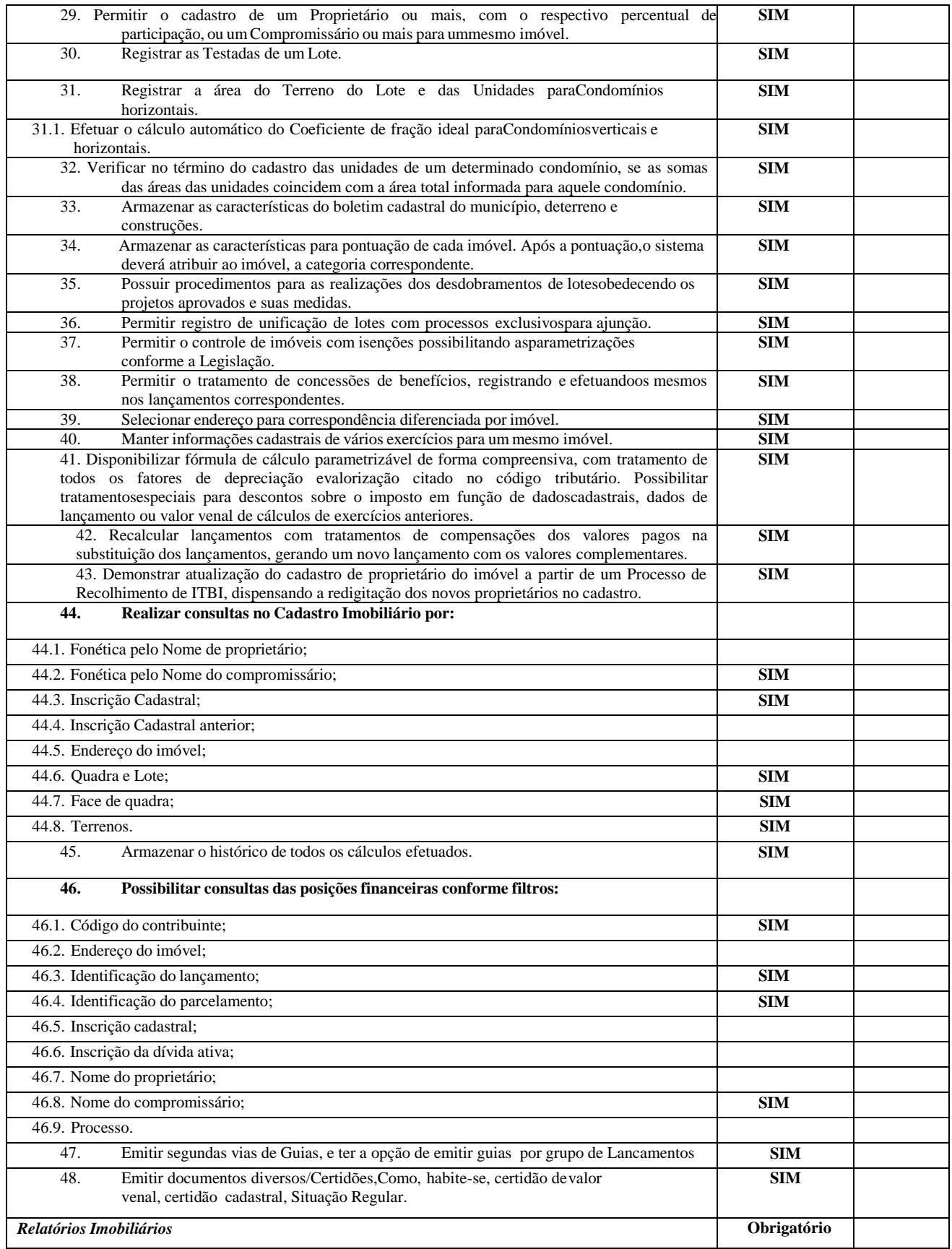

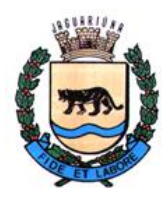

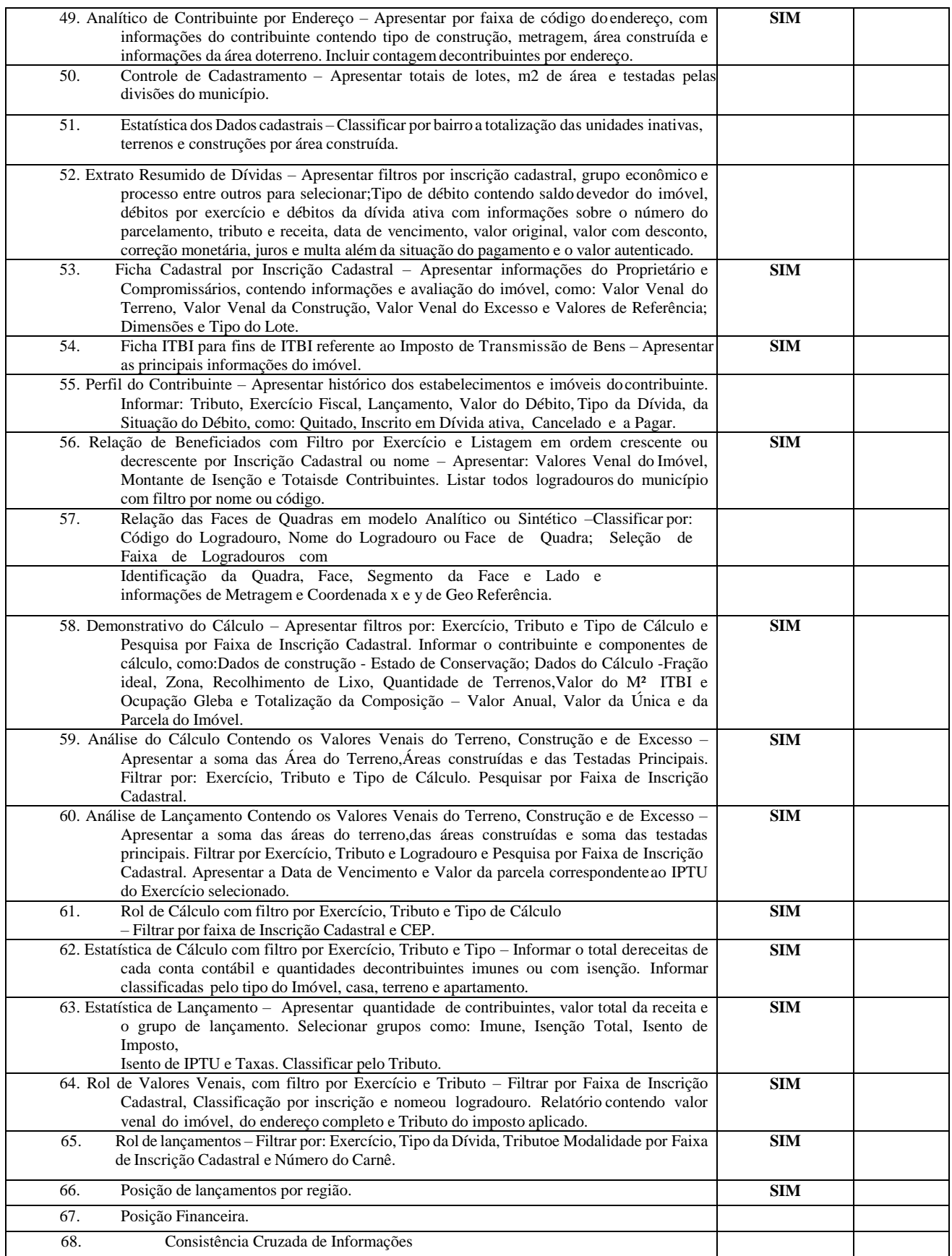

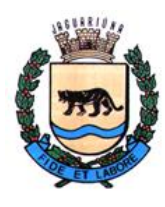

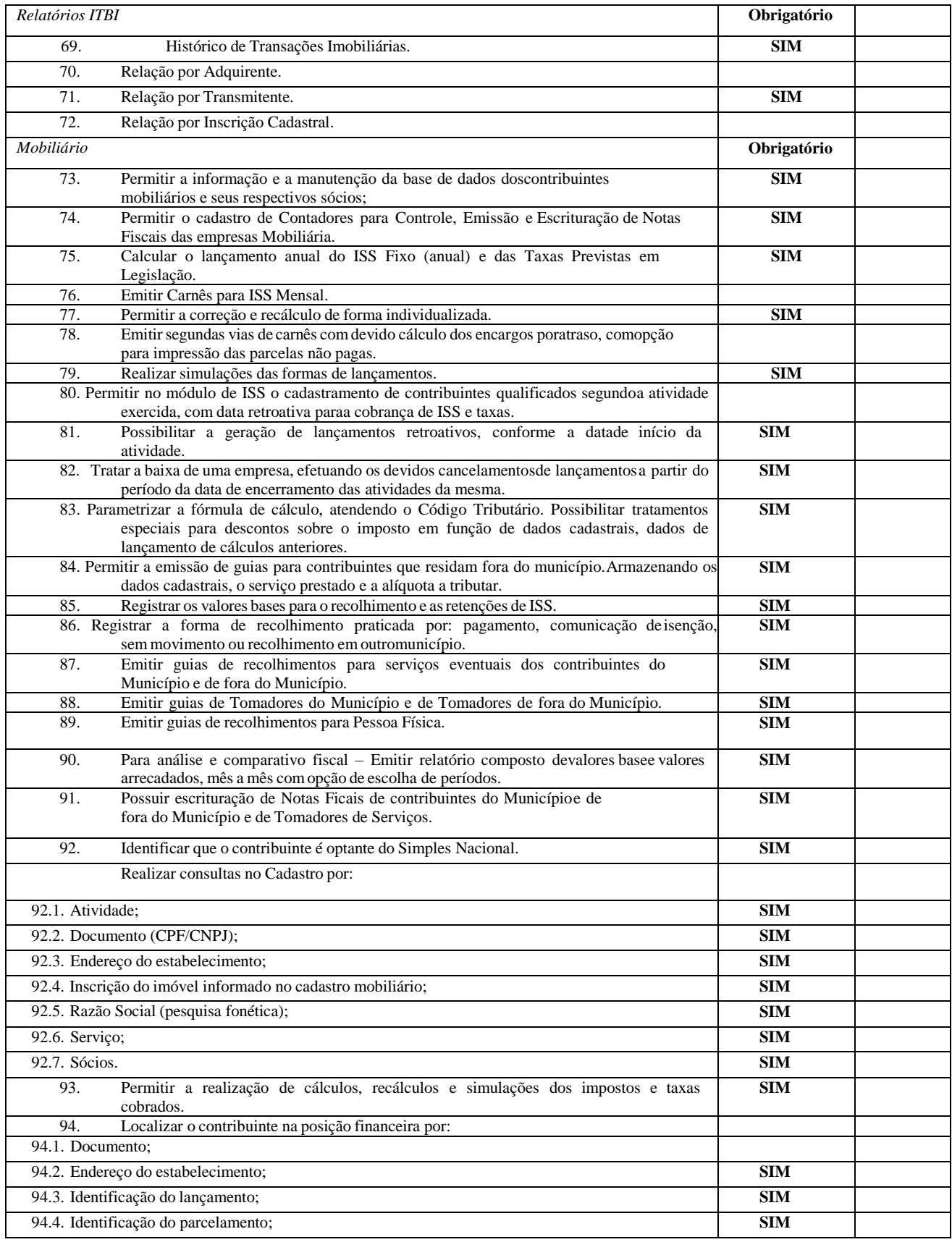

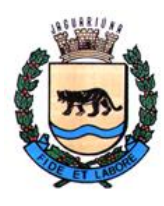

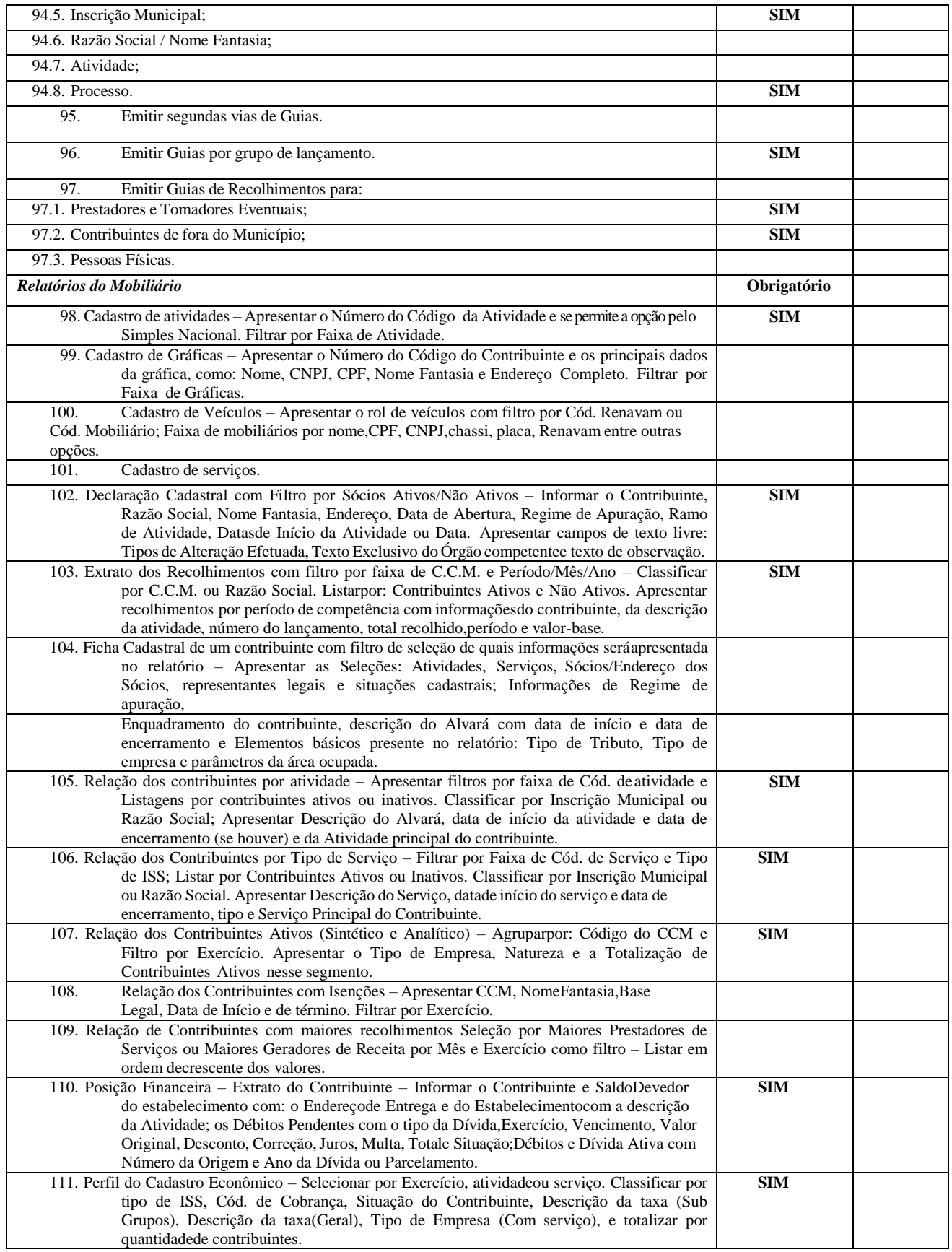

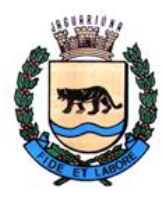

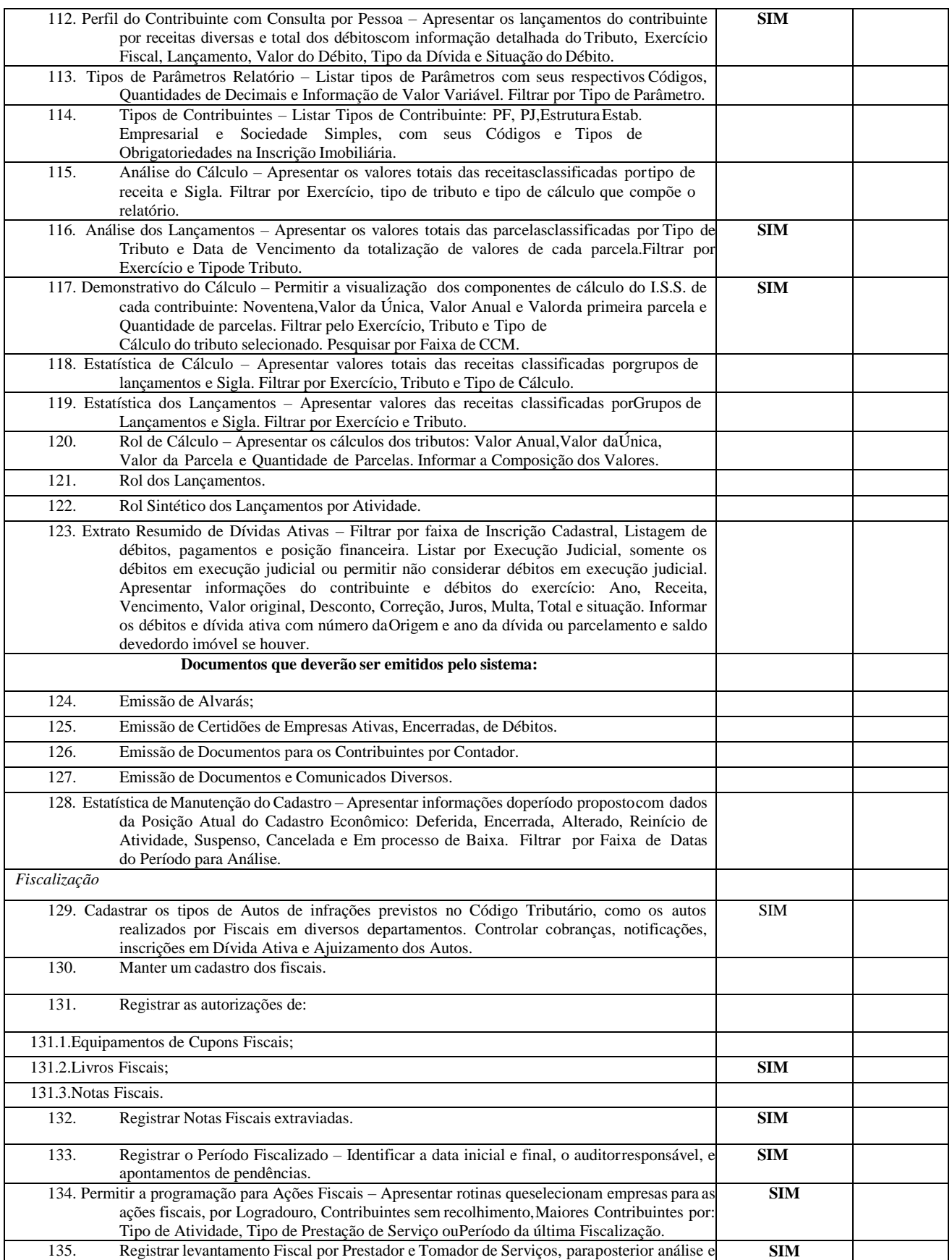

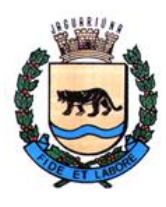

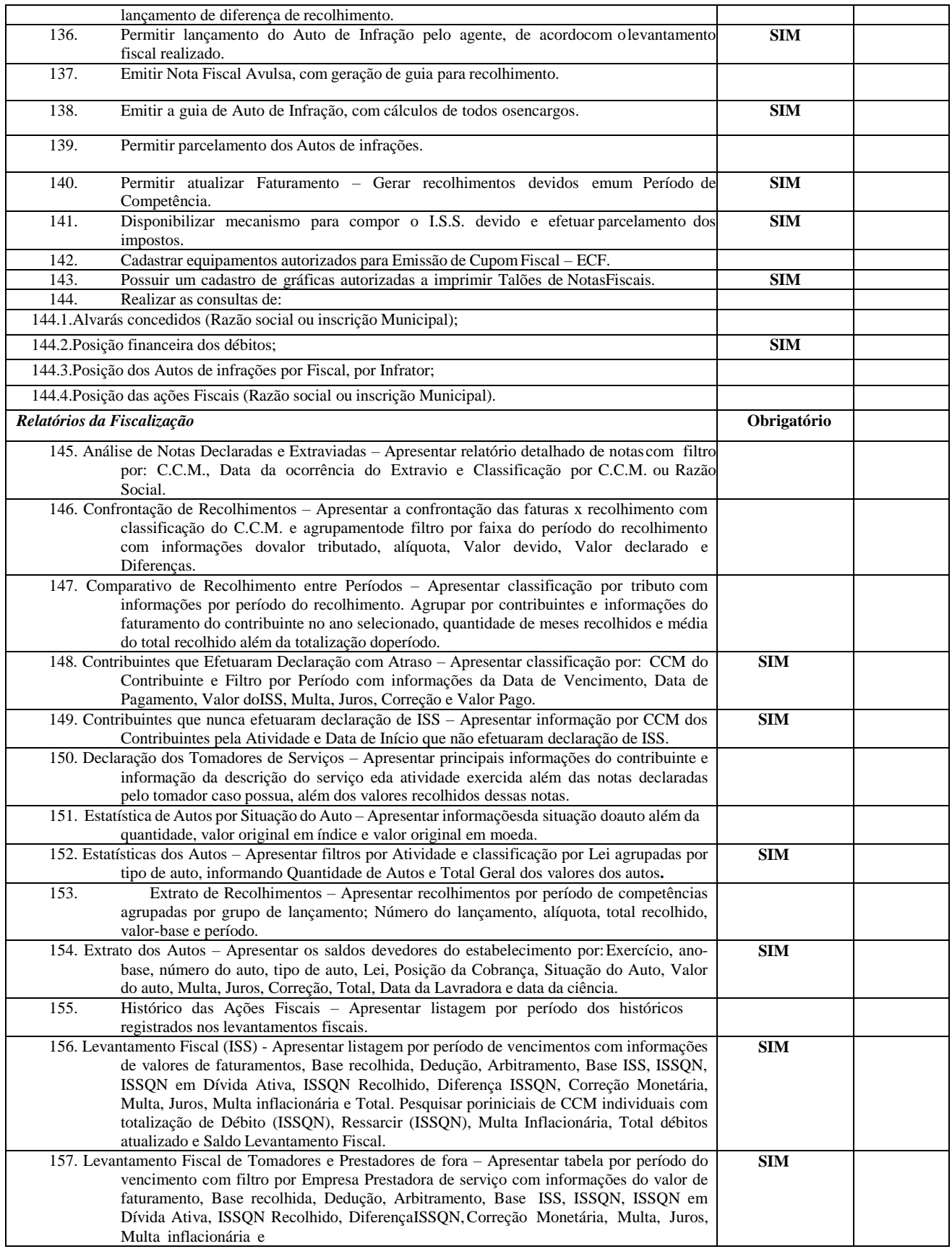

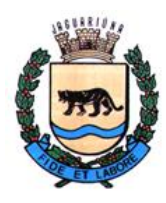

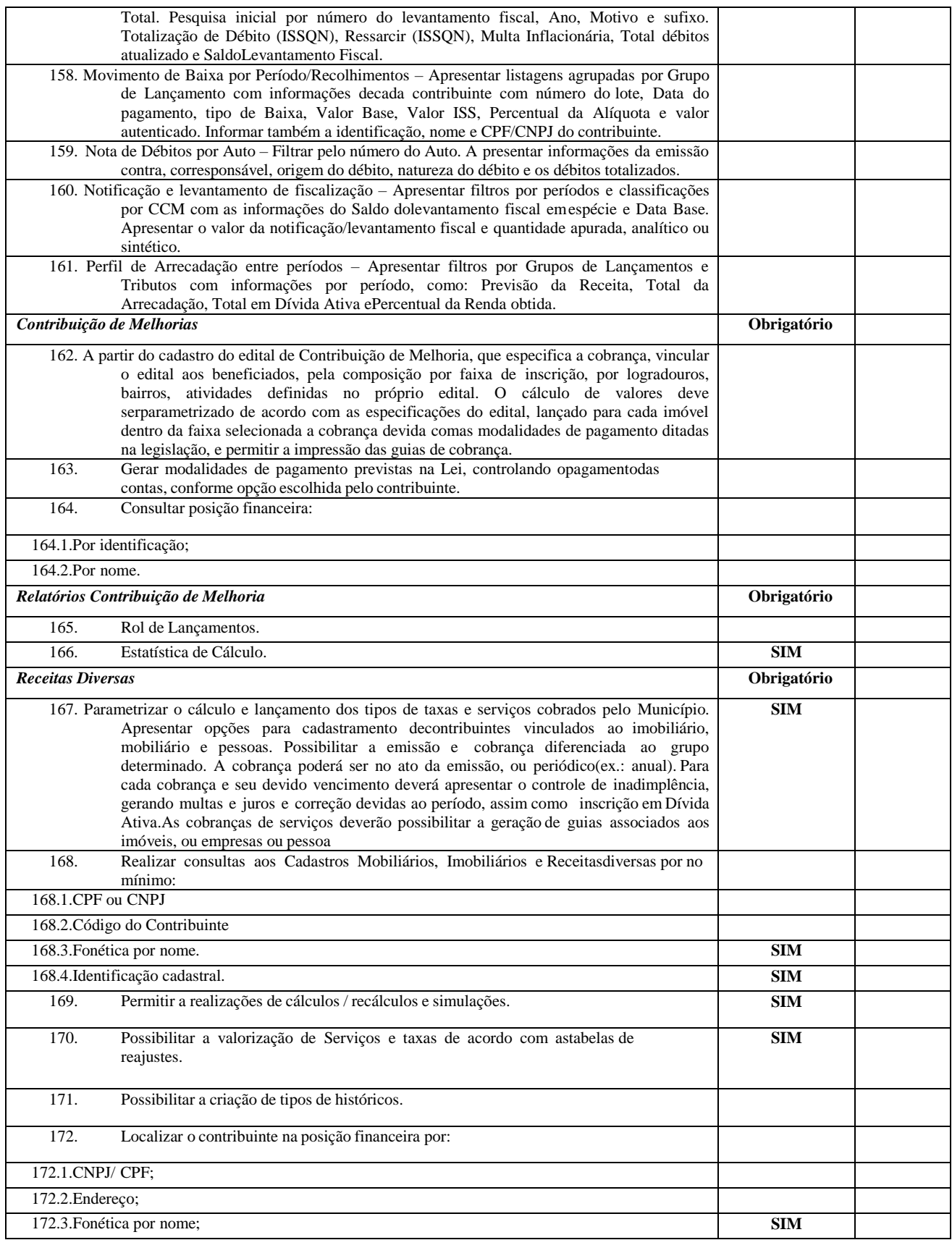

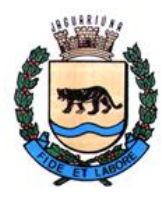

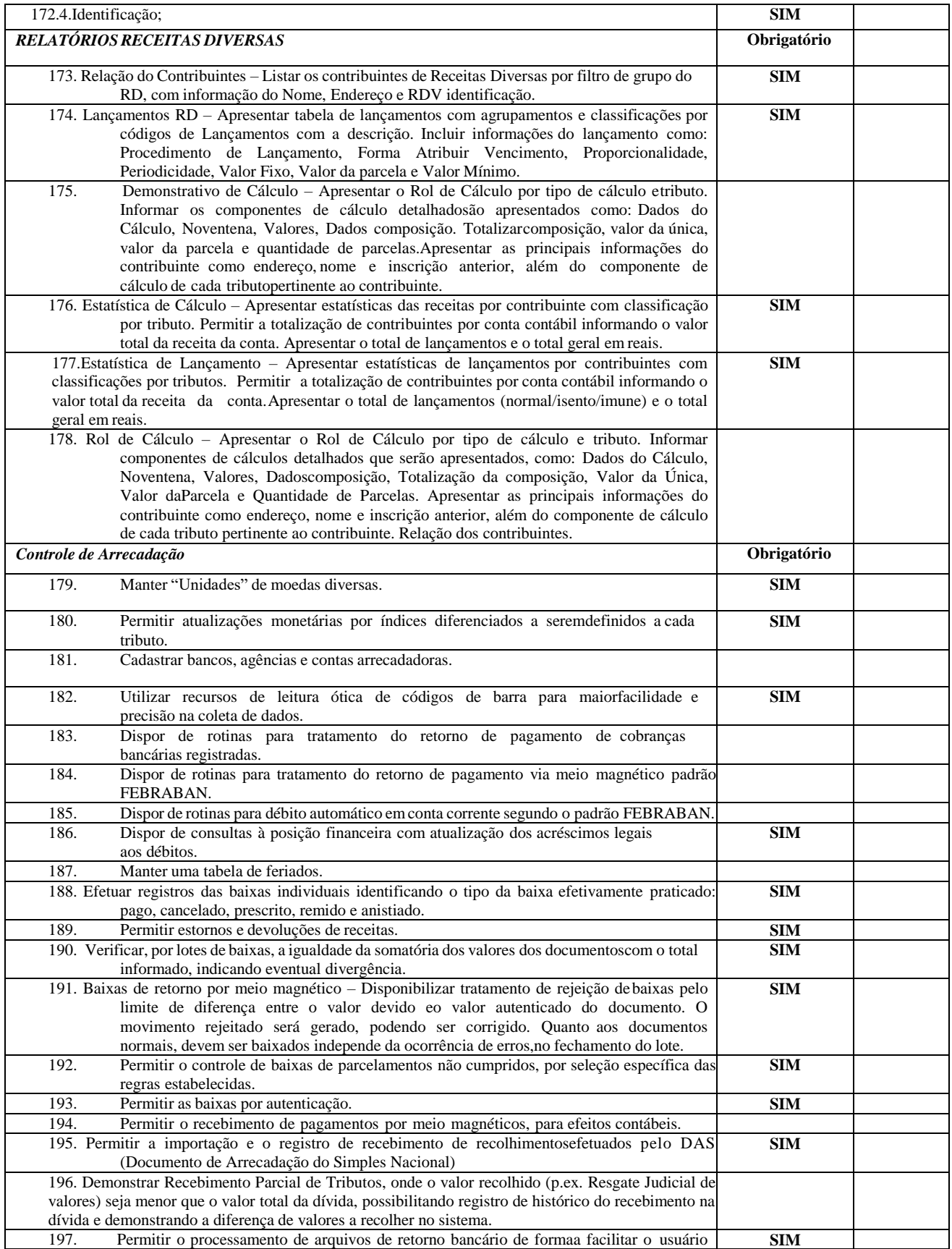

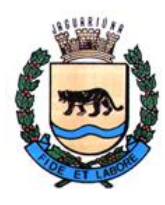

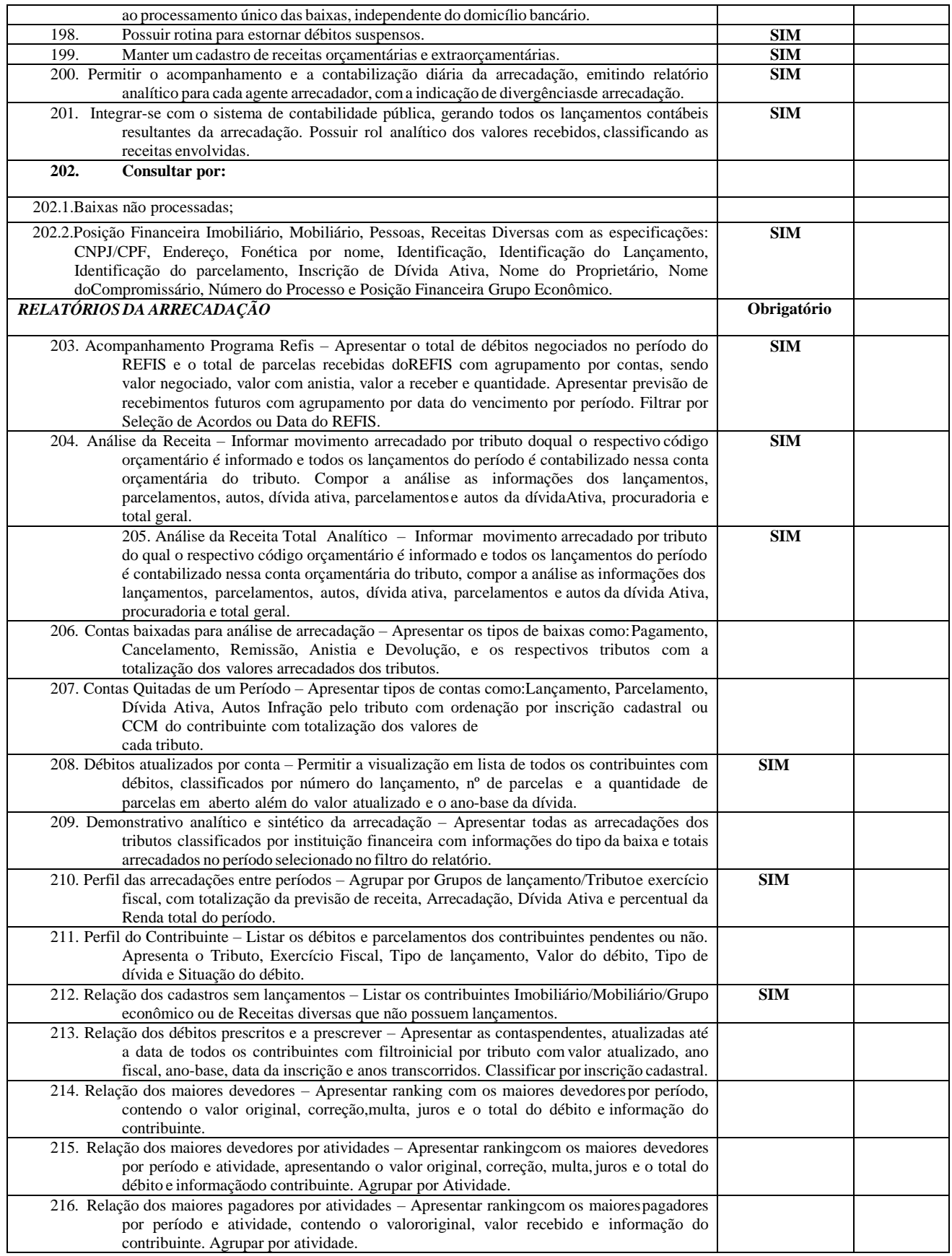
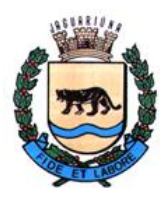

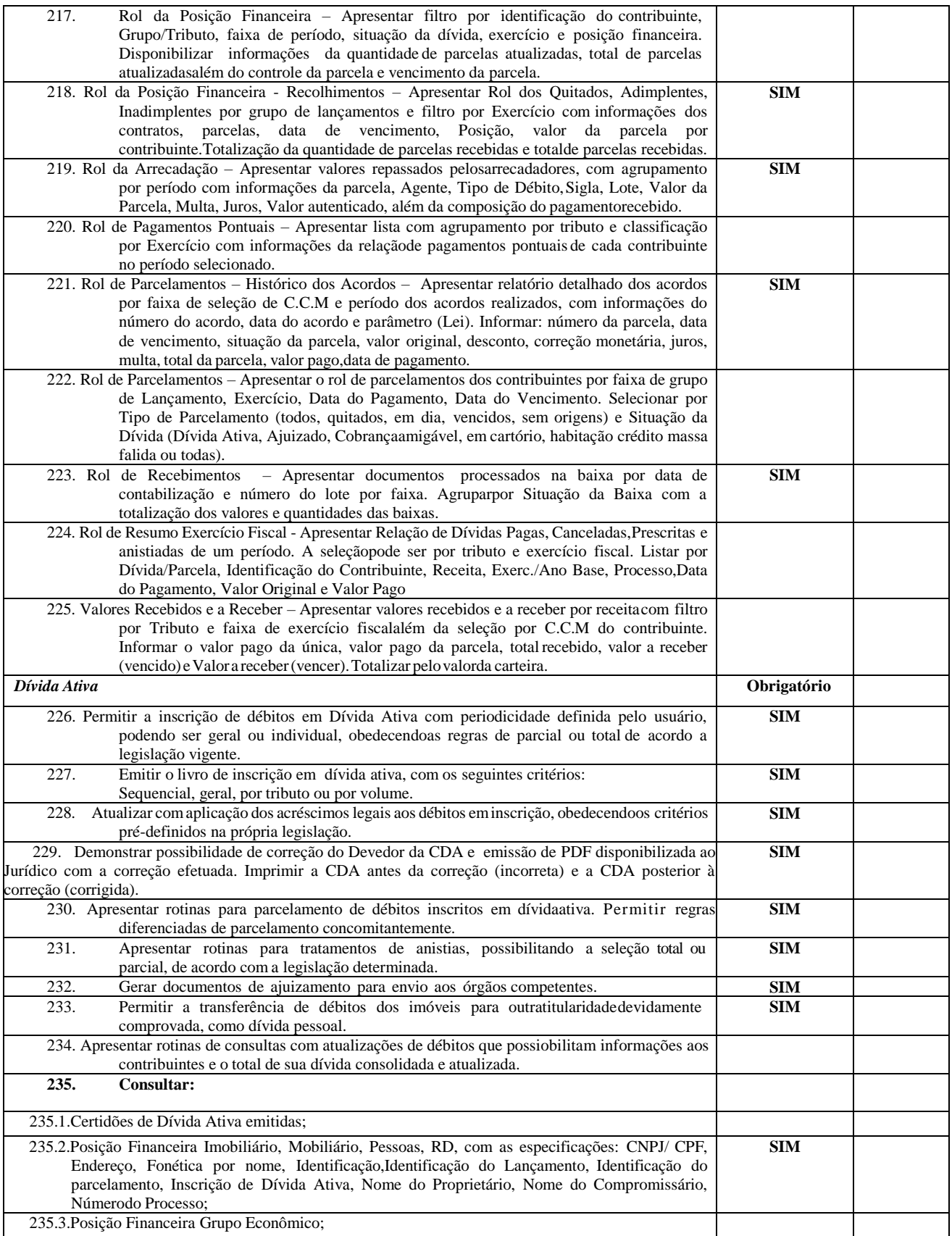

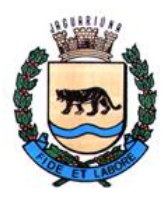

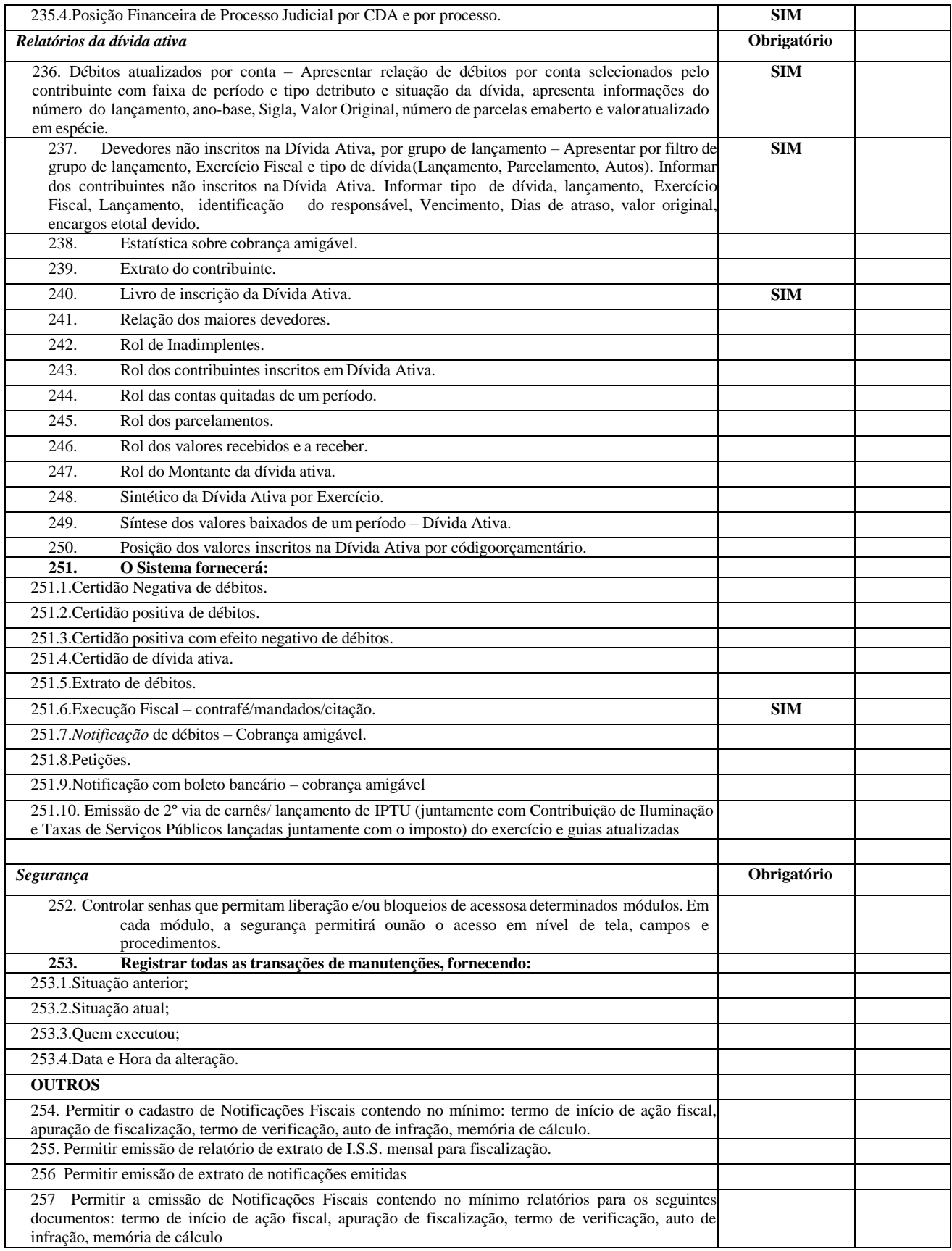

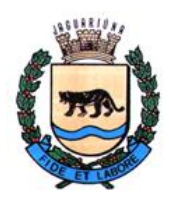

**Departamento de Licitações e Contratos Rua Alfredo Bueno, 1235 - Centro – Jaguariúna - SP - CEP 13.910-027 Fone: (19) 3867 9825 / 9757 / 9792 / 9801 / 9707 / 9780 [www.licitacoes.jaguariuna.sp.gov.br](http://www.licitacoes.jaguariuna.sp.gov.br/)**

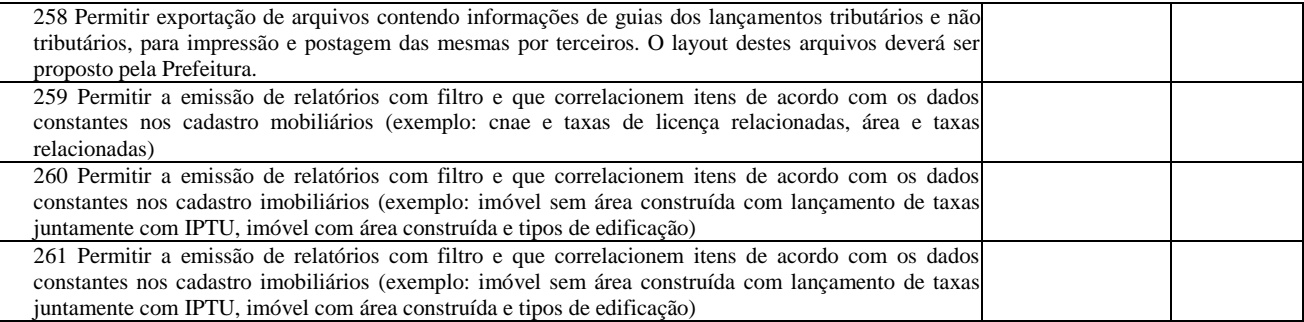

### **B.7. ISS ELETRÔNICO E NOTA FISCAL ELETRÔNICA**

O sistema tem como funcionalidades principais: Autenticação de documento, Cadastro Mobiliário, Escrituração Bancária, Emissão de Guias de Recolhimento e Notas Fiscais de Serviços Prestados e Tomados

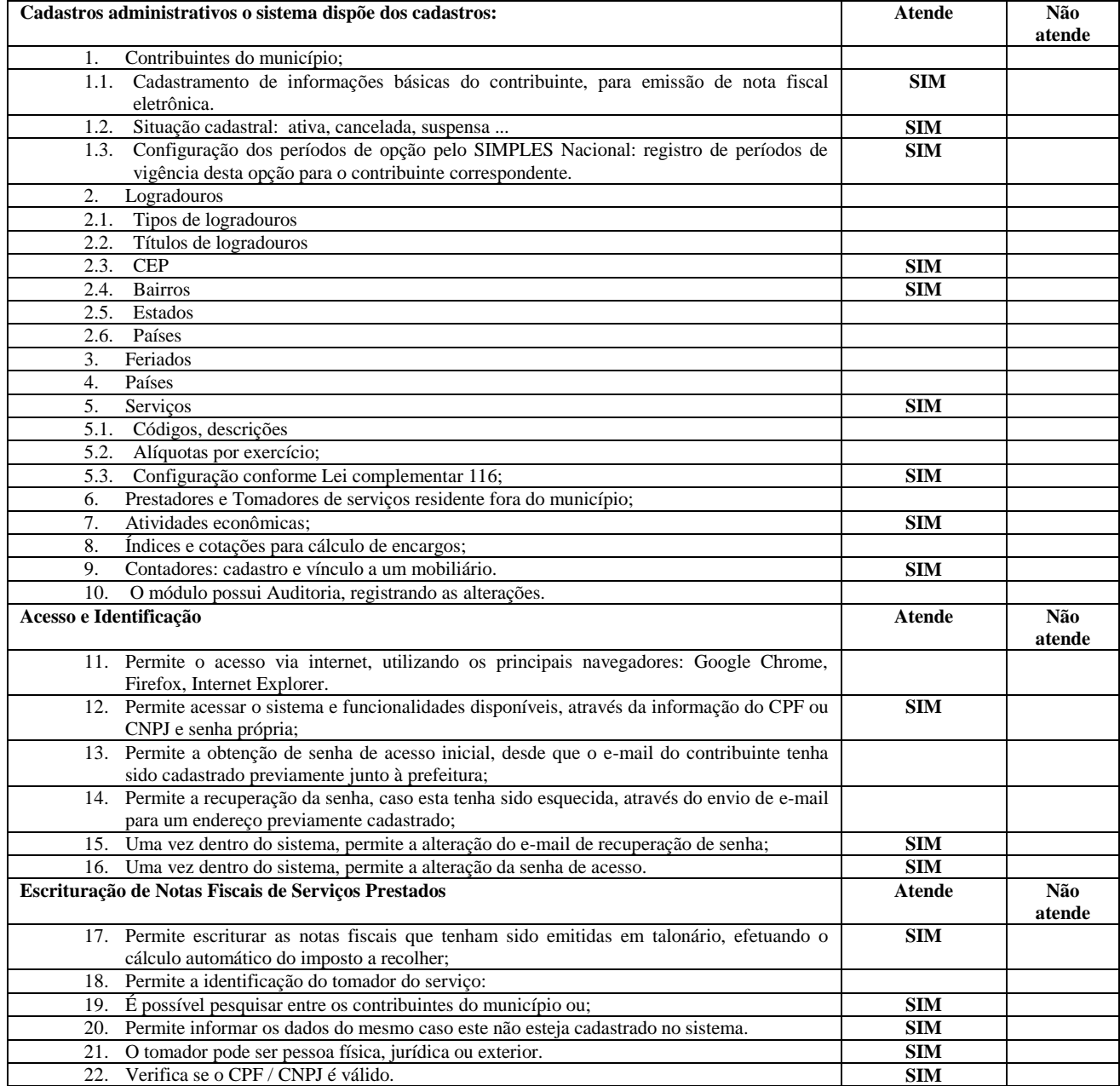

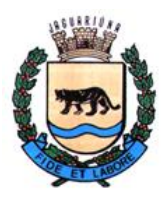

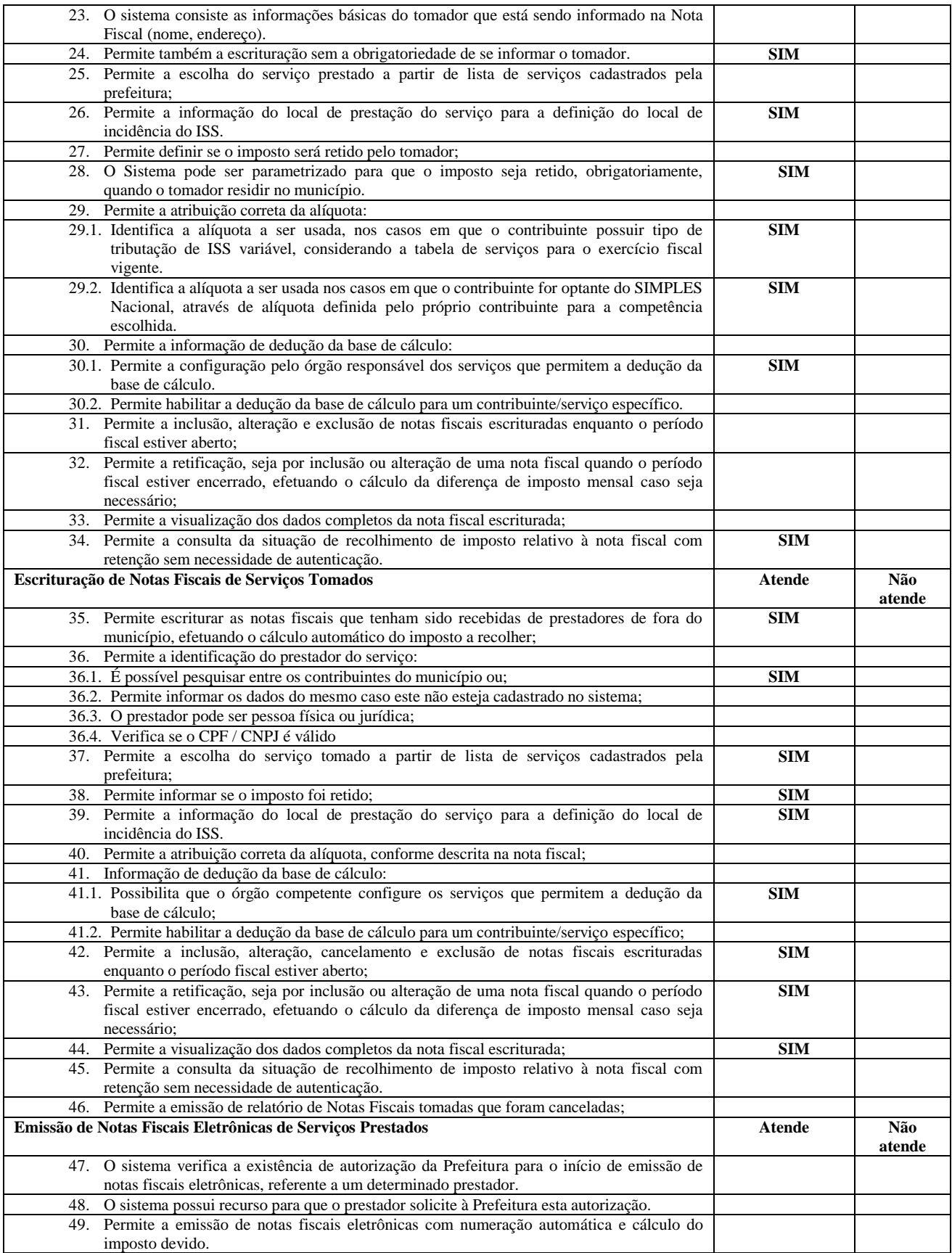

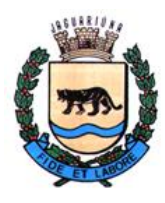

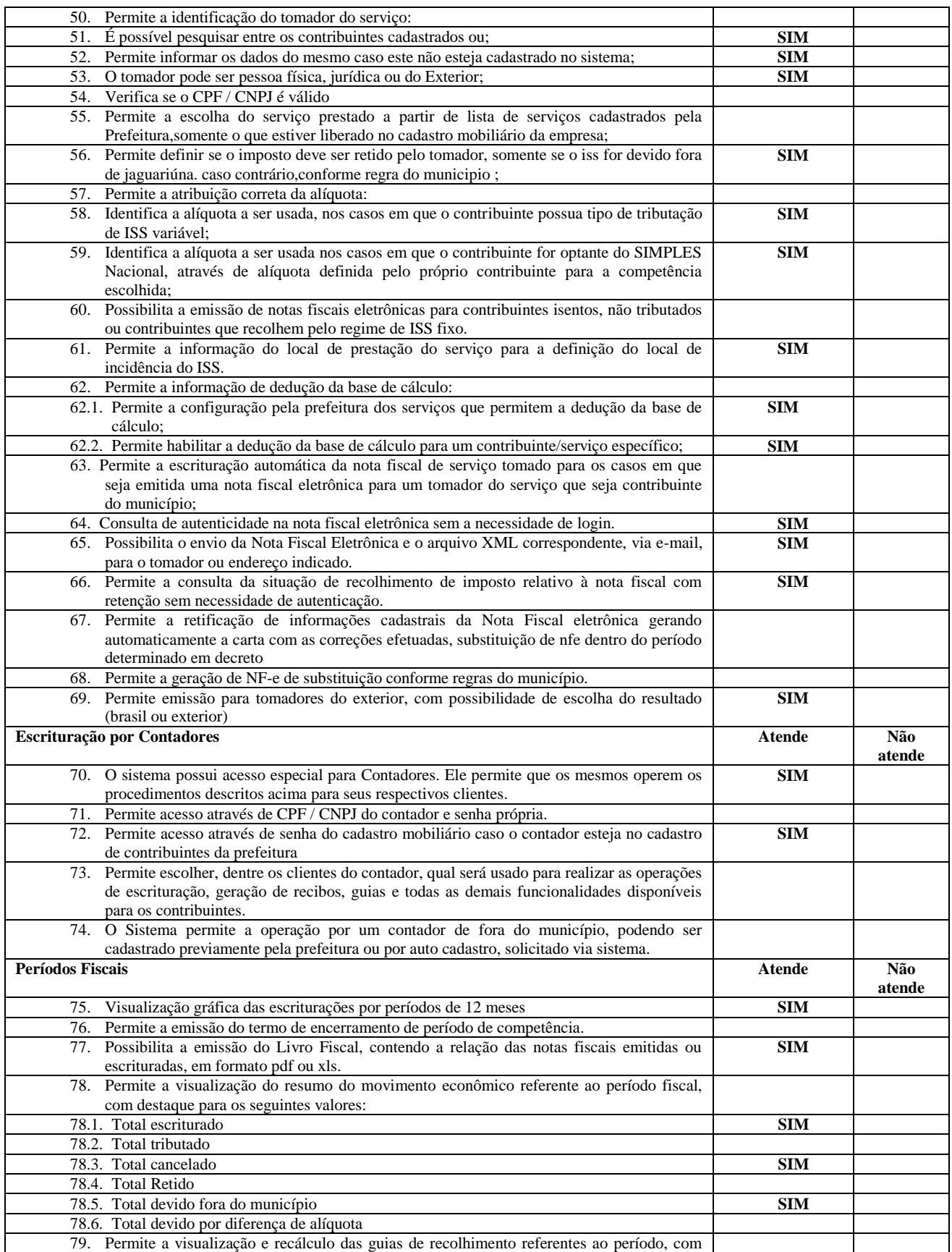

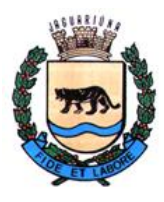

**Departamento de Licitações e Contratos Rua Alfredo Bueno, 1235 - Centro – Jaguariúna - SP - CEP 13.910-027 Fone: (19) 3867 9825 / 9757 / 9792 / 9801 / 9707 / 9780 [www.licitacoes.jaguariuna.sp.gov.br](http://www.licitacoes.jaguariuna.sp.gov.br/)**

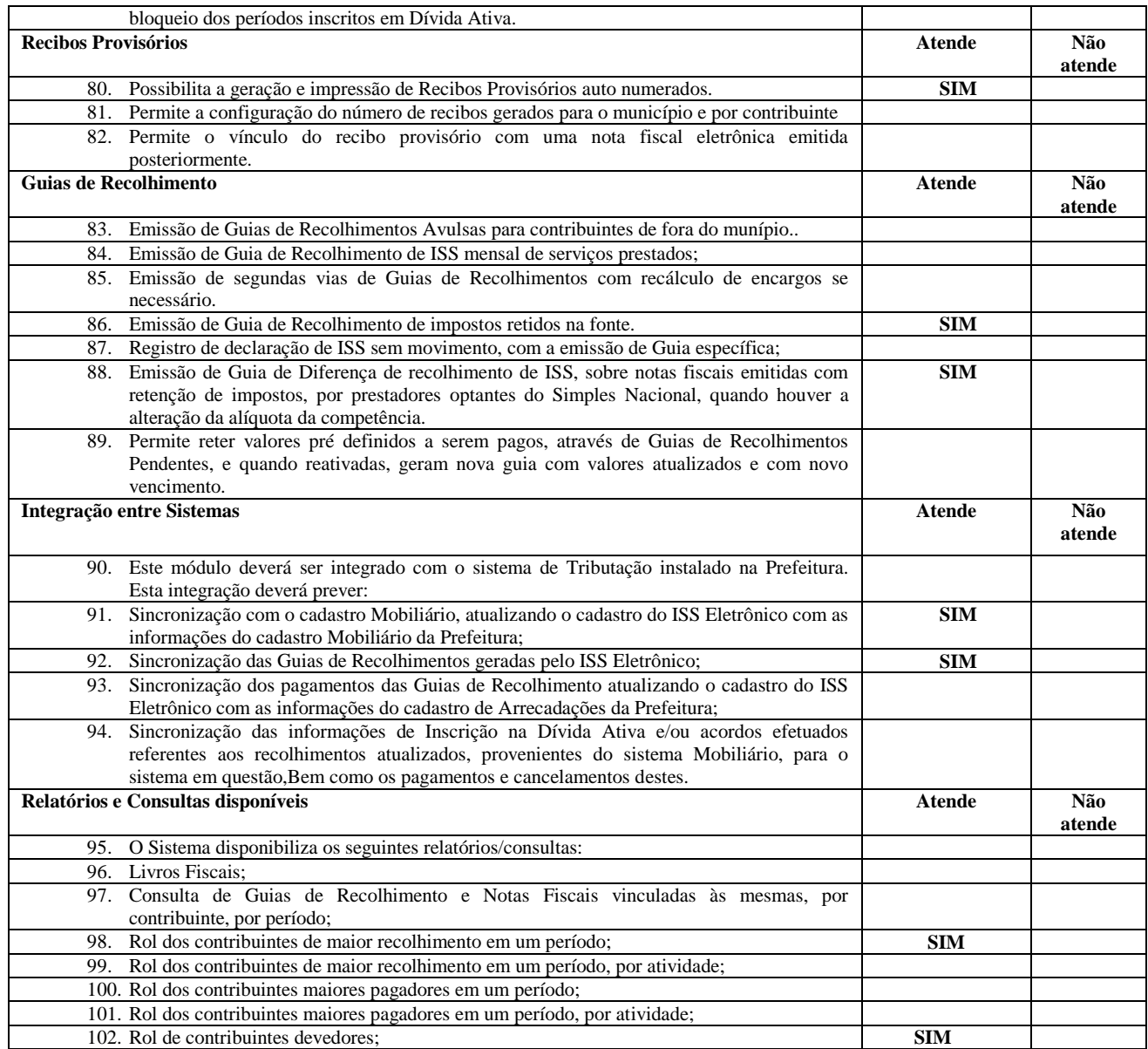

### **B.8. AGÊNCIA VIRTUAL TRIBUTOS MUNICIPAL**

Este modulo deverá ser integrado ao sistema de Tributação Municipal, disponibilizar aos Cartórios e Setores de Fiscalização da Prefeitura Municipal, a emissão e Consulta de Guia de ITBI, emissão de demonstrativos cadastrais de ITBI, emissão de Boletim de Cadastro Imobiliário, emissão de Guias de ITBI, buscando informações proveniente do Cadastro Imobiliário/Mobiliário, disponibilizando ao Contribuinte a Emissão e Consultas dos seguintes serviços online.

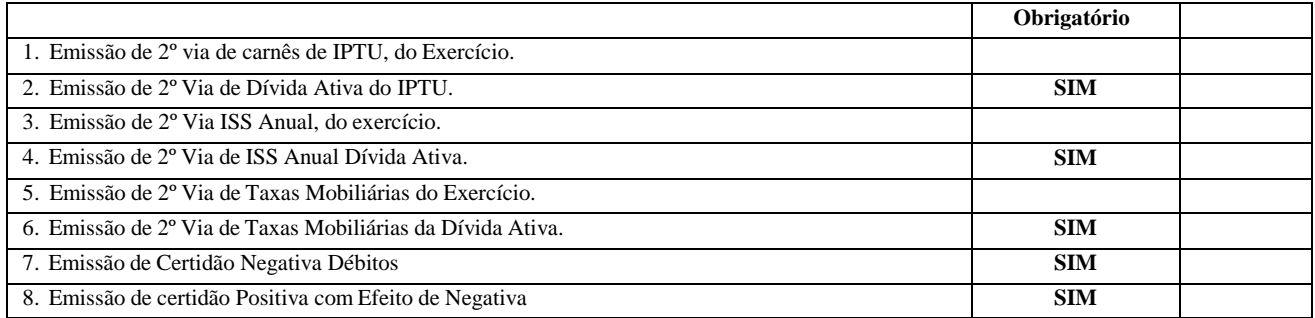

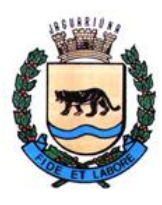

**Departamento de Licitações e Contratos Rua Alfredo Bueno, 1235 - Centro – Jaguariúna - SP - CEP 13.910-027 Fone: (19) 3867 9825 / 9757 / 9792 / 9801 / 9707 / 9780 [www.licitacoes.jaguariuna.sp.gov.br](http://www.licitacoes.jaguariuna.sp.gov.br/)**

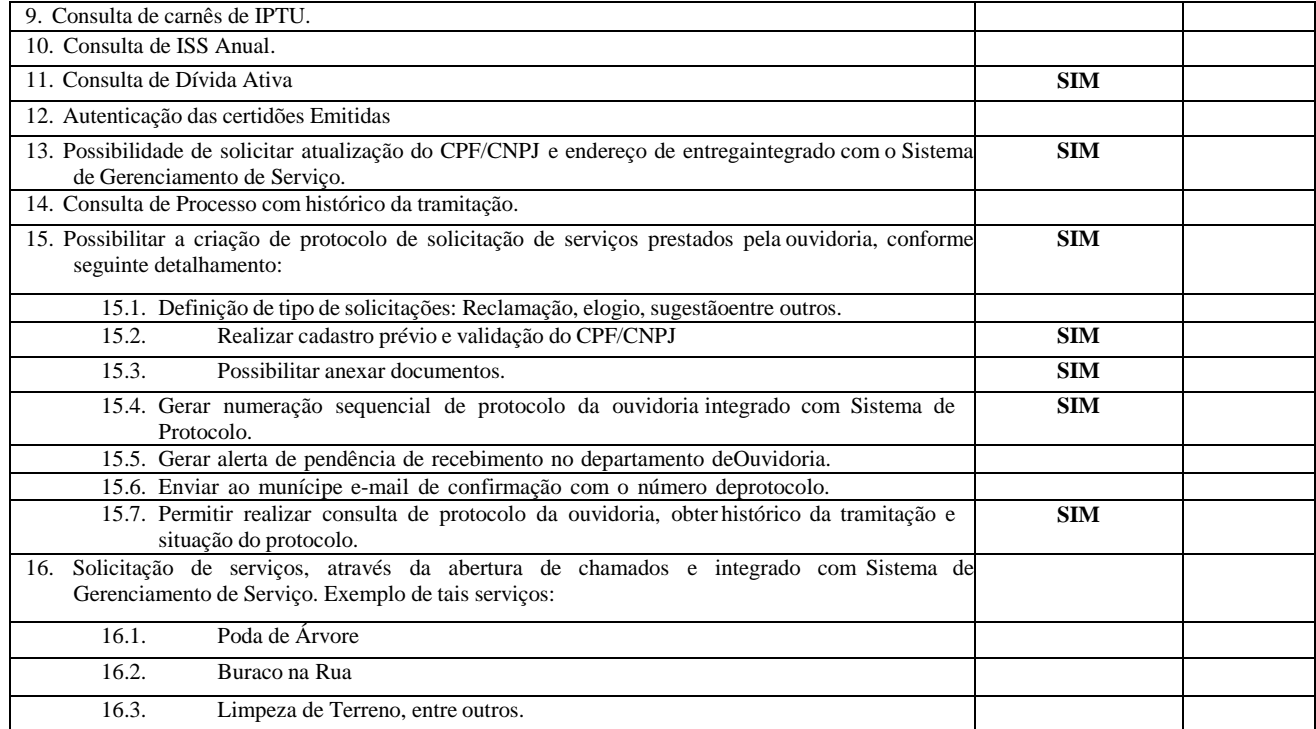

#### **B.9. ORÇAMENTO, CONTABILIDADE, TESOURARIA, ATENDIMENTO AO AUDESP COM PLANO DE CONTAS PCASP E LRF,SICONFI, PORTARIAS DO STN, SIAFIC**

### **Características**

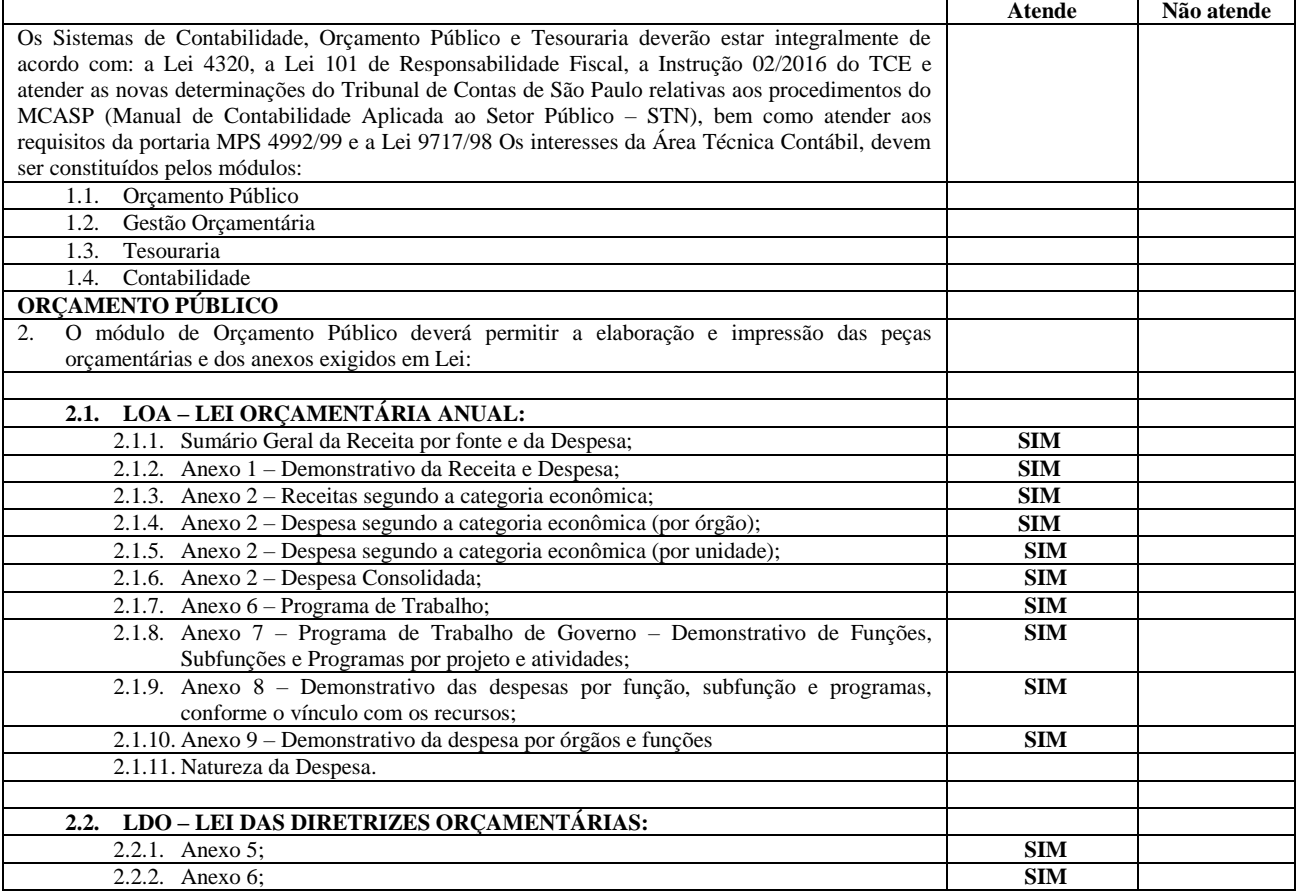

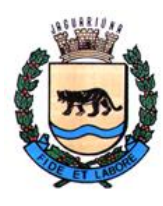

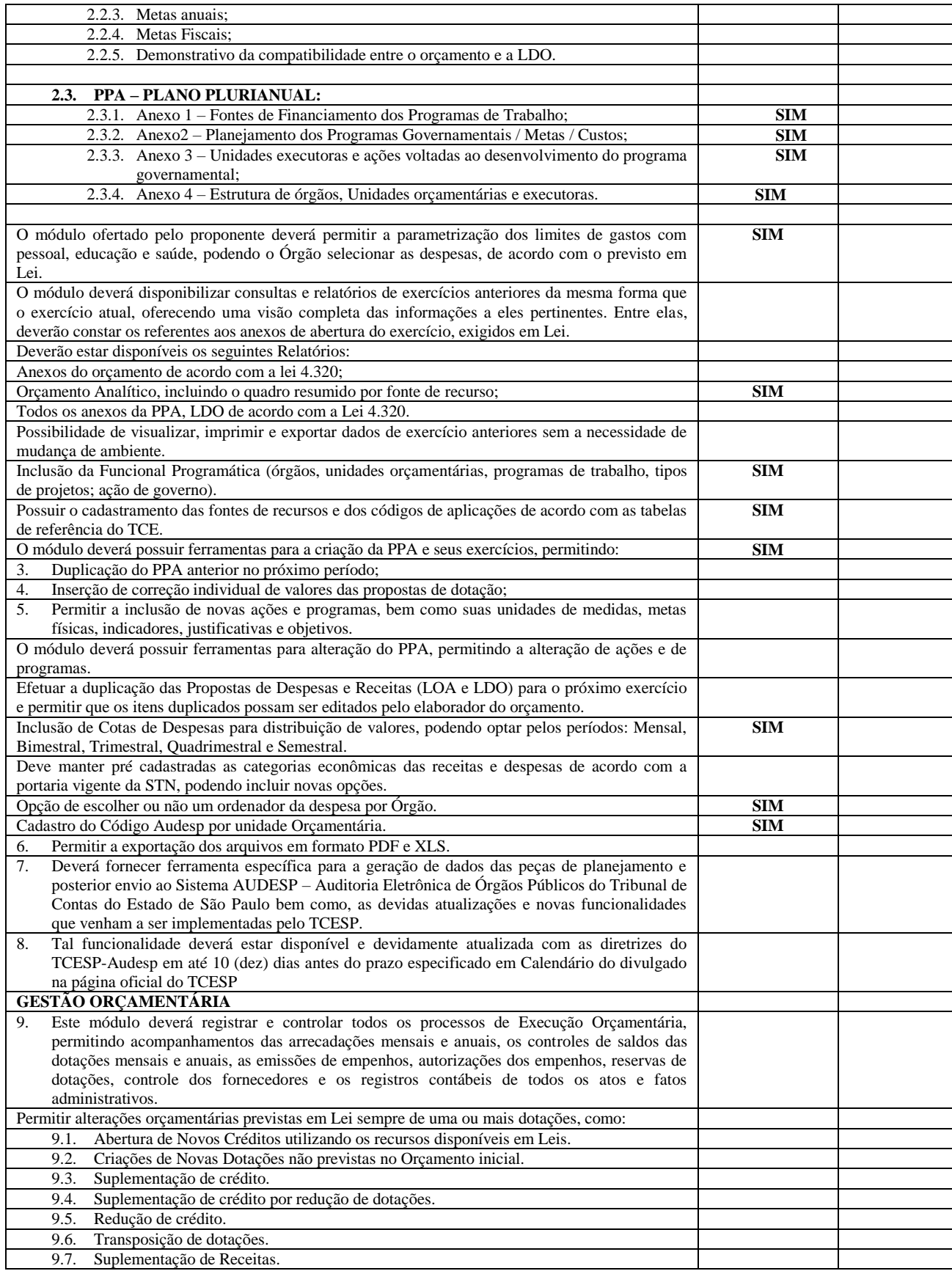

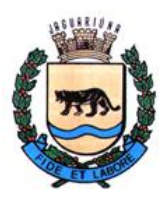

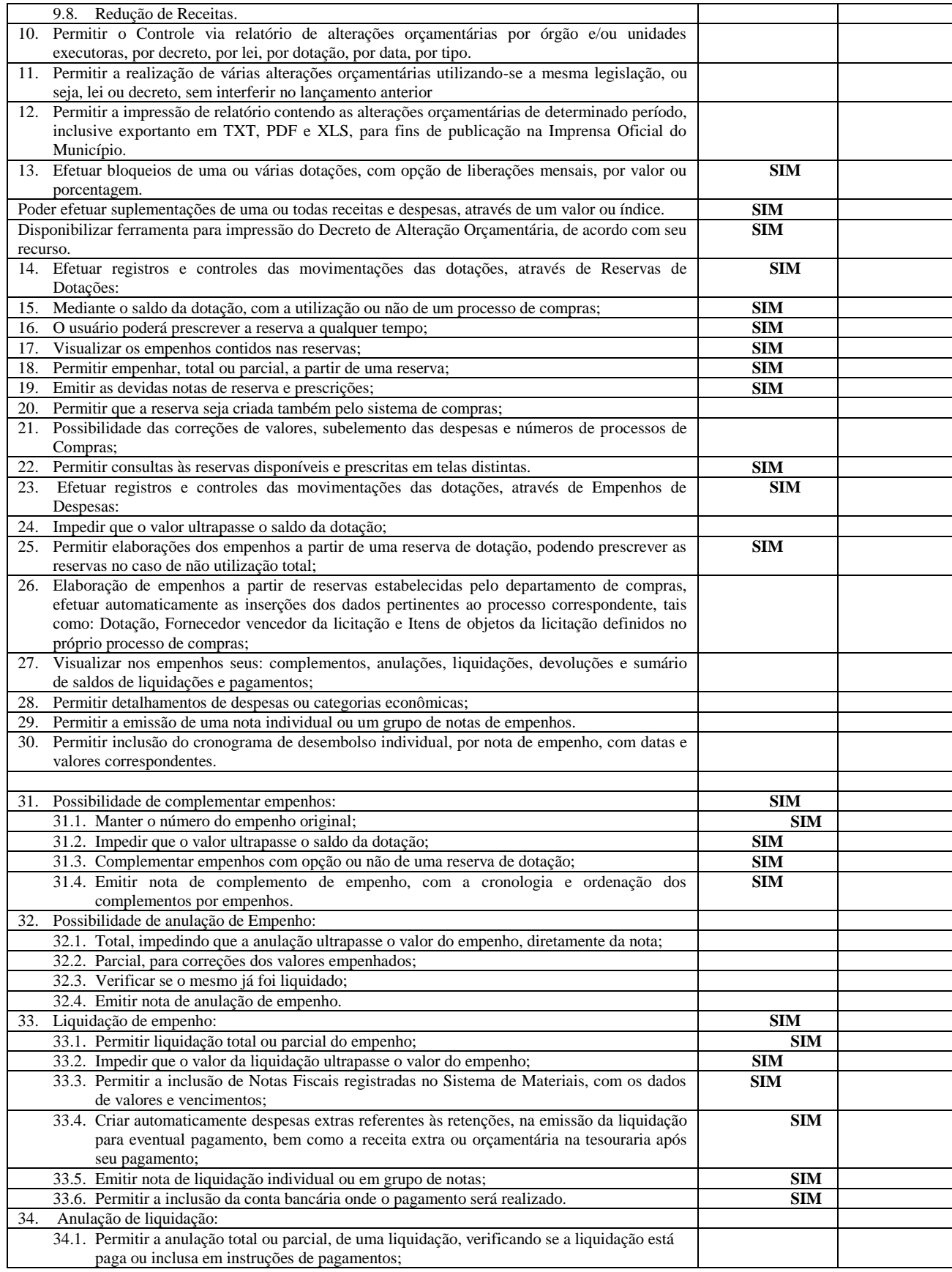

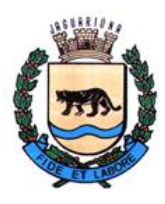

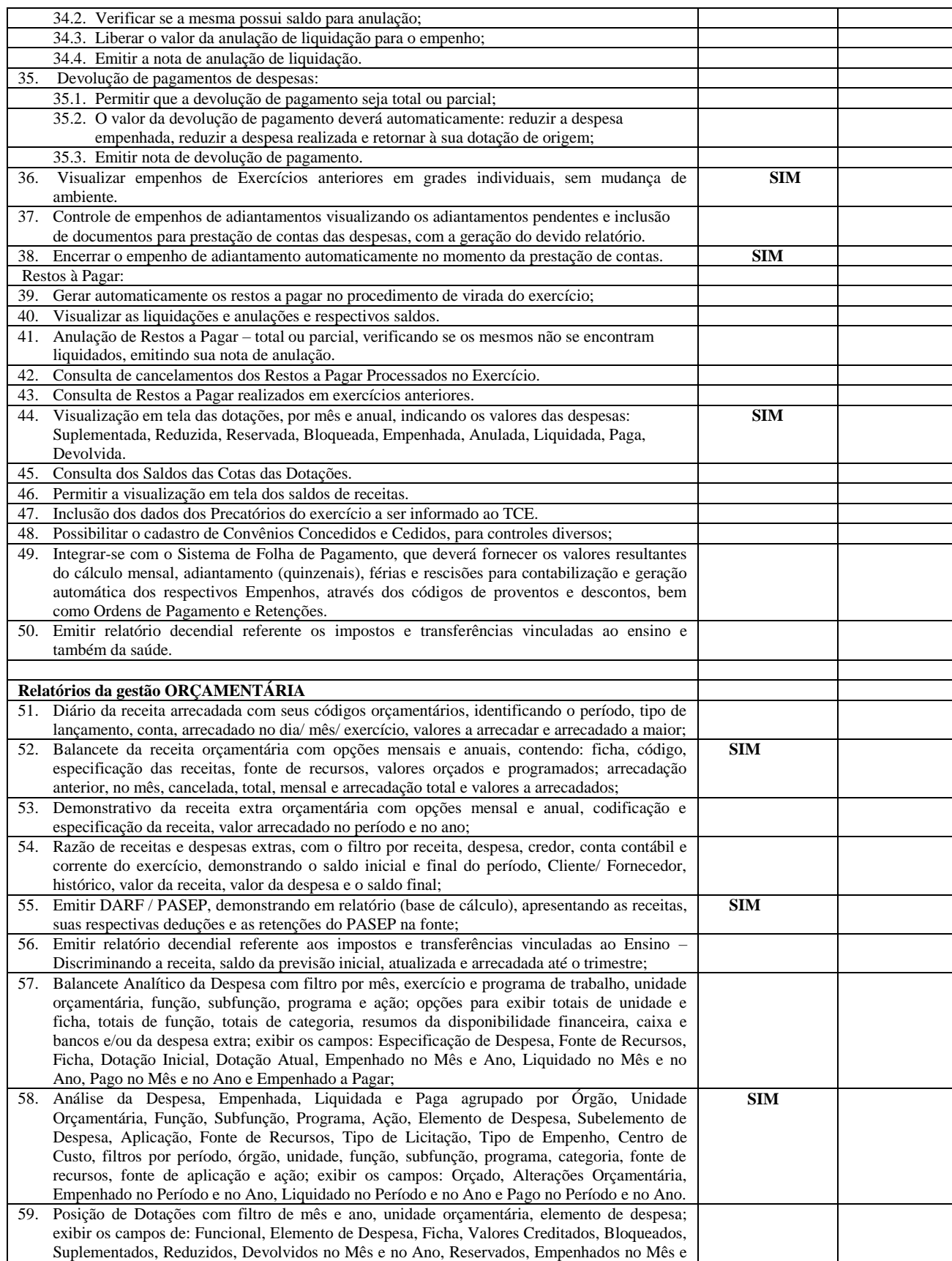

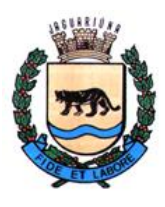

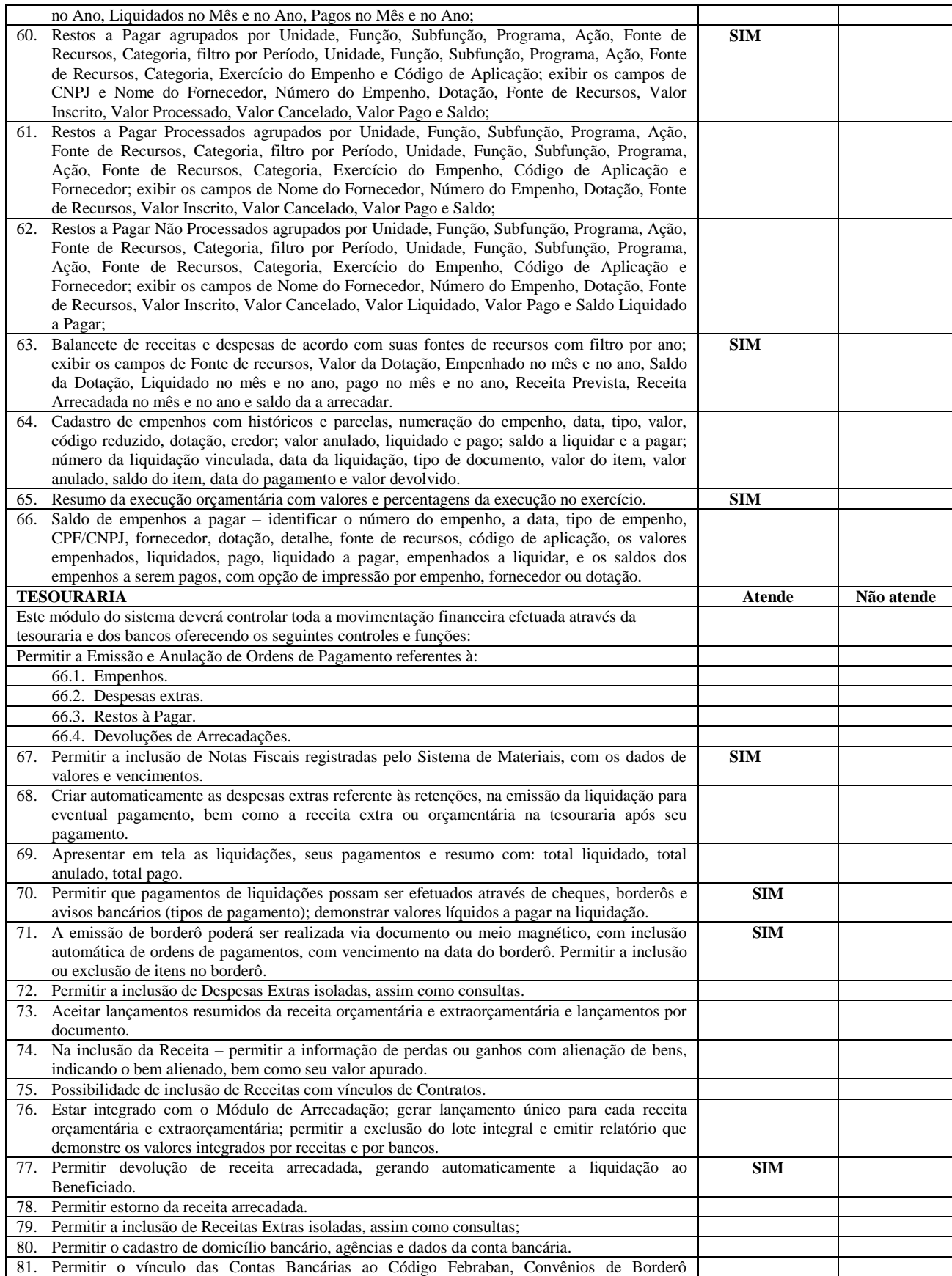

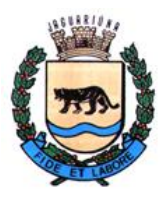

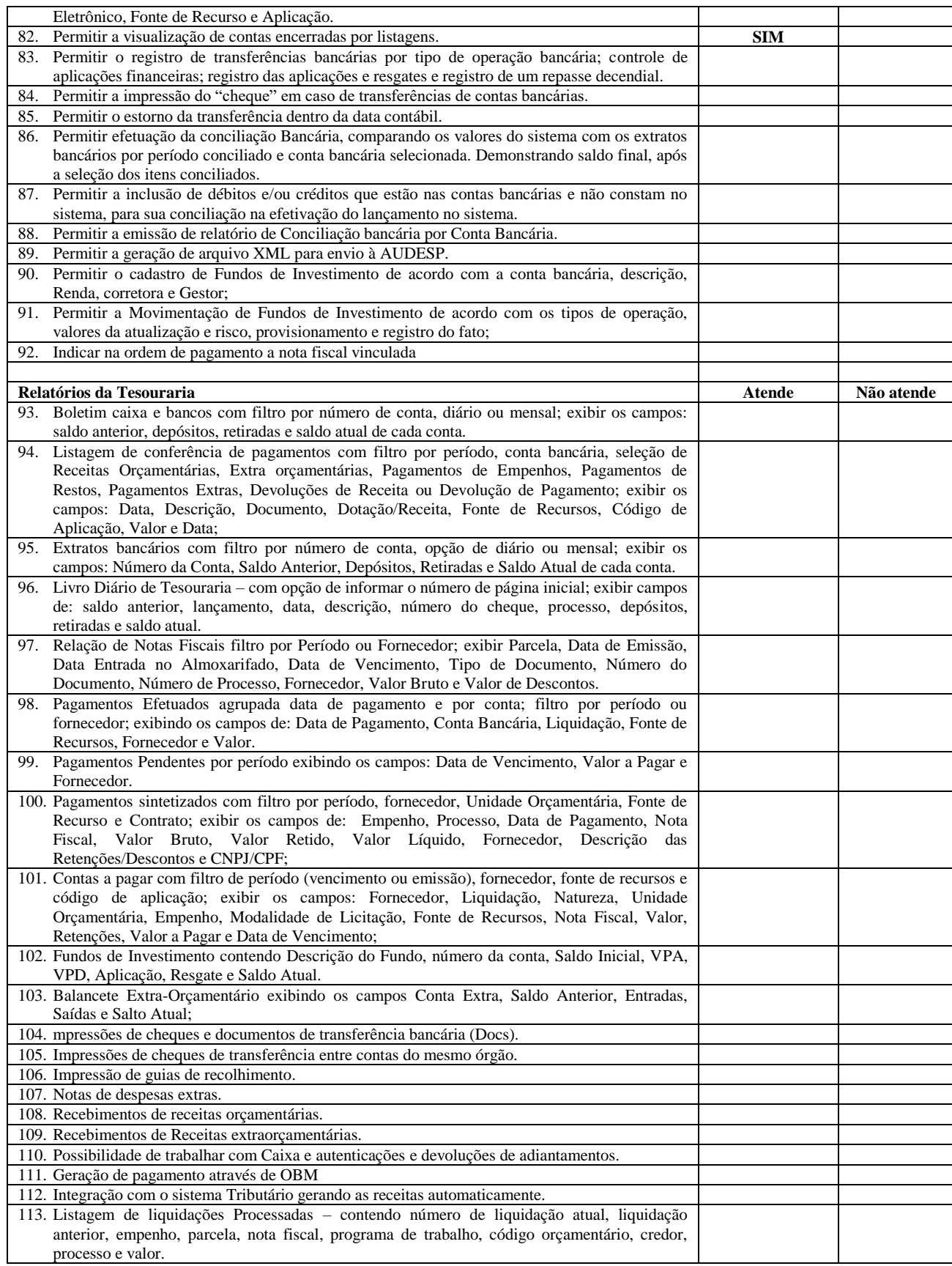

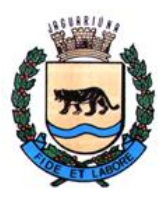

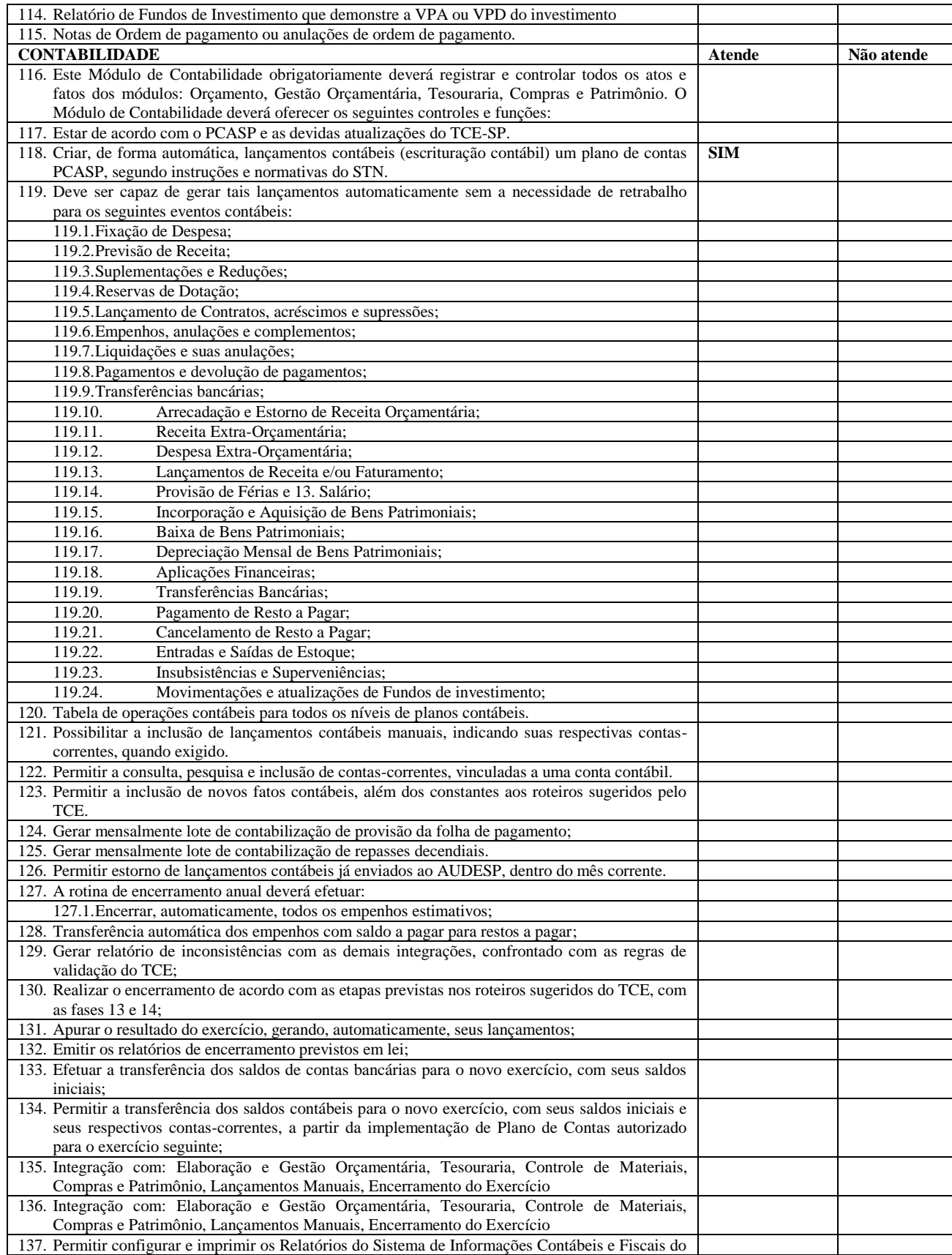

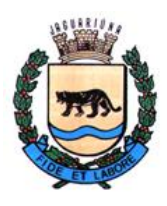

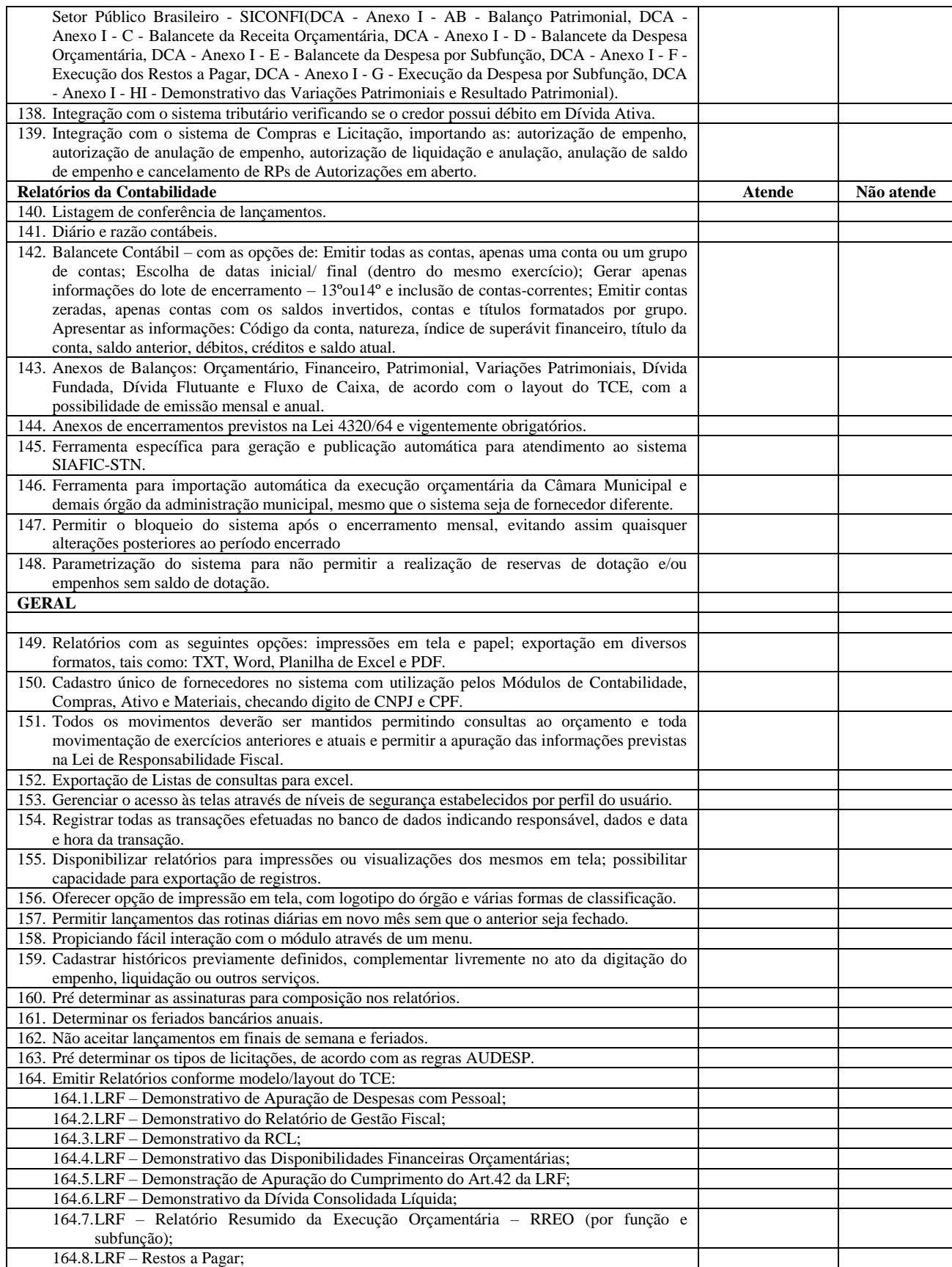

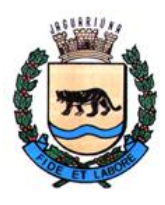

**Departamento de Licitações e Contratos Rua Alfredo Bueno, 1235 - Centro – Jaguariúna - SP - CEP 13.910-027 Fone: (19) 3867 9825 / 9757 / 9792 / 9801 / 9707 / 9780 [www.licitacoes.jaguariuna.sp.gov.br](http://www.licitacoes.jaguariuna.sp.gov.br/)**

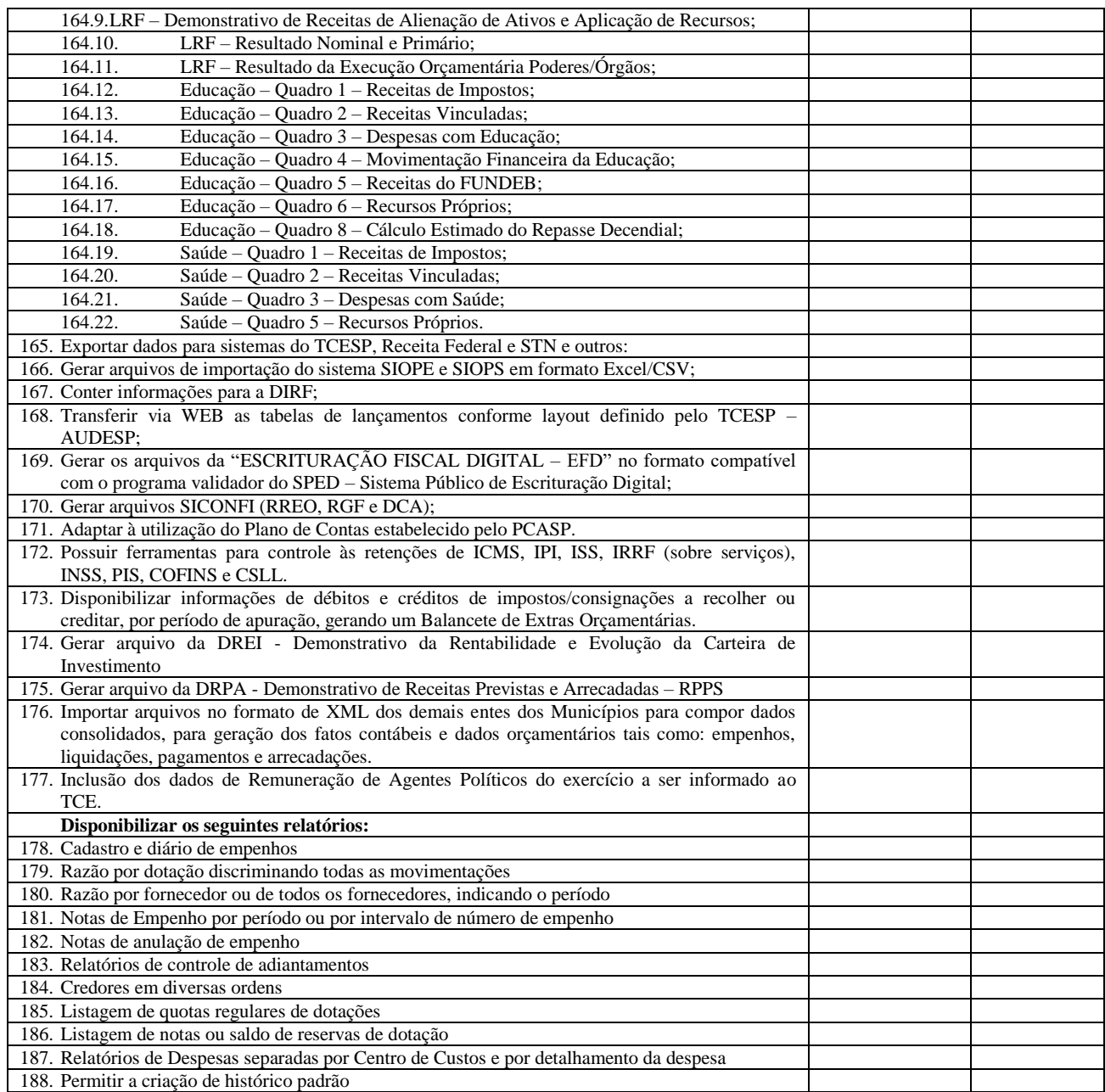

#### **B.10. PORTAL DA TRANSPARÊNCIA LEI DE ACESSO A INFORMAÇÃO**

Com objetivo de demonstrar informações referente as contas públicas à sociedade com base nas leis vigentes da transparência públicas, Lei complementar 131 de 27 de maio de 2009 (Lei da Transparência Pública), a LeiComplementar nº 101, de 4 de maio de 2000 (Lei de Responsabilidade Fiscal) e a Lei 11.527/2011 (Lei Brasileira de Acesso a Informação).

A Lei complementar 131 de 27 de maio de 2009: Acrescenta dispositivos à Lei Complementar nº 101, de 4 de maio de 2000, que estabelece normas de finanças públicas voltadas para a responsabilidade na gestão fiscale dá outras providências, a fim de determinar a disponibilização, em tempo real, de informações pormenorizadas sobre a execução orçamentária e financeira da União, dos Estados, do Distrito Federal e dosMunicípios. Já a Lei 11.527/2011, regulamenta o direito à informação garantida pela constituição Federal, obrigando os órgãos públicos a considerar a publicidade como regra eo sigilo como exceção, a fim de facilitare agilizar o acesso por qualquer pessoa as informações, com objetivo de desenvolver a transparência e o controle social na administração pública.

De forma automatizada, os sistemas de contabilidade, compras, folha de pagamento fornece em tempo real noPortal da Transparência as informações referentes às Receitas, Despesas, Restos a Pagar, Licitações, Contratos,Convênios, Diárias e Adiantamentos. A tela principal permite a navegação direta a outros menus estruturados, bem como: Estrutura Administrativa, Legislação Municipal, Planejamento, Precatórios, Prestação de Contas, Restos a Pagar, Terceiro Setor e Outras Informações.

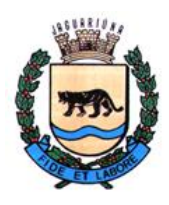

**Departamento de Licitações e Contratos Rua Alfredo Bueno, 1235 - Centro – Jaguariúna - SP - CEP 13.910-027 Fone: (19) 3867 9825 / 9757 / 9792 / 9801 / 9707 / 9780 [www.licitacoes.jaguariuna.sp.gov.br](http://www.licitacoes.jaguariuna.sp.gov.br/)**

Em plataforma web responsive, os dados devem ser disponibilizados com linguagem simplificada, navegação descomplicada e fácil acesso, com informações relacionadas à legislação pertinente ao portalda Transparência e as informações da entidade.

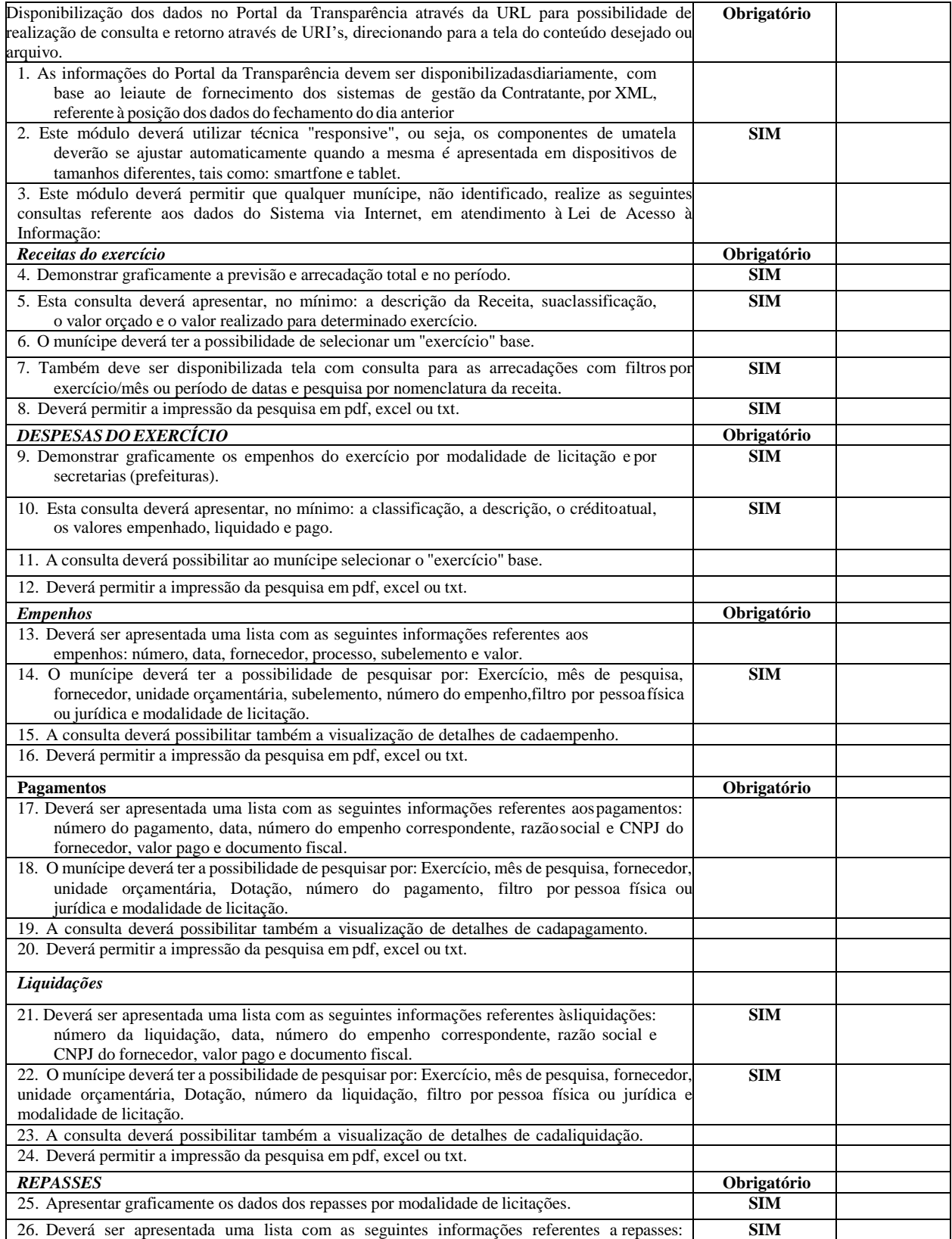

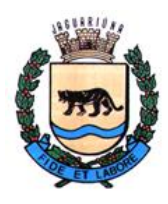

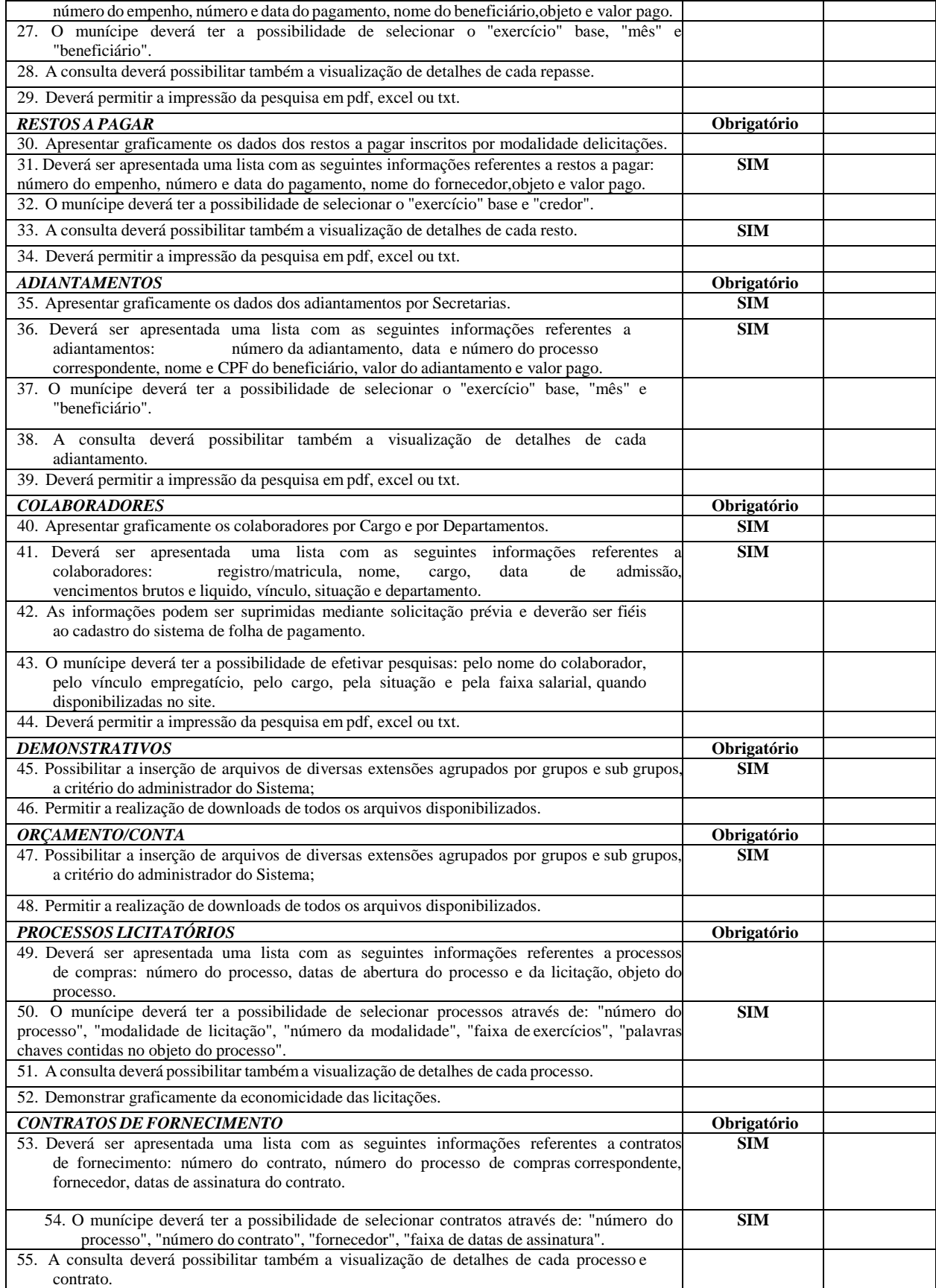

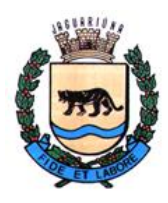

**Departamento de Licitações e Contratos Rua Alfredo Bueno, 1235 - Centro – Jaguariúna - SP - CEP 13.910-027 Fone: (19) 3867 9825 / 9757 / 9792 / 9801 / 9707 / 9780 [www.licitacoes.jaguariuna.sp.gov.br](http://www.licitacoes.jaguariuna.sp.gov.br/)**

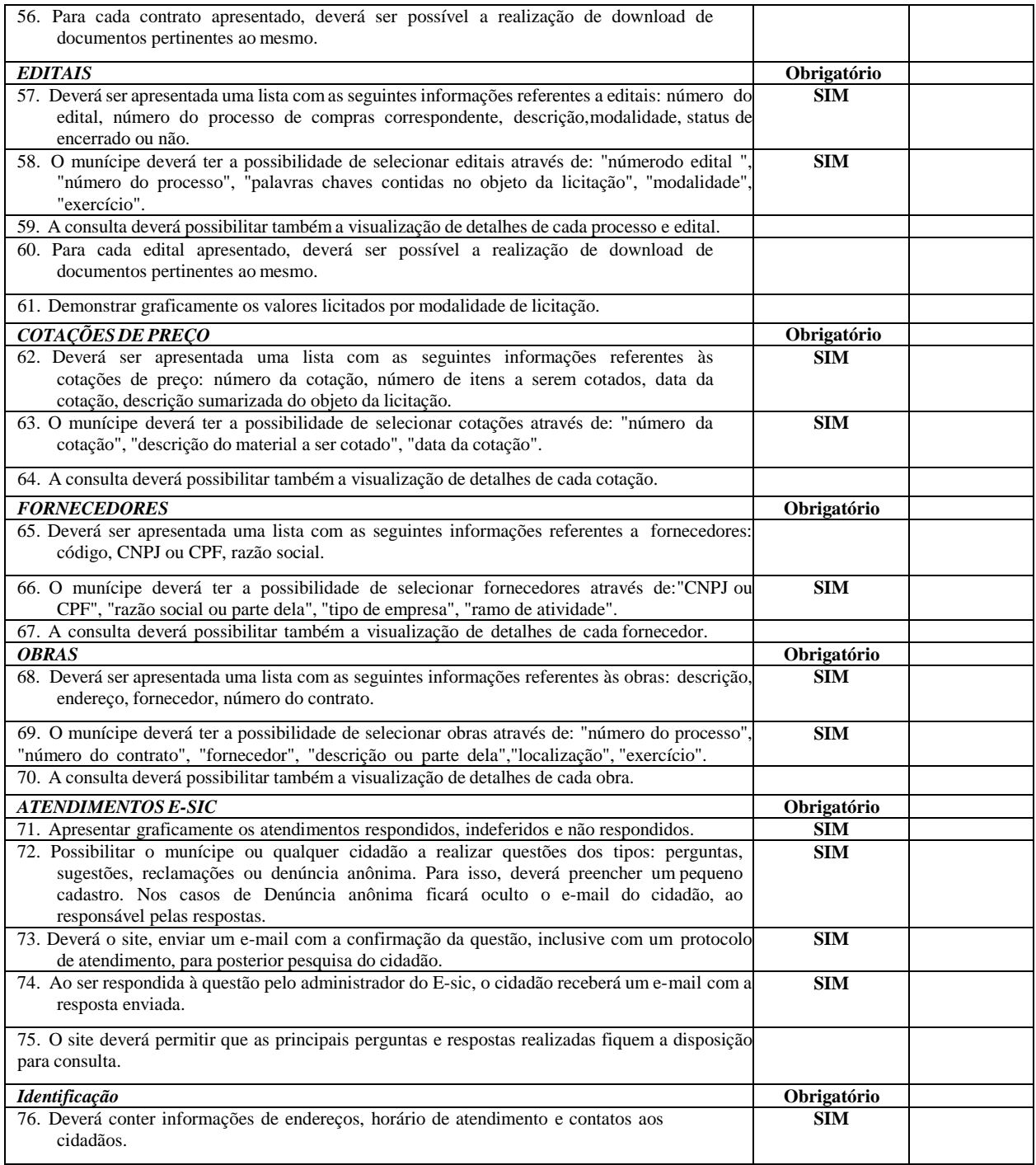

### **B.11. CONTROLE INTERNO/ GERENCIAMENTO DE DESPESAS**

O sistema de Controle Interno deverá identificar e sugerir correções pelo Controle Interno, sobre procedimentos ou fatos ocorridos na entidade e que tenham uma administração gerencial correta para a tomadade decisões. O Controle Interno é previsto na Constituição federal e estadual, na Lei de Responsabilidade Fiscal, na Lei nº 4.320, de 1964, no Decreto- lei nº 200, de 1967, na Lei Orgânica do Tribunal de Contas do Estado de São Paulo, em Instruções desta Corte, bem como em normas do Conselho Federal de Contabilidadee do Comunicado SDG Nº 32/2012 e o Comunicado SDG Nº 35/2015 do Tribunal de Contas do Estado de São Paulo. As atribuições do Controle Interno deverão ser de avaliar os cumprimentos das metas, comprovar a legalidade, a eficácia e eficiência da gestão orçamentária, tendo como referência as orientações do Manual Básico do Controle Interno, publicado pelo Tribunal de Contas do Estado de São Paulo.

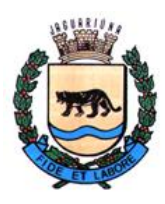

**Departamento de Licitações e Contratos Rua Alfredo Bueno, 1235 - Centro – Jaguariúna - SP - CEP 13.910-027 Fone: (19) 3867 9825 / 9757 / 9792 / 9801 / 9707 / 9780 [www.licitacoes.jaguariuna.sp.gov.br](http://www.licitacoes.jaguariuna.sp.gov.br/)**

Em conformidade com às NBCAPS - Normas Brasileiras de Contabilidade Aplicáveis ao Setor Público, osistema de Controle Interno deverá:

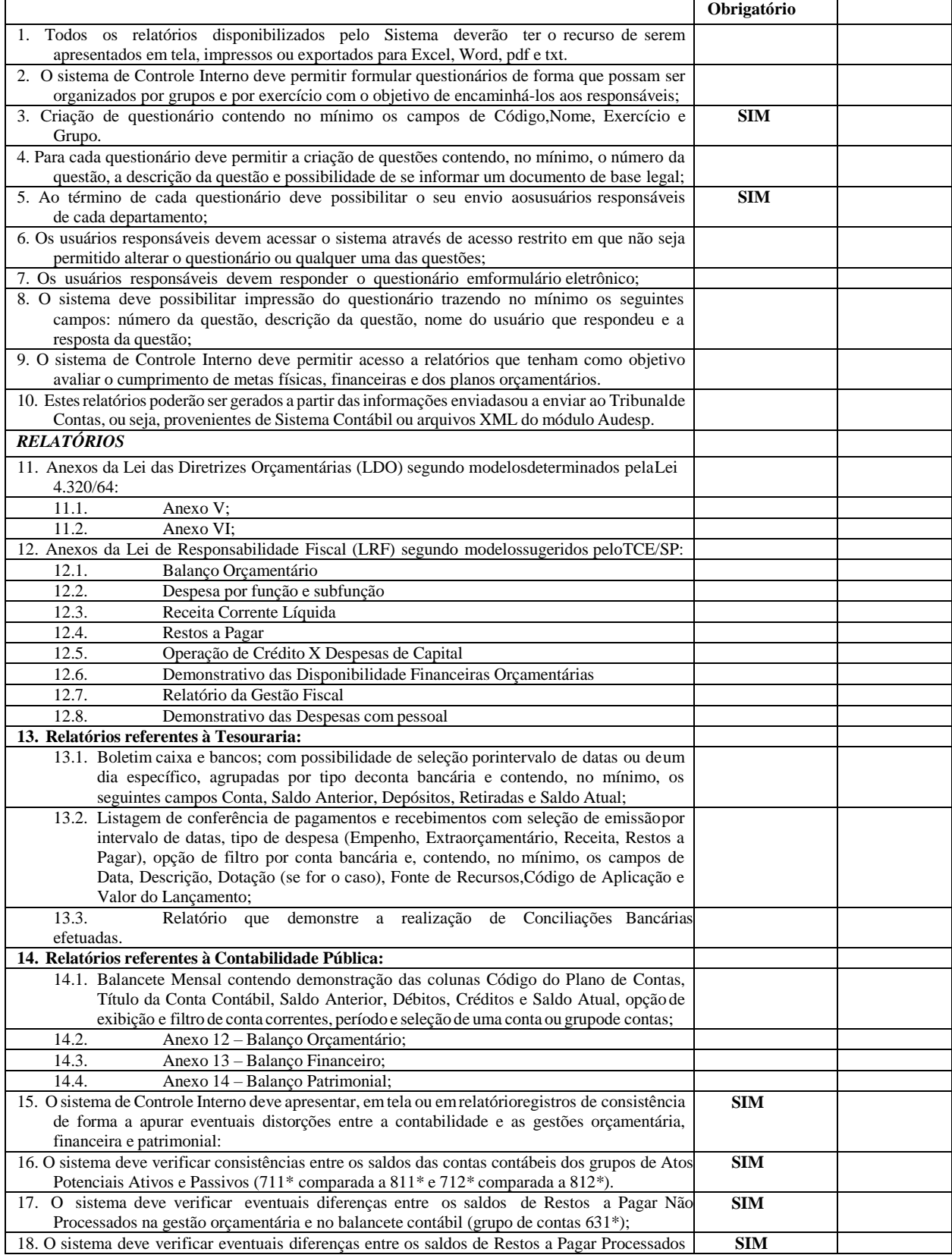

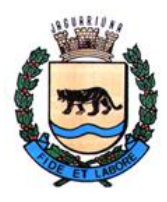

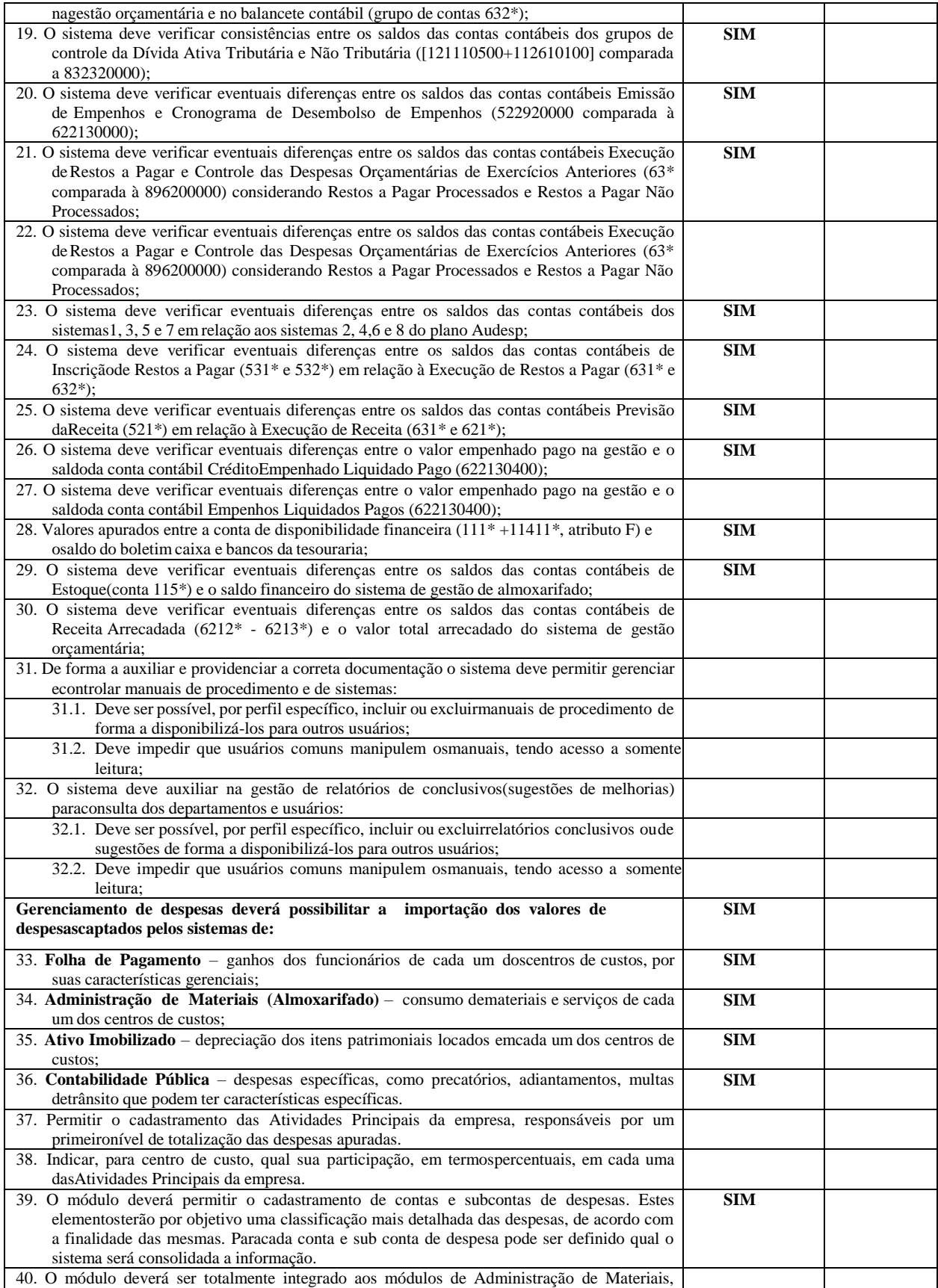

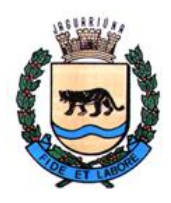

**Departamento de Licitações e Contratos Rua Alfredo Bueno, 1235 - Centro – Jaguariúna - SP - CEP 13.910-027 Fone: (19) 3867 9825 / 9757 / 9792 / 9801 / 9707 / 9780 [www.licitacoes.jaguariuna.sp.gov.br](http://www.licitacoes.jaguariuna.sp.gov.br/)**

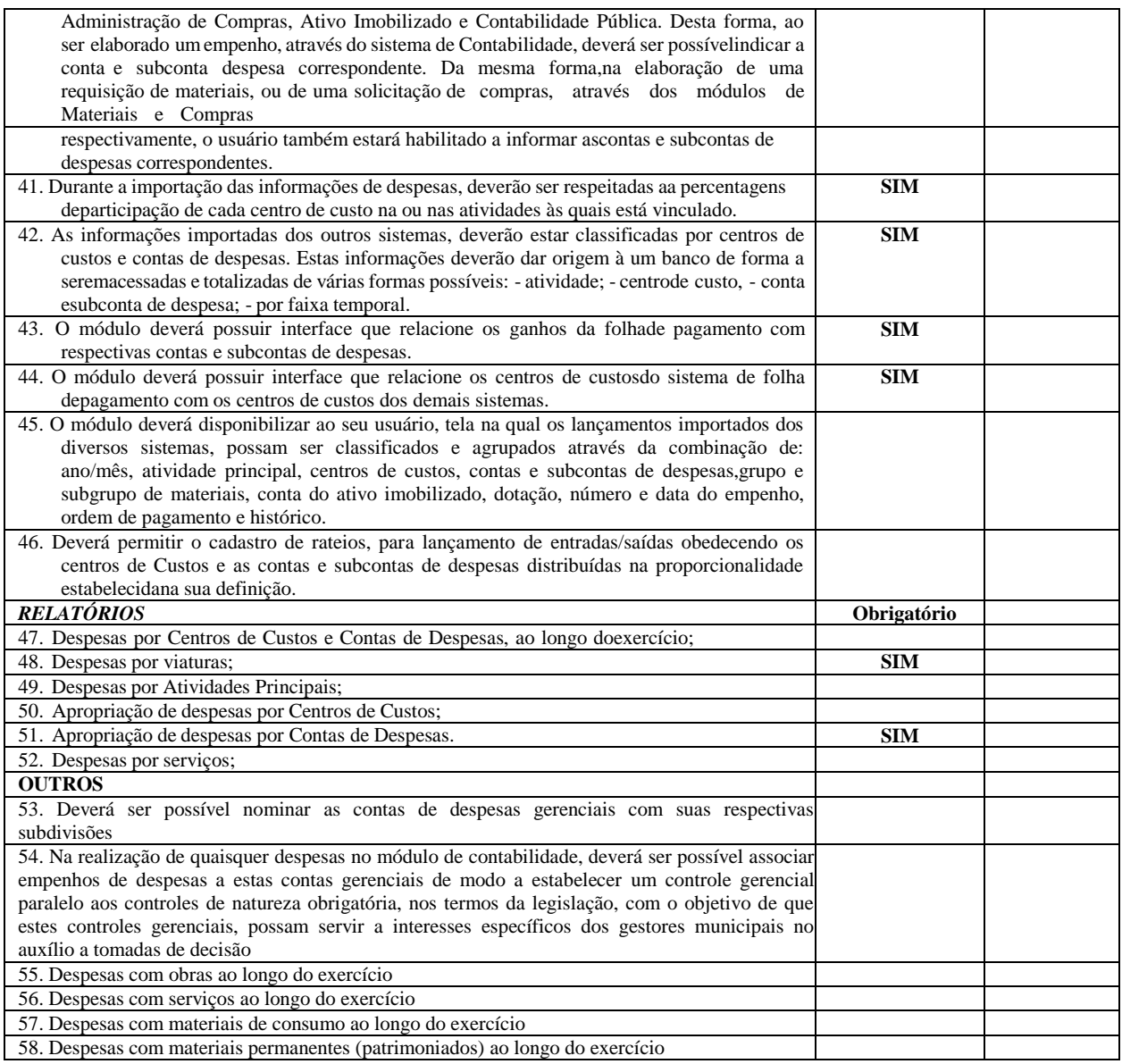

#### **B.12. RH, FOLHA DE PAGAMENTO, PONTO ELETRÔNICO, ADMINISTRAÇÃO DE BENEFÍCIOS: RAIS, DIRF, I.R., HOLERITE WEB, SEFIF, CAGED, MANAD, ATENDIMENTO A LRF E PORTARIA 1.510/09**

Este sistema deverá ter por objetivo todo o controle e administração do pessoal nos moldes especificados aseguir.

#### **AUDESP**

AUDESP – FASES I E II

Geração automática dos arquivos XML – Concessão de Reajustes de Agentes Políticos, Remuneração de Agentes Políticos, Fixação da Remuneração do Agente Político e Complemento da Remuneração de AgentePolítico.

### AUDESP – ATOS DE PESSOAL FASE III

O sistema deverá obrigatoriamente gerar os arquivos inicial e mensal dos arquivos em formato XML, paraatendimento as normas instituídas pelo Tribunal de Contas do Estado de São Paulo, conforme abaixo:

Atos Normativos – Inicial e mensais 15.1.2.1.2. Agente Público – Inicial e mensais 15.1.2.1.3. Cargos – Inicial e mensais 15.1.2.1.4. Funções – Inicial e mensais Lotação Agente Público – Inicial e mensais

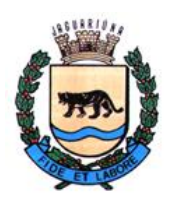

**Departamento de Licitações e Contratos Rua Alfredo Bueno, 1235 - Centro – Jaguariúna - SP - CEP 13.910-027 Fone: (19) 3867 9825 / 9757 / 9792 / 9801 / 9707 / 9780 [www.licitacoes.jaguariuna.sp.gov.br](http://www.licitacoes.jaguariuna.sp.gov.br/)**

Quadro de Pessoal – Inicial e quadrimestrais subsequentes 15.1.2.1.7. Aposentados e Pensionistas –nicial e Mensais15.1.2.1.8. Verbas Remuneratórias –Inicial e Mensais 15.1.2.1.9. Folha Ordinária Agente Público –Mensais 15.1.2.1.10. Folha Ordinária Pagamento –Mensais 15.1.2.1.11 Folha Ordinária Resumo – Mensais

Importante: No cadastro das verbas remuneratórias deve dispor de campo para indicação do código do TCESP;15.1.2.1.12.Os arquivos devem estar obrigatoriamente definidos na estrutura e layout elaborados pelo TCE- SP, a geração poderá ser a Inicial (mês da sua instituição) ou mensal, na segunda opção insere no arquivo o movimento somente relacionado ao mês selecionado. A proponente deverá dispor de recurso para atendimento remoto em horário comercial e técnicos a disposição da contratante, bem como site contendo orientações sobre as obrigações envolvendo implementações e alterações da AUDESP – Atos de Pessoal – Fase III.

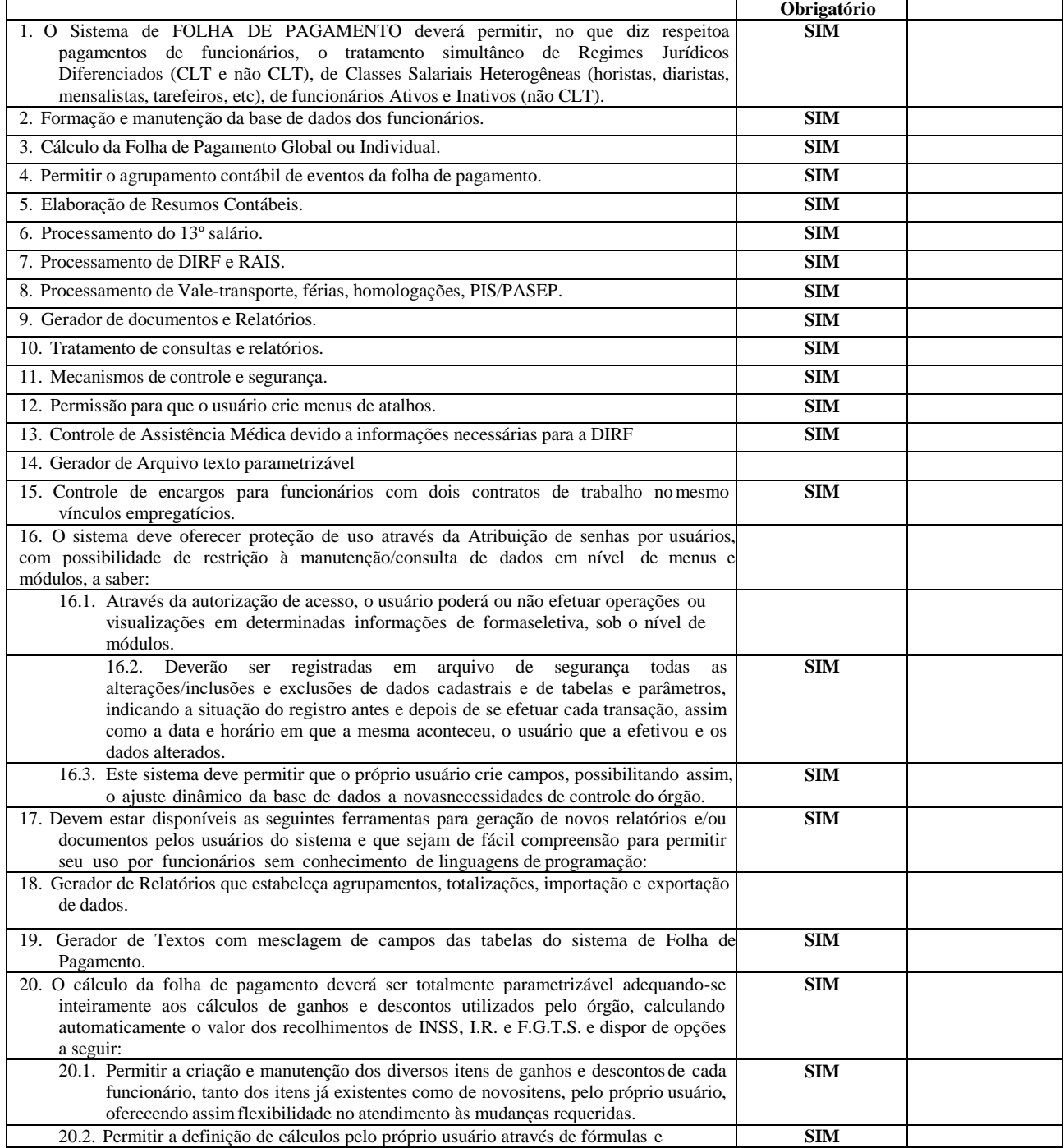

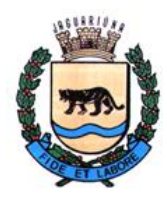

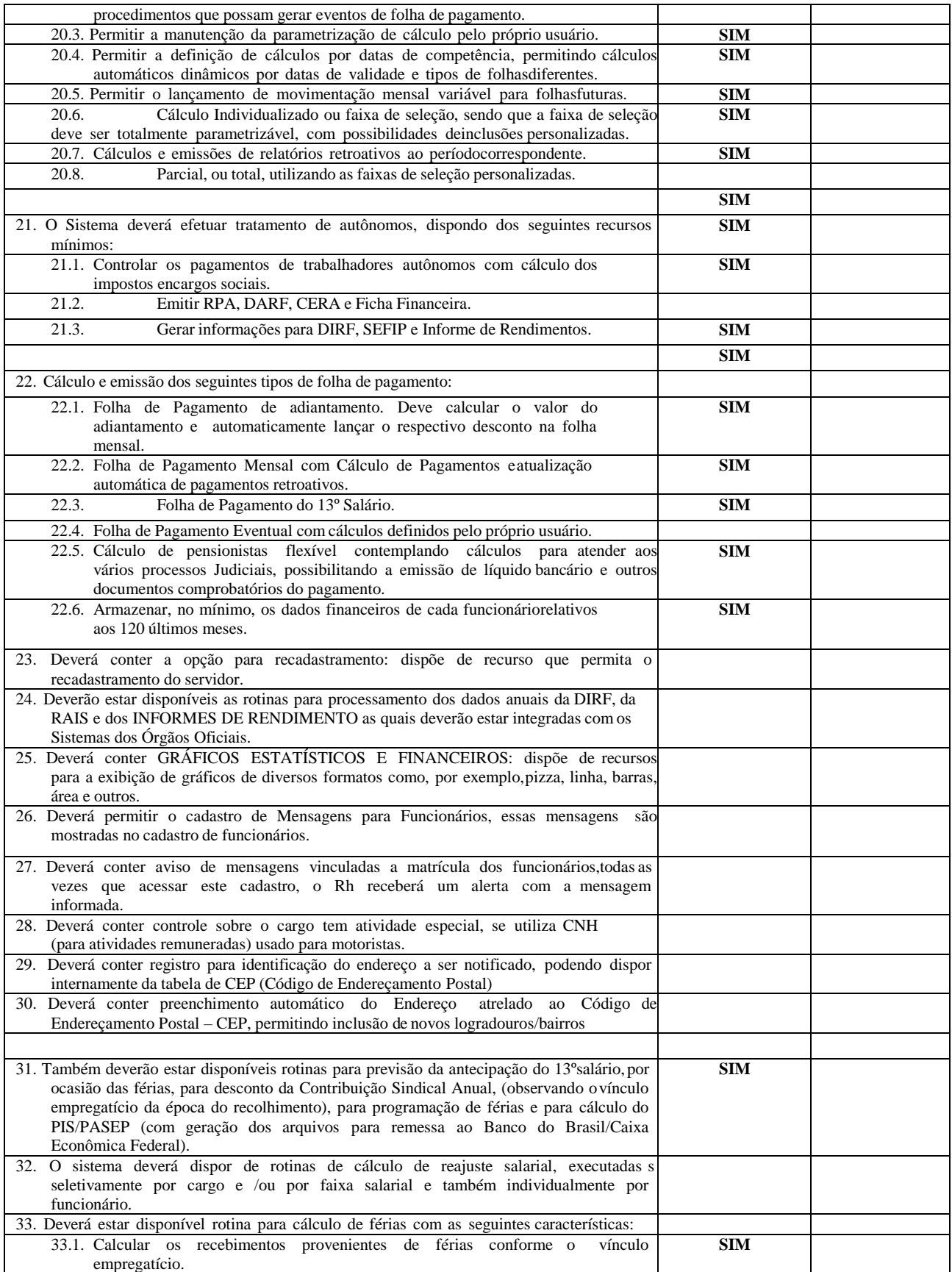

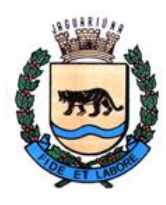

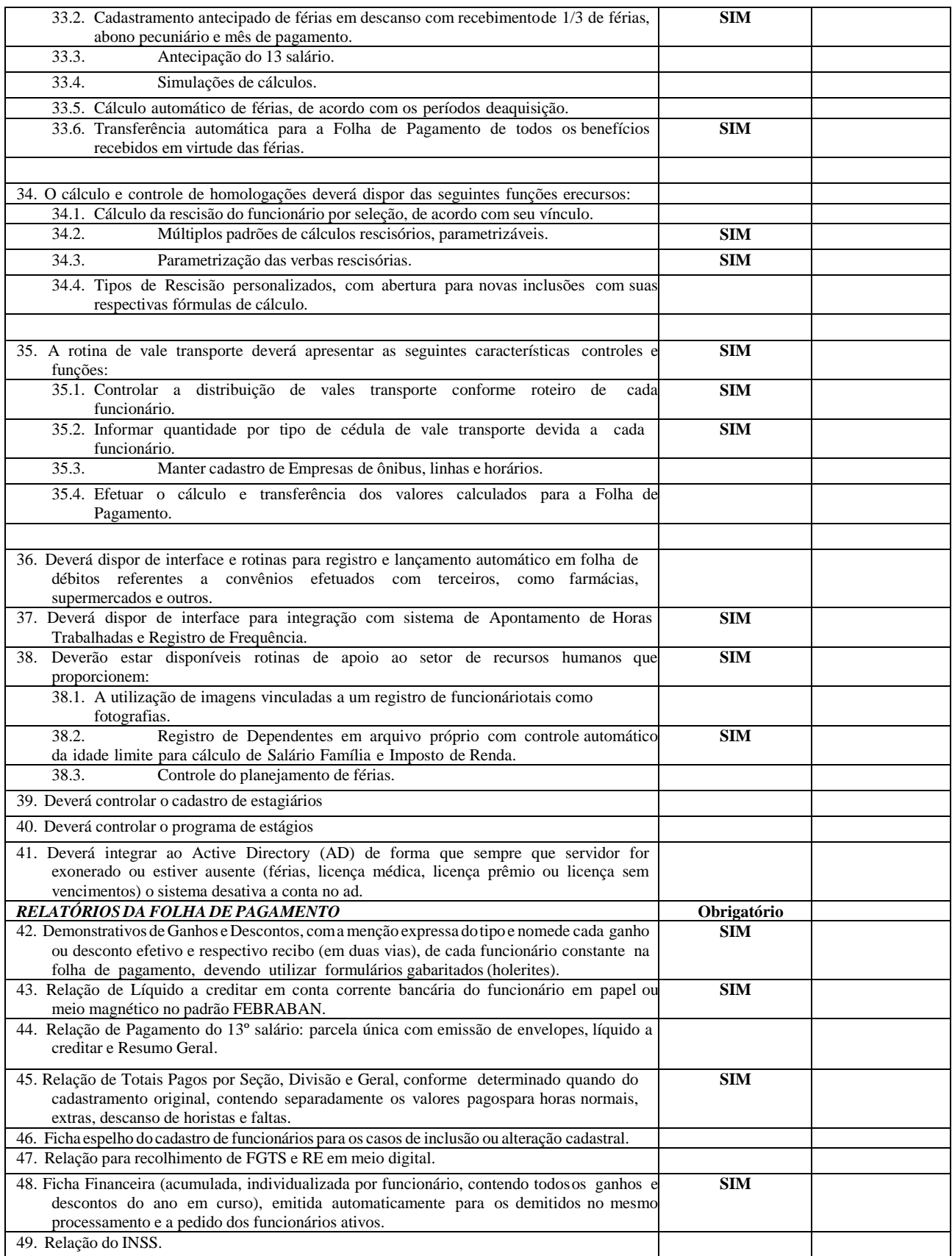

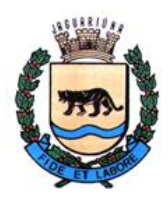

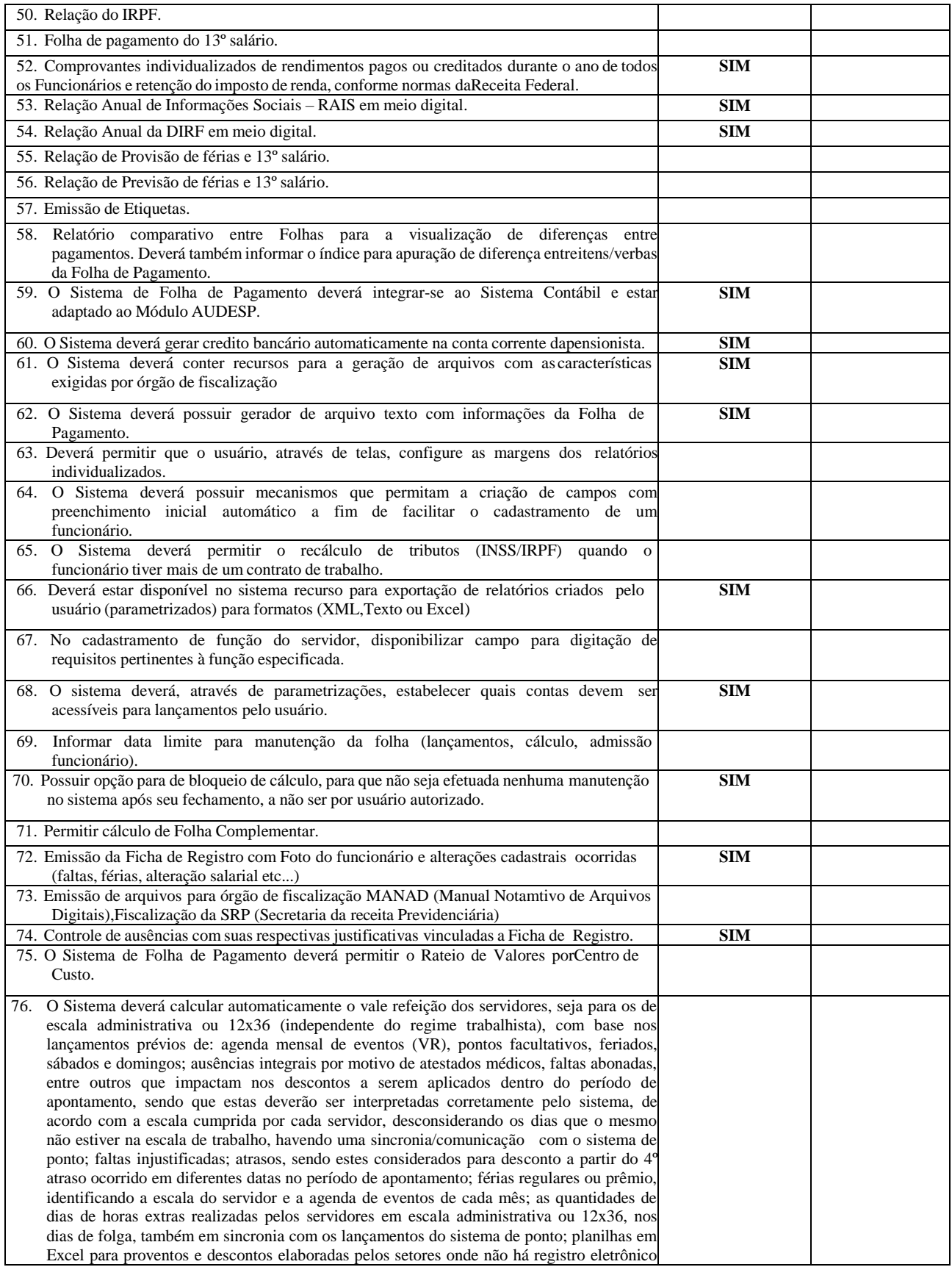

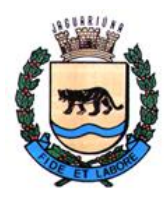

**Departamento de Licitações e Contratos Rua Alfredo Bueno, 1235 - Centro – Jaguariúna - SP - CEP 13.910-027 Fone: (19) 3867 9825 / 9757 / 9792 / 9801 / 9707 / 9780 [www.licitacoes.jaguariuna.sp.gov.br](http://www.licitacoes.jaguariuna.sp.gov.br/)**

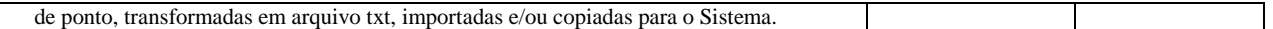

### *MÓDULO DE BENEFÍCIOS*

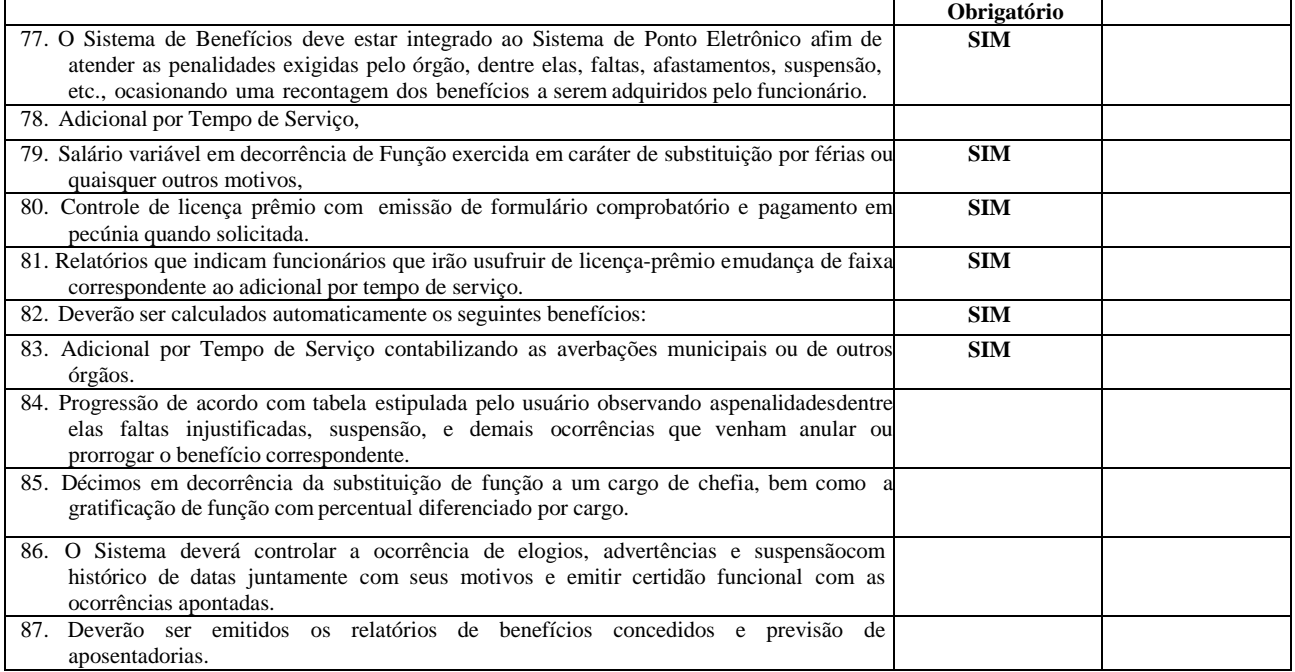

*Módulo de Ponto Eletrônico*

 $\mathbf{r}$ 

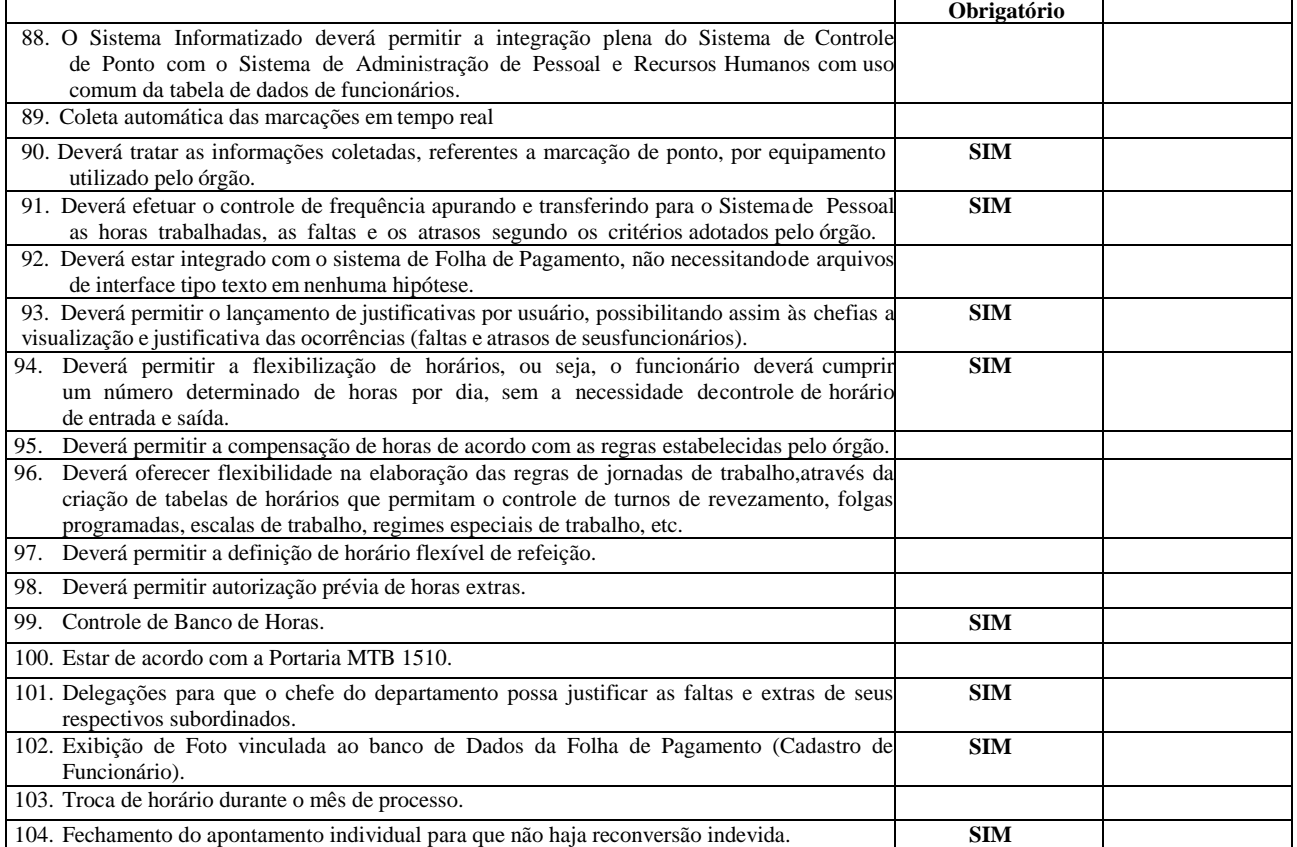

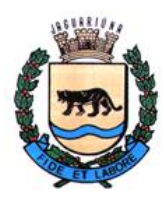

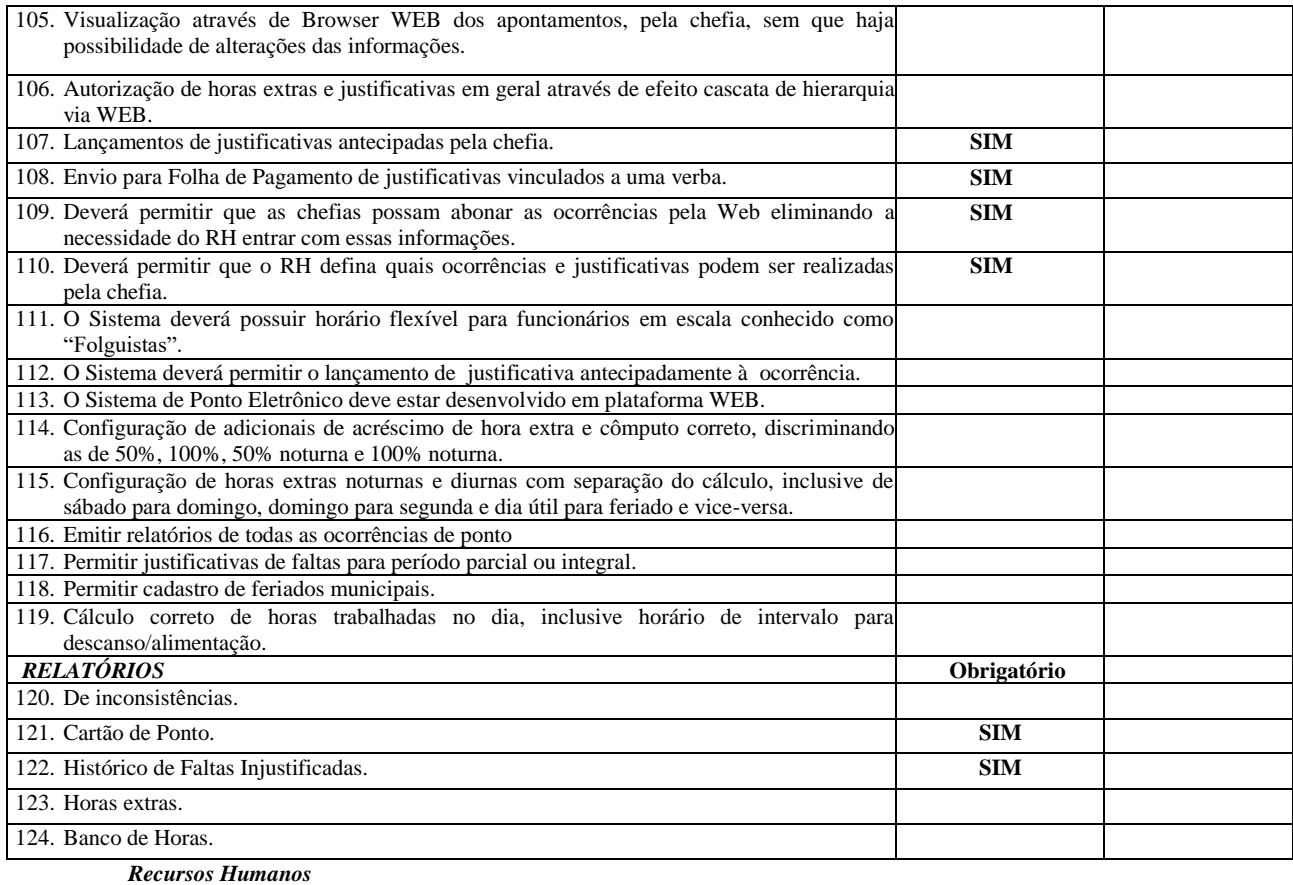

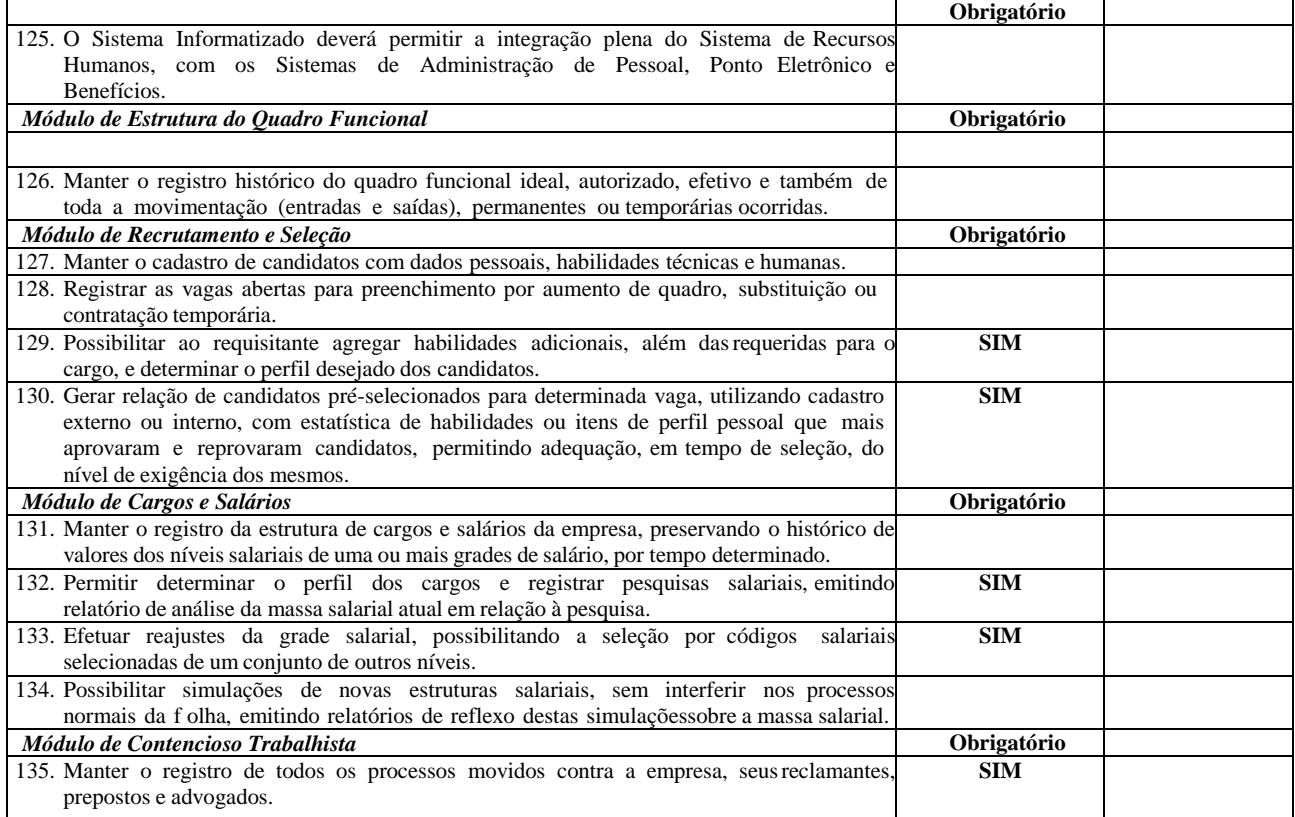

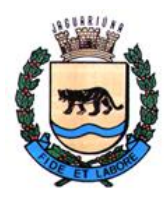

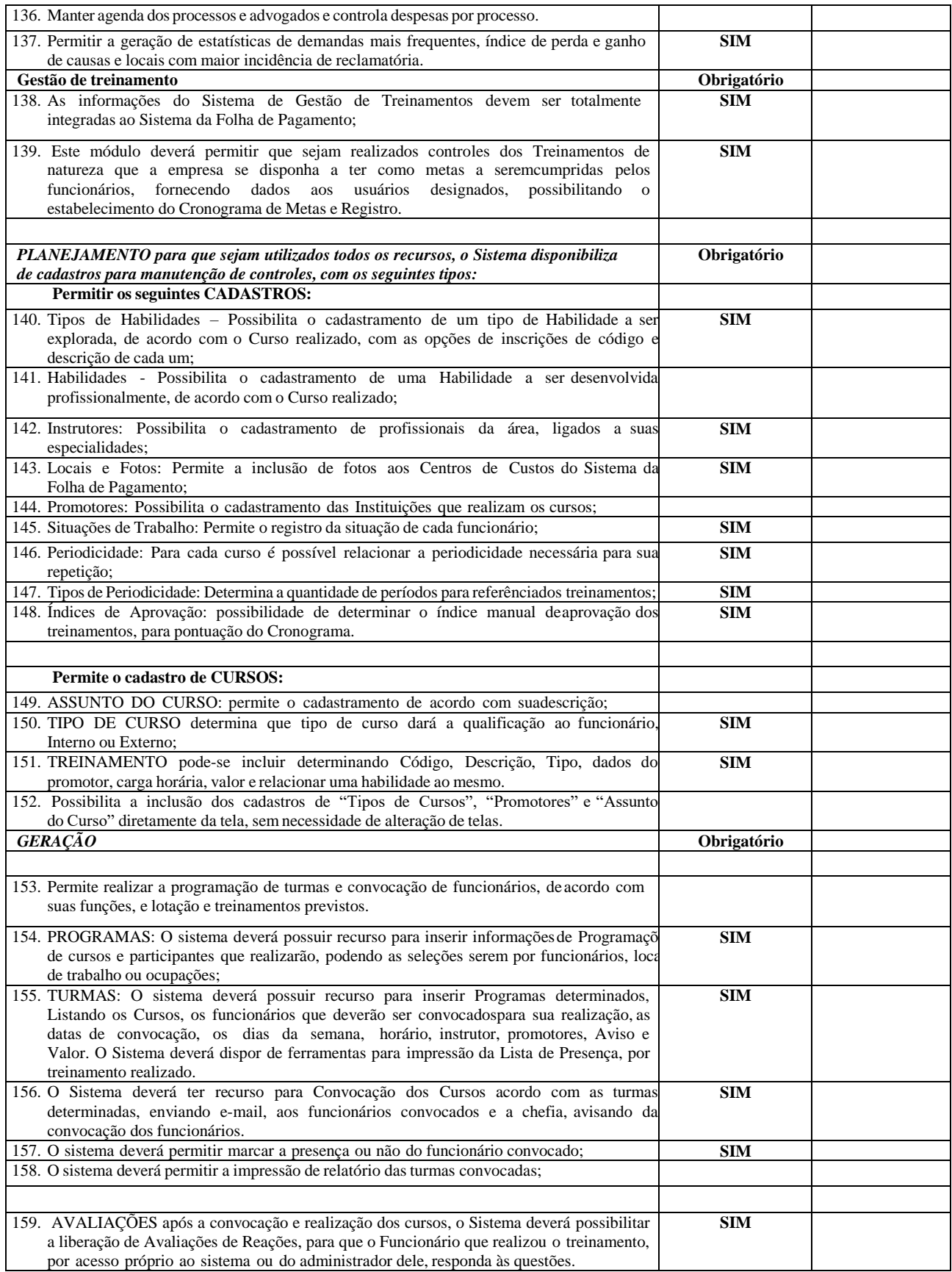

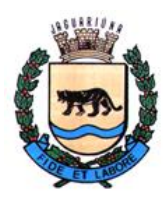

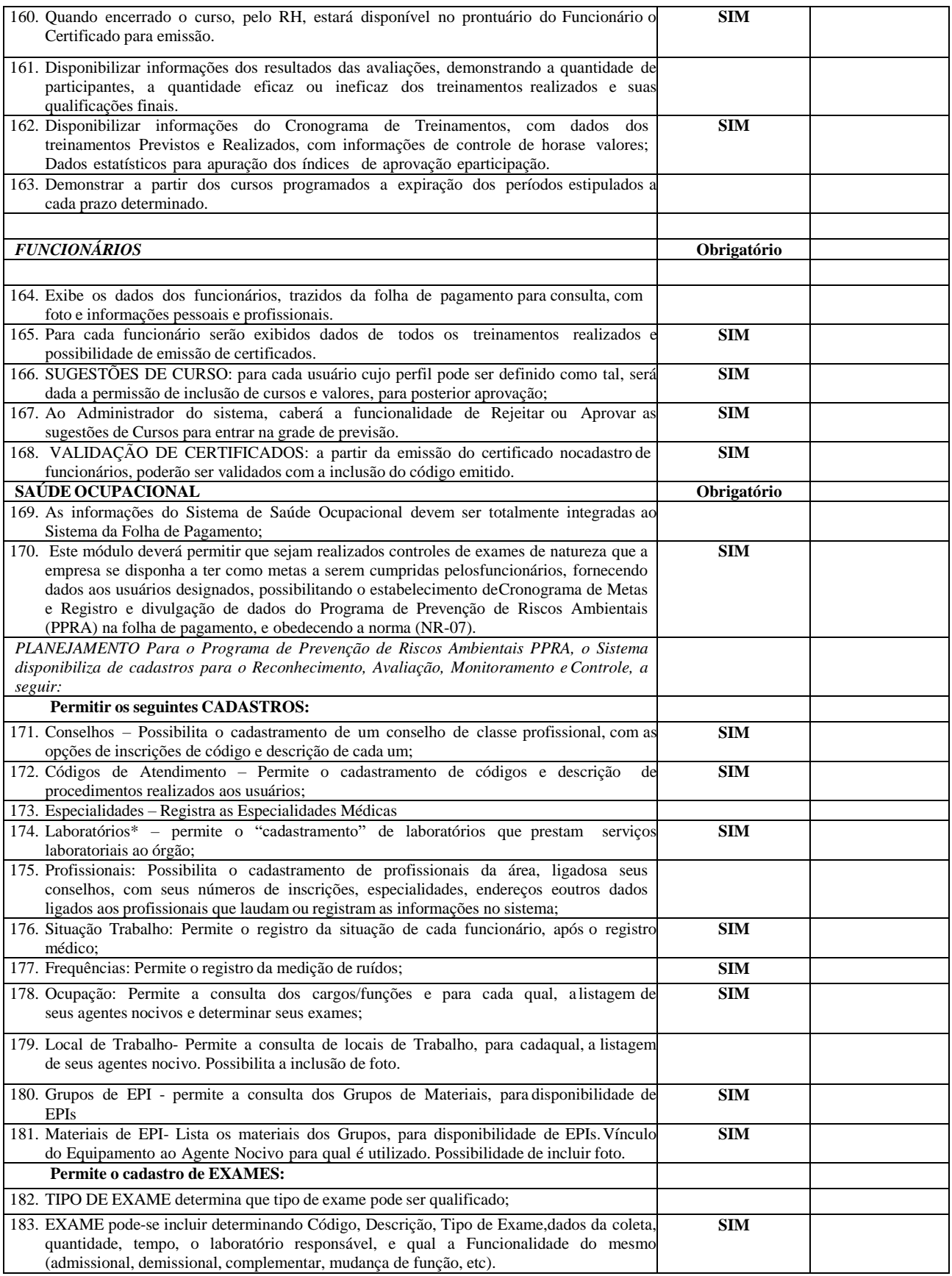

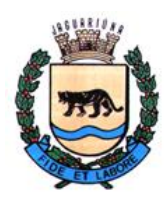

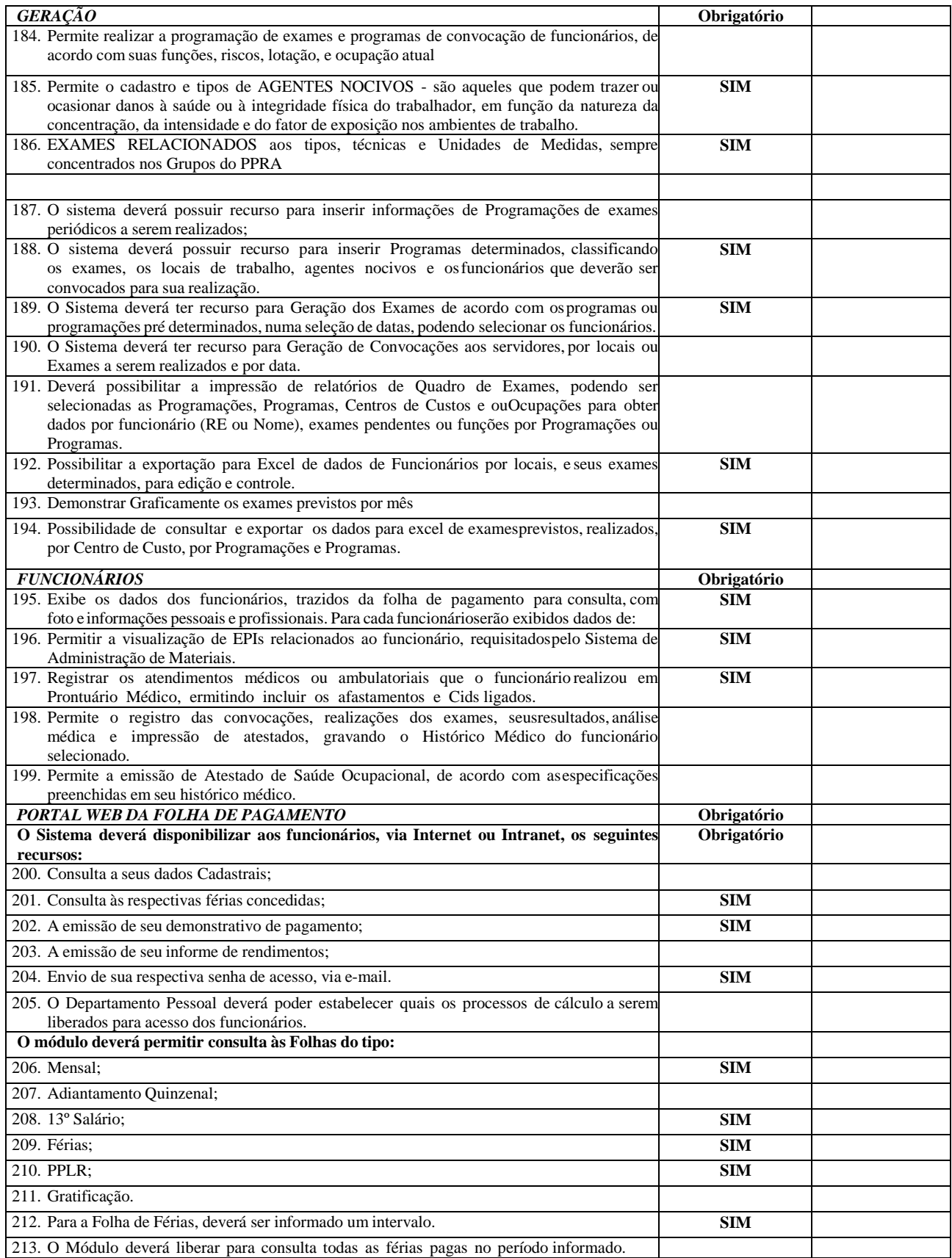

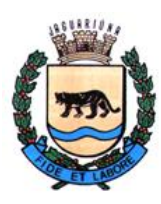

**Departamento de Licitações e Contratos Rua Alfredo Bueno, 1235 - Centro – Jaguariúna - SP - CEP 13.910-027 Fone: (19) 3867 9825 / 9757 / 9792 / 9801 / 9707 / 9780 [www.licitacoes.jaguariuna.sp.gov.br](http://www.licitacoes.jaguariuna.sp.gov.br/)**

### **B.13. SISTEMA DE ATENDIMENTO AO E-SOCIAL**

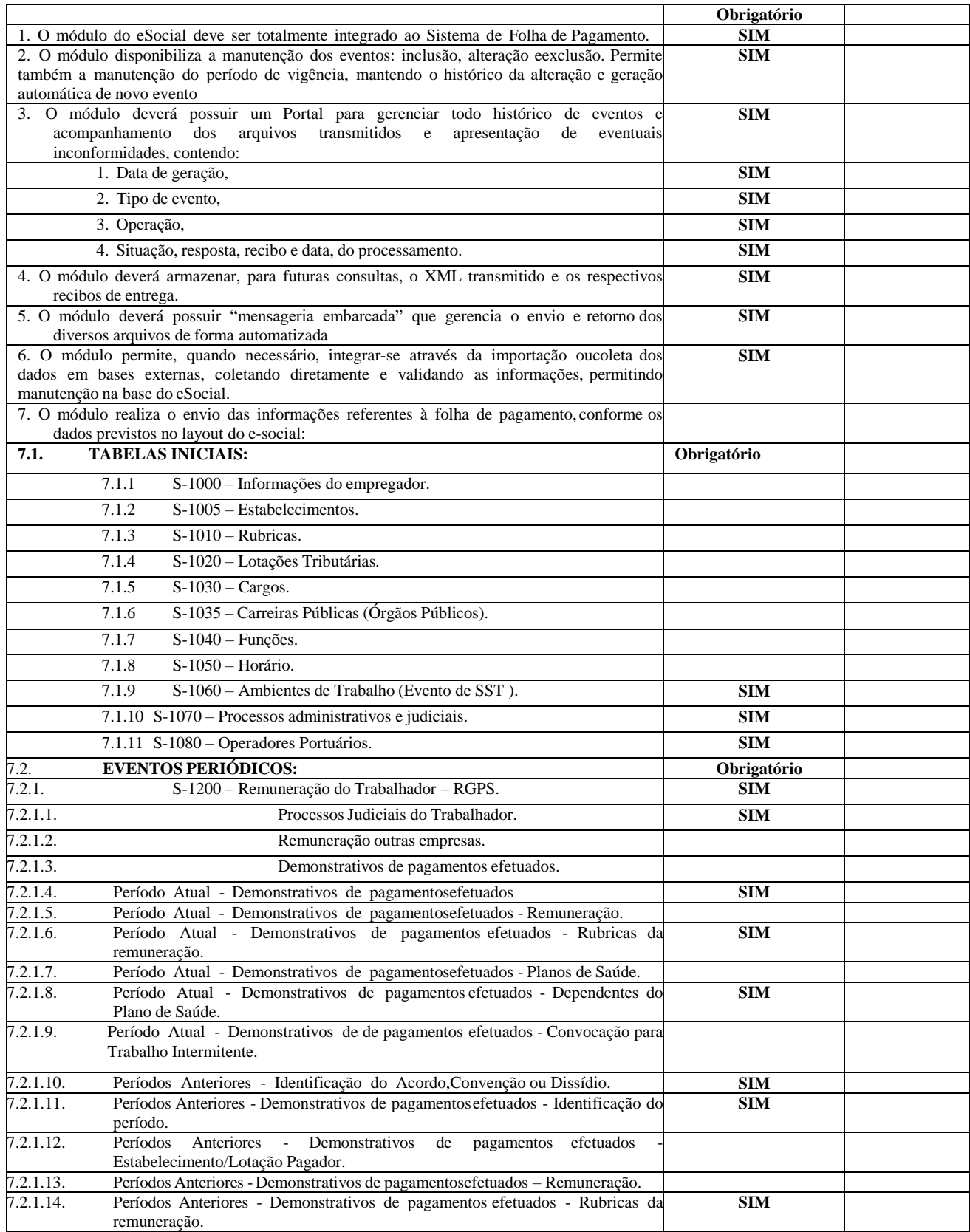

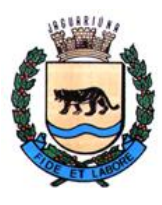

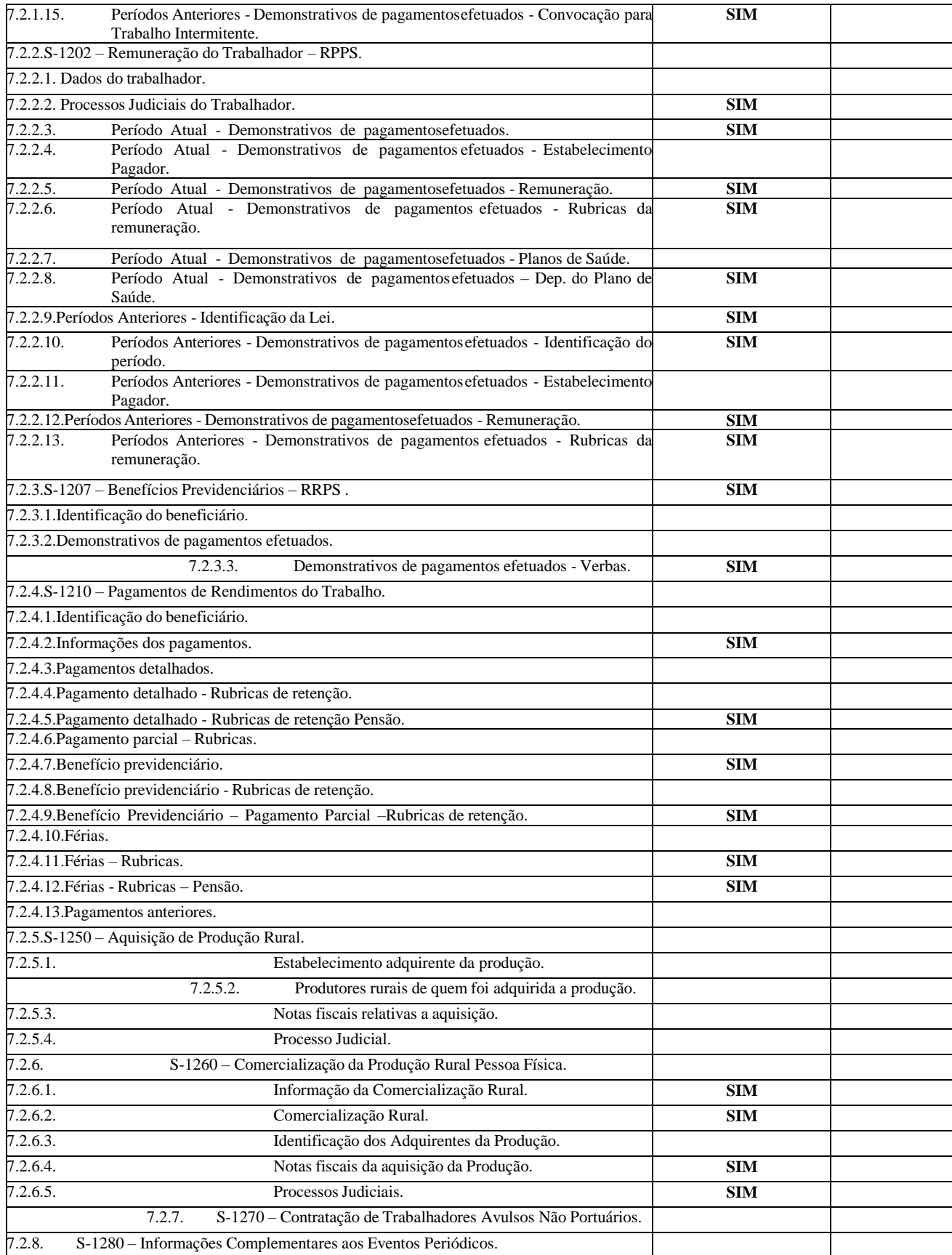

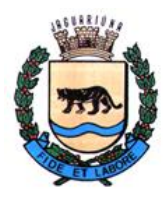

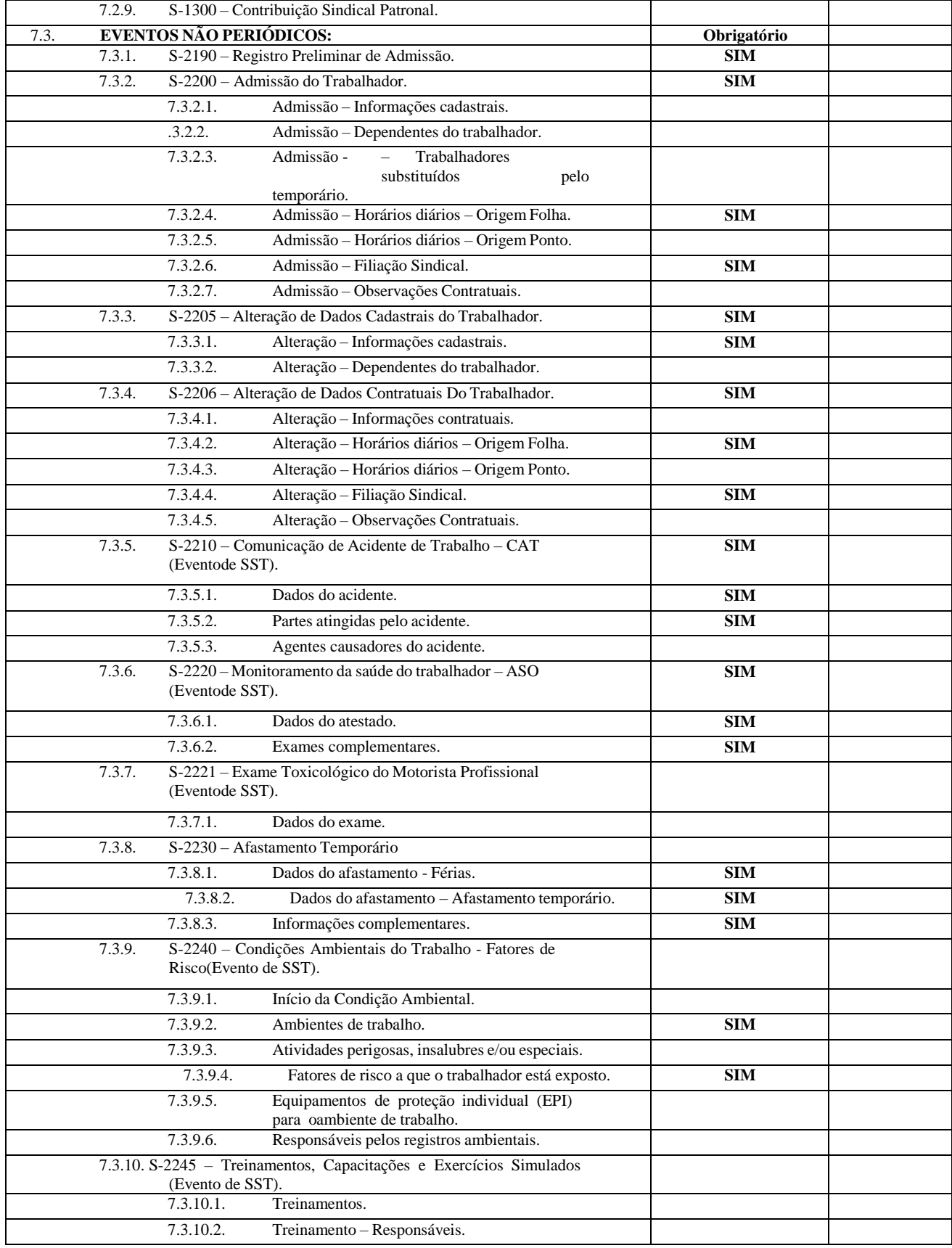

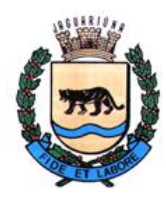

**Departamento de Licitações e Contratos Rua Alfredo Bueno, 1235 - Centro – Jaguariúna - SP - CEP 13.910-027 Fone: (19) 3867 9825 / 9757 / 9792 / 9801 / 9707 / 9780 [www.licitacoes.jaguariuna.sp.gov.br](http://www.licitacoes.jaguariuna.sp.gov.br/)**

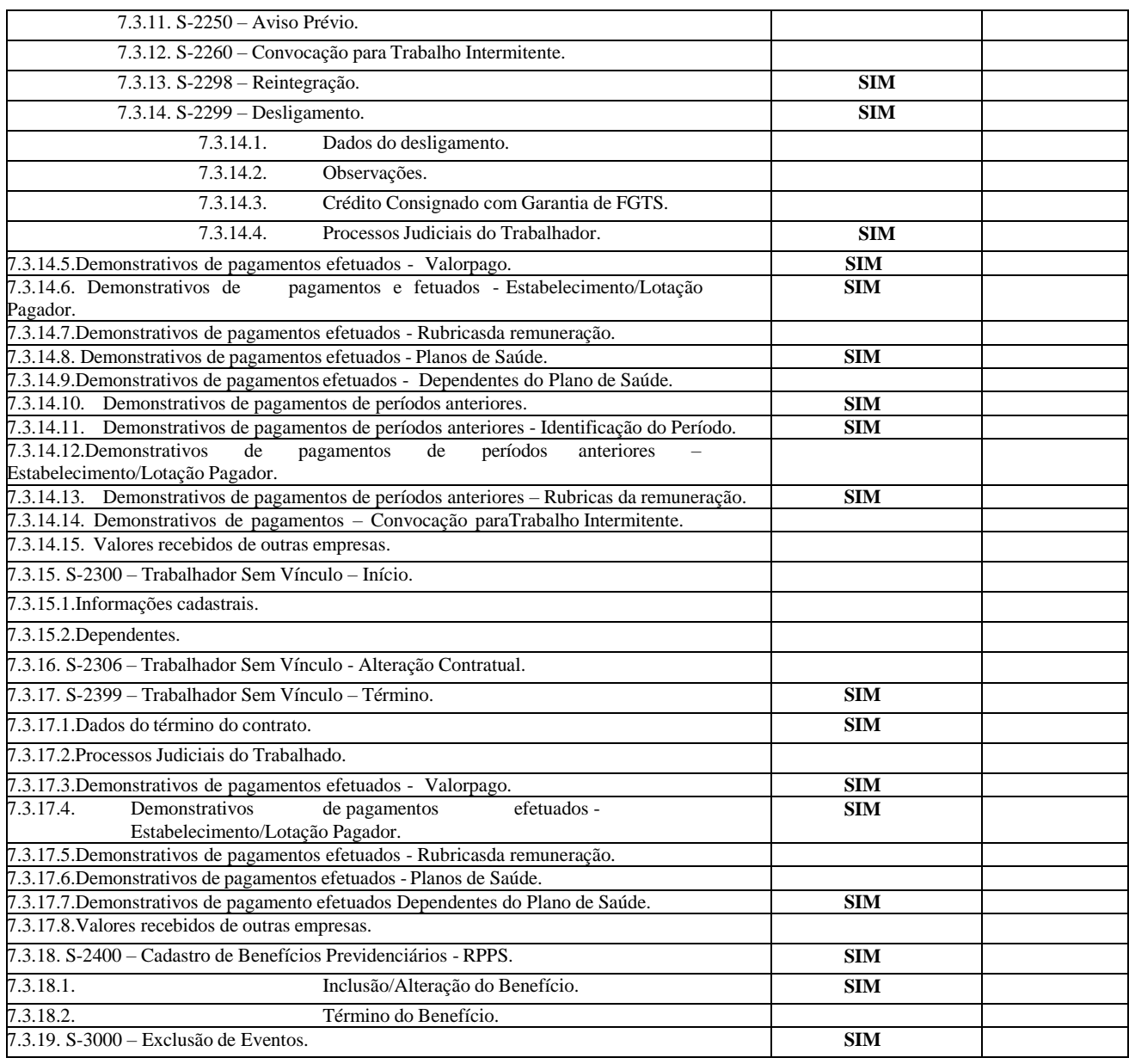

### **B.14. SISTEMA DE ADMINISTRAÇÃO DE CEMITÉRIO MUNICIPAL**

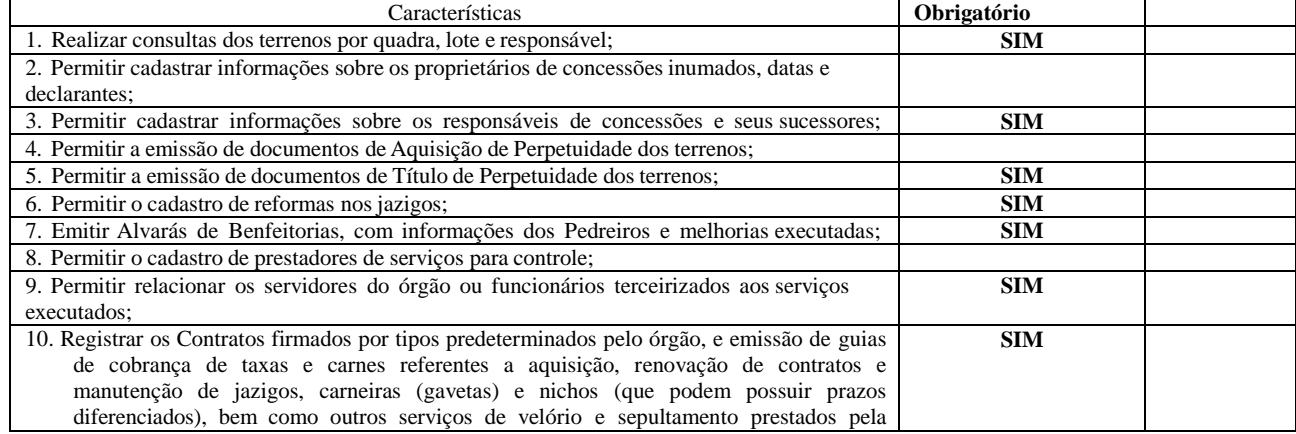

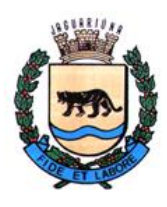

**Departamento de Licitações e Contratos Rua Alfredo Bueno, 1235 - Centro – Jaguariúna - SP - CEP 13.910-027 Fone: (19) 3867 9825 / 9757 / 9792 / 9801 / 9707 / 9780 [www.licitacoes.jaguariuna.sp.gov.br](http://www.licitacoes.jaguariuna.sp.gov.br/)**

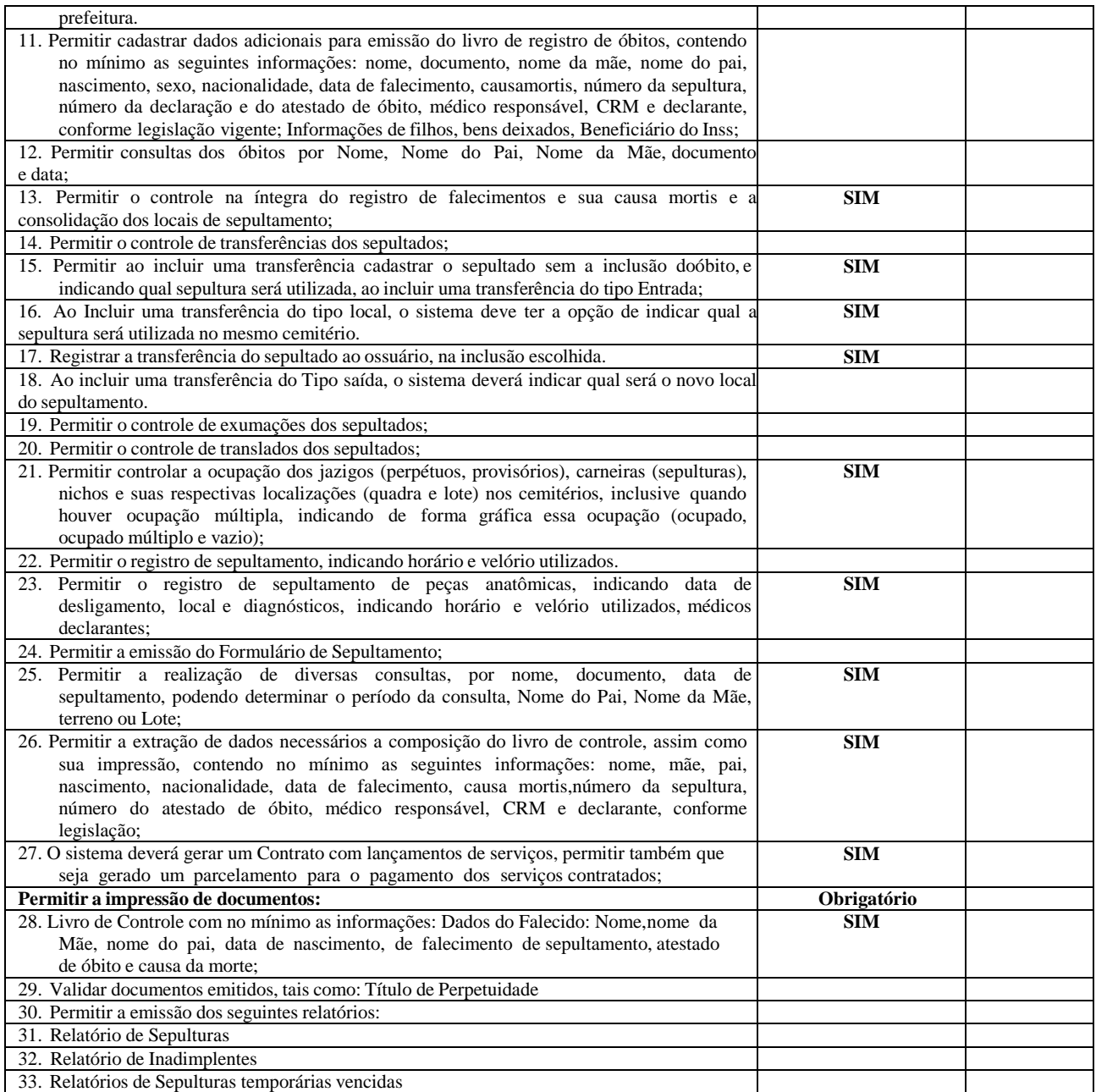

### **B.15. SISTEMA DE PREGÃO ELETRÔNICO**

O Pregão eletrônico deve respeitar a legislação correspondente (Lei 8.666/93, Lei 10.520/02, Decreto Federal 3.555/2000, Lei 14.133/2021 e atualizações);

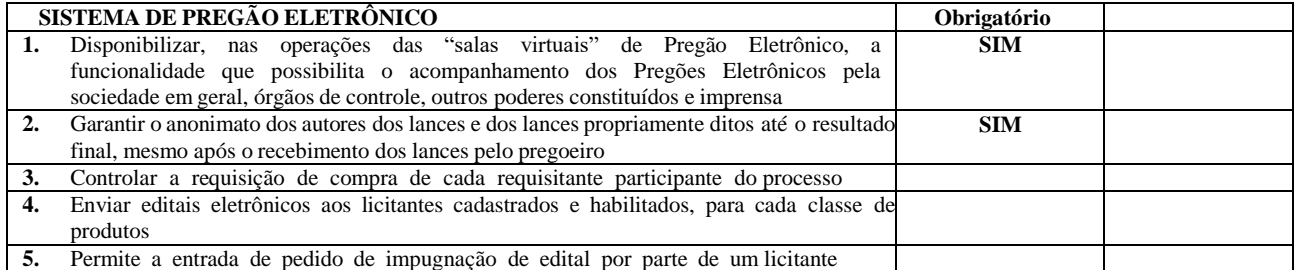

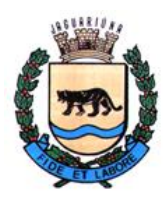

**Departamento de Licitações e Contratos Rua Alfredo Bueno, 1235 - Centro – Jaguariúna - SP - CEP 13.910-027 Fone: (19) 3867 9825 / 9757 / 9792 / 9801 / 9707 / 9780 [www.licitacoes.jaguariuna.sp.gov.br](http://www.licitacoes.jaguariuna.sp.gov.br/)**

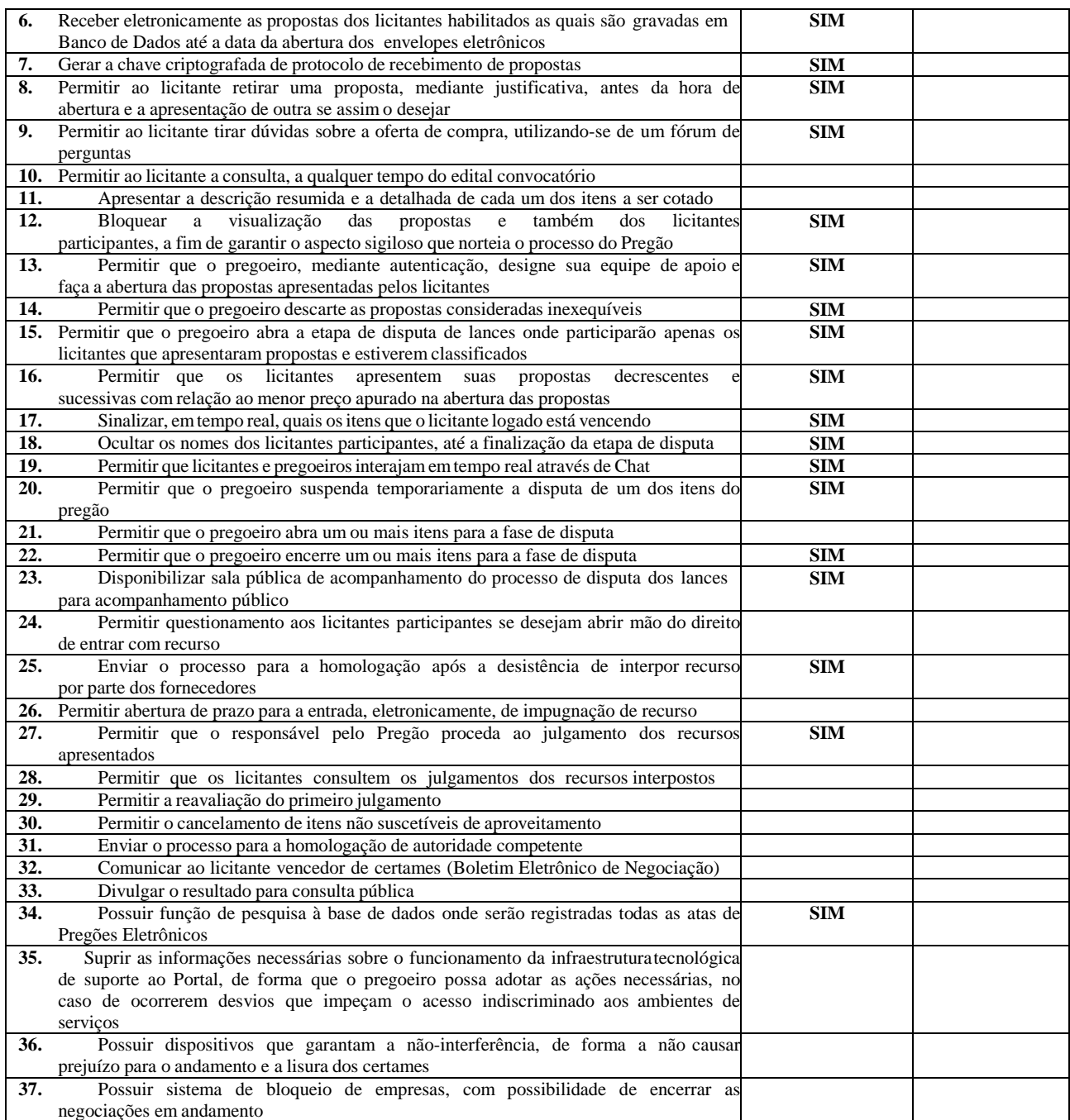

### **B.16. SISTEMA DE FATURAMENTO ARRECADAÇÃO E COBRANÇA ÁGUA**

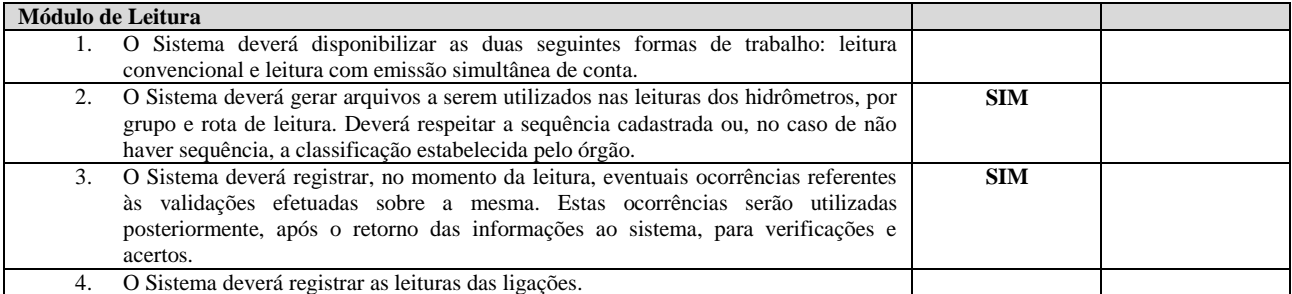
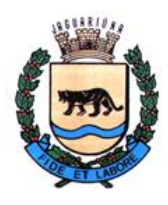

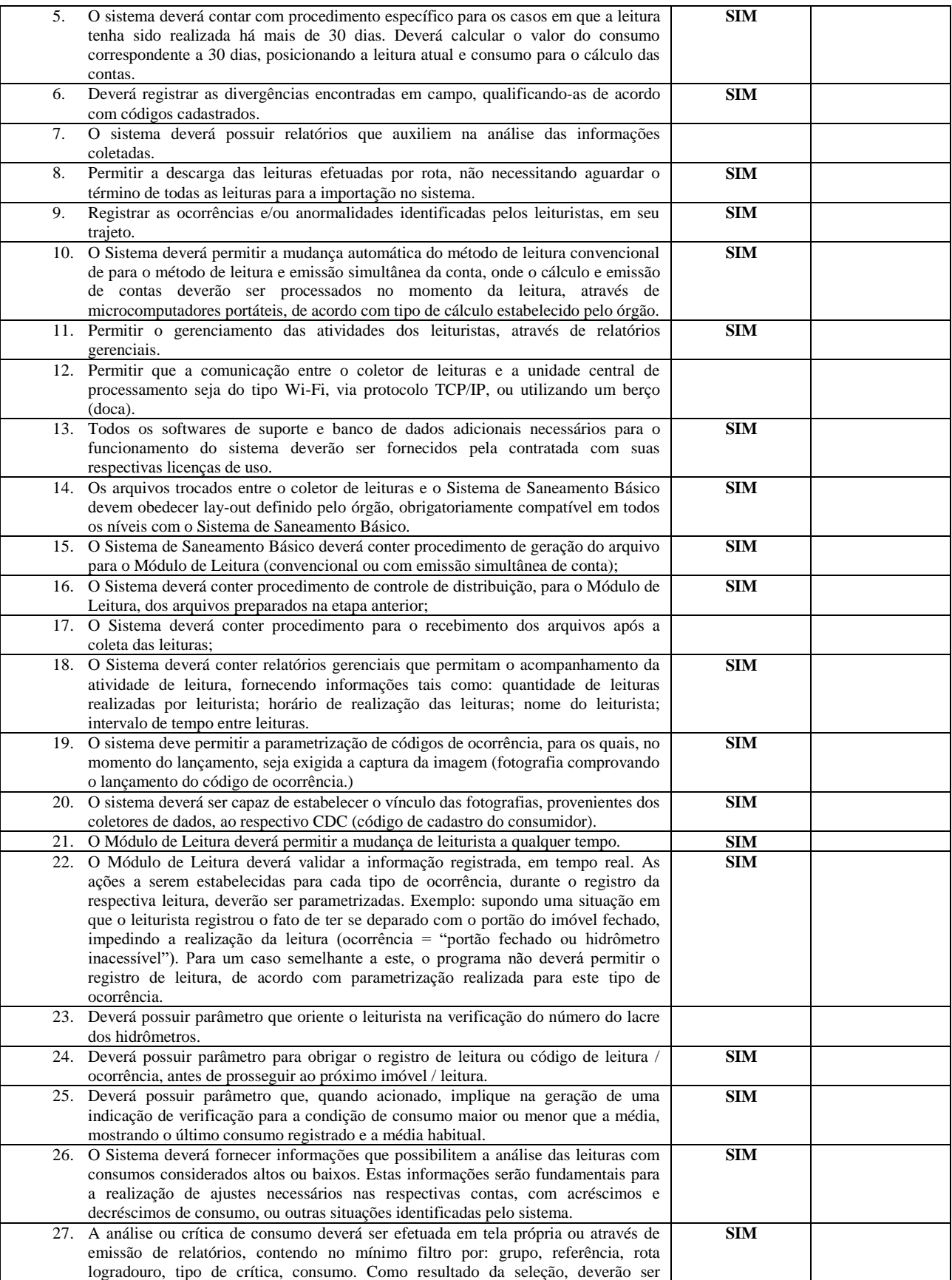

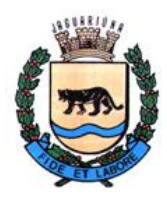

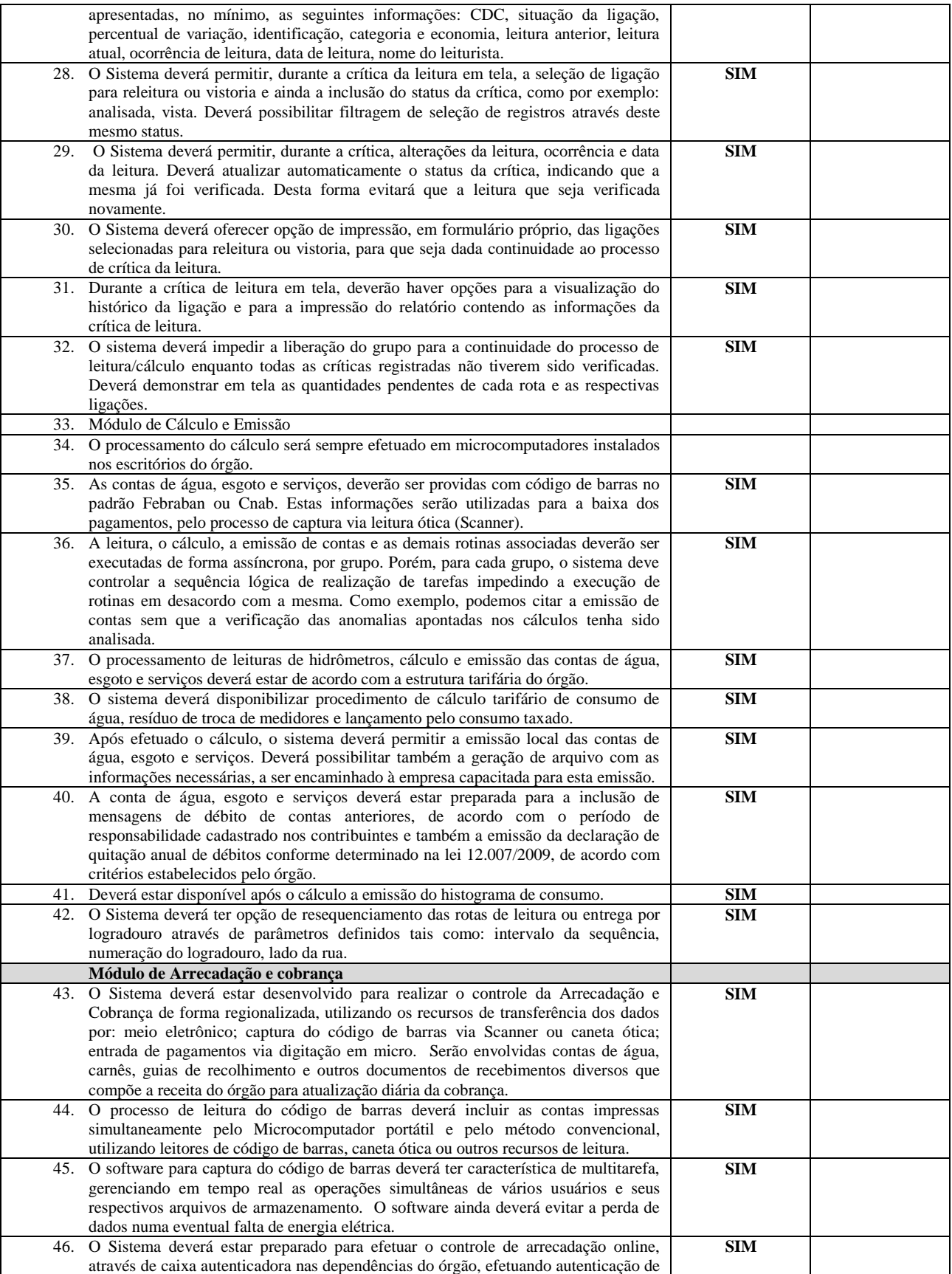

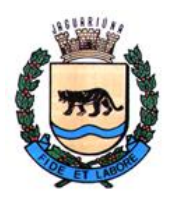

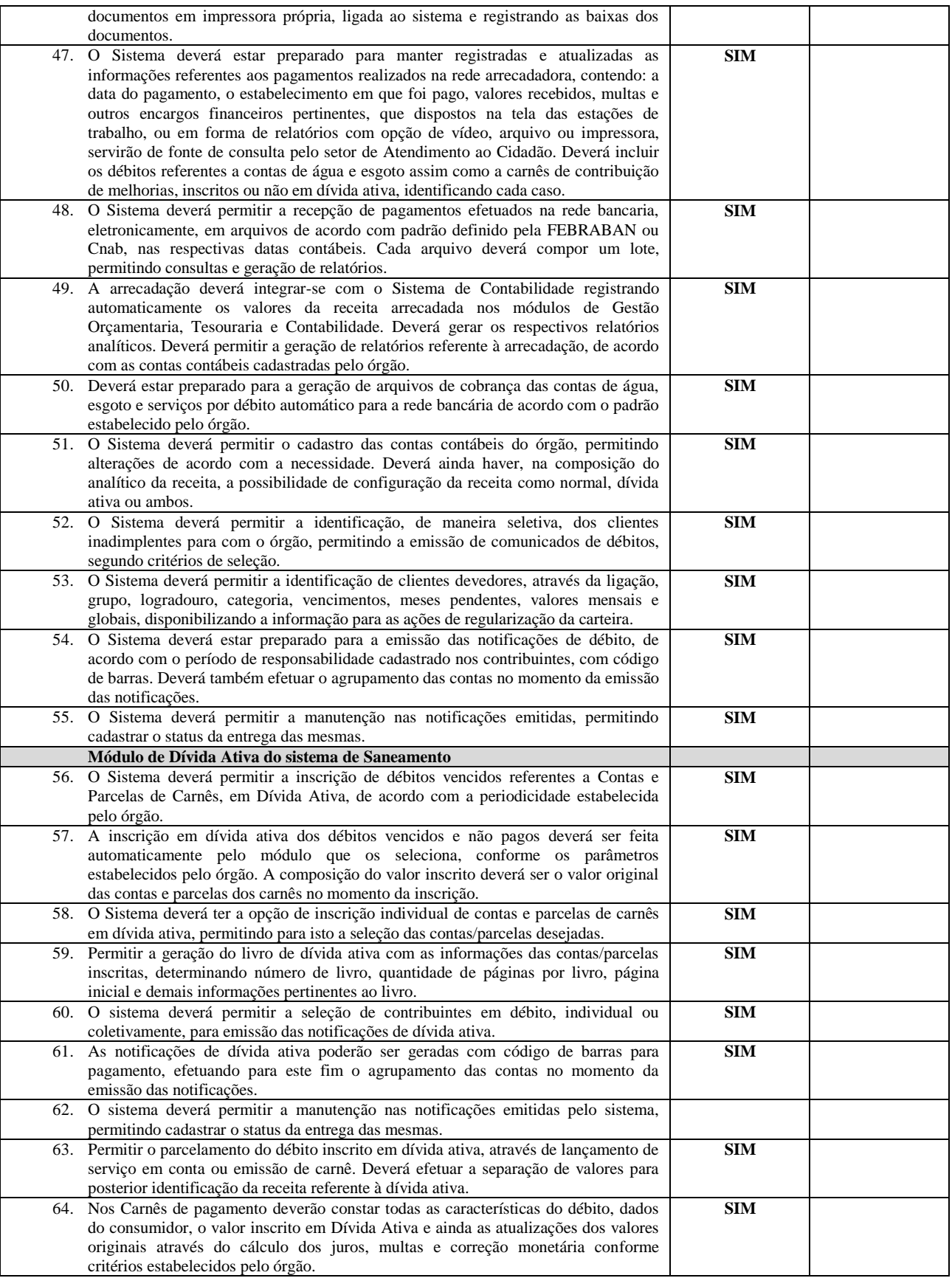

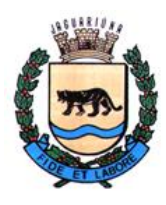

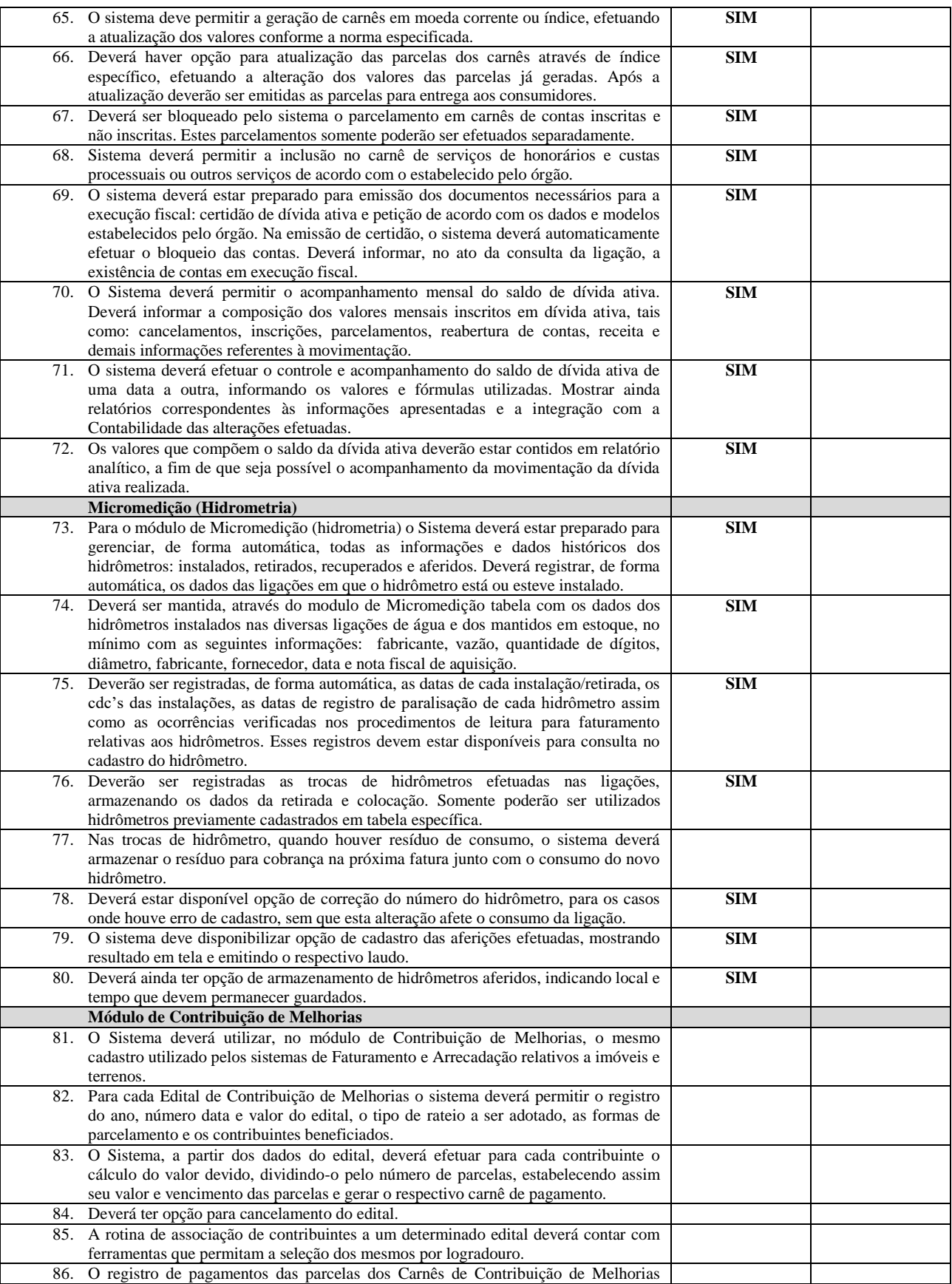

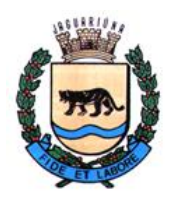

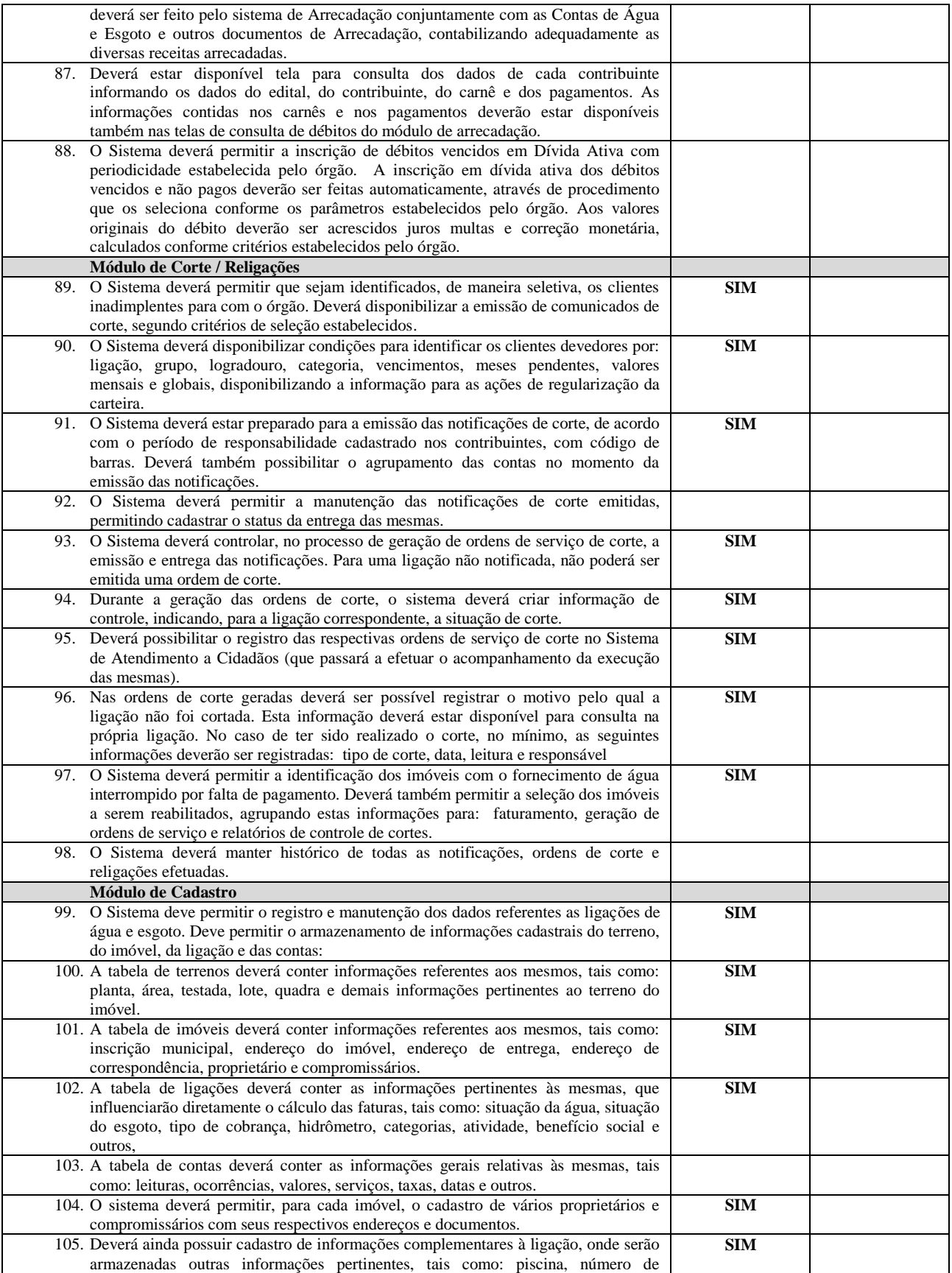

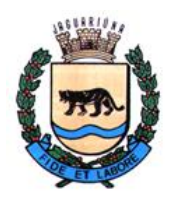

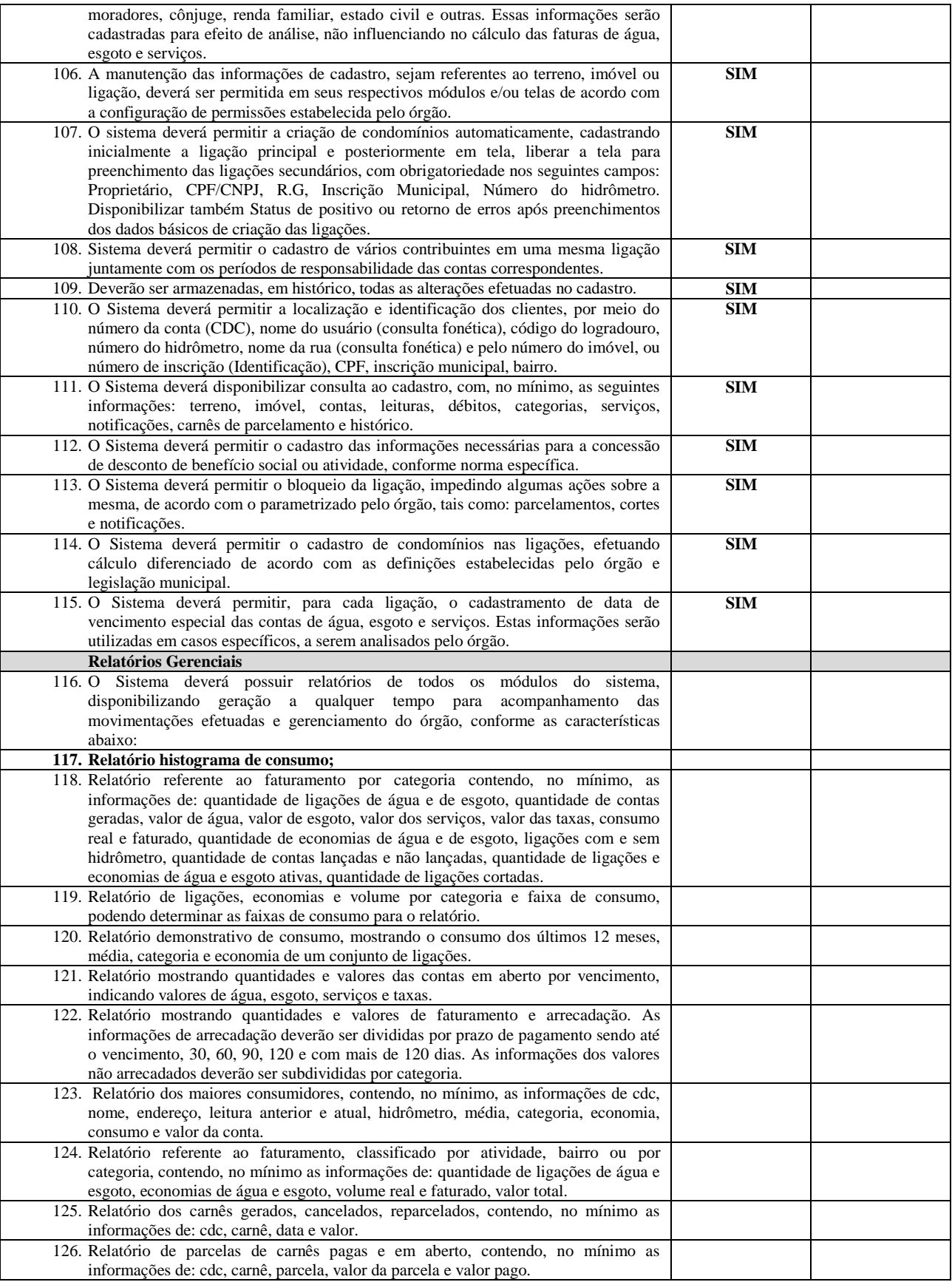

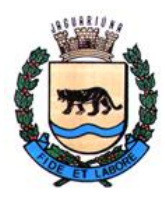

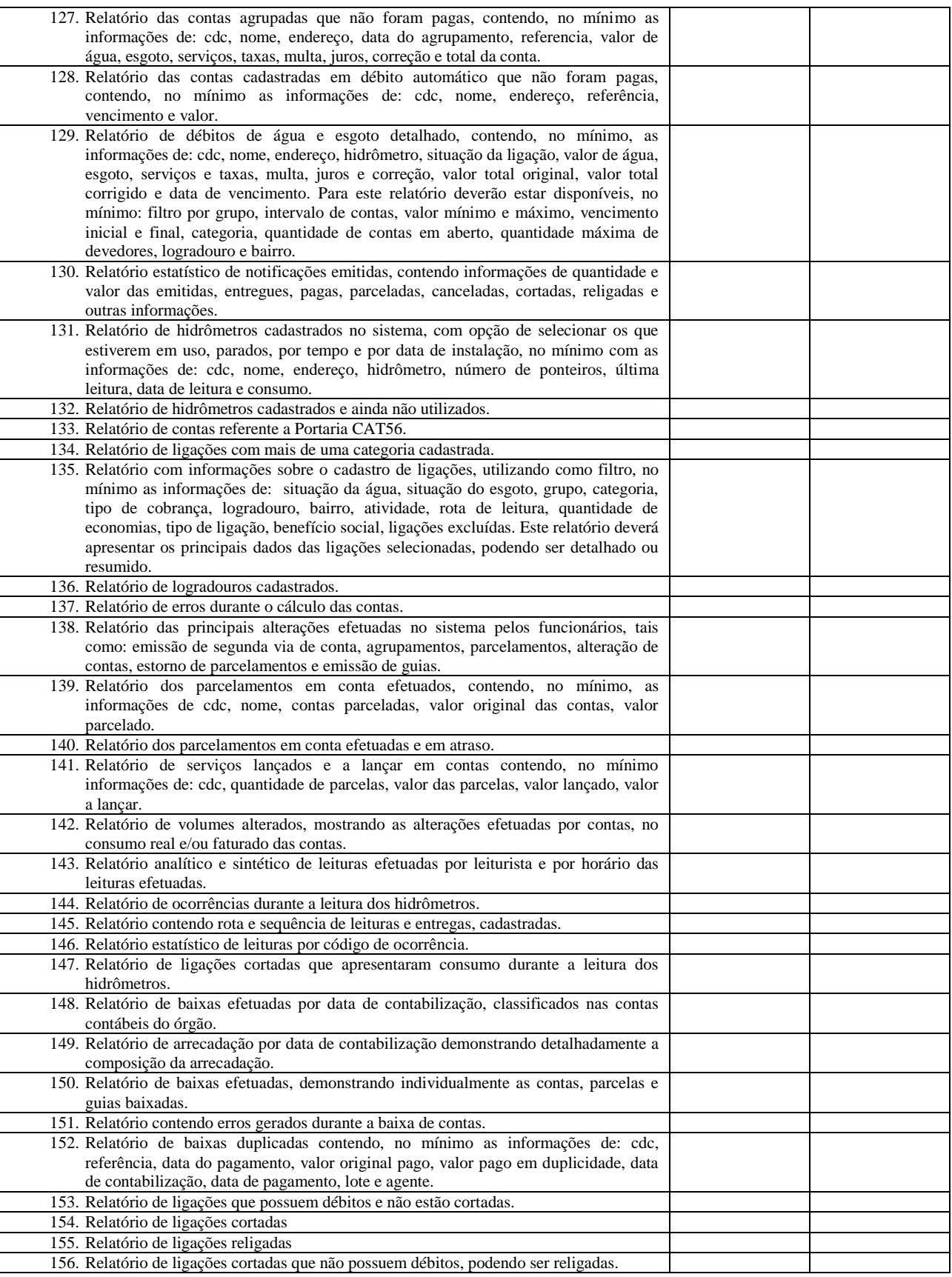

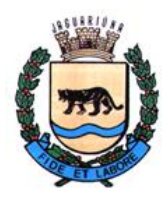

**Departamento de Licitações e Contratos Rua Alfredo Bueno, 1235 - Centro – Jaguariúna - SP - CEP 13.910-027 Fone: (19) 3867 9825 / 9757 / 9792 / 9801 / 9707 / 9780 [www.licitacoes.jaguariuna.sp.gov.br](http://www.licitacoes.jaguariuna.sp.gov.br/)**

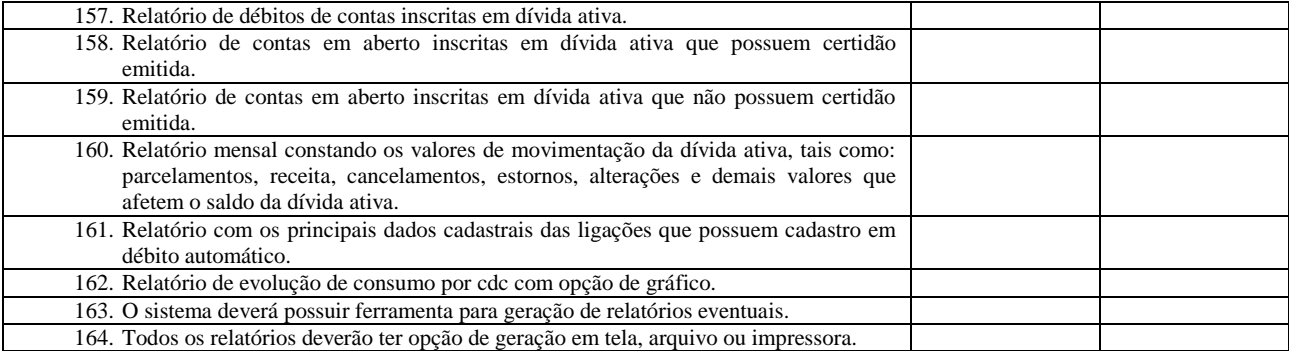

### **B.17. MÓDULO DE BALCÃO DE ATENDIMENTO SANEAMENTO**

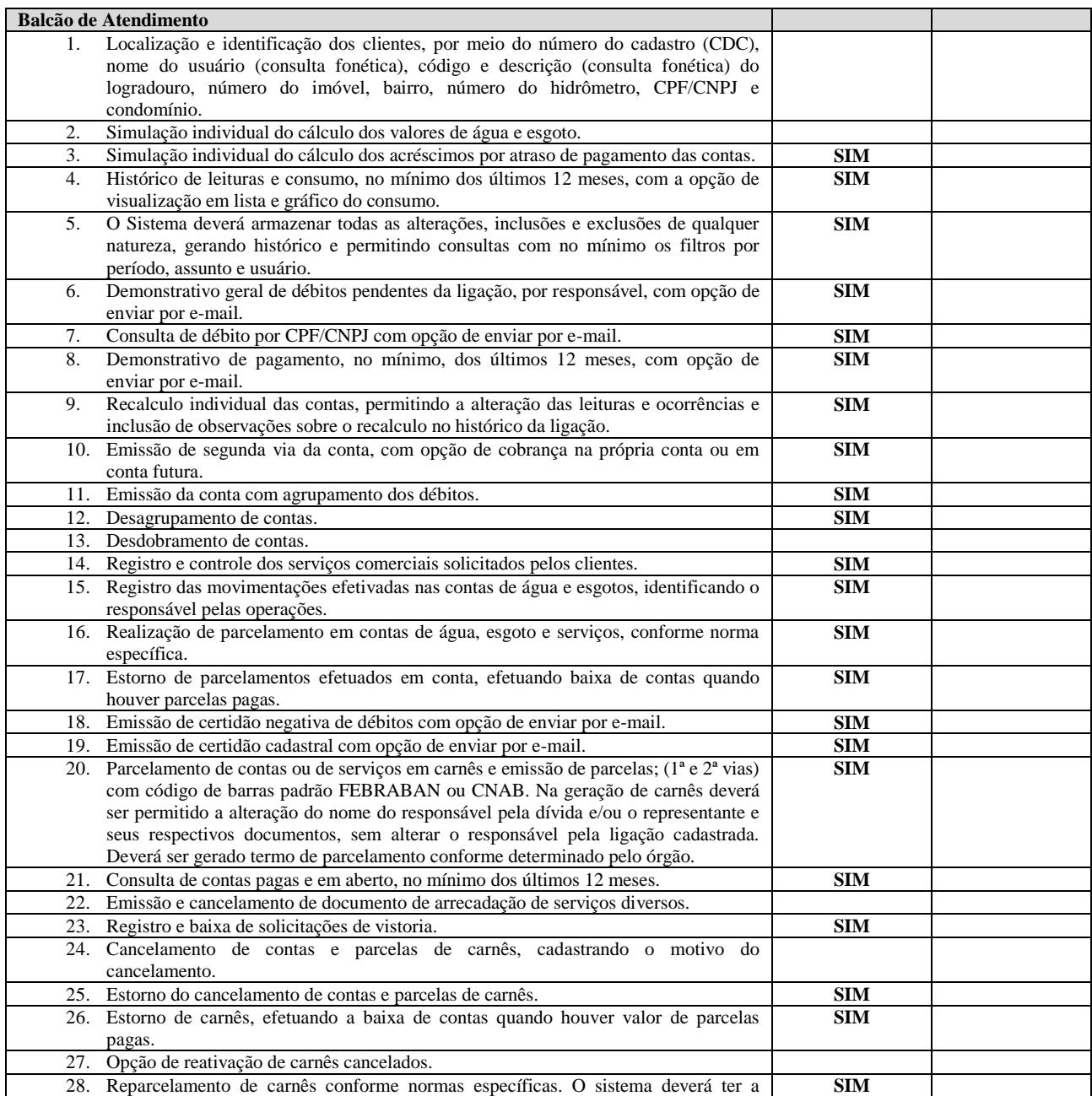

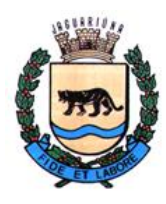

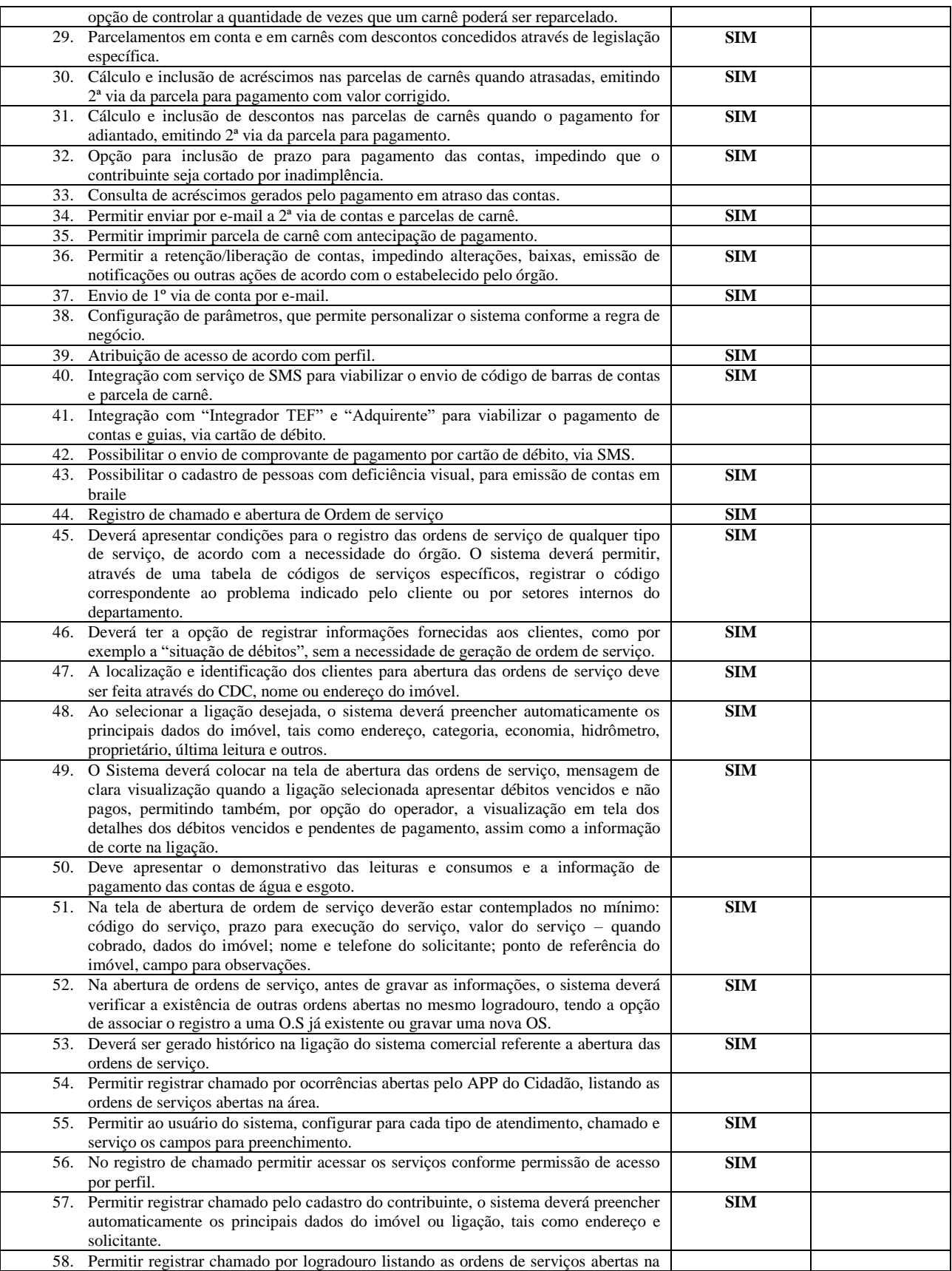

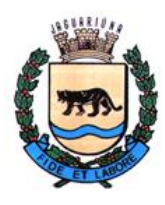

**Departamento de Licitações e Contratos Rua Alfredo Bueno, 1235 - Centro – Jaguariúna - SP - CEP 13.910-027 Fone: (19) 3867 9825 / 9757 / 9792 / 9801 / 9707 / 9780 [www.licitacoes.jaguariuna.sp.gov.br](http://www.licitacoes.jaguariuna.sp.gov.br/)**

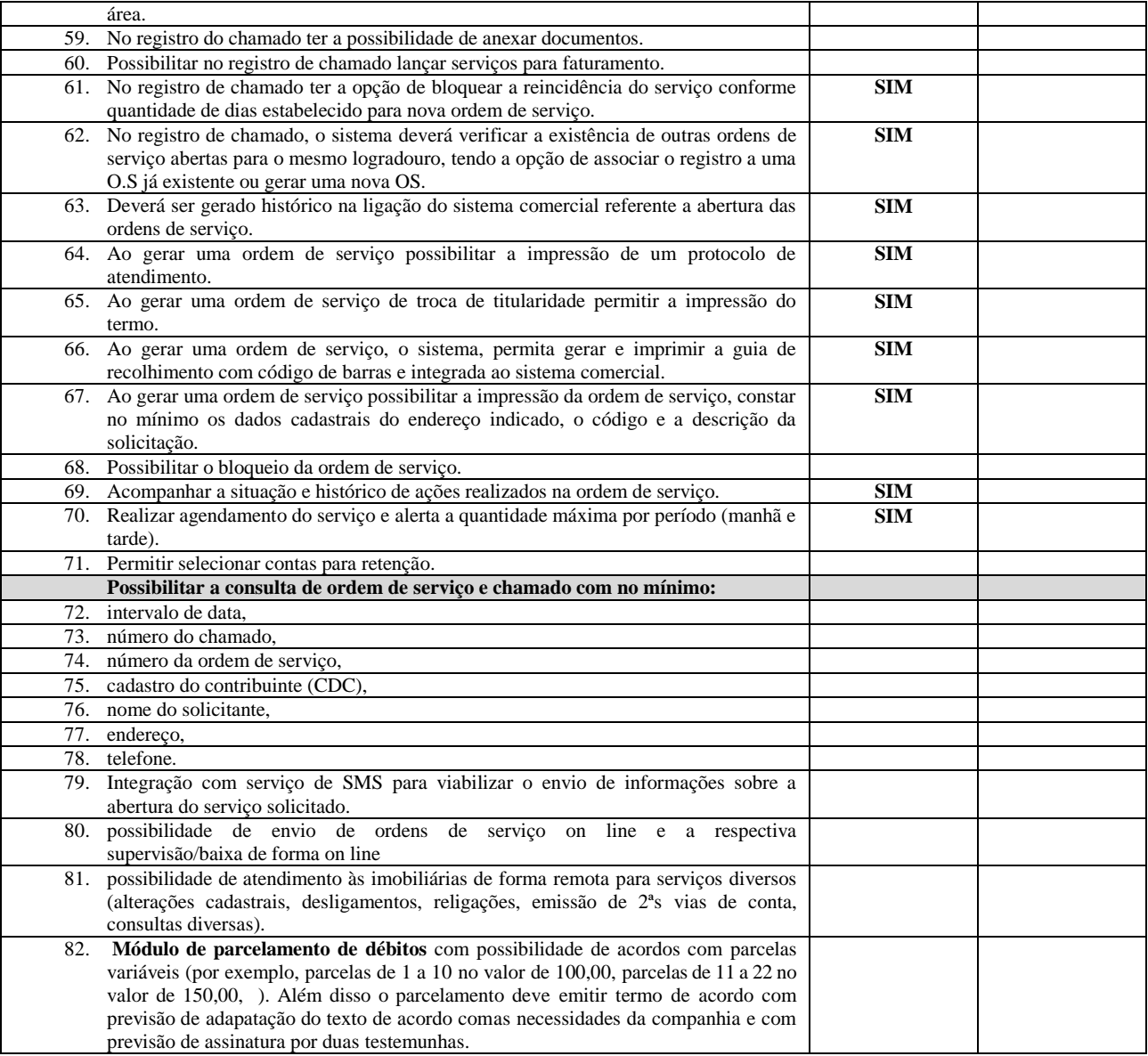

#### **B.18. SISTEMA DE COLETA DE DADOS, IMPRESSÃO E ENTREGA SIMULTÂNEA DE CONTA DE ÁGUA E NOTIFICAÇÕES**

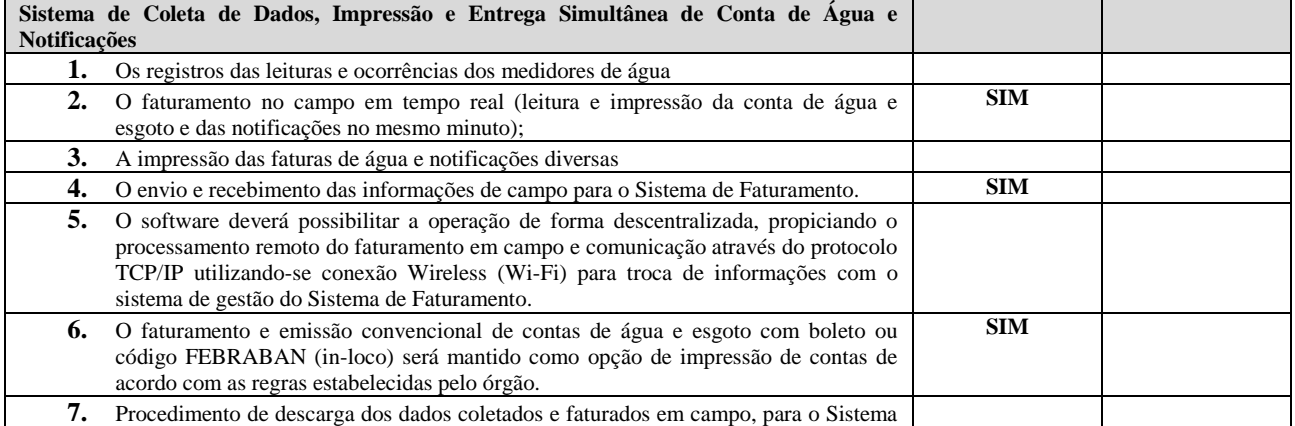

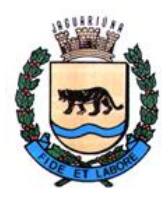

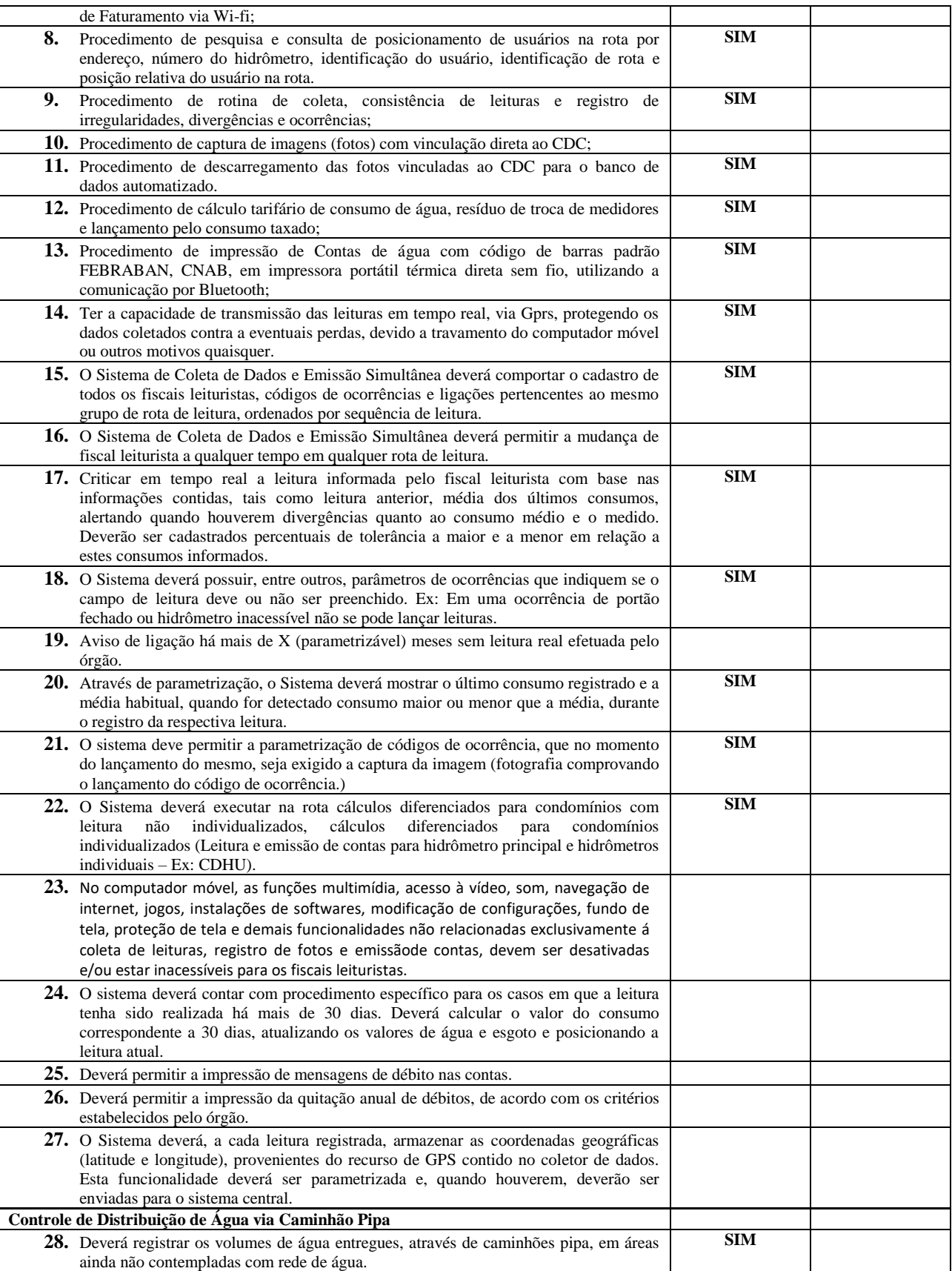

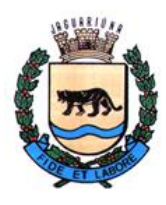

**Departamento de Licitações e Contratos Rua Alfredo Bueno, 1235 - Centro – Jaguariúna - SP - CEP 13.910-027 Fone: (19) 3867 9825 / 9757 / 9792 / 9801 / 9707 / 9780 [www.licitacoes.jaguariuna.sp.gov.br](http://www.licitacoes.jaguariuna.sp.gov.br/)**

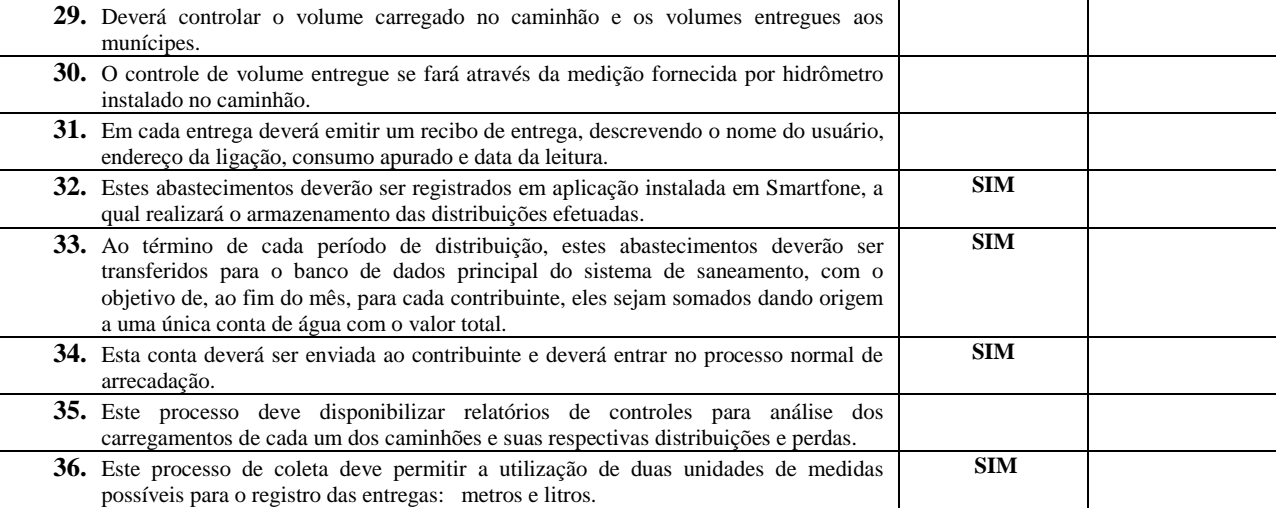

### **B.19. SISTEMA DE GERENCIAMENTO DE SERVIÇOS SANEAMENTO**

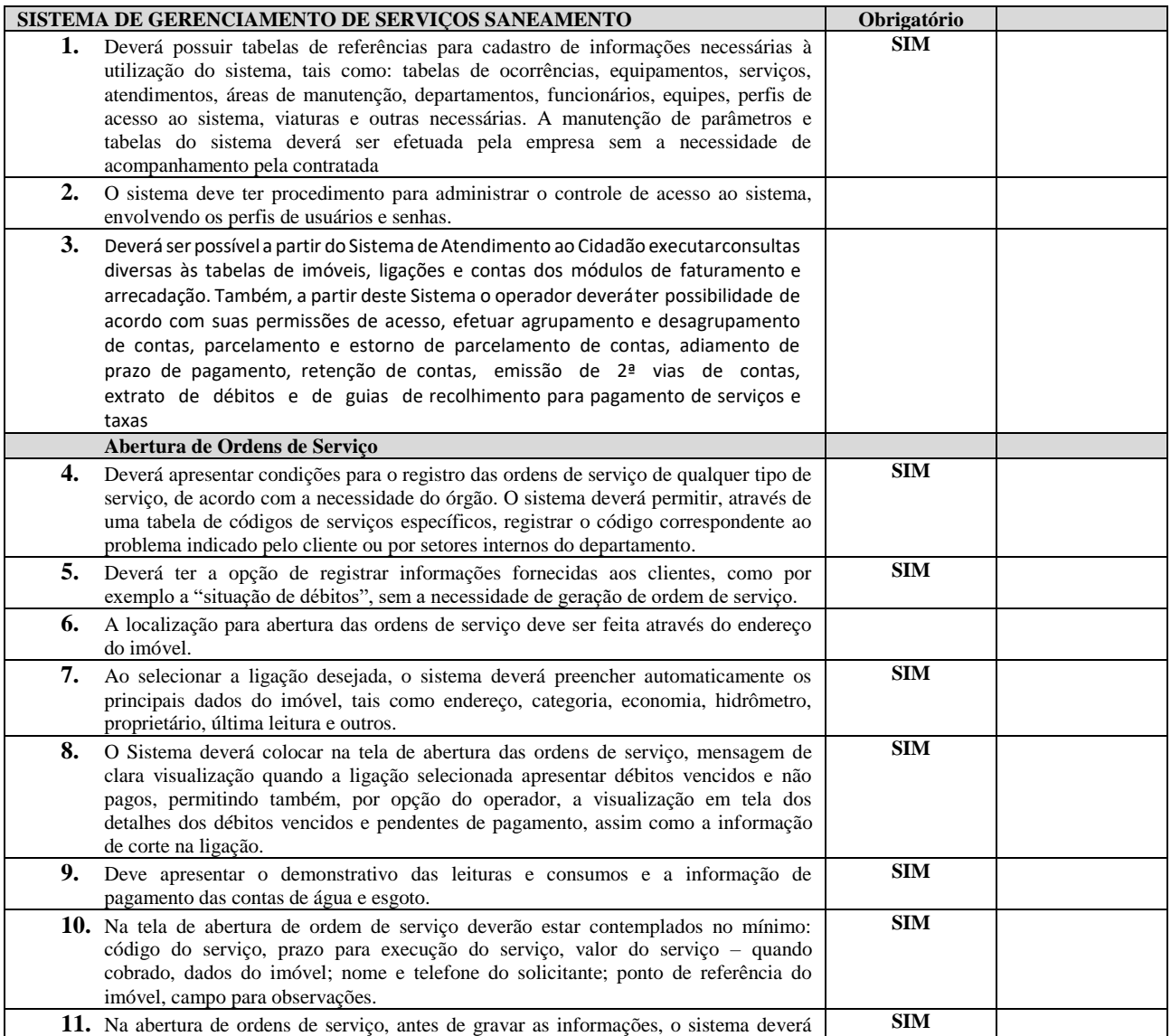

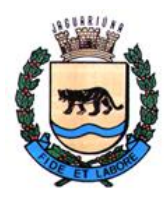

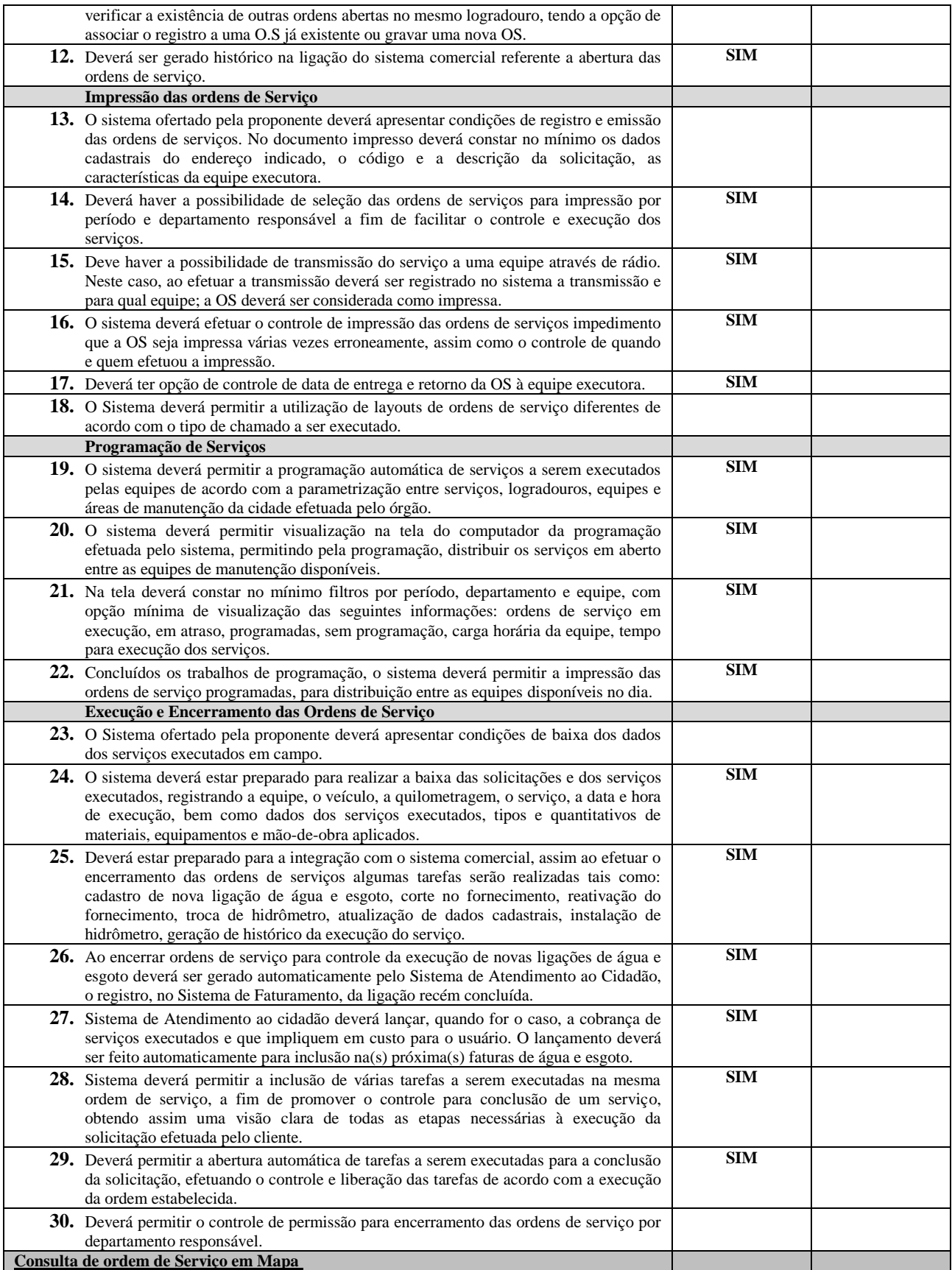

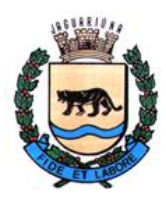

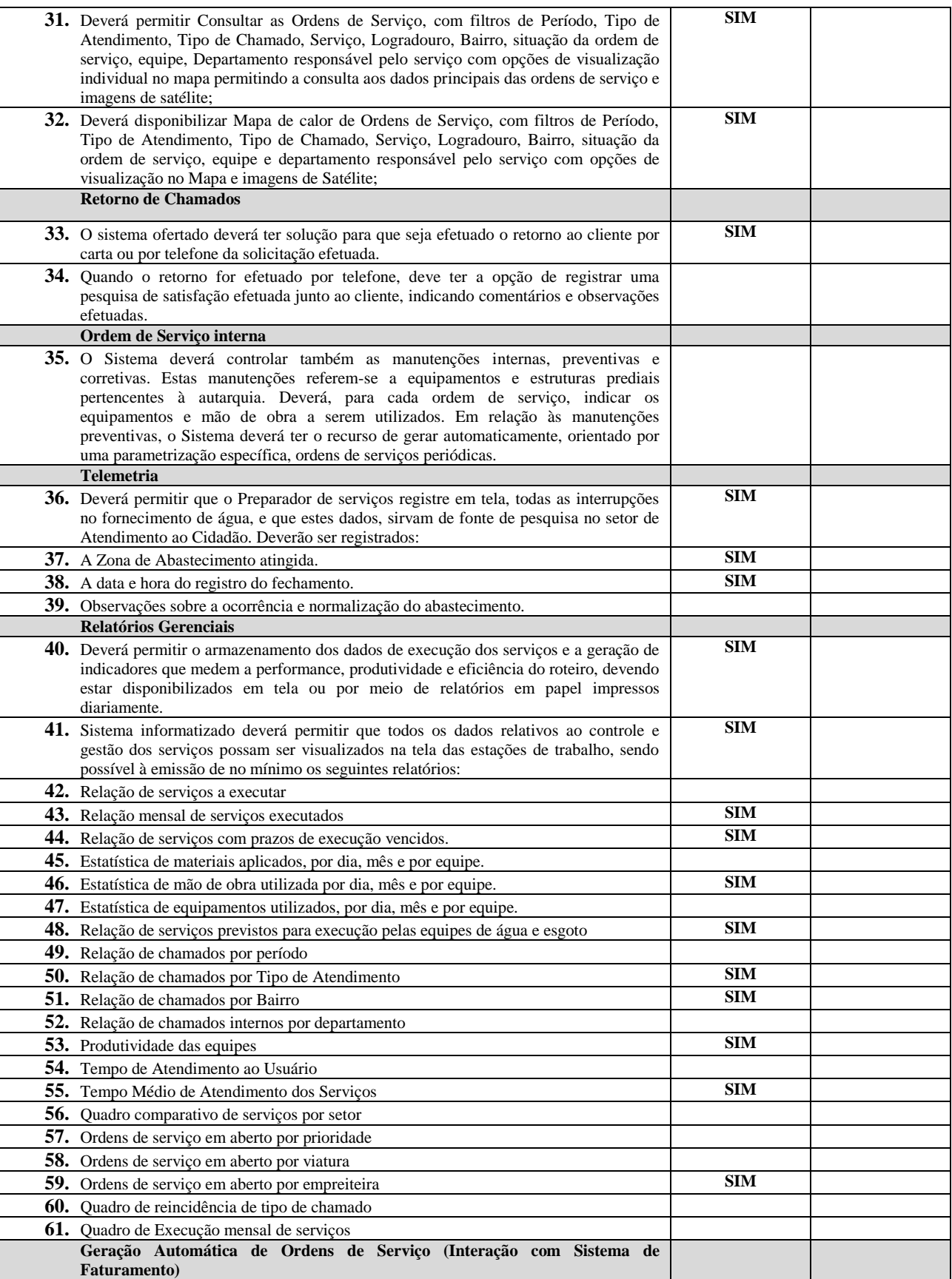

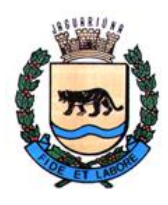

**Departamento de Licitações e Contratos Rua Alfredo Bueno, 1235 - Centro – Jaguariúna - SP - CEP 13.910-027 Fone: (19) 3867 9825 / 9757 / 9792 / 9801 / 9707 / 9780 [www.licitacoes.jaguariuna.sp.gov.br](http://www.licitacoes.jaguariuna.sp.gov.br/)**

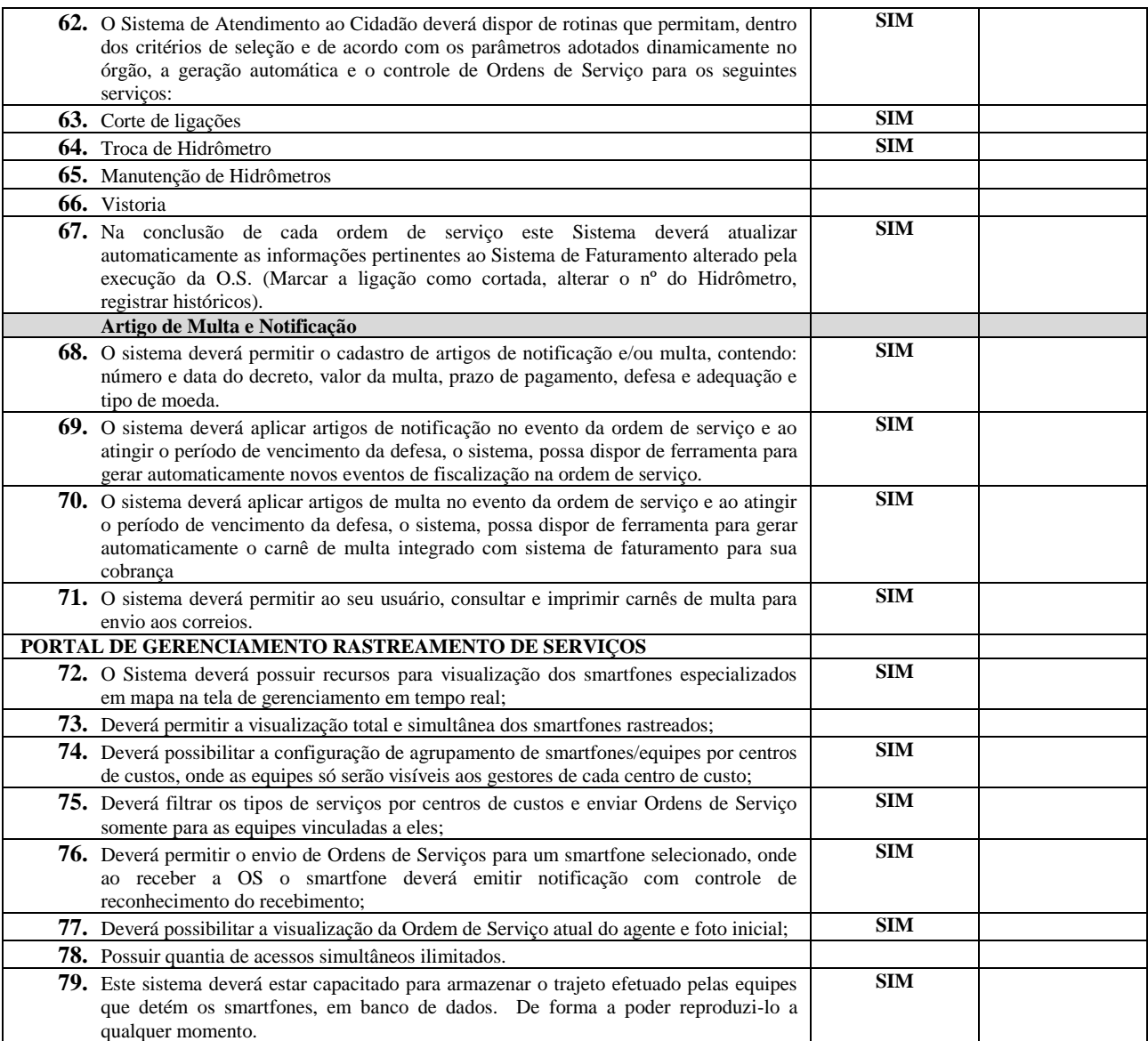

#### **B.20. MÓDULO DE ORDENS DE SERVIÇO SMARTPHONE**

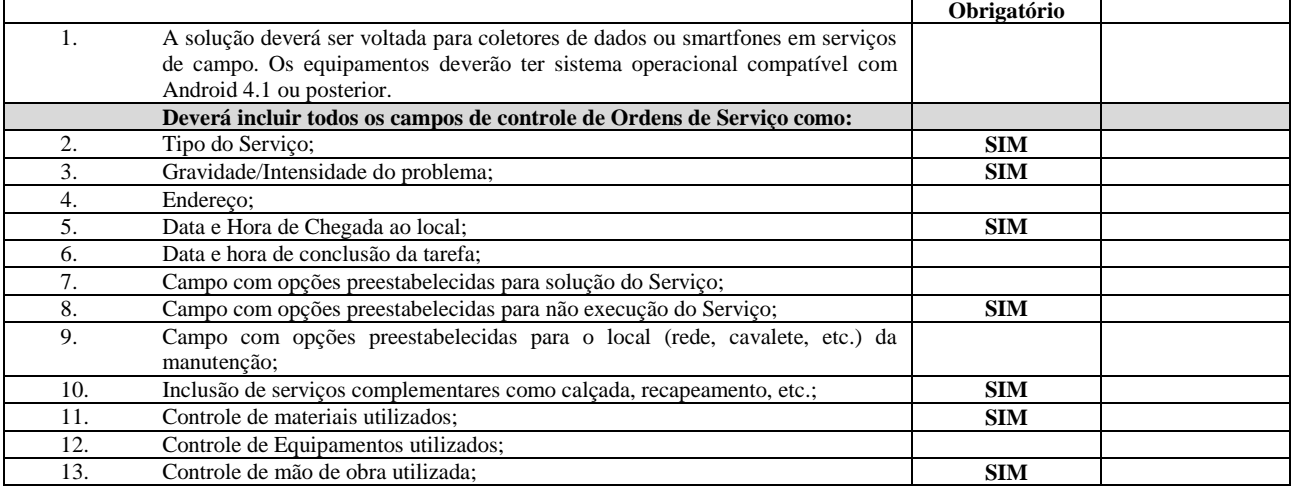

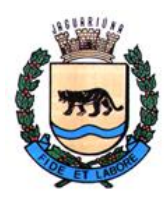

**Departamento de Licitações e Contratos Rua Alfredo Bueno, 1235 - Centro – Jaguariúna - SP - CEP 13.910-027 Fone: (19) 3867 9825 / 9757 / 9792 / 9801 / 9707 / 9780 [www.licitacoes.jaguariuna.sp.gov.br](http://www.licitacoes.jaguariuna.sp.gov.br/)**

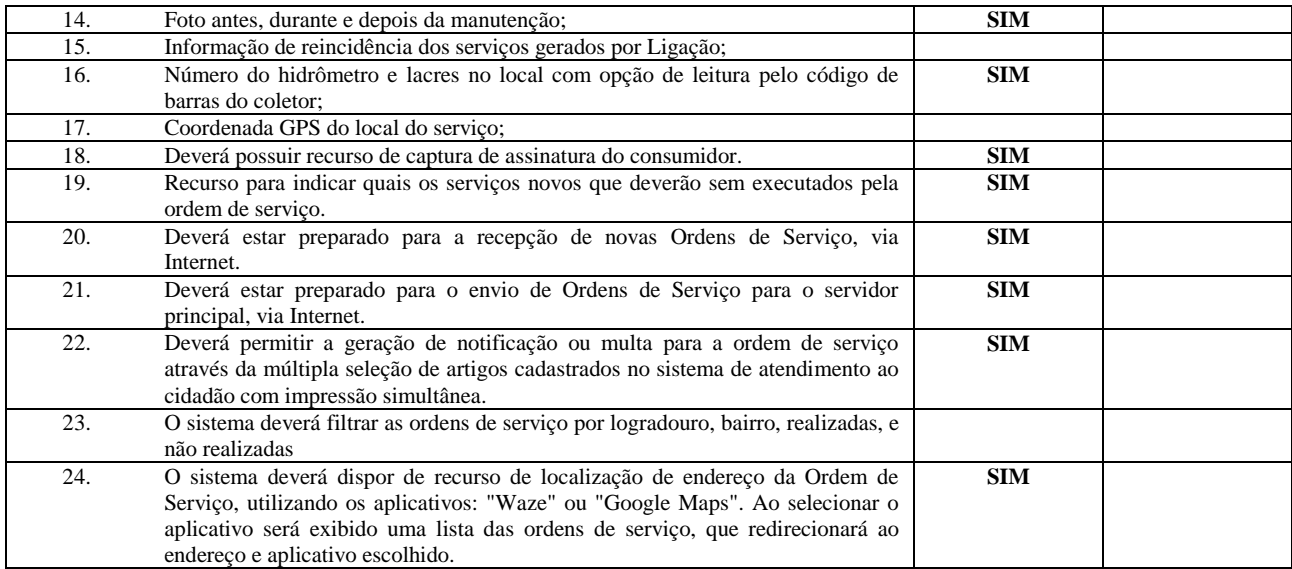

### **B.21. AGÊNCIA VIRTUAL DE SERVIÇOS DE SANEAMENTO BÁSICO**

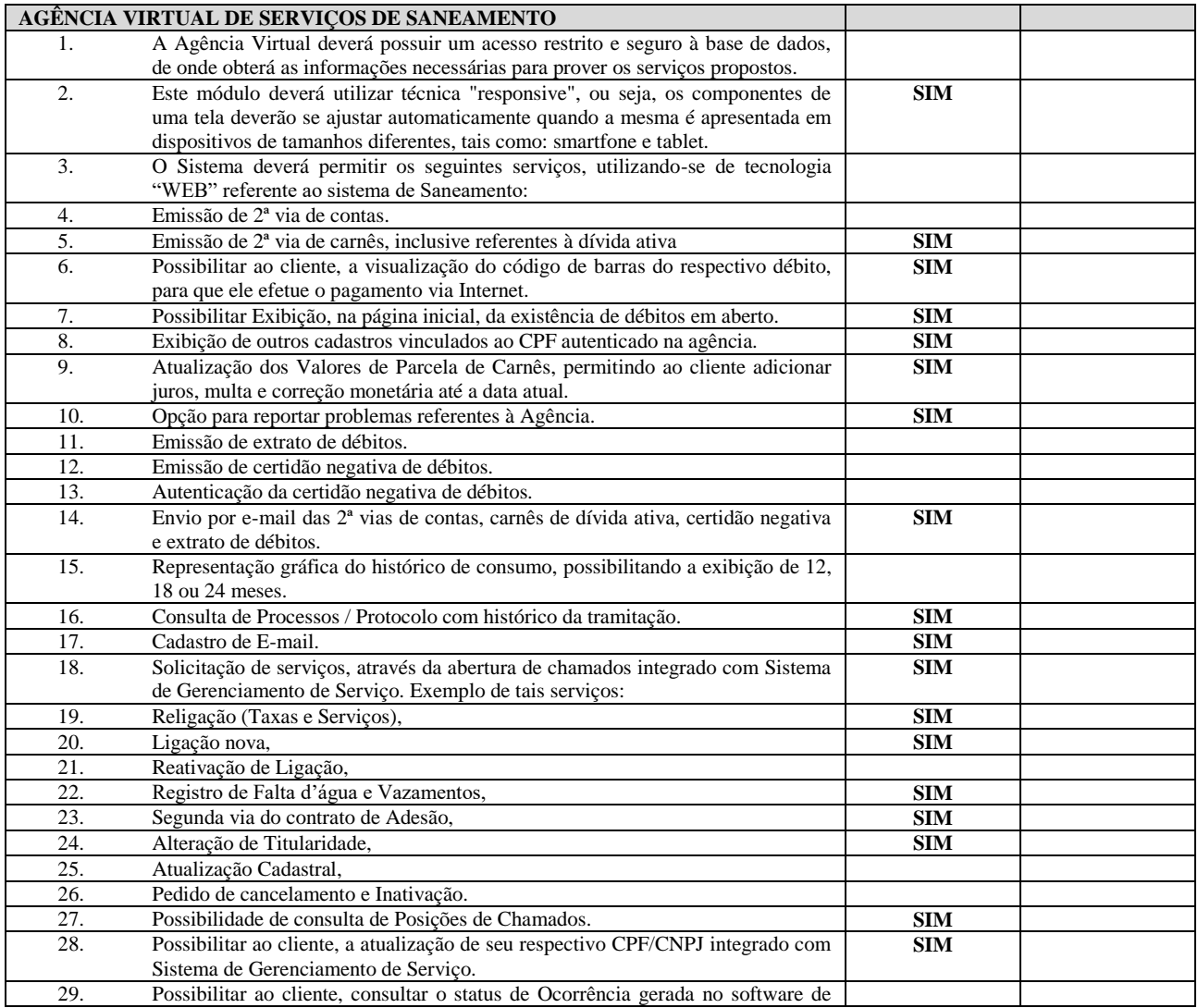

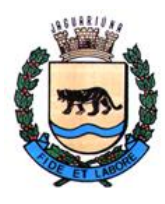

**Departamento de Licitações e Contratos Rua Alfredo Bueno, 1235 - Centro – Jaguariúna - SP - CEP 13.910-027 Fone: (19) 3867 9825 / 9757 / 9792 / 9801 / 9707 / 9780 [www.licitacoes.jaguariuna.sp.gov.br](http://www.licitacoes.jaguariuna.sp.gov.br/)**

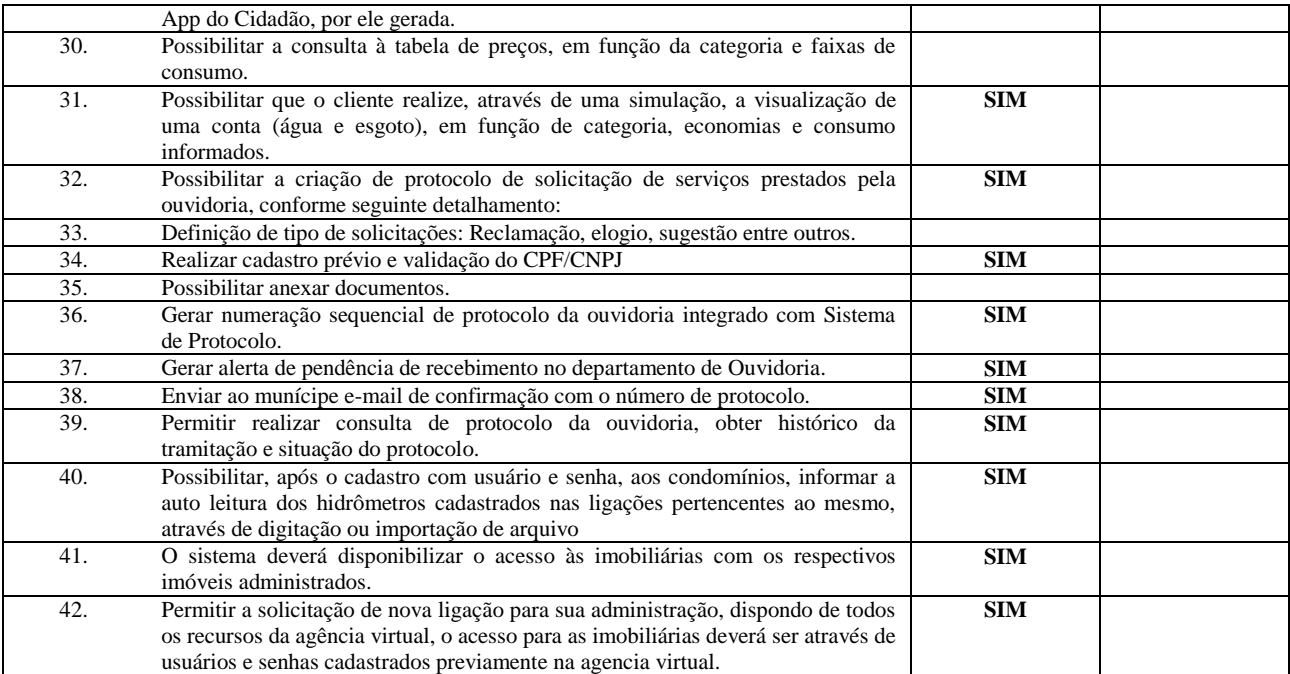

#### **B.22. MÓDULO AGENDAMENTO DE ATENDIMENTO – WEB**

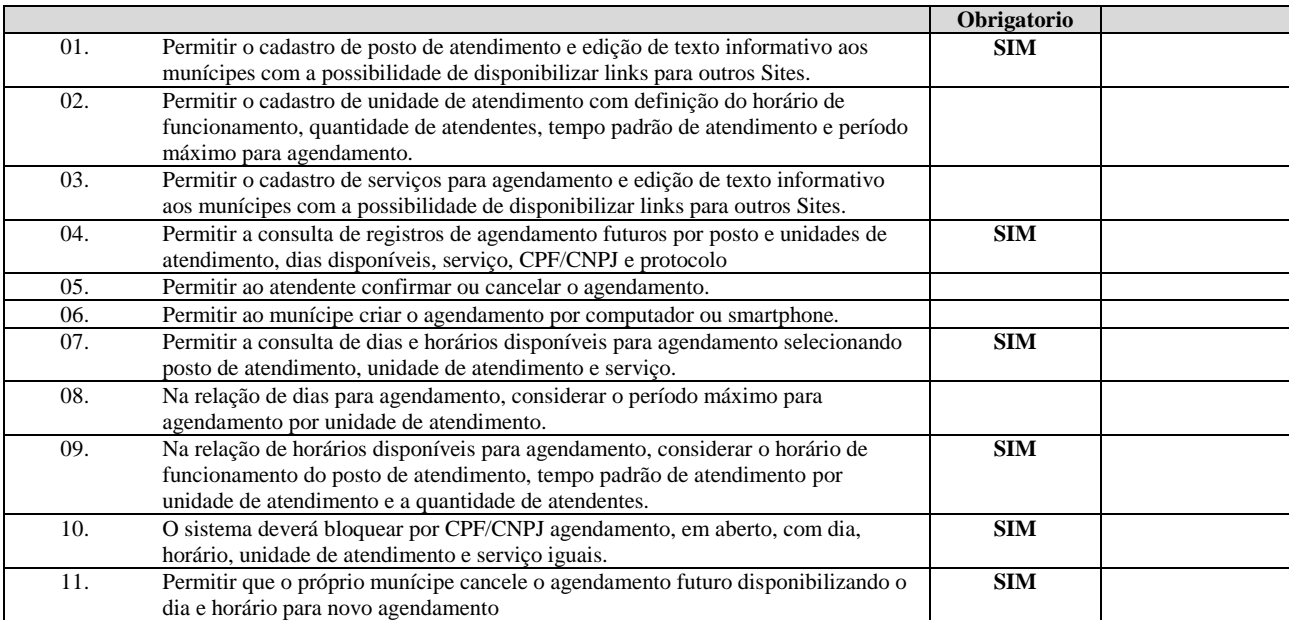

### **B.23. SISTEMA DE TRATAMENTO DE INFORMAÇÕES GERENCIAIS (BUSINESS INTELLIGENCE)**

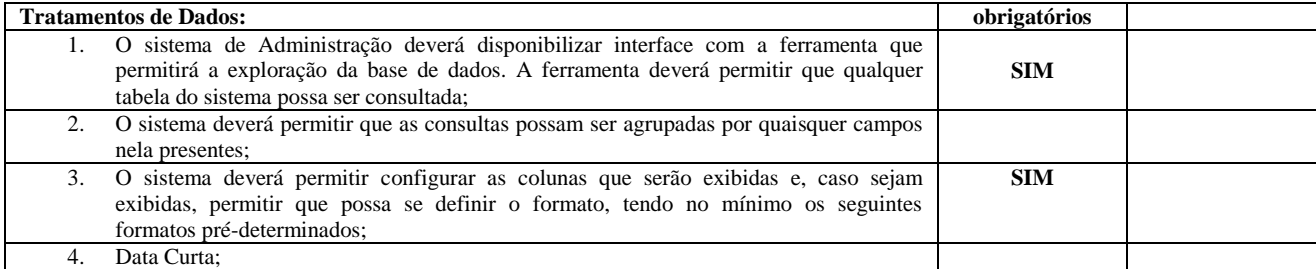

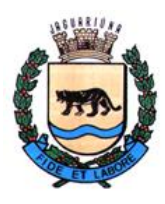

**Departamento de Licitações e Contratos Rua Alfredo Bueno, 1235 - Centro – Jaguariúna - SP - CEP 13.910-027 Fone: (19) 3867 9825 / 9757 / 9792 / 9801 / 9707 / 9780 [www.licitacoes.jaguariuna.sp.gov.br](http://www.licitacoes.jaguariuna.sp.gov.br/)**

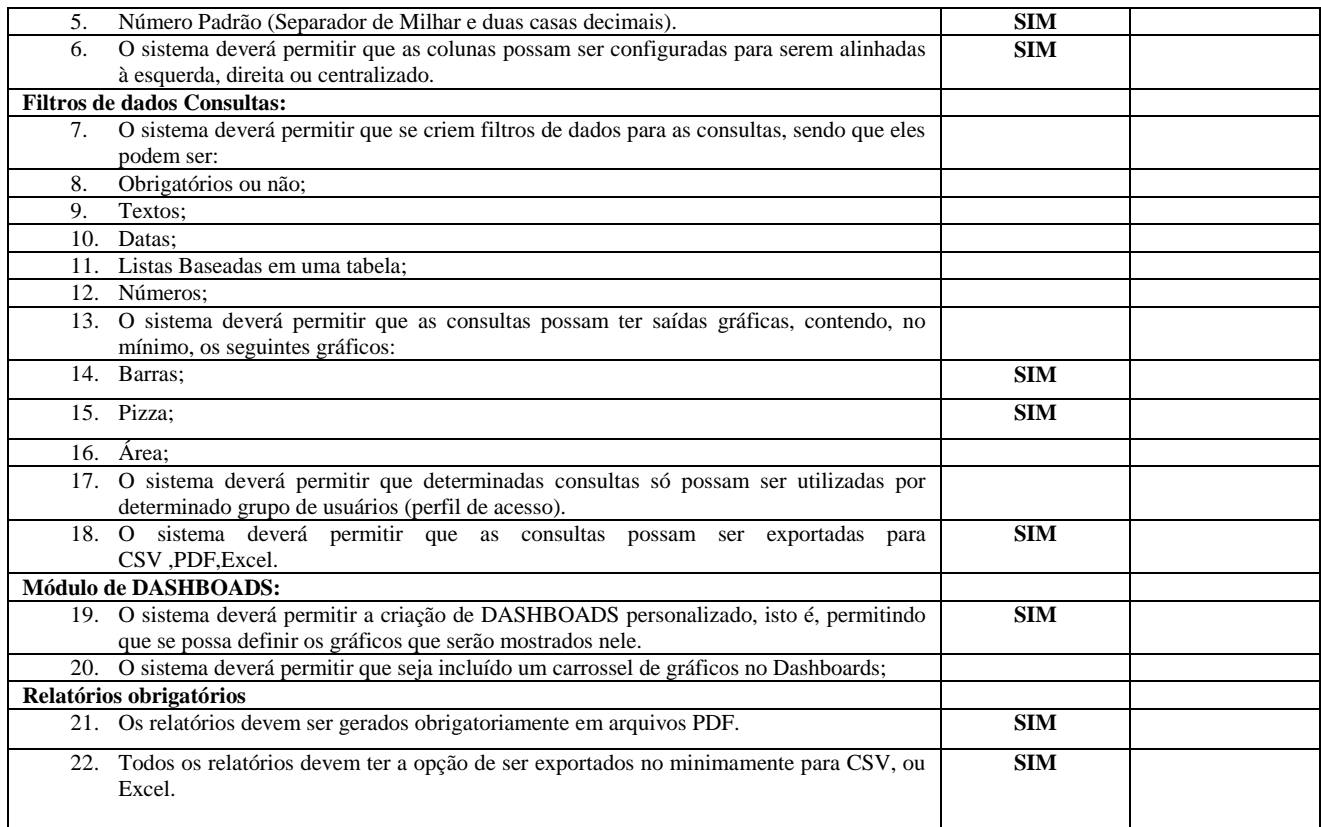

### **B.24. MÓDULO DE EFD- REINF**

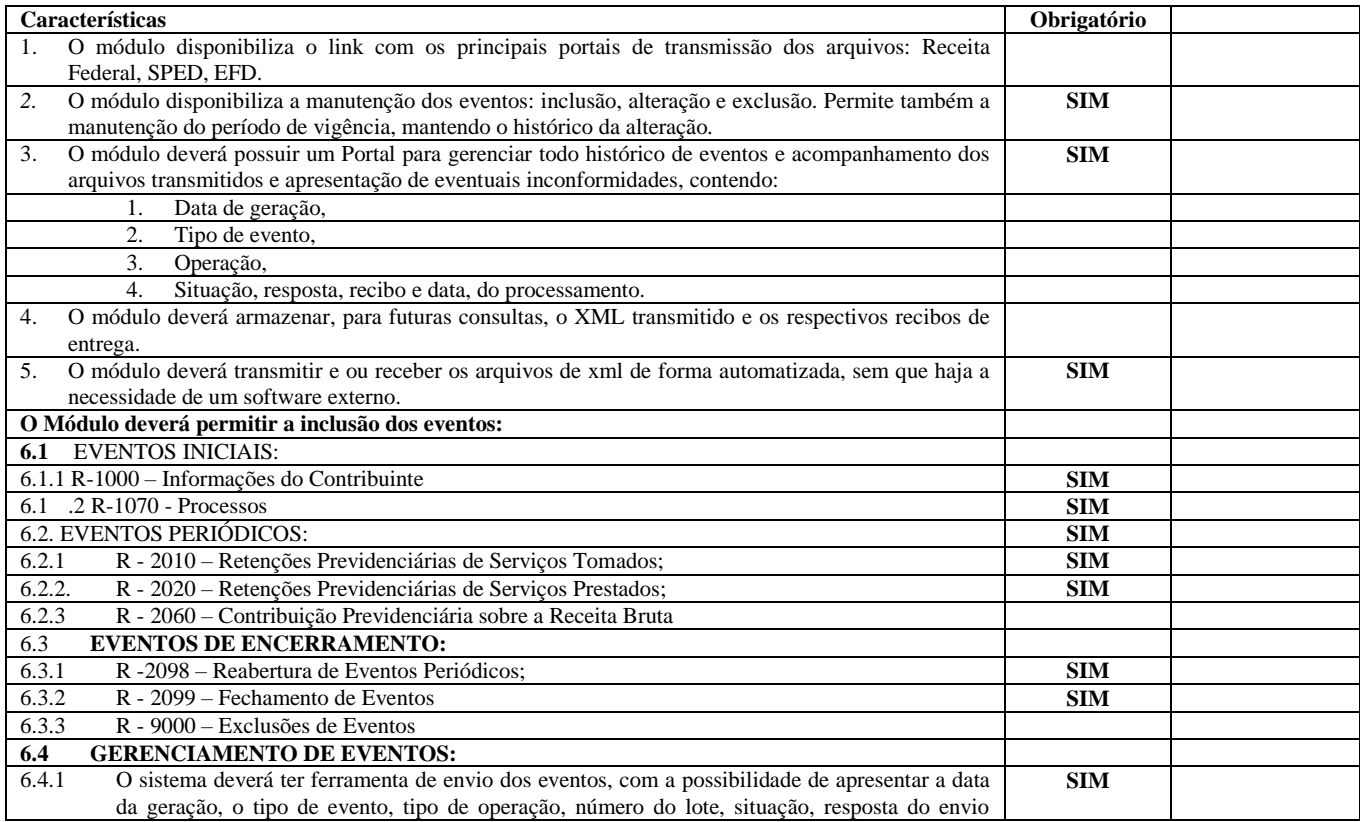

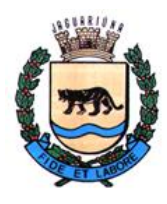

**Departamento de Licitações e Contratos Rua Alfredo Bueno, 1235 - Centro – Jaguariúna - SP - CEP 13.910-027 Fone: (19) 3867 9825 / 9757 / 9792 / 9801 / 9707 / 9780 [www.licitacoes.jaguariuna.sp.gov.br](http://www.licitacoes.jaguariuna.sp.gov.br/)**

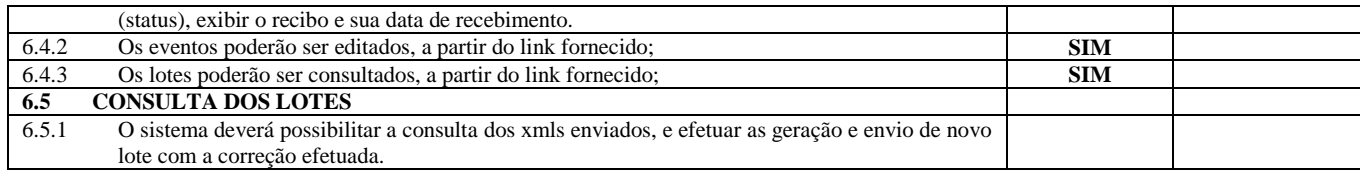

### **15. CRONOGRAMA DE IMPLANTAÇÃO**

A Empresa vencedora deverá seguir o cronograma de implantação, os dias serão contados após a assinatura do contrato, conforme tabela a seguir:

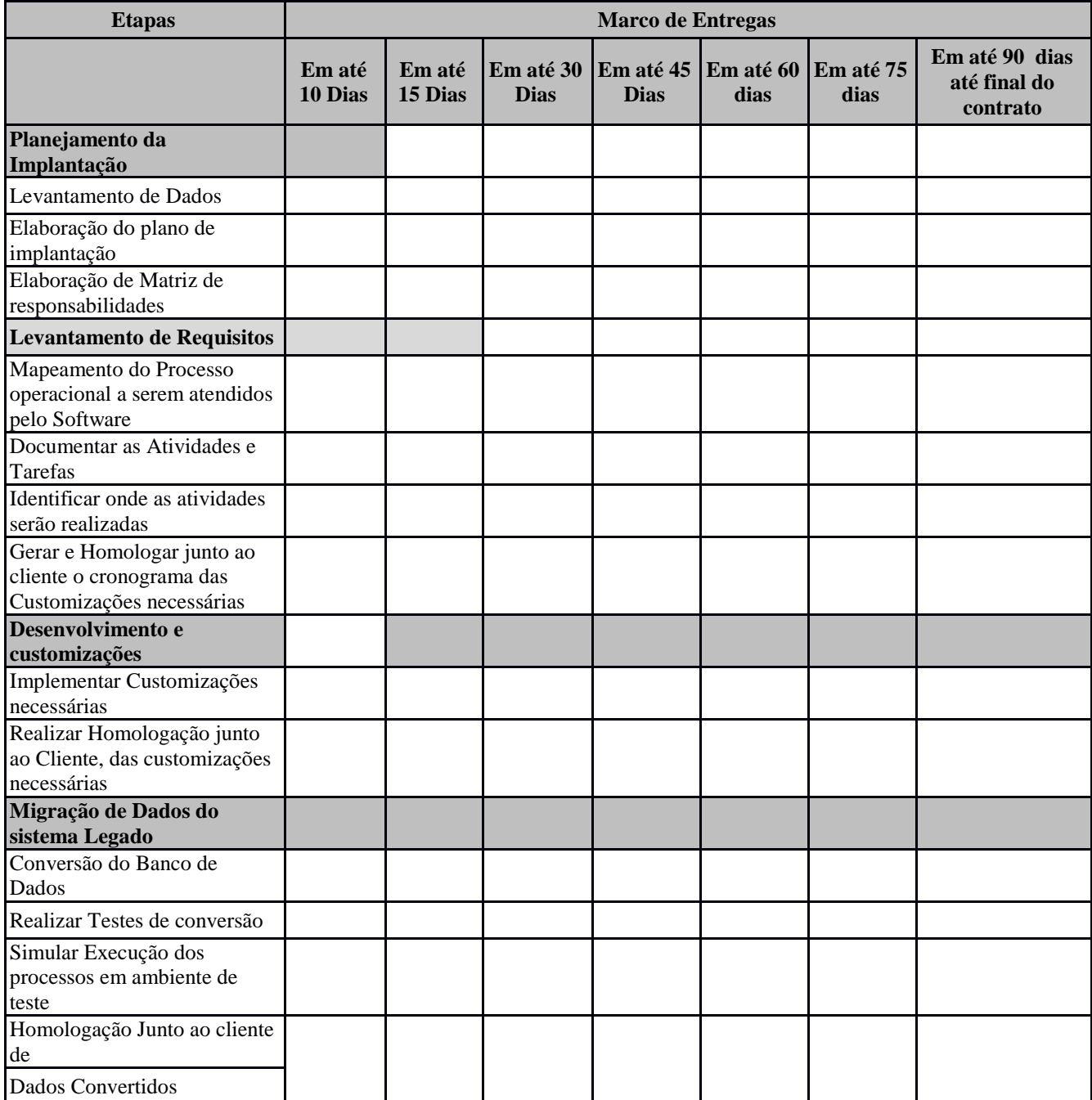

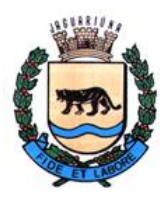

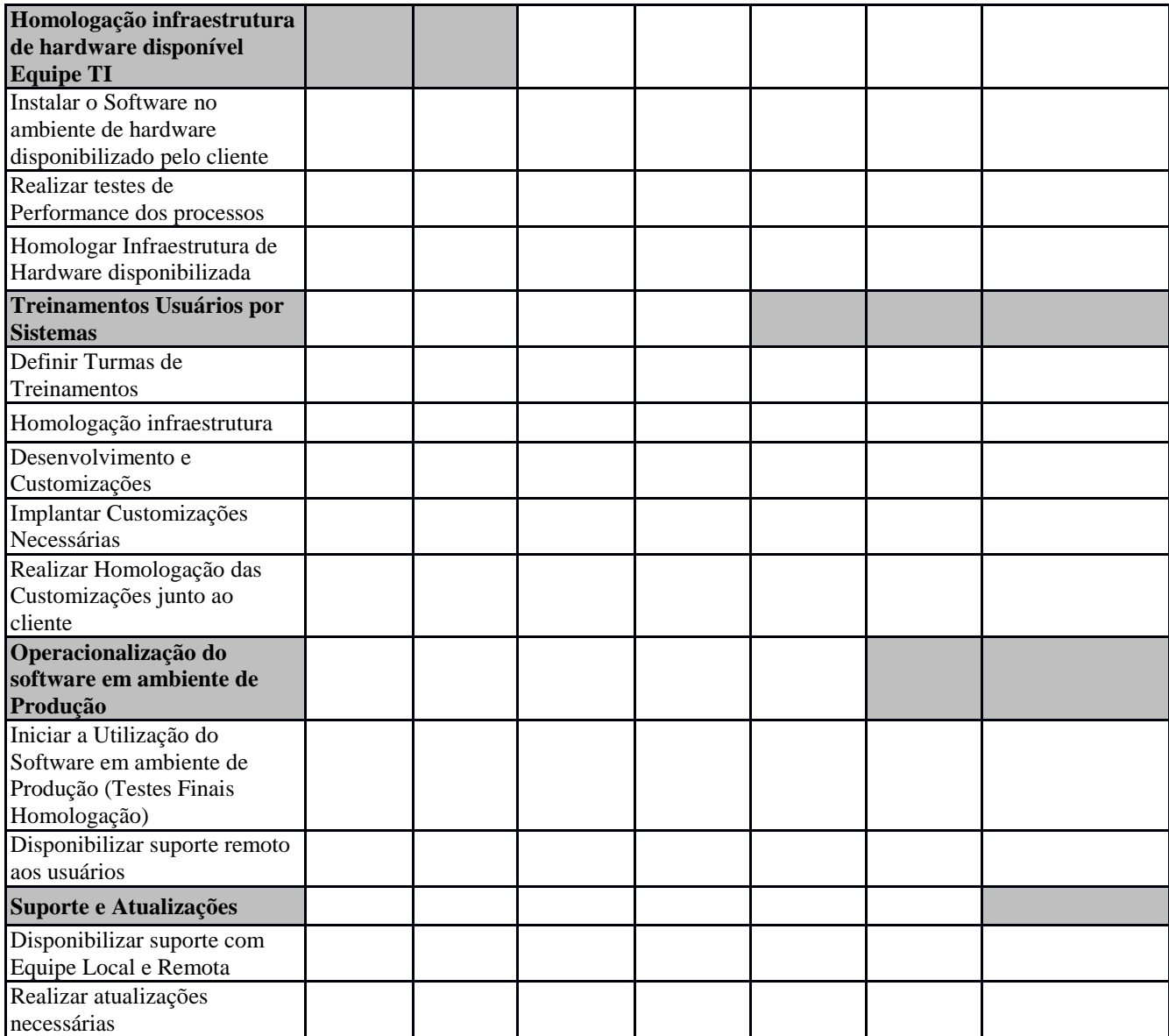

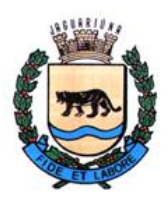

**Departamento de Licitações e Contratos Rua Alfredo Bueno, 1235 - Centro – Jaguariúna - SP - CEP 13.910-027 Fone: (19) 3867 9825 / 9757 / 9792 / 9801 / 9707 / 9780 [www.licitacoes.jaguariuna.sp.gov.br](http://www.licitacoes.jaguariuna.sp.gov.br/)**

### **ANEXO II – MODELO DE PROPOSTA DE PREÇOS**

**Pregão Eletrônico 132/2022 – Locação de software: licenciamento de Sistema Integrado de Informática – Sistema Integrado de Administração Pública, para atendimento de diversas áreas do Executivo Municipal, Legislativo e Previdência Municipal**

Razão Social da Empresa: \_\_\_\_\_\_\_\_\_\_\_\_\_\_\_\_\_\_\_\_\_\_\_\_\_\_\_\_\_\_\_\_\_\_\_\_\_\_\_\_\_\_\_\_\_\_\_ CNPJ: \_\_\_\_\_\_\_\_\_\_\_\_\_\_\_\_\_\_\_\_\_\_\_\_\_\_\_\_\_ IE/IM: \_\_\_\_\_\_\_\_\_\_\_\_\_\_\_\_\_\_\_\_\_\_\_\_\_\_\_\_\_ Endereço: \_\_\_\_\_\_\_\_\_\_\_\_\_\_\_\_\_\_\_\_\_\_\_\_\_\_

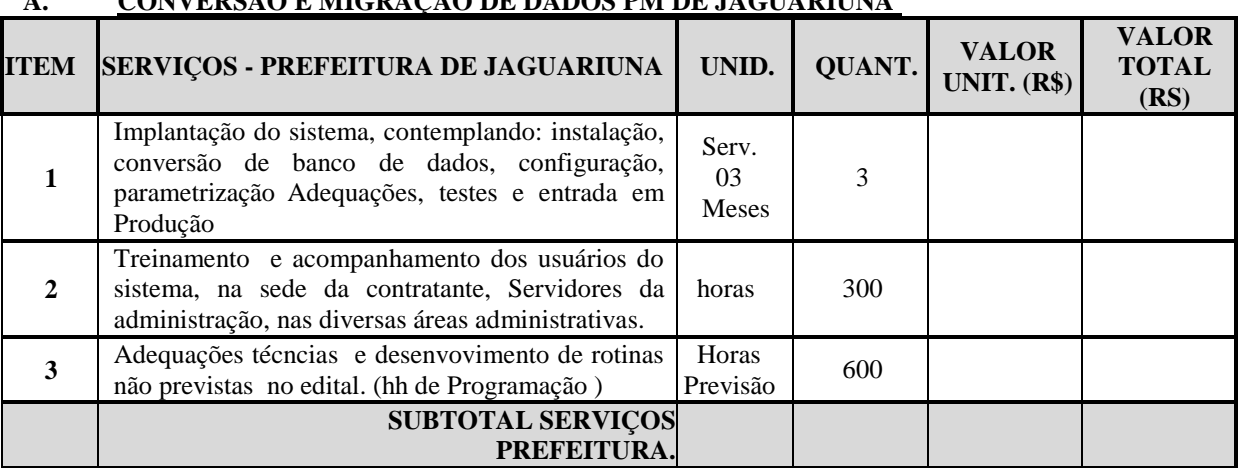

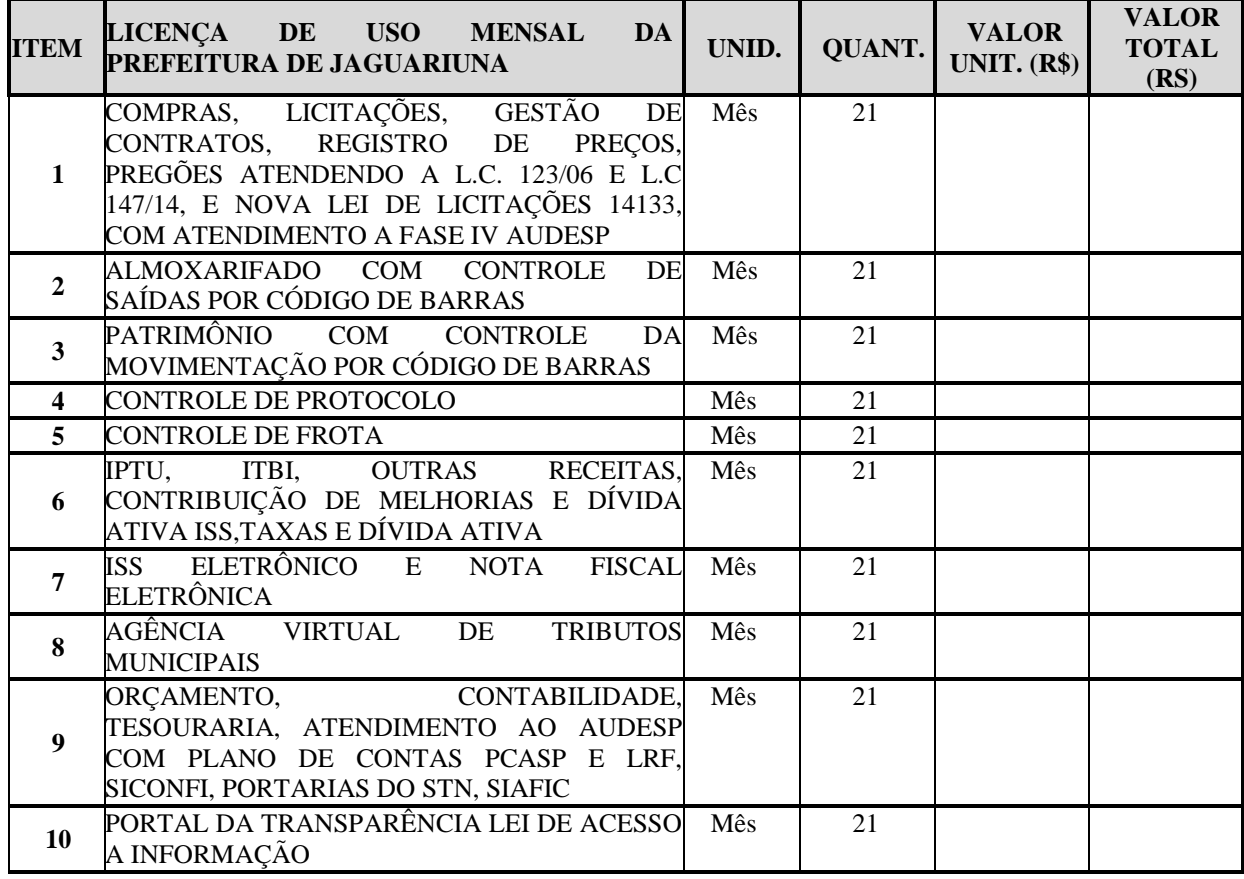

# **A. CONVERSÃO E MIGRAÇÃO DE DADOS PM DE JAGUARIUNA**

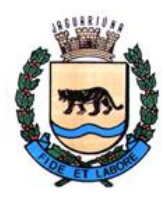

**Departamento de Licitações e Contratos Rua Alfredo Bueno, 1235 - Centro – Jaguariúna - SP - CEP 13.910-027 Fone: (19) 3867 9825 / 9757 / 9792 / 9801 / 9707 / 9780 [www.licitacoes.jaguariuna.sp.gov.br](http://www.licitacoes.jaguariuna.sp.gov.br/)**

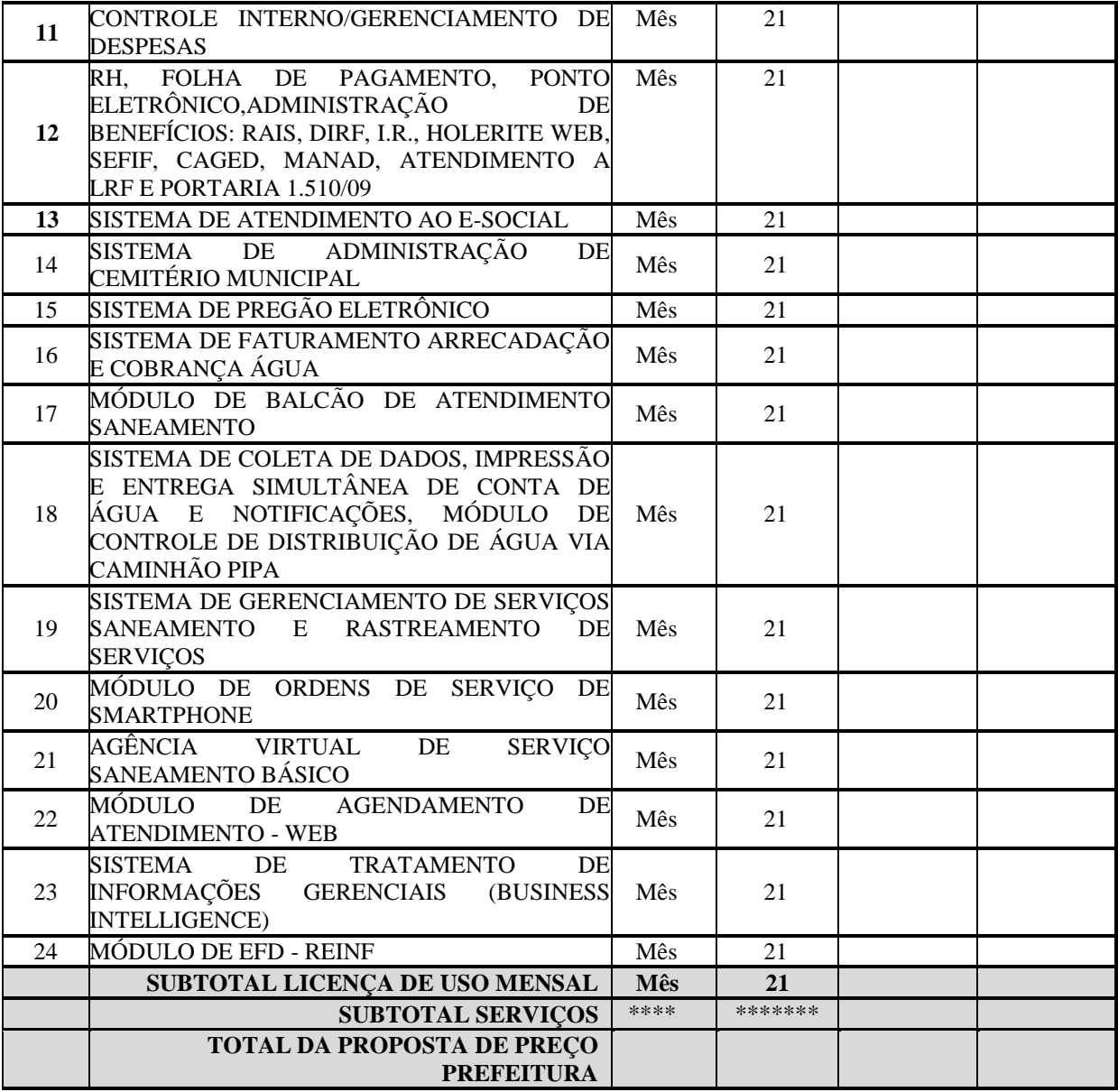

### **B. CONVERSÃO E MIGRAÇÃO DE DADOS CAMARA MUNICIPAL DE JAGUARIUNA**

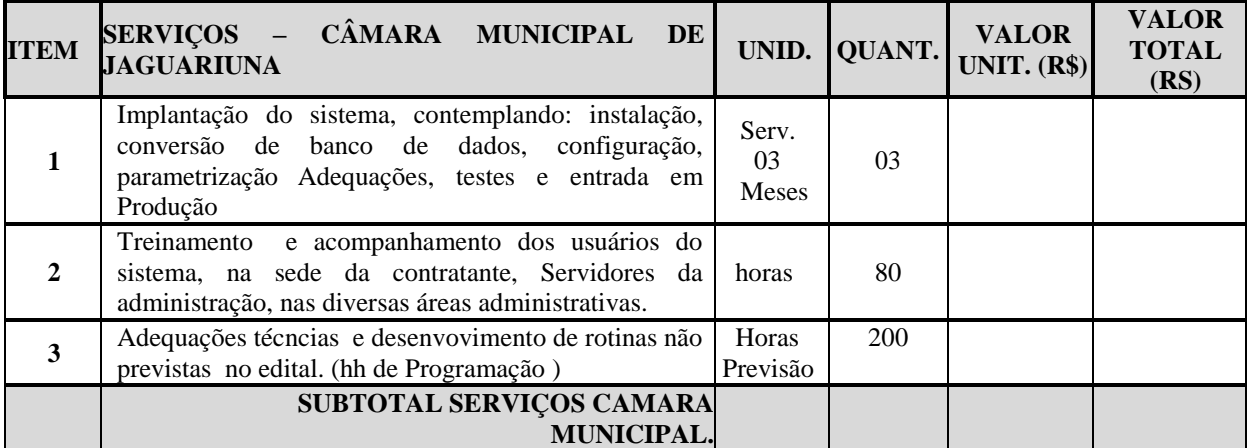

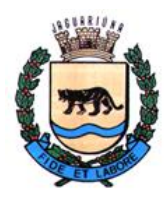

**Departamento de Licitações e Contratos Rua Alfredo Bueno, 1235 - Centro – Jaguariúna - SP - CEP 13.910-027 Fone: (19) 3867 9825 / 9757 / 9792 / 9801 / 9707 / 9780 [www.licitacoes.jaguariuna.sp.gov.br](http://www.licitacoes.jaguariuna.sp.gov.br/)**

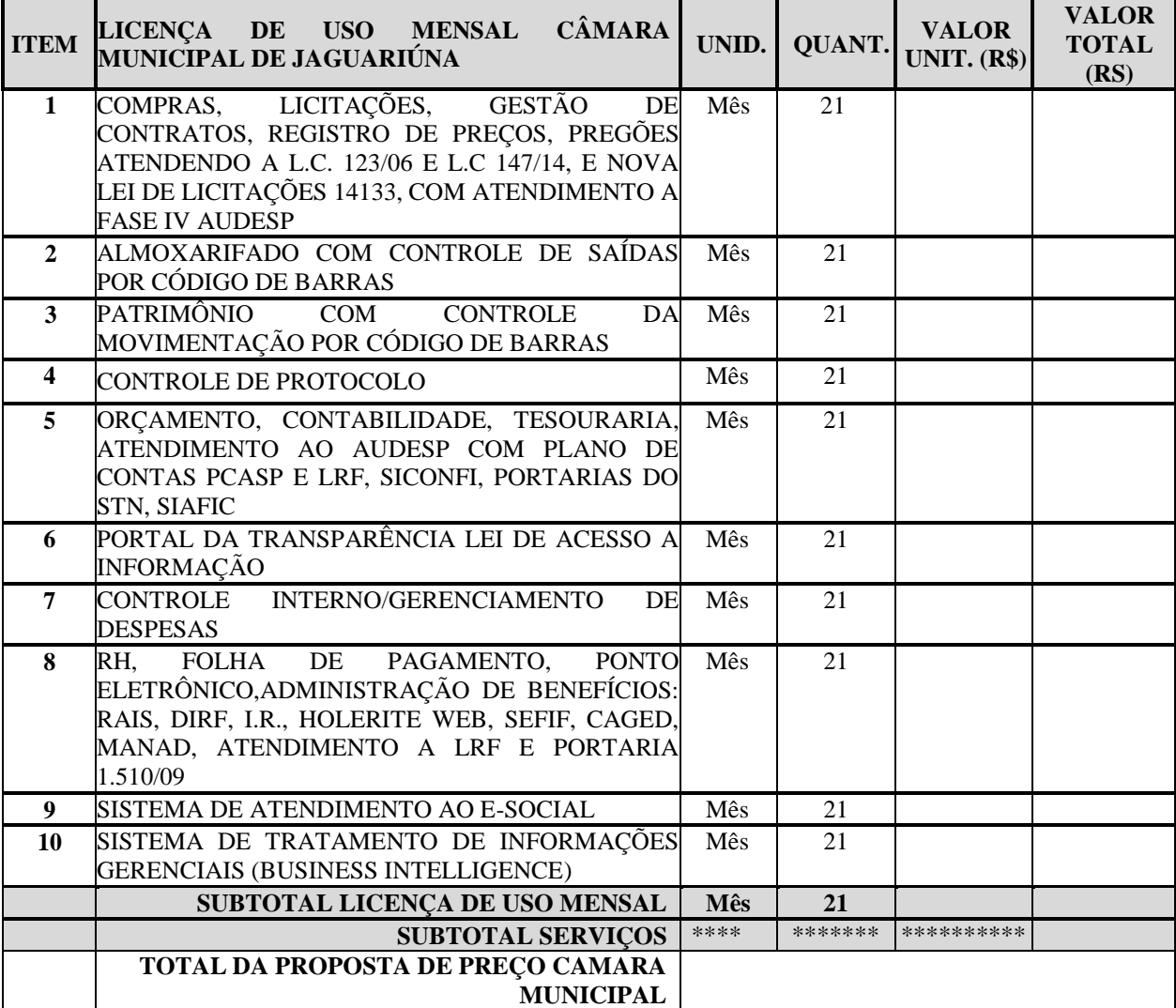

### **C. CONVERSÃO E MIGRAÇÃO DE DADOS INSTITUTO MUNICIPAL DE PREVIDÊNCIA (JAGUARPREV)**

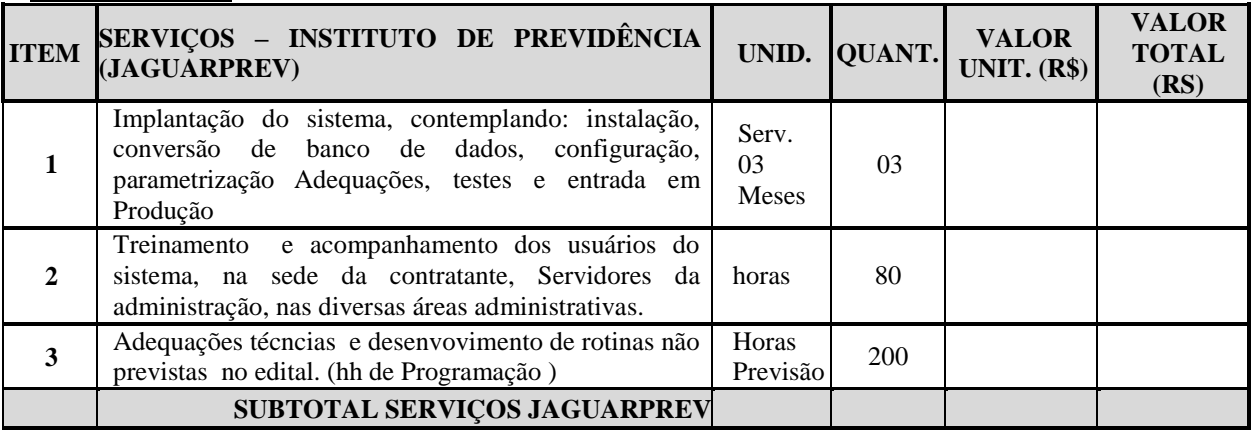

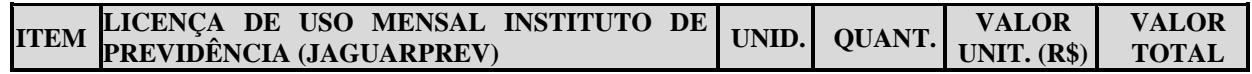

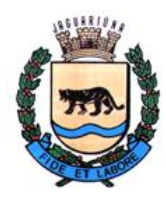

**Departamento de Licitações e Contratos Rua Alfredo Bueno, 1235 - Centro – Jaguariúna - SP - CEP 13.910-027 Fone: (19) 3867 9825 / 9757 / 9792 / 9801 / 9707 / 9780 [www.licitacoes.jaguariuna.sp.gov.br](http://www.licitacoes.jaguariuna.sp.gov.br/)**

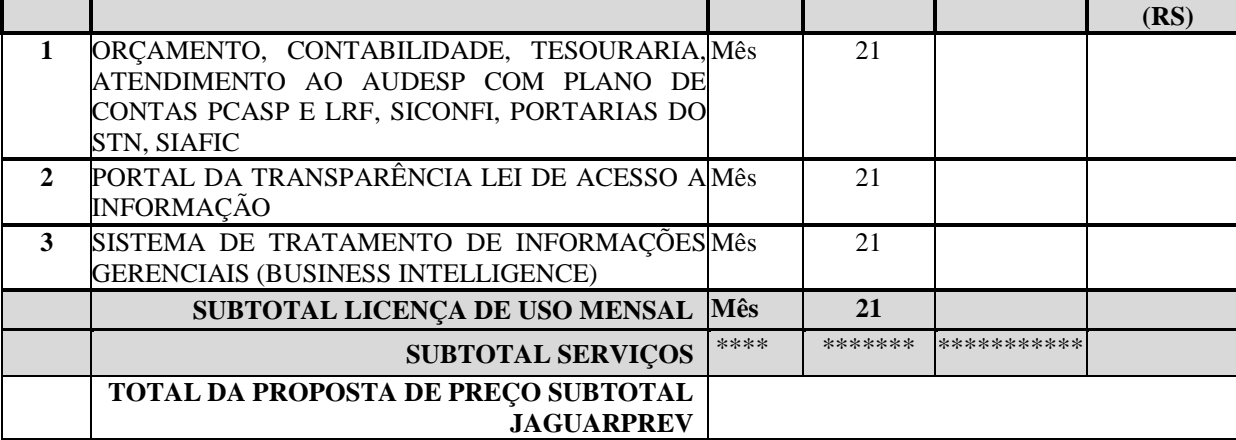

### **D. VALOR GLOBAL DA PROPOSTA DE PREÇO:**

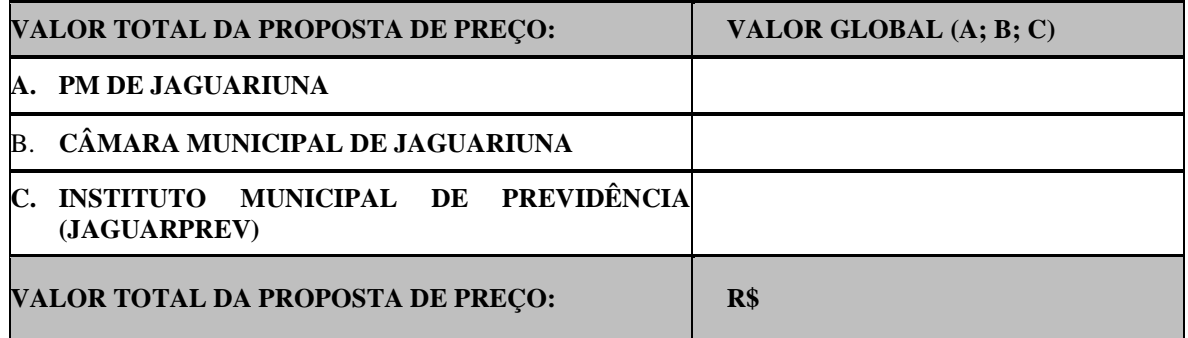

**Valor Global**  $(A + B + C)$ **: R\$** \_\_\_\_\_\_\_\_ (\_\_\_\_\_\_\_\_\_\_)

**Obs. A licitante vencedora deverá fazer decomposição do valor global em valores unitários e totais. Caso a decomposição resulte em dízima, o arredondamento deverá ser a menor (para baixo), conforme Cláusula 8.29.1 do Edital.**

Prazo de validade da proposta de no mínimo 60 (sessenta) dias contados da data de abertura da sessão pública do Pregão.

Data, e assinatura do responsável

Dados do responsável pela assinatura do contrato (devidamente comprovado pela documentação apresentada no Envelope HABILITAÇÃO, procuração com poderes específicos ou contrato social).

NOME: RG: RG: CPF: ESTADO CIVIL: PROFISSÃO: ENDEREÇO: E-MAIL PROFISSIONAL: E-MAIL PESSOAL:

 $\frac{1}{\sqrt{2}}$  ,  $\frac{1}{\sqrt{2}}$  ,  $\frac{1}{\sqrt{2}}$  ,  $\frac{1}{\sqrt{2}}$  ,  $\frac{1}{\sqrt{2}}$  ,  $\frac{1}{\sqrt{2}}$  ,  $\frac{1}{\sqrt{2}}$  ,  $\frac{1}{\sqrt{2}}$  ,  $\frac{1}{\sqrt{2}}$  ,  $\frac{1}{\sqrt{2}}$  ,  $\frac{1}{\sqrt{2}}$  ,  $\frac{1}{\sqrt{2}}$  ,  $\frac{1}{\sqrt{2}}$  ,  $\frac{1}{\sqrt{2}}$  ,  $\frac{1}{\sqrt{2}}$ 

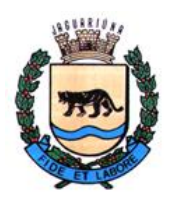

**Departamento de Licitações e Contratos Rua Alfredo Bueno, 1235 - Centro – Jaguariúna - SP - CEP 13.910-027 Fone: (19) 3867 9825 / 9757 / 9792 / 9801 / 9707 / 9780 [www.licitacoes.jaguariuna.sp.gov.br](http://www.licitacoes.jaguariuna.sp.gov.br/)**

### **ANEXO III**

### **MINUTA DE CONTRATO QUE ENTRE SI CELEBRAM O MUNICÍPIO DE JAGUARIÚNA E A EMPRESA \_\_\_\_\_\_\_\_\_\_\_\_\_\_\_\_\_\_\_\_, PARA LOCAÇÃO DE SOFTWARE: LICENCIAMENTO DE SISTEMA INTEGRADO DE INFORMÁTICA – SISTEMA INTEGRADO DE ADMINISTRAÇÃO PÚBLICA, PARA ATENDIMENTO DE DIVERSAS ÁREAS DO EXECUTIVO MUNICIPAL, LEGISLATIVO E PREVIDÊNCIA MUNICIPAL**

**Procedimento Licitatório nº 433/2022 Pregão Eletrônico nº 132/2022 Contrato nº \_\_\_/2022**

O **MUNICÍPIO DE JAGUARIÚNA**, pessoa jurídica de direito público interno, com sede na Rua Alfredo Bueno, nº 1235, Centro, CEP: 13.910-027, no município de Jaguariúna, inscrito no CNPJ/MF nº 46.410.866/0001-71, neste ato representado pela Ilustríssima Secretária de Gabinete, Senhora **Maria Emília Peçanha de Oliveira Silva**, brasileira, casada, portadora da Cédula de Identidade RG nº 22.552.439-9 – SSP/SP e inscrita no CPF/MF sob nº 120.339.598-13, residente e domiciliada na Rua Custódio, nº 127, CEP: 13.912-464, Jardim Zeni, neste município de Jaguariúna, Estado de São Paulo, doravante denominado simplesmente **CONTRATANTE,** e de outro lado a Empresa \_, pessoa jurídica de direito privado, inscrita no CNPJ/MF sob nº com sede na Rua/Av. \_\_\_\_\_\_\_\_\_\_\_\_\_\_\_\_, com sede na Rua/Av.\_\_\_\_\_\_\_\_\_\_\_\_\_\_\_\_\_\_\_, nº \_\_\_\_\_\_ Bairro:\_\_\_\_\_\_\_\_\_\_\_\_\_, CEP: \_\_\_\_\_\_\_\_\_\_\_, no Município de \_\_\_\_\_\_\_\_\_\_\_\_, Estado de São Paulo, representada neste ato por seu Procurador Senhor \_\_\_\_\_\_\_\_\_\_\_, Nacionalidade, Profissão, portador da Cédula de Identidade RG nº \_\_\_\_\_\_\_\_\_\_ e inscrito no CPF/MF sob nº\_\_\_\_\_\_\_\_\_\_\_\_\_\_\_, residente e domiciliado na Rua \_\_\_\_\_\_\_\_\_\_\_\_\_\_\_ - Bairro: \_\_\_\_\_\_\_\_\_\_\_\_, CEP: \_\_\_\_\_\_\_\_\_\_, no Município de \_\_\_\_\_\_\_\_\_\_\_, Estado de \_\_\_\_\_\_\_\_\_\_\_\_, doravante denominada **CONTRATADA**, têm entre si justo e contratado o que segue:

### **1.0. OBJETO**

1.1. – Locação de software: licenciamento de Sistema Integrado de Informática – Sistema Integrado de Administração Pública, para atendimento de diversas áreas do Executivo Municipal, Legislativo e Previdência Municipal, conforme Termo de Referência do **ANEXO I,** parte integrante do edital.

#### **2.0. DOCUMENTOS INTEGRANTES**:

2.1. - Para todos os efeitos legais, para melhor caracterização da prestação de serviços do objeto, bem como para definir procedimentos e normas decorrentes das obrigações ora contraídas, integram este Contrato, como se nele estivessem transcritos, com todos os seus anexos, os seguintes documentos:

**a-) Pregão Eletrônico nº 132/2022;**

- **b-) Procedimento Licitatório nº 433/2022;**
- **c-) Proposta da CONTRATADA.**

2.2. - Os documentos referidos no item anterior são considerados suficientes para, em complemento a este Contrato, definir a sua extensão e, desta forma, reger a execução do objeto contratado.

### **3.0 – PRAZO E FORMA DE EXECUÇÃO:**

3.1. Este contrato terá vigência de 24 (vinte e quatro) meses, contados da sua assinatura, podendo ser prorrogado por até 48 (quarenta e oito) meses, conforme dispõe o artigo 57, IV, da lei 8.666/93 e suas alterações.

3.2. O valor contratado poderá ser reajustado e corrigido monetariamente, a critério da **CONTRATANTE**, a partir da data-limite para apresentação da proposta, de acordo com o IPCA, ou quaisquer outros índices de correção a critério da **CONTRATANTE**, de acordo com o acumulado dos últimos 12 (doze) meses.

3.3. O Ordem de Serviços será emitida em até 15 (quinze) dias da assinatura deste contrato.

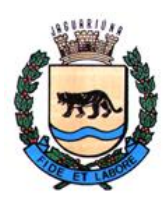

**Departamento de Licitações e Contratos Rua Alfredo Bueno, 1235 - Centro – Jaguariúna - SP - CEP 13.910-027 Fone: (19) 3867 9825 / 9757 / 9792 / 9801 / 9707 / 9780 [www.licitacoes.jaguariuna.sp.gov.br](http://www.licitacoes.jaguariuna.sp.gov.br/)**

3.4. A **CONTRATANTE** designará fiscal(is) que irão compor COMISSÃO DE FISCALIZAÇÃO DOS SERVIÇOS, para acompanhamento da execução do contrato.

3.5. A conversão dos dados dos sistemas atuais para o novo sistema deverá ser realizada pela **CONTRATADA** mediante a entrega dos dados com seus respectivos leiautes, por parte da Prefeitura Municipal de Jaguariúna, do Instituto Municipal de Previdência (JAGUARPREV) e da Câmara Municipal de Jaguariúna. As adaptações das Bases de Dados e Fórmulas, conforme características particulares de cada uma delas, visando o correto funcionamento dos sistemas é de total responsabilidade da **CONTRATADA**.

3.6. O prazo para conversão dos dados, implantação e treinamento dos sistemas é de **até 90 (noventa)** dias do recebimento da ordem de serviço emitida por parte da **CONTRATANTE**.

3.7. Durante o período de conversão, a **CONTRATADA** deverá sanear as incorreções apontadas pela contratante imediatamente após a constatação, e tais tarefas devem ser ajustadas em prazo não superior a 5 (cinco) dias úteis após a apresentação do respectivo chamado, e sempre dentro do prazo máximo de implantação estipulado neste instrumento.

3.8. Após a conversão, a **CONTRATADA** deverá elaborar termo circunstanciado para quitação da conversão, contendo toda documentação referente aos dados convertidos. A **CONTRATANTE** realizará a conferência das informações dentro do prazo previsto no cronograma previamente aprovado entre as partes.

3.9. Quaisquer incorreções no processo de conversão, somente detectadas após a entrada dos sistemas em funcionamento, e contados até 01 (um) ano após o início do contrato, deverão ser sanados pela **CONTRATADA**, sem ônus adicionais para a contratante, em prazo a ser negociado entre as partes.

3.10. Os sistemas de Gestão Pública Integrada deverão constituir um ambiente multiusuário, "integrado", "on-line", ou seja: quaisquer movimentações de dados realizadas através de um módulo específico do sistema contratado deverão produzir reflexo imediato para uso em todos os demais módulos do sistema, sem a necessidade de nenhuma rotina adicional para replicação destes dados em quaisquer outras tabelas, permitindo assim o compartilhamento de arquivos de dados e informações de uso comum.

3.11. Os sistemas obrigatoriamente deverão estar desenvolvidos na arquitetura Cliente/Servidor e/ou web, com interface gráfica em ambiente Windows e acesso a Banco de Dados Relacional.

3.12. Fica estabelecido o seguinte Acordo de Nível de Serviço (Service Level Agreement – SLA), para atendimento das solicitações de suporte:

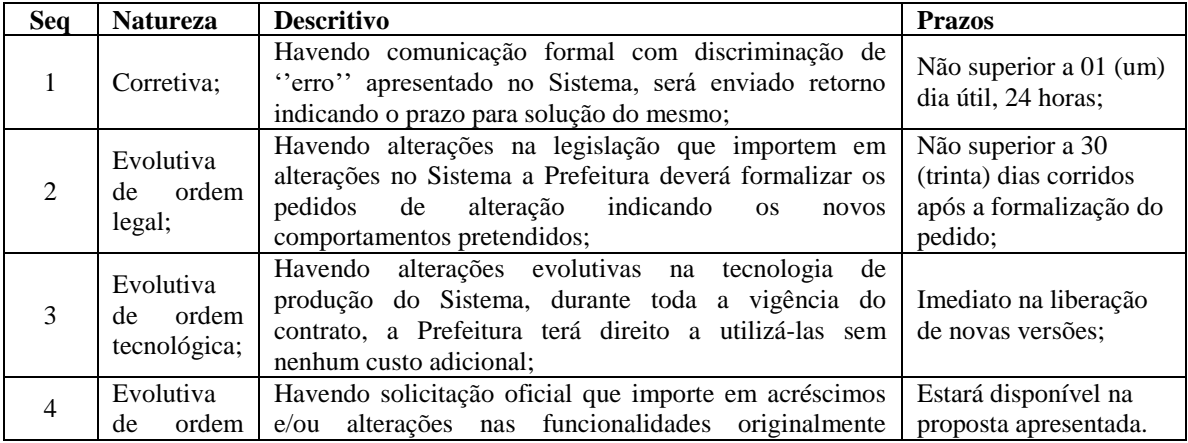

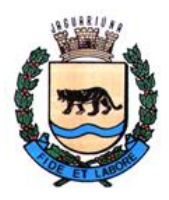

**Departamento de Licitações e Contratos Rua Alfredo Bueno, 1235 - Centro – Jaguariúna - SP - CEP 13.910-027 Fone: (19) 3867 9825 / 9757 / 9792 / 9801 / 9707 / 9780 [www.licitacoes.jaguariuna.sp.gov.br](http://www.licitacoes.jaguariuna.sp.gov.br/)**

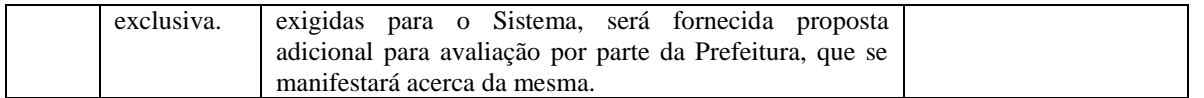

3.13. Adicionalmente, inclui-se neste acordo de nível de serviço, as seguintes condições, quanto à disponibilidade para operação dos sistemas:

- $\triangleright$  Os sistemas deverão estar disponíveis 24 horas por dia, os 7 dias da semana, com garantia de funcionamento de 99,5% no mês.
- Caso a disponibilidade mensal seja inferior a 99,5% a **CONTRATADA** deverá conceder descontos em caráter compensatório sobre o valor mensal devido pelo **CONTRATANTE**, observadas as exceções, da seguinte formula:
	- $VD = n.(VM / HM)$
	- Onde:

 $VD =$  Valor do desconto em R\$

VM = Valor total mensal do serviço em R\$

HM = Total de horas no mês

n = Quantidade de horas mensal garantida pela SLA, menos total de horas de funcionamento do sistema durante o mês

- Constituem exceções ao SLA: Caso fortuito ou força maior; Operação inadequada, falha ou mau funcionamento de equipamentos ou sistemas que não sejam de responsabilidade ou de controle direto da **CONTRATADA**; Falha de equipamento ou de sistemas ocasionada pela **CONTRATANTE**; Realização de testes, ajustes e manutenção necessários à prestação dos serviços desde que notificados com antecedência mínima de 24 (vinte e quatro) horas e que não ocorram em dias úteis, no horário das 9:00 às 18:00 horas; Falhas decorrentes de atos ou omissões sobre as quais a **CONTRATADA** não tenha controle direto.
- $\triangleright$  A inoperância de quaisquer funções obrigatórias dos módulos descritos no Edital e Anexos, poderá a critério da **CONTRATANTE** ser reconhecido como inoperância do sistema, podendo ser aplicada a regra de SLA.
- A Fórmula da SLA, a critério da **CONTRATANTE**, também poderá ser utilizada como mecanismo de multa, caso a **CONTRATADA** venha descumprir quaisquer cláusulas contratuais.

3.14. Os equipamentos (hardwares), Servidor para Banco de Dados, Servidor para os sistemas WEB e computadores em rede (estações de trabalho dos usuários) necessários para atender as especificações do Edital e Anexo I – Termo de Referência, serão fornecidos pela **CONTRATANTE** e disponibilizados para configuração caso necessário, sem custos adicionais à **CONTRATANTE**.

3.15. Os sistemas operacionais, softwares necessários, como também quaisquer configurações necessárias para os servidores de banco de dados e WEB cedidos pela **CONTRATANTE** para o funcionamento adequado dos sistemas que compõe o Anexo I – Termo de Referência serão de inteira responsabilidade da **CONTRATADA**.

3.16. A **CONTRATADA** poderá também optar por hospedar seus sistemas WEB em datacenter, sendo assim as despesas do datacenter será de total responsabilidade da **CONTRATADA,** como também quaisquer equipamentos e/ou computadores que venham a ser instalados nas dependências da **CONTRATANTE,** por opção da **CONTRATADA**.

3.17. A **CONTRATADA** deverá fornecer, após a conclusão da migração de dados, o dicionário de dados, no qual deverão constar os nomes de todas as tabelas que compõem o sistema, e para cada uma delas, os nomes de todos os campos com suas respectivas descrições detalhadas.

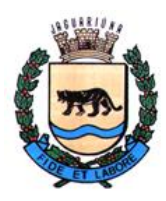

**Departamento de Licitações e Contratos Rua Alfredo Bueno, 1235 - Centro – Jaguariúna - SP - CEP 13.910-027 Fone: (19) 3867 9825 / 9757 / 9792 / 9801 / 9707 / 9780 [www.licitacoes.jaguariuna.sp.gov.br](http://www.licitacoes.jaguariuna.sp.gov.br/)**

### **3.18. RESPONSABILIDADES DAS PARTES CONTRATANTES**

### 3.18.1. RESPONSABILIDADES DA CONTRATADA

a) Oferecer garantia para os serviços prestados. A Garantia da solução e instalação pelo prazo mínimo de 24 (vinte e quatro) meses, da data da contratação, com serviços de manutenção em caso de falhas do software, e no caso de alterações de legislação, suporte técnico a todas as unidades que utilizem o software, com a disponibilização de atendimento via procedimentos de abertura de chamado, com técnico habilitado, além das atualizações de releases e novas versões de software.

b) Os serviços técnicos de atendimento ao suporte deverão ser prestados por pessoal técnico especializado da **CONTRATADA**.

c) A **CONTRATADA** deverá possuir no mínimo 2 (dois) funcionários da própria empresa no Paço Municipal da Prefeitura em período comercial das 08:00 às 17:00 horas prestando todo o suporte necessário para todos os módulos do sistema oferecido. A **CONTRATANTE** cederá sala, mesa, cadeiras e acesso a rede de dados e internet. Todos os dispositivos como celular, notebook, microcomputadores, impressoras e outros, para uso desses funcionários serão de responsabilidade da **CONTRATADA**.

d) Assumir todas as despesas referentes a deslocamento pessoal, alimentação, diárias, encargos sociais, fiscais, trabalhistas, previdência social e de classe, indenizações civis.

e) Na hipótese de constatação de anomalias que comprometam a utilização adequada dos produtos/serviços fornecidos, os mesmos serão rejeitados, em todo ou em parte, conforme dispõe o Art. 76 da Lei no 8.666/93, sem qualquer ônus para o **CONTRATANTE**.

f) Responsabilizar-se pelos danos causados diretamente ou a terceiros, decorrentes de sua culpa ou dolo na execução do contrato, apontados na fiscalização do contrato.

g) A **CONTRATADA** será a única e integral responsável por todos os encargos de natureza fiscal, tributária e trabalhista, decorrentes da execução do contrato.

h) Fornecer os produtos e serviços, objeto desta licitação, dentro da melhor técnica, bem como repor, por sua conta e responsabilidade, aqueles considerados inadequados ou imperfeitos, ou que estiverem em desacordo com o ora pactuado.

i) Manter, durante a vigência do contrato, em compatibilidade com as obrigações assumidas, os requisitos de habilitação exigidos no edital de origem.

j) Responsabilizar-se pelo uso dos documentos, materiais e equipamentos eventualmente colocados sob sua guarda pela **CONTRATANTE**.

k) Manter completo sigilo sobre as informações que lhe forem confiadas, não podendo cedê-las a terceiros, sob nenhum pretexto, comprometendo-se, por seus empregados e prepostos, a tê-las sob sua guarda.

l) Submeter-se à fiscalização da **CONTRATANTE**, durante toda sua vigência do contrato.

m) Não ceder ou subcontratar, inteira ou parcialmente, os direitos e obrigações deste Contrato ou os dele resultantes, sem prévia e formal anuência da **CONTRATANTE**.

n) Comunicar imediatamente à COMISSÃO DE FISCALIZAÇÃO DOS SERVIÇOS a ocorrência de hipótese impeditiva ao cumprimento das obrigações.

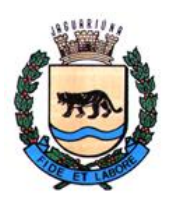

**Departamento de Licitações e Contratos Rua Alfredo Bueno, 1235 - Centro – Jaguariúna - SP - CEP 13.910-027 Fone: (19) 3867 9825 / 9757 / 9792 / 9801 / 9707 / 9780 [www.licitacoes.jaguariuna.sp.gov.br](http://www.licitacoes.jaguariuna.sp.gov.br/)**

o) A **CONTRATADA** deve indicar na contratação, um responsável da própria **CONTRATADA**, pelo atendimento aos chamados técnicos feitos pelos usuários dos sistemas, que deverá acompanhar todo atendimento e questões levantadas, como ponto de contato das partes.

### 3.18.2. REPONSABILIDADE DA CONTRATANTE

a) Efetuar os pagamentos mediante comprovação de execução dos serviços correspondentes.

b) Apoiar logística e administrativamente a execução dos serviços.

c) Fornecer equipamentos de informática para operacionalização dos serviços de software contratados neste certame.

d) Prestar as informações e os esclarecimentos que venham a ser solicitados pela **CONTRATADA** com relação ao objeto desta licitação.

e) Gerenciar a execução da contratação.

f) Emitir Ordem de Serviço em até 15 dias da assinatura do contrato e demandar os serviços a serem realizados, analisar e ajustar cronogramas, aprovar medições e faturas, receber os serviços e realizar os pagamentos dos mesmos.

g) Fornecer à **CONTRATADA** todos os esclarecimentos, informações, dados, elementos, relações, listagens, cópias de legislação e dos documentos, necessários para a execução dos serviços, bem como, designar funcionários e local apropriado, para a execução dos trabalhos.

h) Fiscalizar a execução do objeto do Contrato podendo, em decorrência, solicitar fundamentadamente, à **CONTRATADA**, providências cabíveis para correção ou adequação de procedimentos, para as quais a mesma possuirá prazo suficiente nas condições deste termo de referência.

i) Notificar à **CONTRATADA** qualquer irregularidade encontrada na execução deste Contrato.

j) Manter o sigilo sobre a tecnologia e as técnicas da **CONTRATADA** a que tenha acesso.

3.19. Todas as informações para a plena e perfeita execução do objeto constam no **Anexo I**, parte integrante do Edital.

#### **4.0. DO(S) VALOR(ES)**

4.1 O valor global para a execução do objeto constante em cláusula 1.1 é de R\$ \_\_\_\_\_\_ (\_\_\_\_\_\_\_\_\_\_), para 24 (vinte e quatro) meses, apresentado como lance final pela **CONTRATADA** e devidamente aprovado pela **CONTRATANTE**, sendo os valores unitários e totais de cada item os constantes na **Proposta Atualizada**, anexo deste contrato.

4.2. – O valor retro referido é final e irreajustável, não se admitindo qualquer acréscimo, estando incluído no mesmo todas as despesas e custos, diretos e indiretos, como também os lucros da **CONTRATADA.**

4.2.1. O valor poderá ser reajustado nos termos da Cláusula 3.2 deste contrato.

4.3. - As despesas decorrentes do presente Contrato correrão por conta das seguintes dotações orçamentárias:

**Nº 02 02 01 04.122.0002.2002 3.3.90.40.00 – Recurso Próprio Nº 02 03 01 04.123.0011.2058 3.3.90.40.00 – Recurso Próprio Nº 01 01 02 01.031.0001.2001 3.3.90.40.00 – Câmara Municipal**

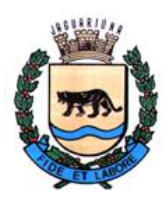

**Departamento de Licitações e Contratos Rua Alfredo Bueno, 1235 - Centro – Jaguariúna - SP - CEP 13.910-027 Fone: (19) 3867 9825 / 9757 / 9792 / 9801 / 9707 / 9780 [www.licitacoes.jaguariuna.sp.gov.br](http://www.licitacoes.jaguariuna.sp.gov.br/)**

### **5.0. CONDIÇÕES E FORMA DE PAGAMENTO**

5.1. O pagamento será feito mensalmente, observado o disposto na **Cláusula 3.13**, o **Anexo I** – **Termo de Referência**, parte integrante do Edital, e a **Proposta Atualizada** da **CONTRATADA**, anexo deste contrato, bem como mediante prévia autorização da COMISSÃO DE FISCALIZAÇÃO DOS SERVIÇOS, composta pelos fiscais do contrato, a **CONTRATADA** emitirá Nota Fiscal Eletrônica (NFe), encaminhando-a para o endereço eletrônico [informatica@jaguariuna.sp.gov.br,](mailto:informatica@jaguariuna.sp.gov.br) [jaguarprev@jaguariuna.sp.gov.br](mailto:jaguarprev@jaguariuna.sp.gov.br) e [sandraneri@jaguariuna.sp.leg.br,](mailto:sandraneri@jaguariuna.sp.leg.br) com cópia para [sec.financas@jaguariuna.sp.gov.br,](mailto:sec.financas@jaguariuna.sp.gov.br) a qual será conferida e vistada pelos fiscais e encaminhada à Secretária de Administração, para conhecimento, atesto e rubrica.

### **5.2. - Deverão estar indicados nas Notas Fiscais Eletrônicas (NF-e´s) o número do Pregão Eletrônico, bem como o número do Contrato e procedimento licitatório.**

5.3. - Não será aceita a indicação de Conta Poupança.

5.4. - O pagamento será efetuado até o 30º (trigésimo) dia posterior à data de apresentação da Nota Fiscal Eletrônica (NF-e).

**5.5. – Obrigatoriamente, também deverão estar indicados nas Notas Fiscais Eletrônicas (NF-e´s), número da Agência e o número da conta bancária na qual será efetivado o pagamento.**

**5.5.1 - A conta bancária onde será efetivado o pagamento deverá estar no mesmo CNPJ da CONTRATADA.**

5.6. - Havendo atraso no pagamento não decorrente de falhas no cumprimento das obrigações contratuais principais ou acessórias por parte da **CONTRATADA**, incidirá correção monetária com base no IPCA-E, bem como juros calculados na forma do artigo 1º-F da Lei 9.494/97, incidentes "pró-rata temporis" sobre o atraso.

5.7. - Junto às notas fiscais, a **LICITANTE VENCEDORA** apresentará os comprovantes de regularidade perante o INSS (Certidão Federal), perante o FGTS e perante a Justiça do Trabalho (CNDT).

5.7.1. A falta da comprovação da regularidade fiscal nos termos exigidos acima poderá ensejar a rescisão contratual com imposição das penalidades previstas no contrato.

#### **6.0. DAS PENALIDADES**

6.1. - Por descumprimento de cláusulas editalícias ou pela inexecução total ou parcial do Contrato, a **CONTRATADA** poderá, garantida a defesa prévia no respectivo processo, sofrer as seguintes penalidades, de acordo com a gravidade da falta, nos termos dos arts. 86 e 87 da Lei Federal nº 8.666/93 e art. 7º da Lei Federal nº 10.520/02:

6.1.1. - advertência, sempre que forem constatadas irregularidades de pouca gravidade, para as quais tenha a **CONTRATADA** concorrido diretamente;

6.1.2. - multa, nas seguintes situações:

6.1.2.1. - Moratória de 1% (um por cento) do valor da inadimplência, por dia de atraso injustificado na execução do objeto, até o limite de 10 (dez) dias, hipótese em que será considerada totalmente inadimplida a obrigação, autorizando-se a aplicação da cláusula penal remuneratória prevista na cláusula seguinte, em conjunto com esta, bem como a contratação do objeto com terceiros às expensas da **CONTRATADA**;

6.1.2.2. - Remuneratória de até 30% (trinta por cento) do valor do Contrato, em caso de inexecução total do serviço ou de descumprimento de qualquer cláusula editalícia, hipótese em que será efetivada a rescisão unilateral do contrato.

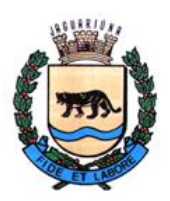

**Departamento de Licitações e Contratos Rua Alfredo Bueno, 1235 - Centro – Jaguariúna - SP - CEP 13.910-027 Fone: (19) 3867 9825 / 9757 / 9792 / 9801 / 9707 / 9780 [www.licitacoes.jaguariuna.sp.gov.br](http://www.licitacoes.jaguariuna.sp.gov.br/)**

6.2. - Impedimento de participação em licitação e de contratar com o Município de Jaguariúna, pelo prazo de até 05 (cinco) anos;

6.3. - As multas serão, após o regular processo administrativo, cobradas administrativa ou judicialmente, ou descontadas dos créditos da **CONTRATADA**.

6.4. - As penalidades previstas de advertência e de impedimento poderão ser aplicadas juntamente com as multas previstas no subitem 6.1.2.

6.5. - A penalidade prevista na cláusula 6.1.2.2. tem caráter de piso compensatório e não impede que o Município pleiteie indenização suplementar**.**

6.6. - O descumprimento parcial ou total, por uma das partes, das obrigações que lhes correspondam, não será considerado inadimplemento contratual se tiver ocorrido por motivo de caso fortuito ou de força maior, devidamente justificados e comprovados. O caso fortuito, ou de força maior, verifica-se no fato necessário, cujo efeito não era possível evitar, ou impedir, nos termos do parágrafo único do art. 393 do Código Civil.

#### **7.0. RESCISÃO**

7.1. - A inexecução total ou parcial deste Contrato, além de ocasionar a aplicação das penalidades anteriormente enunciadas, ensejará também a sua rescisão, desde que ocorram quaisquer dos motivos enumerados no art. 78, da Lei nº 8.666/93.

7.2. - A rescisão do Contrato poderá se dar sob qualquer das formas delineadas no art. 79, da Lei nº 8.666/93.

7.3. - Se a rescisão da avença se der por qualquer das causas previstas nos incs. I a XI, do art. 78, da Lei nº 8.666/93, a **CONTRATADA** sujeitar-se-á, ainda, ao pagamento de multa equivalente a 30% (trinta por cento) do valor do contrato.

### **8.0 DISPOSIÇÕES GERAIS**

8.1. - A **CONTRATADA** será a única responsável para com os seus empregados e auxiliares, no que concerne ao cumprimento da legislação trabalhista, previdência social, seguro de acidentes do trabalho ou quaisquer outros encargos previstos em Lei, em especial no que diz respeito às normas do trabalho, previstas na Legislação Federal (Portaria n° 3214, de 08-07-1978, do Ministério do Trabalho), sendo que o seu descumprimento poderá motivar a aplicação de multas por parte da **CONTRATANTE** ou rescisão contratual com a aplicação das sanções cabíveis.

8.2. - A **CONTRATADA** assume integral responsabilidade pelos danos que causar à **CONTRATANTE** ou a terceiros, por si ou por seus sucessores e representantes na execução do objeto contratado, isentando a **CONTRATANTE** de toda e qualquer reclamação que possa surgir em decorrência dos mesmos.

8.3. - A **CONTRATADA** obriga-se a manter em compatibilidade com as obrigações assumidas, todas as condições de habilitação e qualificação exigidas na licitação.

8.4. - Aplicam-se a este Contrato as disposições da Lei nº 8.666/93, que regulamenta as licitações e contratações promovidas pela Administração Pública.

#### **9.0. DA ANTICORRUPÇÃO**

9.1. - Para a execução deste contrato, nenhuma das partes poderá oferecer, dar ou se comprometer a dar a quem quer que seja, ou aceitar ou se comprometer a aceitar de quem quer que seja, tanto por conta própria quanto por intermédio de outrem, qualquer pagamento, doação, compensação, vantagens financeiras ou benefícios de qualquer espécie, seja de forma direta ou indireta quanto ao objeto deste contrato, ou de outra forma a ele não relacionada, o que deve ser observado, ainda, pelos gestores e fiscais, sob as penas da Lei Federal nº 12.846/2013, regulamentada no Município de Jaguariúna pelo Decreto nº 3.655/2017.

#### **10.0. TOLERÂNCIA**

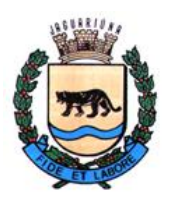

**Departamento de Licitações e Contratos Rua Alfredo Bueno, 1235 - Centro – Jaguariúna - SP - CEP 13.910-027 Fone: (19) 3867 9825 / 9757 / 9792 / 9801 / 9707 / 9780 [www.licitacoes.jaguariuna.sp.gov.br](http://www.licitacoes.jaguariuna.sp.gov.br/)**

10.1. - Se qualquer das partes contratantes, em benefício da outra, permitir, mesmo por omissões, a inobservância no todo ou em parte, de qualquer dos itens e condições deste Contrato e/ou de seus anexos, tal fato não poderá liberar, desonerar ou de qualquer forma afetar ou prejudicar esses mesmos itens e condições, os quais permanecerão inalterados, como se nenhuma tolerância houvesse ocorrido.

#### **11.0. VALOR DO CONTRATO**

11.1. - Dá-se ao presente Contrato o valor global estimado de R\$ **(\_\_\_\_\_\_\_\_\_\_\_\_\_\_\_\_\_\_\_\_\_\_\_\_\_\_)**, para todos os efeitos legais.

### **12.0. VIGÊNCIA**:

12.1. Este contrato terá vigência de 24 (vinte e quatro) meses, contados da sua assinatura, podendo ser prorrogado por até 48 (quarenta e oito) meses, conforme dispõe o artigo 57, IV, da lei 8.666/93 e suas alterações.

#### **13.0. TERMO DE CIÊNCIA E NOTIFICAÇÃO**

13.1. - Na qualidade de **CONTRATANTE** e **CONTRATADA** assinarão Termo de Ciência e Notificação, conforme **ANEXO IV**, relativo, se for o caso, à transmissão deste Processo perante o Tribunal de Contas do Estado de São Paulo.

#### **14.0. FORO**

14.1. - Elegem as partes contratantes o Foro da Comarca de Jaguariúna, Estado de São Paulo, onde serão propostas as ações oriundas de direitos e obrigações deste Contrato, renunciando expressamente a qualquer outro, por mais privilegiado que seja.

E, por assim estarem justas e contratadas, as partes, por seus representantes legais, assinam o presente Contrato, em 02 (duas) vias de igual teor e forma para um só e jurídico efeito, perante as testemunhas abaixo assinadas, a tudo presentes.

Jaguariúna, \_\_\_ de \_\_\_\_\_\_\_\_\_ de 2022.

**\_\_\_\_\_\_\_\_\_\_\_\_\_\_\_\_\_\_\_\_\_\_\_\_\_\_\_\_\_\_\_\_\_\_\_\_\_\_\_\_\_\_\_\_\_\_ PREFEITURA DO MUNICÍPIO DE JAGUARIÚNA Maria Emília Peçanha de Oliveira Silva Secretária de Gabinete**

**\_\_\_\_\_\_\_\_\_\_\_\_\_\_\_\_\_\_\_\_\_\_\_\_\_\_\_\_\_\_\_\_\_\_\_\_\_\_\_\_\_\_\_\_\_**

**CONTRATADA**

**TESTEMUNHAS: \_\_\_\_\_\_\_\_\_\_\_\_\_\_\_\_\_\_\_\_\_\_\_\_\_\_\_\_\_\_ \_\_\_\_\_\_\_\_\_\_\_\_\_\_\_\_\_\_\_\_\_\_\_\_\_\_\_\_\_\_**

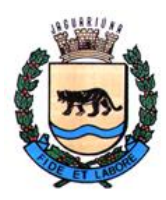

**Departamento de Licitações e Contratos Rua Alfredo Bueno, 1235 - Centro – Jaguariúna - SP - CEP 13.910-027 Fone: (19) 3867 9825 / 9757 / 9792 / 9801 / 9707 / 9780 [www.licitacoes.jaguariuna.sp.gov.br](http://www.licitacoes.jaguariuna.sp.gov.br/)**

## **ANEXO IV**

## **TERMO DE CIÊNCIA E NOTIFICAÇÃO**

**Procedimento Licitatório nº 433/2022 Pregão Eletrônico nº 132/2022 Contrato nº \_\_\_/2022 OBJETO: Locação de software: licenciamento de Sistema Integrado de Informática – Sistema Integrado de Administração Pública, para atendimento de diversas áreas do Executivo Municipal, Legislativo e Previdência Municipal CONTRATANTE: MUNICÍPIO DE JAGUARIÚNA**  CONTRATADA:

Pelo presente TERMO, nós, abaixo identificados:

### **1. Estamos CIENTES de que:**

a) o ajuste acima referido, seus aditamentos, bem como o acompanhamento de sua execução contratual, estarão sujeitos a análise e julgamento pelo Tribunal de Contas do Estado de São Paulo, cujo trâmite processual ocorrerá pelo sistema eletrônico;

b) poderemos ter acesso ao processo, tendo vista e extraindo cópias das manifestações de interesse, Despachos e Decisões, mediante regular cadastramento no Sistema de Processo Eletrônico, em consonância com o estabelecido na Resolução nº 01/2011 do TCESP;

c) além de disponíveis no processo eletrônico, todos os Despachos e Decisões que vierem a ser tomados, relativamente ao aludido processo, serão publicados no Diário Oficial do Estado, Caderno do Poder Legislativo, parte do Tribunal de Contas do Estado de São Paulo, em conformidade com o artigo 90 da Lei Complementar nº 709, de 14 de janeiro de 1993, iniciando-se, a partir de então, a contagem dos prazos processuais, conforme regras do Código de Processo Civil;

d) as informações pessoais dos responsáveis pela contratante estão cadastradas no módulo eletrônico do "Cadastro Corporativo TCESP – CadTCESP", nos termos previstos no Artigo 2º das Instruções nº01/2020, conforme "Declaração(ões) de Atualização Cadastral" anexa  $(s)$ :

e) é de exclusiva responsabilidade do contratado manter seus dados sempre atualizados.

### **2. Damo-nos por NOTIFICADOS para:**

a) O acompanhamento dos atos do processo até seu julgamento final e consequente publicação;

b) Se for o caso e de nosso interesse, nos prazos e nas formas legais e regimentais, exercer o direito de defesa, interpor recursos e o que mais couber.

Jaguariúna, de de 2022.

### **AUTORIDADE MÁXIMA DO ÓRGÃO/ENTIDADE:**

Nome: Márcio Gustavo Bernardes Reis Cargo: Prefeito CPF: 165.052.578-88

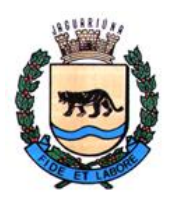

**Departamento de Licitações e Contratos Rua Alfredo Bueno, 1235 - Centro – Jaguariúna - SP - CEP 13.910-027 Fone: (19) 3867 9825 / 9757 / 9792 / 9801 / 9707 / 9780 [www.licitacoes.jaguariuna.sp.gov.br](http://www.licitacoes.jaguariuna.sp.gov.br/)**

### **RESPONSÁVEL PELA HOMOLOGAÇÃO DO CERTAME:**

Nome: Maria Emília Peçanha de Oliveira Silva Cargo: Secretária de Gabinete CPF: 120.339.598-13 Assinatura: \_\_\_\_\_\_\_\_\_\_\_\_\_\_\_\_\_\_\_\_\_\_\_\_\_\_\_\_\_\_\_\_\_\_\_\_\_\_\_\_\_\_

### **RESPONSÁVEIS QUE ASSINARAM O AJUSTE:**

### **Pela Contratante:**

Nome: Maria Emília Peçanha de Oliveira Silva Cargo: Secretária de Gabinete CPF: 120.339.598-13 Assinatura: \_\_\_\_\_\_\_\_\_\_\_\_\_\_\_\_\_\_\_\_\_\_\_\_\_\_\_\_\_\_\_\_\_\_\_\_\_\_\_\_\_\_

### **Pela Contratada:**

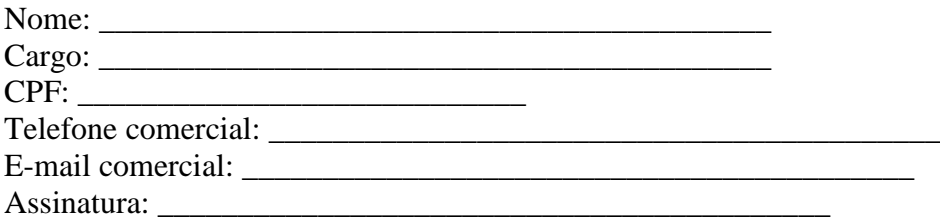

### **ORDENADOR DE DESPESAS DA CONTRATANTE:**

Nome: Elisanita Aparecida de Moraes Cargo: Secretária de Administração e Finanças CPF: 135.754.518-50 Assinatura:

Nome: Tânia Candozini Russo Cargo: Presidente – Jaguarprev CPF: 257.941.988-85 Assinatura:

Nome: Afonso Lopes da Silva Cargo: Presidente – Câmara Municipal CPF: 068.380.938-55 Assinatura:

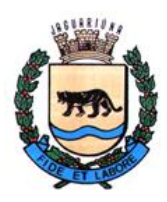

**Departamento de Licitações e Contratos Rua Alfredo Bueno, 1235 - Centro – Jaguariúna - SP - CEP 13.910-027 Fone: (19) 3867 9825 / 9757 / 9792 / 9801 / 9707 / 9780 [www.licitacoes.jaguariuna.sp.gov.br](http://www.licitacoes.jaguariuna.sp.gov.br/)**

### **ANEXO V – DECLARAÇÃO DE CONHECIMENTO DO OBJETO**

**Pregão Eletrônico 132/2022 – Locação de software: licenciamento de Sistema Integrado de Informática – Sistema Integrado de Administração Pública, para atendimento de diversas áreas do Executivo Municipal, Legislativo e Previdência Municipal**

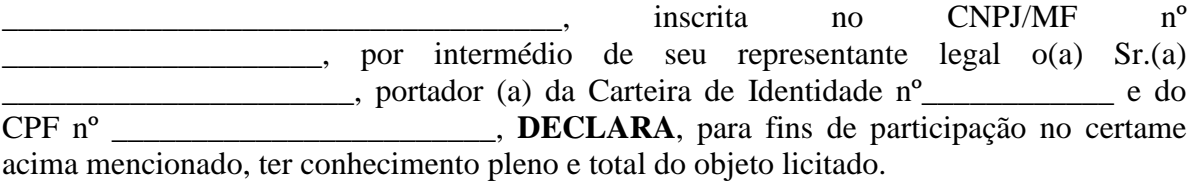

\_\_\_\_\_\_\_\_\_\_\_\_\_\_\_\_\_\_\_\_\_, aos \_\_\_\_\_\_ de \_\_\_\_\_\_\_\_\_\_\_\_\_\_ de 2022.

\_\_\_\_\_\_\_\_\_\_\_\_\_\_\_\_\_\_\_\_\_\_\_\_\_\_\_\_\_\_\_\_\_\_\_\_\_\_\_\_\_\_\_\_\_ ASSINATURA DO RESPONSÁVEL